การวิเคราะห์ปฏิสัมพันธ์ระหว่างการไหล อุณหภูมิ และโครงสร้าง ด้วยระเบียบวิธีไฟไนต์เอลิเมนต์

นายอธิพงษ์ มาลาทิพย์

วิทยานิพนธ์นี้เป็นส่วนหนึ่งของการศึกษาตามหลักสูตรปริญญาวิศวกรรมศาสตรดุษฎีบัณฑิต ึ่ สาขาวิชาวิศวกรรมเคร ื่ องกล ภาควิชาวิศวกรรมเคร องกล ื่ คณะวิศวกรรมศาสตร์ จุฬาลงกรณ์มหาวิทยาลัย ปีการศึกษา 2552 ลิขสิทธิ์ของจุฬาลงกรณ์มหาวิทยาลัย

#### COMBINED FLUID-THERMAL-STRUCTURAL ANALYSIS BY FINITE ELEMENT METHOD

Mr. Atipong Malatip

A Dissertation Submitted in Partial Fulfillment of the Requirements for the Degree of Doctor of Philosophy Program in Mechanical Engineering Department of Mechanical Engineering Faculty of Engineering Chulalongkorn University

Academic Year 2009

Copyright of Chulalongkorn University

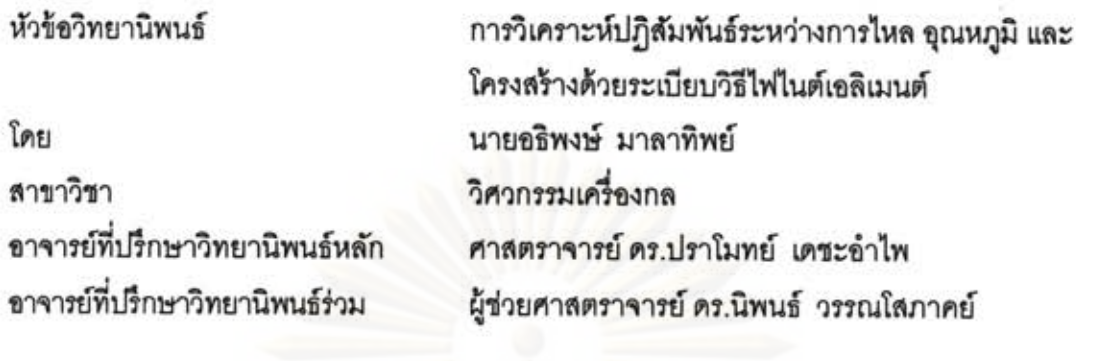

คณะวิศวกรรมศาสตร์ จุฬาลงกรณ์มหาวิทยาลัย อนุมัติให้นับวิทยานิพนธ์ฉบับนี้เป็นส่วน หนึ่งของการศึกษาตามหลักสูตรปริญญาคุษฎีบัณฑิต

> LOW LOOK ..........คณบดีคณะวิศวกรรมศาสตร์

(รองศาสตราจารย์ ดร.บุญสม เลิศหิรัญวงศ์)

คณะกรรมการสอบวิทยานิพนธ์

................... ประธานกรรมการ

(ผู้ช่วยศาสตราจารย์ ดร.ตุลย์ มณีวัฒนา)

/ 10

(ศาสตราจารย์ ดร.ปราโมทย์ เดชะอำไพ)

5 (ครามประกอบ อาจารย์ที่ปรึกษาวิทยานิพนธ์ร่วม

(ผู้ช่วยศาสตราจารย์ ดร.นิพนธ์ วรรณโสภาคย์)

 $225 - 26 - 10$ 

(อาจารย์ ดร.ขัญญาพันธ์ วิรุฬห์ศรี)

 $\sqrt{a}$ ..... กรรมการภายนอกมหาวิทยาลัย (รองศาสตราจารย์ ดร.วรางค์รัตน์ จันทสาโร)

5/วงป์ มีของ. กรรมการภายนอกมหาวิทยาลัย (รองศาสตราจารย์ ดร.วิโรจน์ ลิ่มตระการ)

อธิพงษ์ มาลาทิพย์ : การวิเคราะห์ปฏิสัมพันธ์ระหว่างการไหล อุณหภูมิ และโครงสร้าง ด้วยระเบียบวิธีไฟไนต์เอลิเมนต์. (COMBINED FLUID-THERMAL-STRUCTURAL ANALYSIS BY FINITE ELEMENT METHOD) อ.ที่ปรึกษาวิทยานิพนธ์หลัก: ศ. ดร. ปราโมทย์ เดชะอำไพ, อ.ที่ปรึกษาวิทยานิพนธ์ร่วม: ผศ. ดร.นิพนธ์ วรรณโสภาคย์, 190 หน้า.

วิทยานิพนธ์ฉบับนี้นำเสนอระเบียบวิธีสตรีมไลน์อัปวินด์ เพทรอฟ-กาเลอร์คินร่วมกับ วิธีการคำนวณแบบแยกส่วน 4 ขั้นตอนเพื่อแก้ปัญหาร่วมกันระหว่างการไหล อุณหภูมิ และ โครงสร้าง โดยเป็นการคำนวณการนำความร้อนในของแข็งและการพาความร้อนในของไหล ควบคู่กัน อีกทั้งนำผลที่เกิดขึ้นไปคำนวณหาค่าความเค้นในของแข็งด้วย โดยในส่วนของการไหล จะวิเคราะห์ด้วยวิธีสตรีมไลน์อัปวินด์ เพทรอฟ-กาเลอร์คินและใช้วิธีกาเลอร์คินในการวิเคราะห์ การถ่ายเทความร้อนและความเค้นที่เกิดขึ้นในของแข็ง ในวิธีดังกล่าวได้ใช้เอลิเมนต์สามเหลี่ยม แบบสามจุดต่อกับใช้พึงก์ชันการประมาณภายในลำหรับความเร็ว ความดันและอุณหภูมิที่อันดับ เท่ากันได้ เป็นผลให้สามารถทำความเข้าใจในขั้นตอนของการประดิษฐ์สมการไฟไนต์เอลิเมนต์ได้ โดยง่าย อีกทั้งยังเพิ่มประสิทธิภาพของการคำนวณด้วยการคำนวณแบบแยกกันกล่าวคือตัวแปร ความเร็ว ความดันและอุณหภูมิจะถูกคำนวณไม่พร้อมกัน

การตรวจสอบความถูกต้องของโปรแกรมคอมพิวเตอร์ทำโดยการนำผลลัพธ์ที่ได้จากการ วิเคราะห์ไปเปรียบเทียบกับปัญหาที่มีผลเฉลยแม่นตรง ก่อนนำโปรแกรมคอมพิวเตอร์นี้ไปใช้ใน การวิเคราะห์บัญหาที่มีความขับข้อนมากยิ่งขึ้น ผลลัพธ์ที่ได้จากการวิเคราะห์บัญหาใน วิทยานิพนธ์นี้แลดงให้เห็นถึงประสิทธิภาพของการประยุกต์ใช้ระเบียบวิธีไฟไนต์เอลิเมนต์ในการ วิเคราะห์ปัญหาร่วมกันระหว่างการไหล อุณหภูมิ และโครงสร้าง

ภาควิชา วิศวกรรมเครื่องกะ สาขาวิชา วิศวกรรมเครื่องกล............... ปีการศึกษา 2552

ลายมือชื่อนิสิต ลายมือชื่อ อ.ที่ปรึกษาวิทยานิพนธ์หลัก *ได้มี ...*... ลายมือชื่อ อ.ที่ปรึกษาวิทยานิพนธ์ร่วม (2000)

#### ##4871846121 : MAJOR MECHANICAL ENGINEERING KEYWORDS : FRACTIONAL STEP METHOD / FLUID-THERMAL-STRUCTURAL ANALYSIS / SUPG / FINITE ELEMENT METHOD

**ATIPONG** MALATIP: **COMBINED** FLUID-THERMAL-STRUCTURAL ANALYSIS BY FINITE ELEMENT METHOD. THESIS ADVISOR: PROF. PRAMOTE DECHAUMPHAI, Ph.D., THESIS CO-ADVISOR: ASST. PROF. NIPHON WANSOPHARK, Ph.D., 190 pp.

A combined streamline upwind Petrov-Galerkin method (SUPG) and fractional four-step algorithm are developed. An integrated fluid-thermal-structural analysis is presented, where heat conduction in a solid is coupled with heat convection in viscous fluid flow inducing the stress in solid. The streamline upwind Petrov-Galerkin method is used for the analysis of viscous thermal flow in the fluid region, while the analyses of heat conduction and thermal stress in the solid region are performed by the Galerkin method. The method uses the three-node triangular element with equal-order interpolation functions for all the variables of the velocity components, pressure, temperature and displacement components to reduce the complexity in deriving the corresponding finite element equations. A fractional fourstep solution algorithm is also incorporated to compute the velocities, pressure and temperature separately for improving the computational efficiency.

A corresponding finite element computer program was developed and verified using simple examples that have exact solutions before applying to solve more complex problems. The computational results from several tested problems illustrate the effectiveness of the presented finite element method that can accurately predict the integrated fluid-thermal-structural phenomena.

Department: Field of Study: Mechanical Engineering... Advisor's Signature Prak D 

Mechanical Engineering... Student's Signature Atipsing Malatip Advisor's Signature Pratical

### **กิตตกรรมประกาศ ิ**

ผู้วิจัยขอกราบขอบพระคุณ ศาสตราจารย์ ดร.ปราโมทย์ เดชะอำไพ อาจารย์ที่ ปรึกษาวิทยานิพนธ์หลัก และผู้ช่วยศาสตราจารย์ ดร.นิพนธ์ วรรณโสภาคย์ อาจารย์ที่ปรึกษา วิทยานิพนธ์ร่วมเป็นอย่างสูง ที่ท่านได้ให้ความรู้ <u>คำแนะนำ</u> ตลอดจนข้อคิดที่มีคุณค่ายิ่งในการทำ วิจัย นอกจากนี้ท่านยังได้ถ่ายทอดข้อคิดหลายสิ่งหลายอย่างที่มีคุณค่ายิ่งเกี่ยวกับการทำงานและ ิ่ การดําเนินชีวิตของผู้วิจัย

ขอกราบขอบพระคุณ ผู้ช่วยศาสตราจารย์ดร.ตุลย์ มณีวัฒนา ประธานกรรมการ รองศาสตราจารย์ดร.วรางค์รัตน์จันทสาโร รองศาสตราจารย์ดร.วิโรจน์ลิ่มตระการ และอาจารย์ ดร.ชัญญาพนธั ์วิรุฬห์ศรีกรรมการ ที่ได้ให้คําแนะนําและถ่ายทอดความรู้ตลอดระยะเวลาในการ ทำงานวิจัยนี้ ซึ่งทำให้วิทยานิพนธ์ฉบับนี้มีความสมบูรณ์มากยิ่งขึ้น ิ่

ขอขอบพระคุณทุน 90 ปี จุฬาลงกรณ์มหาวิทยาลัย ที่ให้การสนับสนุนทางการเงิน ตลอดระยะเวลาที่ทำงานวิจัยฉบับนี้

ขอขอบพระคุณ อาจารย์ดร.สุทธิศักดิ์พงศ์ธนาพาณิช ที่ได้ถ่ายทอดความรู้คอยให้ คําปรึกษา และประสบการณ์ในทุก ๆ ด้าน ขอขอบคุณ คุณสุธีไตรวิวัฒนา คุณปริญญา บุญมา ี เลิศ คุณพัชรี ธีระเอก และคุณพิชเญนทร์ โพธิกุล ซึ่งเป็นผู้ร่วมงานในห้องปฏิบัติการวิจัยกลศาสตร์ ้การคำนวณ สำหรับความช่วยเหลือและกำลังใจตลอดเวลาทำงานวิจัยนี้ ี ้

ท้ายสุดนี้ผู้วิจัยขอกราบขอบพระคุณบิดามารดาที่เป็นกำลังใจและสนับสนุน ึ การศึกษาของผู้วิจัยมาโดยตลอด และคุณปรีชญา มงคลหัตถี ผู้ที่คอยให้กำลังใจแก่ข้าพเจ้าในการ ทำงานวิจัยจนสำเร็จลุล่วง อนึ่งประโยชน์และคุณค่าอันใดที่ได้รับจากวิทยานิพนธ์นี้ขอมอบเป็น ึ กตัญญูตาบูชาแด่บิดามารดา ครูอาจารย์ ตลอดจนผู้มีพระคุณทุกท่าน

## **สารบัญ**

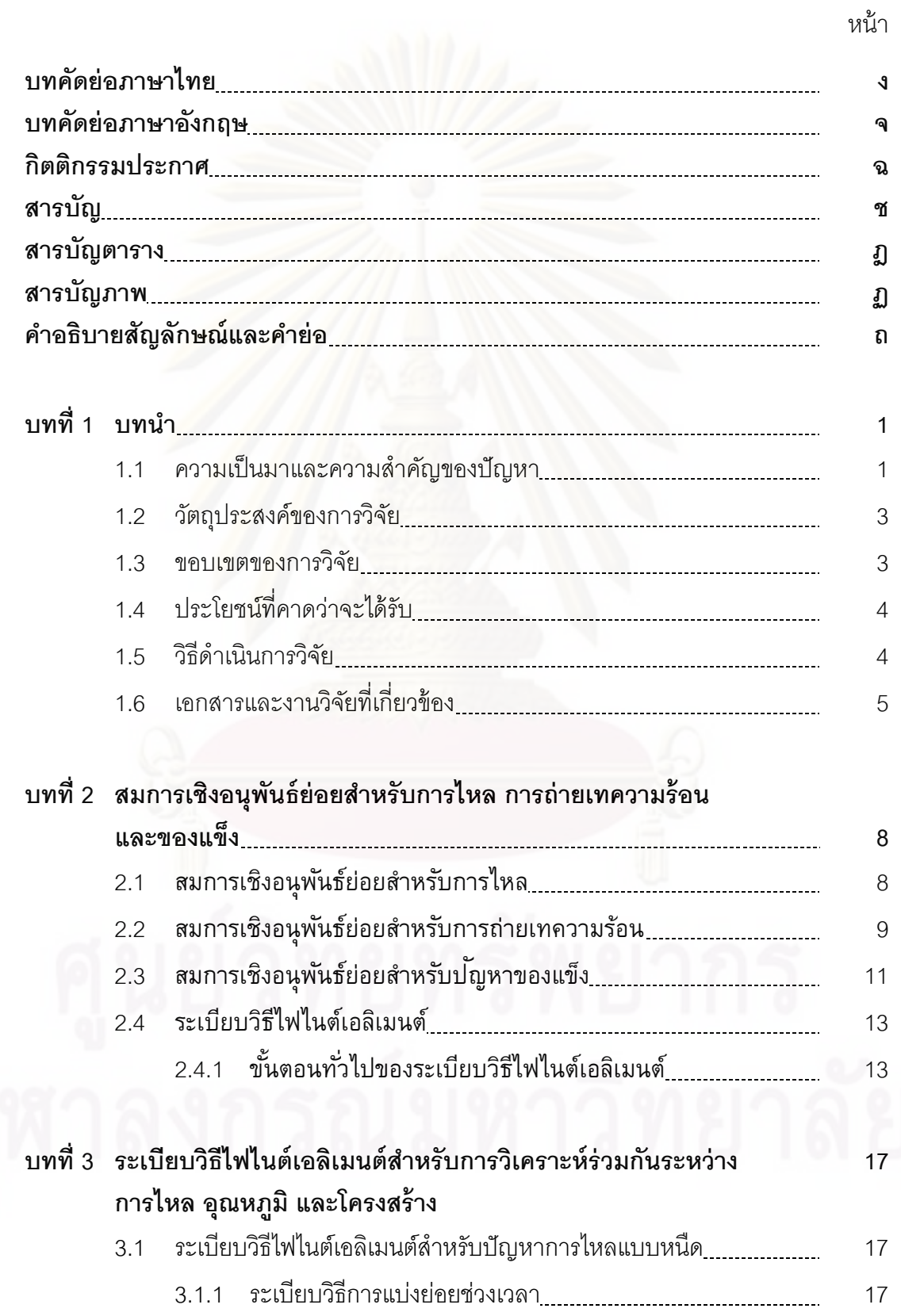

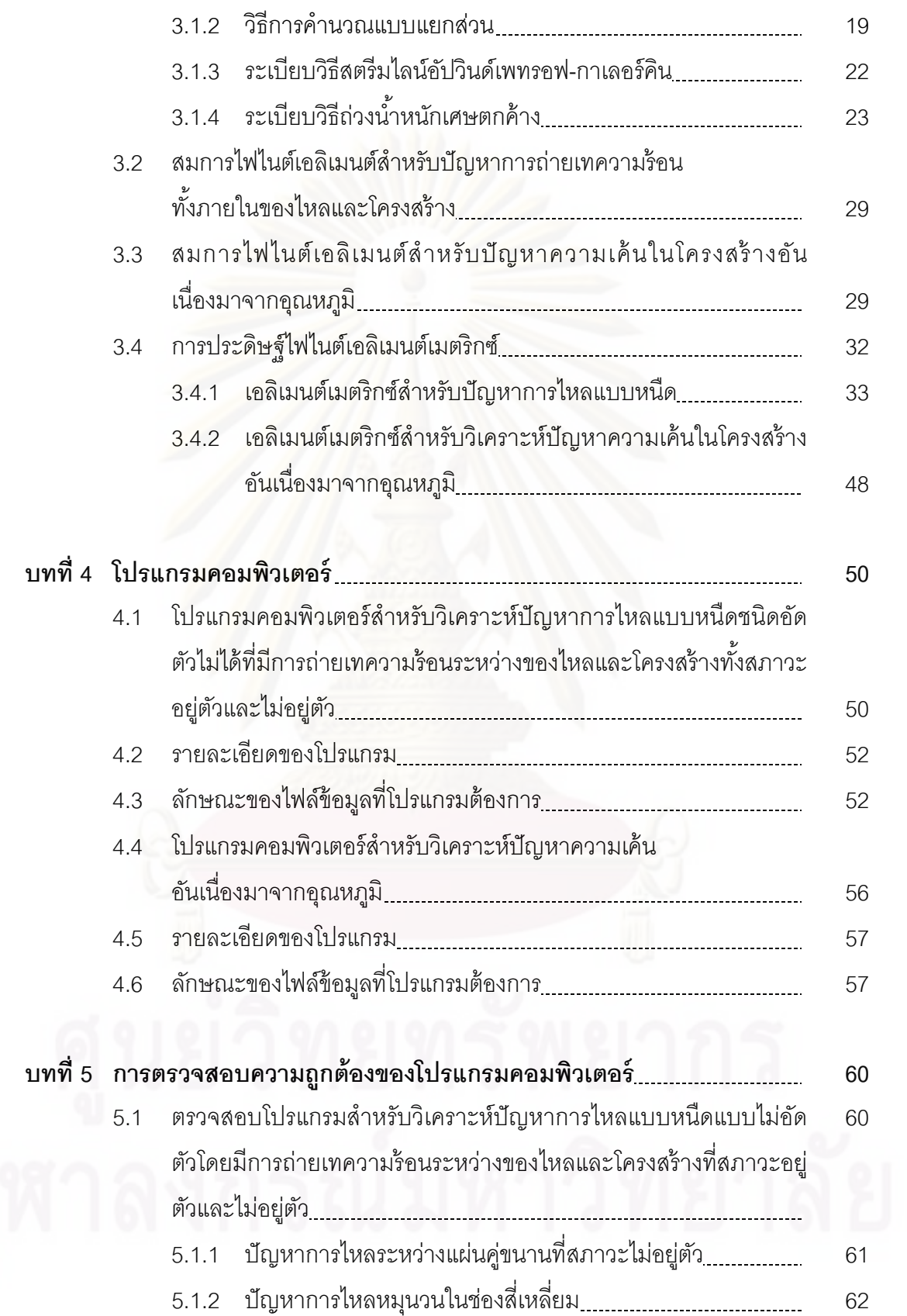

ซ

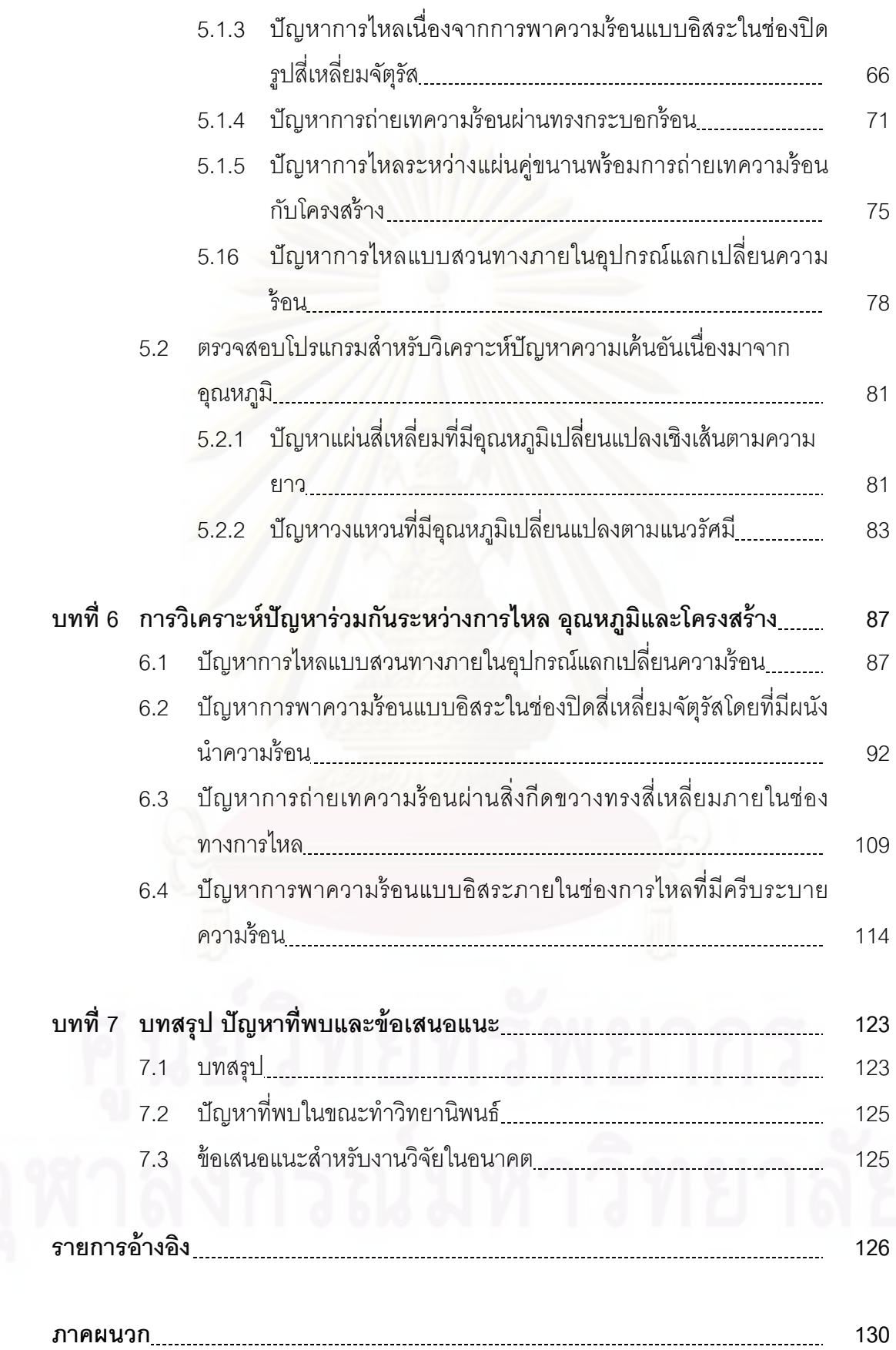

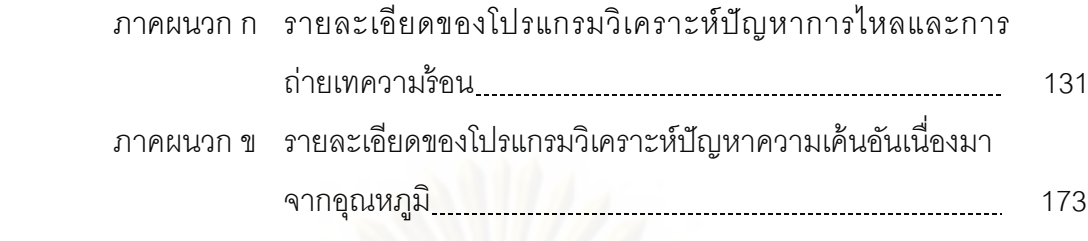

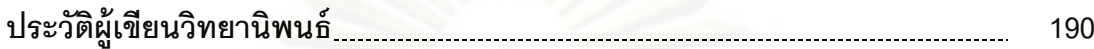

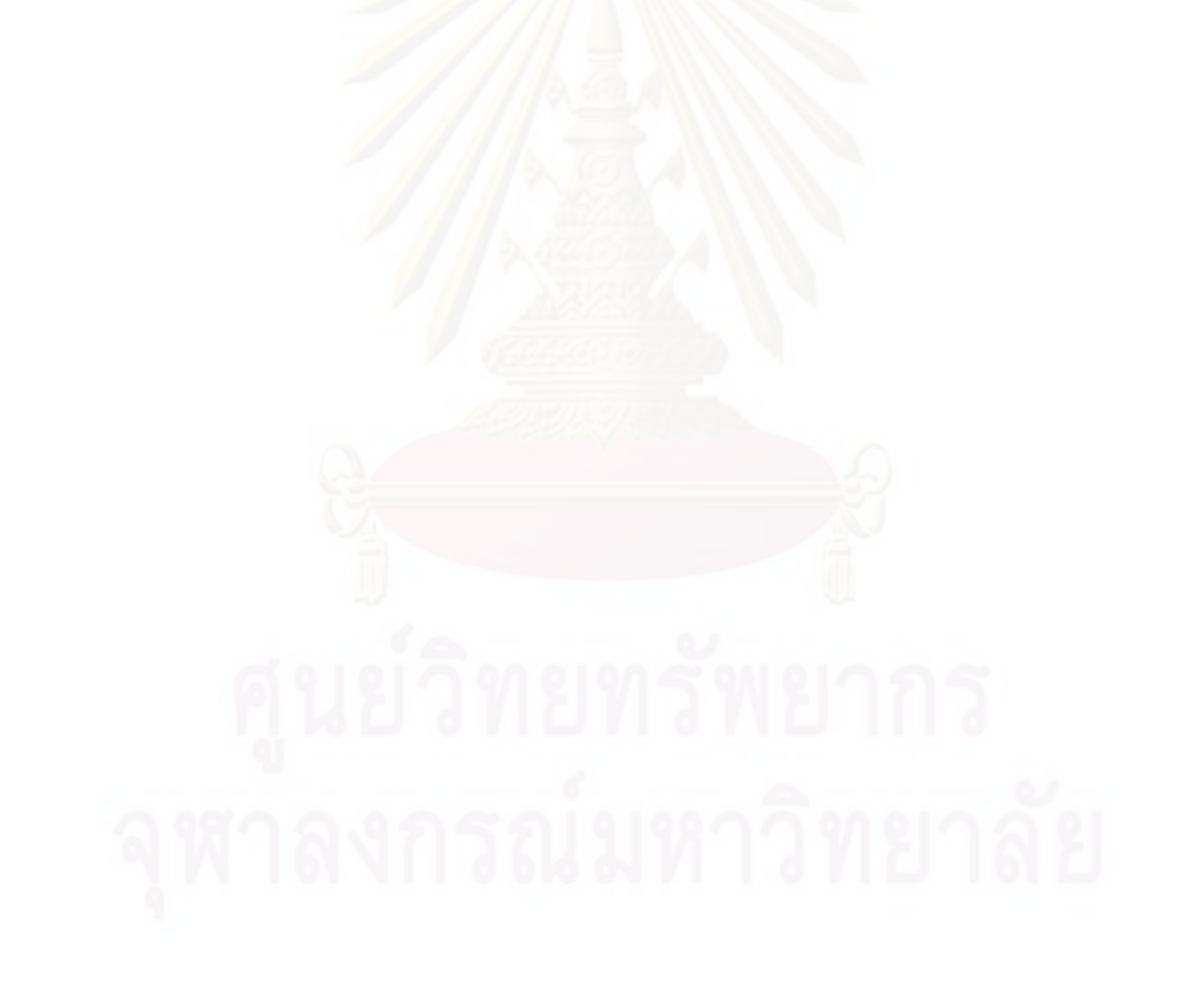

## **สารบัญตาราง**

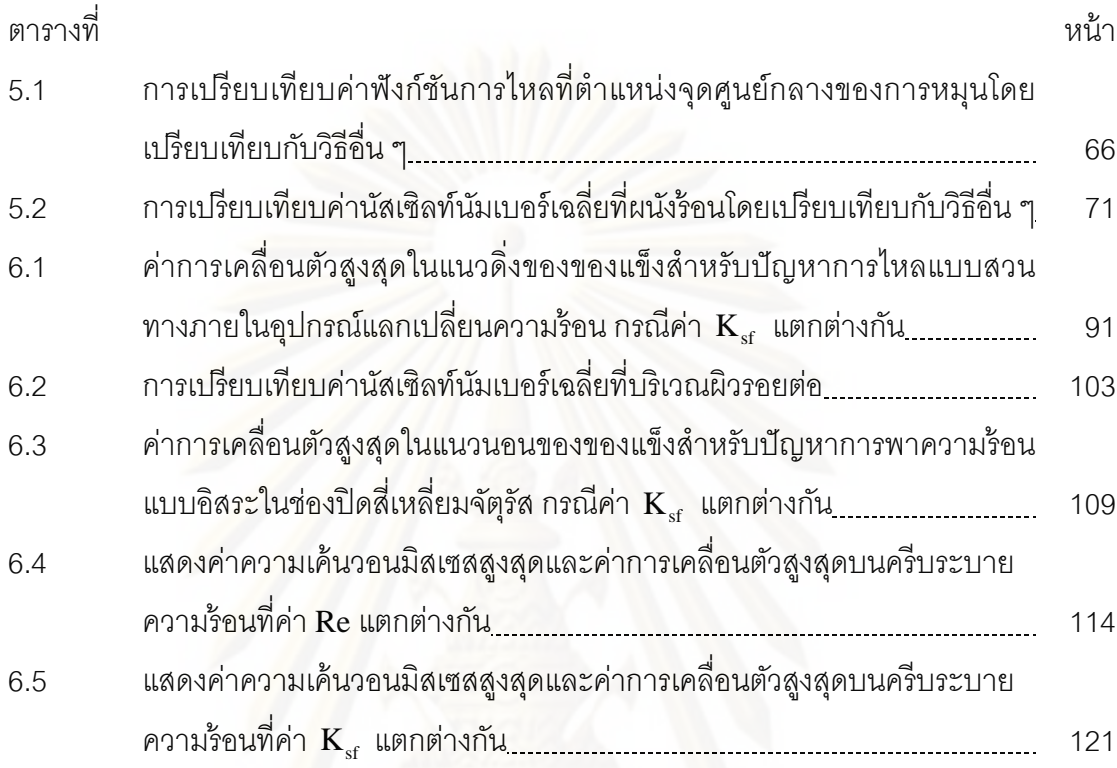

# **สารบญภาพ ั**

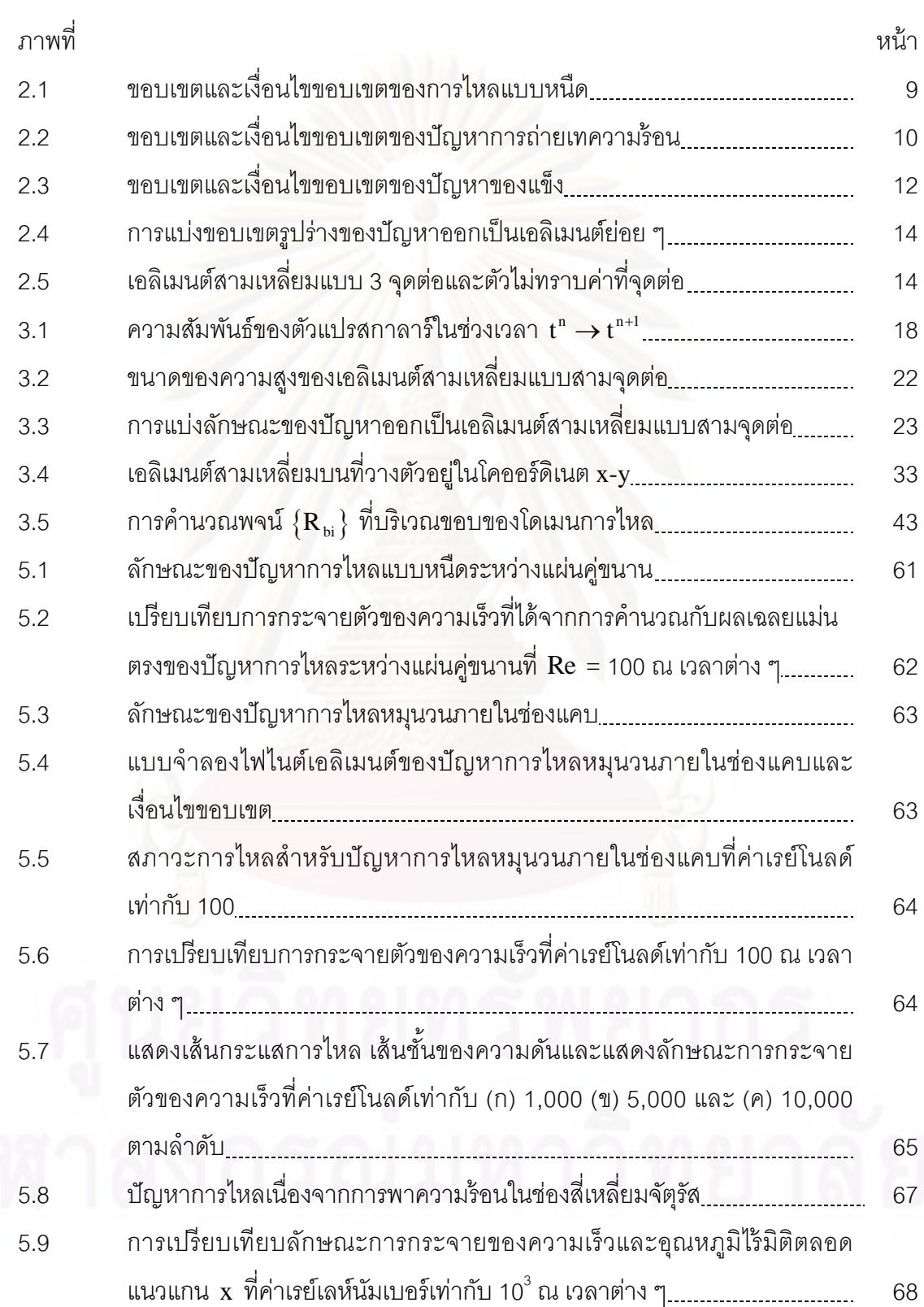

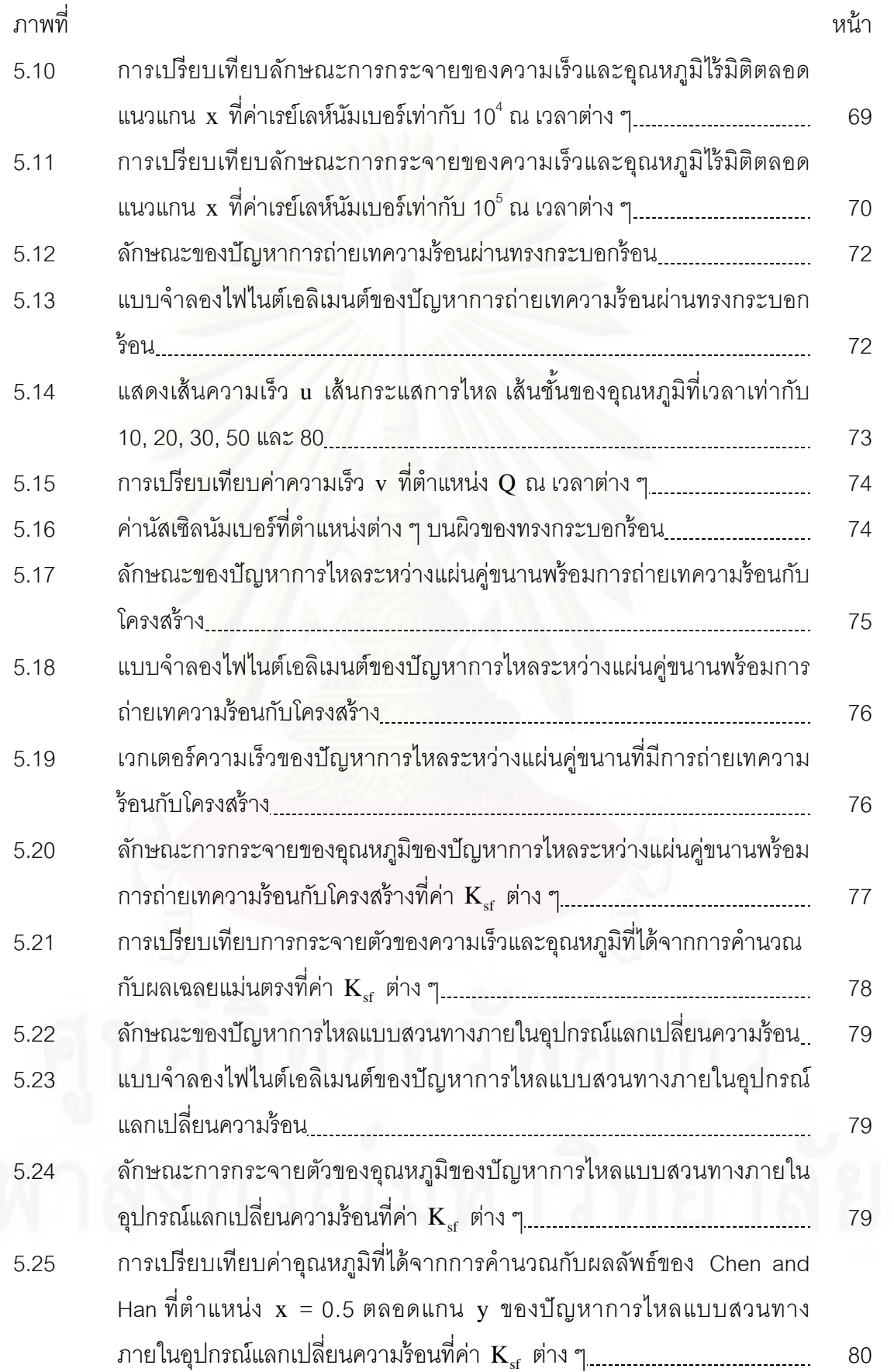

ฐ<br>เม

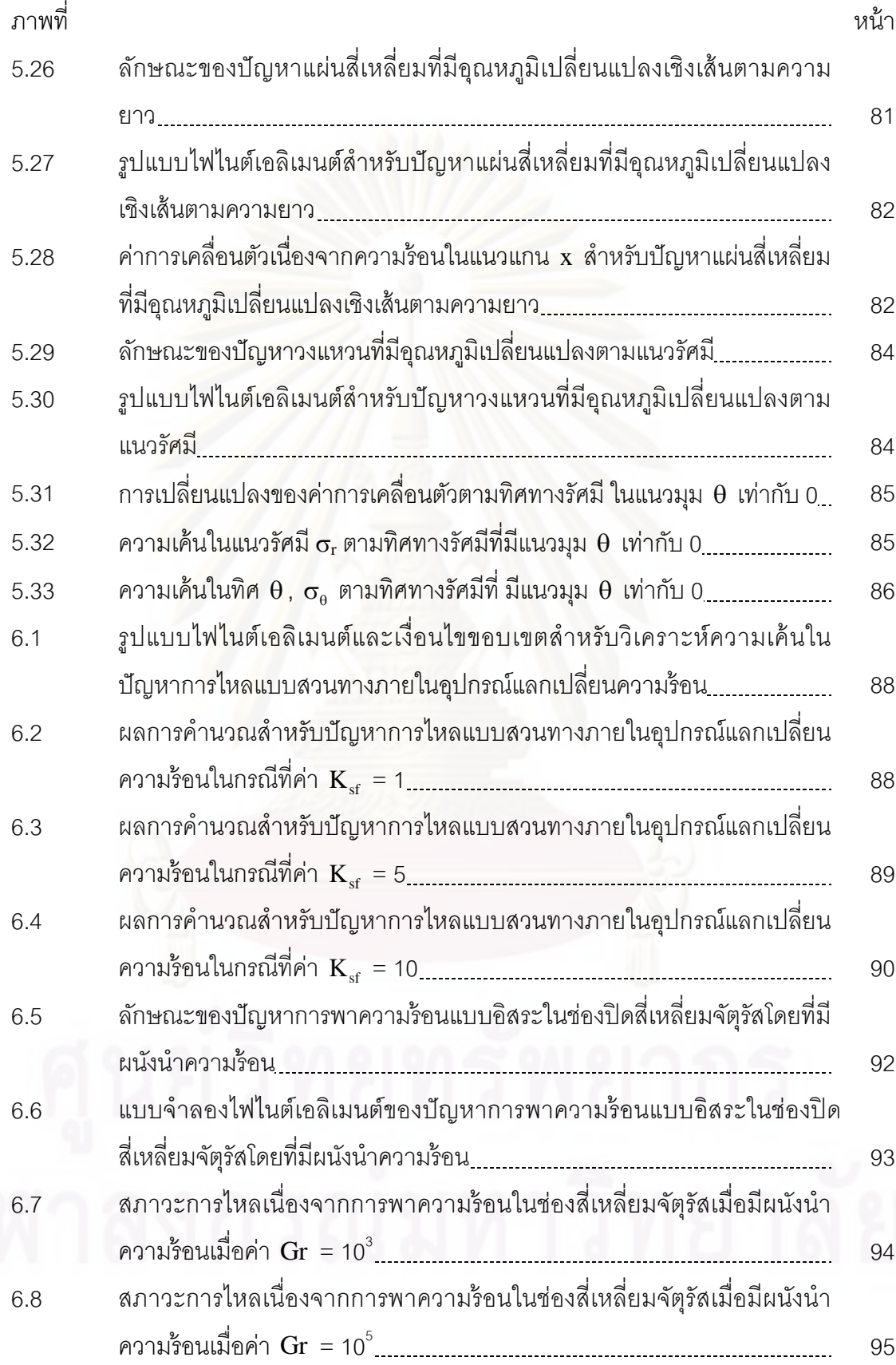

ฑ

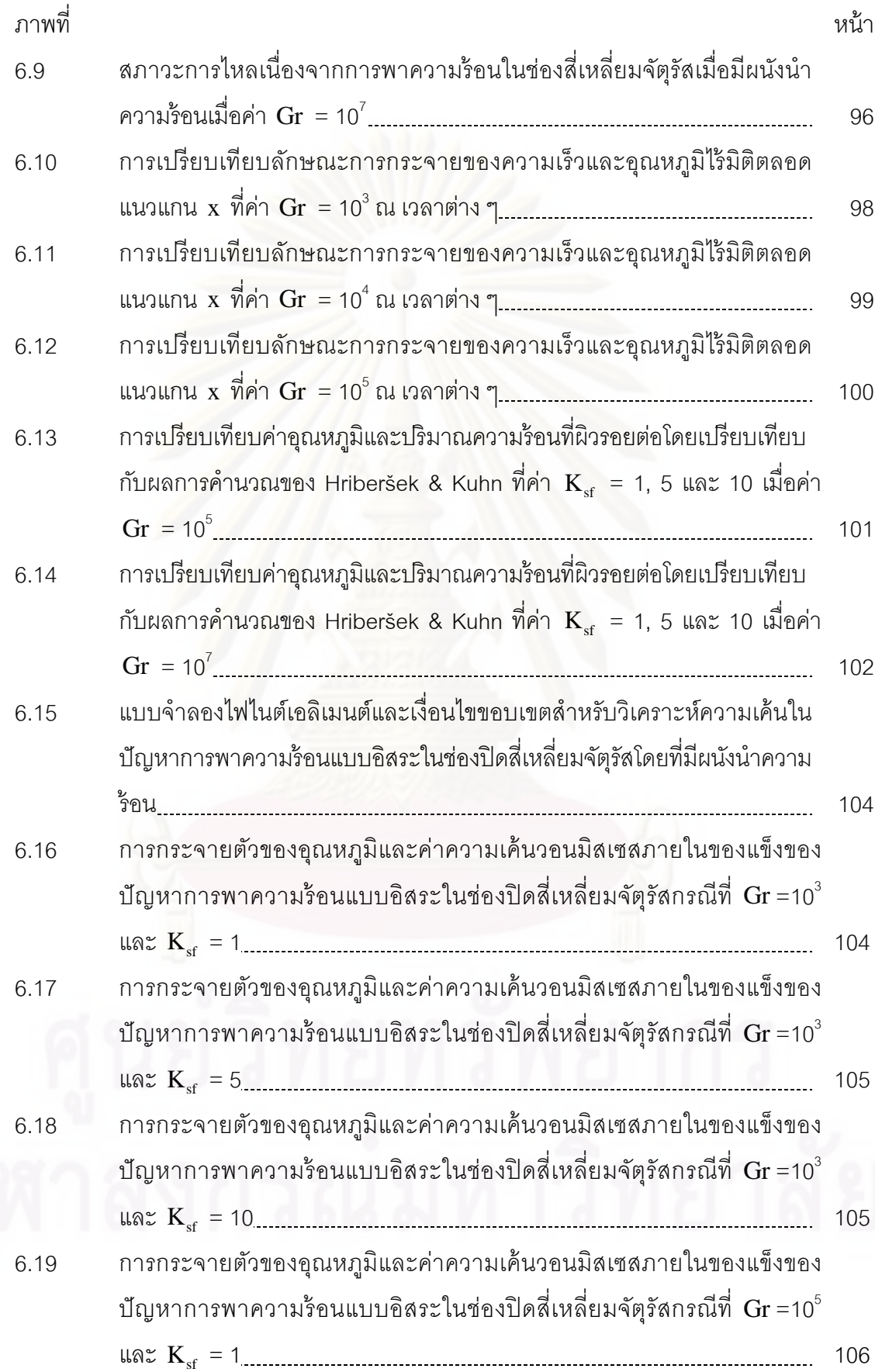

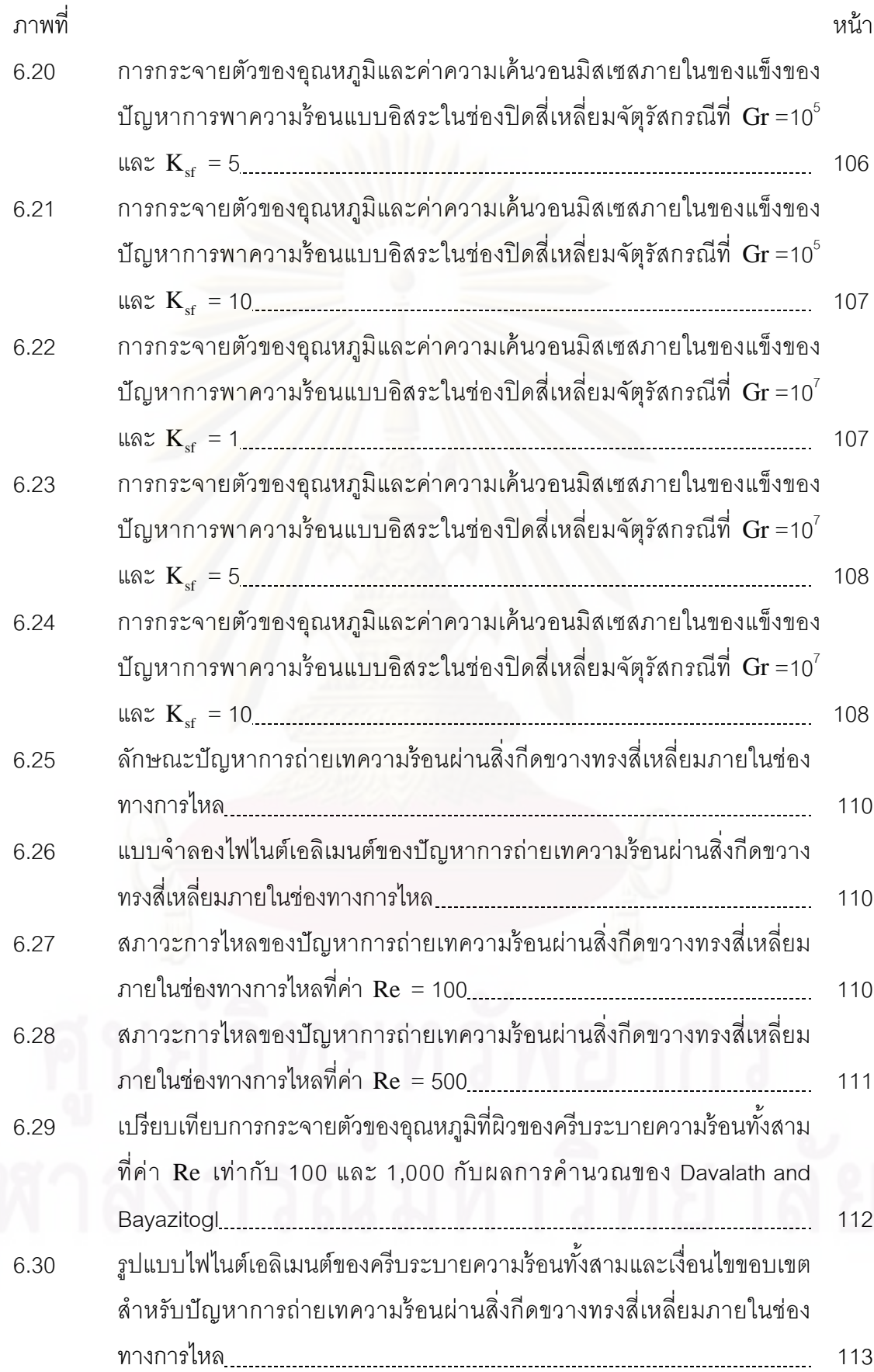

ณ

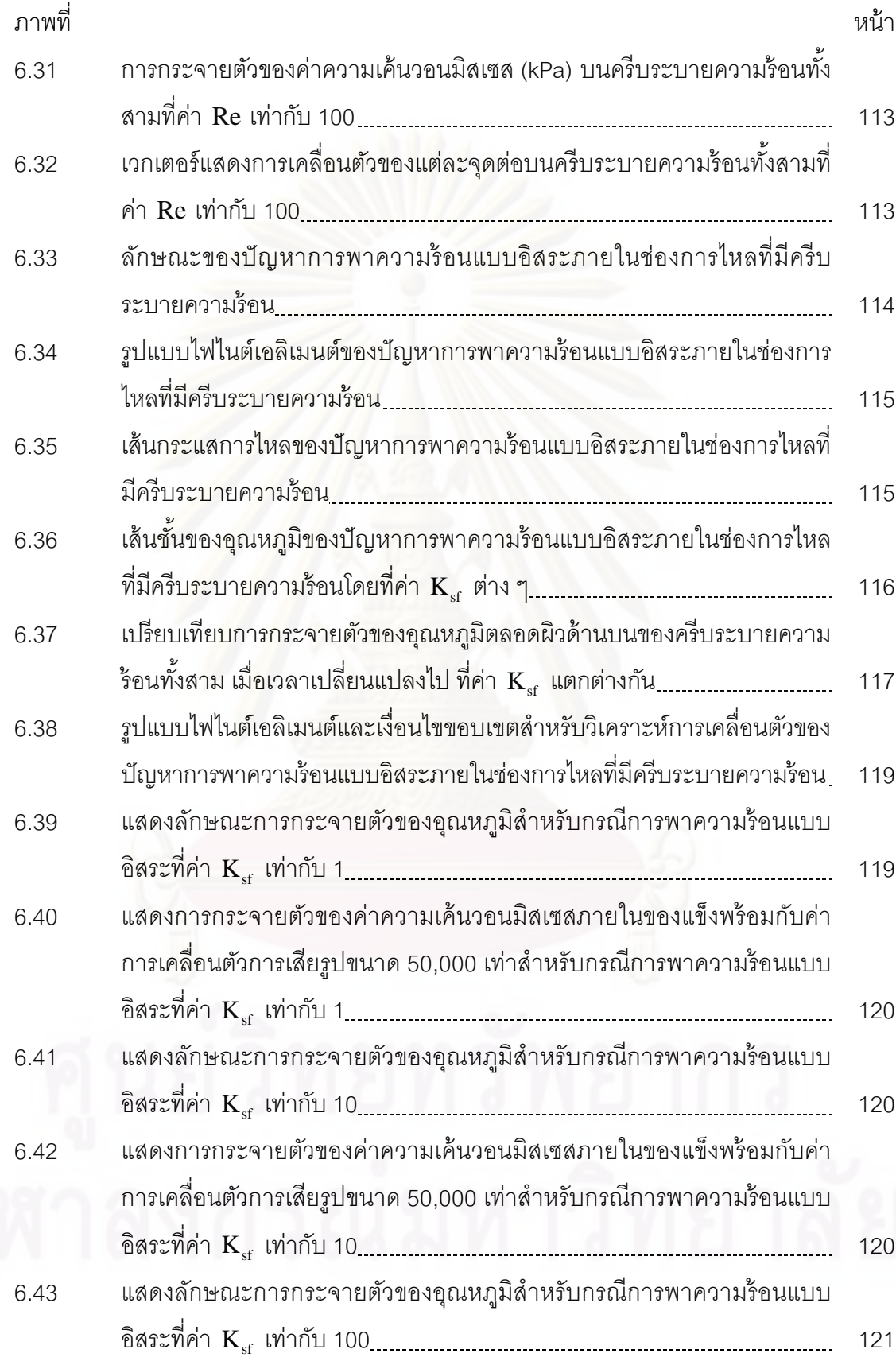

ภาพท ี่ หน้า จะมีการเข้า หน้า จะมีการเข้า หน้า

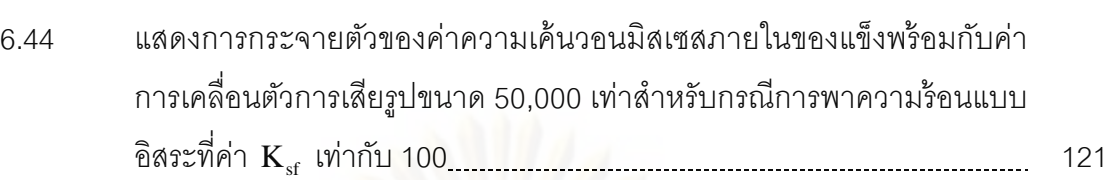

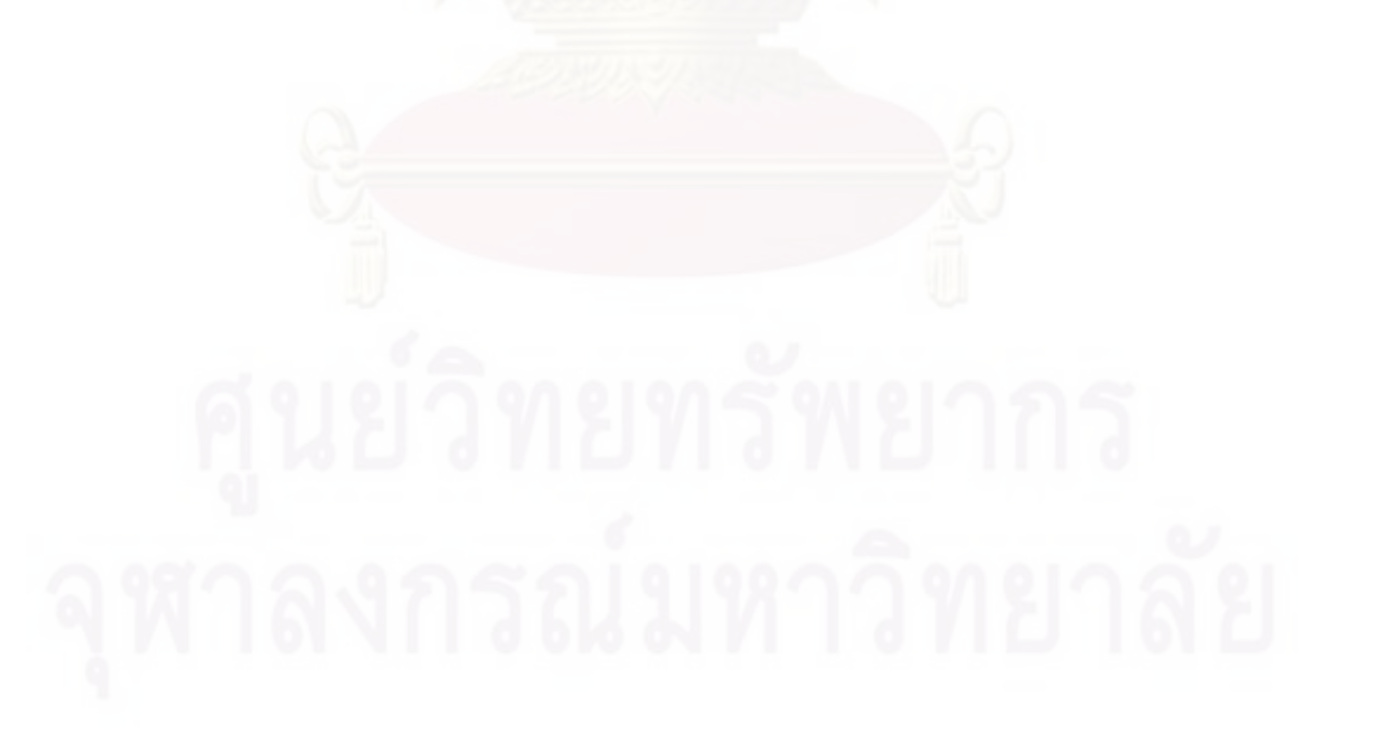

ต

## **คําอธิบายสัญลักษณ์และคายํ ่อ**

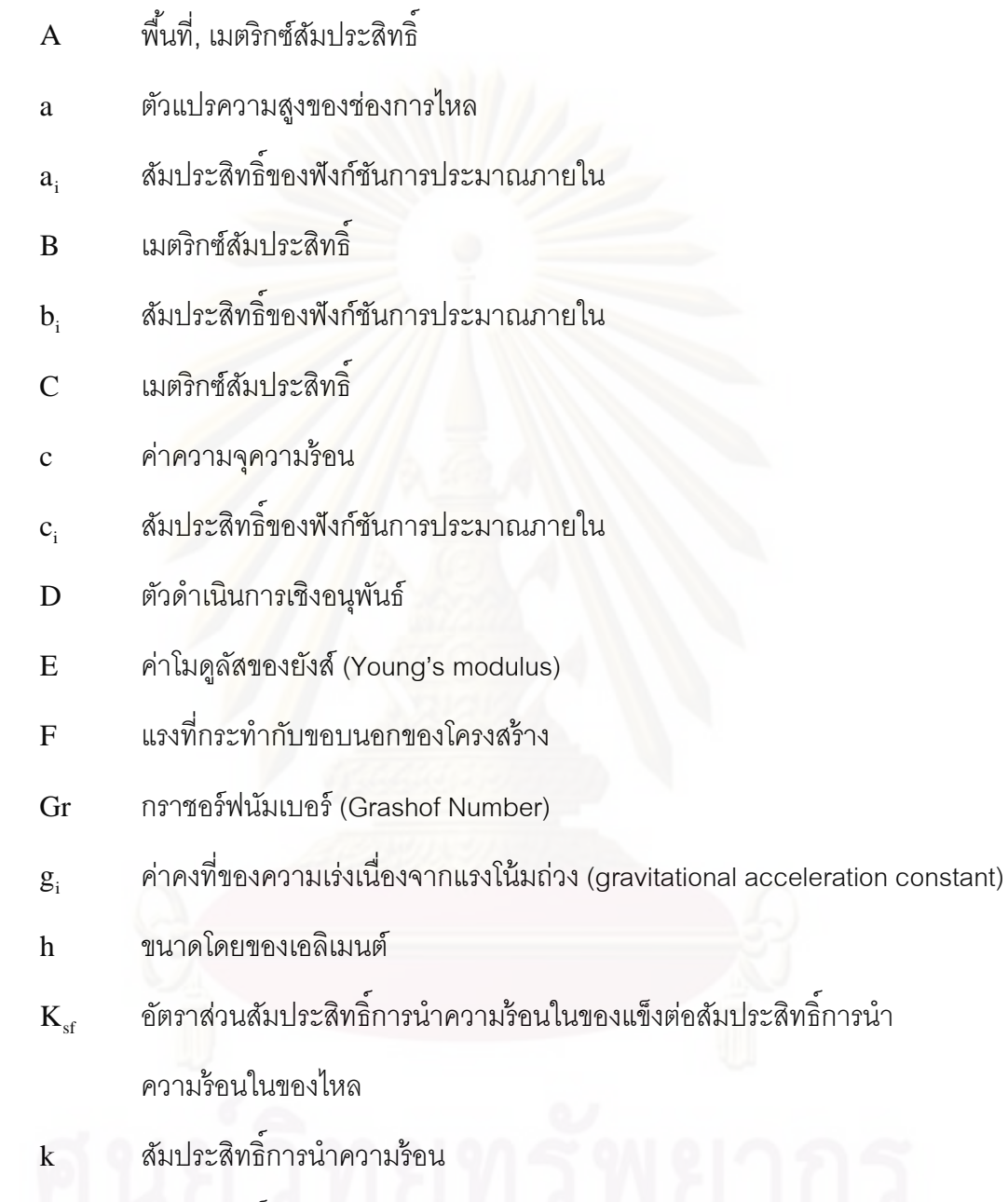

- $\rm k_{\scriptscriptstyle f}$  สัมประสิทธิ์การนำความร้อนในของไหล
- $\mathbf{k}_\mathrm{s}$  สัมประสิทธิ์การนำความร้อนในของแข็ง
- L พิกัดธรรมชาต,ิ ตัวแปรระยะทาง
- m มวล

 $\overline{F}$ 

 $g_i$ 

N ฟังก์ชันน าหนักํ ้

- Nu นัสเซลทิ ์นัมเบอร์ที่ตําแหน่งใด ๆ (local Nusselt number)
- $\overline{\text{Nu}}$  นัสเซิลท์นัมเบอร์เฉลี่ย (average Nusselt number)
- $\hat{\mathsf{n}}$  ทิศทางตั้งฉาก
- $\mathbf{n}_{\mathrm{x}}$  เวกเตอร์หนึ่งหน่วยในทิศทาง  $\mathbf{x}$
- $\mathbf{n}_{\mathrm{y}}$  เวกเตอร์หนึ่งหน่วยในทิศทาง  $\mathbf{y}$
- Pe เพกเลตนัมเบอร์ (Peclet number)
- $Pr$  พรันด์เทิลนั่มเบอร์ (Prandlt number)
- p ความดัน
- $\operatorname{Q}$  อัตราปริมาณความร้อนที่ผลิตได้ต่อหนึ่งหน่วยปริมาตร
- <sup>i</sup> q ปริมาณความร้อนที่ผ่านขอบในแนวแกน x และ y
- <sup>x</sup> q ปริมาณความร้อนในแนวแกน x
- $q_{\rm v}$  ปริมาณความร้อนในแนวแกน  ${\bf y}$
- R เศษตกค้าง, โหลดเวกเตอร์
- Ra เรย์เลห์นัมเบอร์ (Rayleigh number)
- Re เรย์โนลด์นัมเบอร์(Reynolds number)
- T อุณหภูมิ
- $T_0$  อุณหภูมิอ้างอิง
- t เวลา
- u ความเร็วในแนวแกน x หรือ ค่าการเสียรูปในแนวแกน x
- <sup>i</sup> u ความเร็วในแนวแกน x และ y
- $\hat{\bm{\mathfrak{u}}}_{\mathfrak{i}}$  ค่าความเร็วชั่วขณะในแนวแกน x และ y
- $u_i^*$  $\mathbf{u}_\mathrm{i}^*$  ค่าความเร็วชั่วขณะในแนวแกน x และ y
- v ความเร็วในแนวแกน y หรือ ค่าการเสียรูปในแนวแกน y
- $\rm{W}$  พึงก์ชันถ่วงน้ำหนัก ํ ้
- x ระยะในแนวราบ
- $x_i$  วะบบพิกัดฉากในแนวแกน x และแกน y
- y ระยะในแนวดิ่ง
- ค่าการการแพร่กระจายความร้อน (thermal diffusivity coefficient) หรือ สัมประสิทธิ์การขยายตัวเนื่องจากอุณหภูมิในของแข็ง
	- $\alpha_{\epsilon}$  ค่าการการแพร่กระจายความร้อนในของไหล
	- $\alpha$  ค่าการการแพร่กระจายความร้อนในของแข็ง
	- $\alpha_{\rm sf}$  อัตราส่วนของค่าการการแพร่กระจายความร้อนในของแข็งกับของไหล
	- สัมประสทธิ ิ์ การขยายตวทางความร ั ้อนมในของไหล

(coefficient of thermal expansion)

- $\Gamma$  ขอบของการไหล
- ความเครียดเฉือน
- โดเมนของการไหล
- ค่าความเครียดฉาก (normal strain)
- ตัวแปรใด ๆ
- ตัวแปรตามแมนตรง ่
- ตัวแปรในการปรับขนาดเอลเมนต ิ ์
- ความหนืด
- อัตราส่วนปัวส์ซง (Poisson's ratio)
- ${\mathsf v}$  สัมประสิทธิ์ความหนืดจลนศาสตร์ (kinematics viscosity)
- $\theta$  มุมหรือมุมการไหล
- ความหนาแน่น
- $\sigma$  ความเค้นในแนวตั้งฉาก ั้
- ความเค้นเฉือน

## **บทที่ 1**

## **สมการเชิงอนุพันธ์ย่อยสาหร ํ ับการไหล การถ่ายเทความร้อน และของแข็ง**

#### **1.1 ความเป็นมาและความสาคํ ัญของปัญหา**

การศึกษาปัญหาทางพลศาสตร์ของของไหล (fluid dynamics) เป็นงานวิจัยที่ยังคง ได้รับความสนใจอย่างต่อเนื่องจากอดีตจนถึงปัจจุบัน ทั้งด้านการคำนวณ (computation) และ ื่ ด้านการทดลอง (experiment) ซึ่งมีการวิจัยทั้งในหัวข้อของการไหลแบบอัดตัวได้ (compressible flow) และการไหลแบบอัดตัวไม่ได้ (incompressible flow) รวมถึงการไหลแบบราบเรียบ (lamina flow) และการไหลแบบปั่นป่วน (turbulent flow) งานวิจัยในหัวข้อต่าง ๆ เหล่านี้ก่อให้เกิด <u> ประโยชน์</u>อย่างมากในการพัฒนางานทางด้านวิศวกรรม

สําหรับงานวิจัยด้านการคํานวณทางพลศาสตร์ของของไหลในหัวข้อการไหลแบบ ราบเรียบชนิดอัดตัวไม่ได้นั้น โดยงานวิจัยต้น ๆ จะนำเสนอระเบียบวิธีผลต่างสืบเนื่อง (finite ื่ difference method) ซึ่งเป็นระเบียบวิธีที่ประกอบด้วยขั้นตอนที่ไม่ซับซ้อนและง่ายต่อการทำความ เข้าใจ แต่อาจก่อให้เกิดความยากลำบากขึ้นได้หากปัญหาที่ทำการวิเคราะห์มีรูปร่างที่ซับซ้อน (complex geometry) เป็นสาเหตุให้ระเบียบวิธีไฟไนต์เอลิเมนต์ (finite element method) ซึ่ง สามารถวิเคราะห์ปัญหาที่มีรูปร่างซับซ้อนได้ดี จึงส่งผลให้เป็นหัวข้อในการวิจัยมาอย่างต่อเนื่อง ื่ โดยงานวิจัยจํานวนมากจะเสนอวิธีการท จะแก้สมการนาเวียร์-สโตกส์ (Navier-Stokes) ด้วย ระเบียบวิธีการแยกคิด (segregated methods) ซึ่งจะช่วยลดหน่วยความจำของเครื่อง ื่ คอมพิวเตอร์และเวลาในการคํานวณมากกว่าการแก้ระบบสมการของความเร็วและความดนไป ั พร้อม ๆ กัน โดยส่วนใหญ่จะแบ่งเป็น 2 แบบ ส่วนแรกเป็นการไหลที่สภาวะอยู่ตัว (steady flow) โดยงานจัยจะเสนอวิธีการหาผลลัพธ์ของความเร็วและความดันแบบแยกส่วนกัน (velocitypressure segregated method) [1-4] โดยมีพื้นฐานมาจากการคำนวณแบบ SIMPLE (semiimplicit method for pressure-linked equation) [5] แบบสองเป็นการไหลที่สภาวะไม่อยู่ตัว (unsteady flow) โดยใช้ระเบียบวิธีการคํานวณแบบแยกสวน่ (fractional step method) [6-11] โดยทั้งสองแบบที่กล่าวมานั้นจะทำการหาค่าความเร็วที่เหมาะสมได้ จะต้องหาค่าความดันจาก สมการที่เกิดจากการรวมกันของสมการอนุรักษ์มวลและสมการอนุรักษ์โมเมนตัม ส่วนวิธีอื่น ๆ ที่ สามารถทํานายความถูกต้องในแต่ละช่วงเวลาได้ยกตัวอย่างเช่น ระเบียบวิธีรุงเงอ-คุททา (Runge-Kutta method) อันดับสามหรือสี่ [9] หรือ ระเบียบวิธีแครงก์-นิโคลสัน (Crank-Nicolson scheme) หรือระเบียบวิธีการทำย้อนกลับอันดับสอง (second order backward method)

้ ความยุ่งยากซับซ้อนในการนำระเบียบวิธีไฟไนต์เอลิเมนต์มาวิเคราะห์ปัญหาการไหล แบบหนืดแบบไม่อัดตัวในสองมิตินั้นส่วนใหญ่เกิดขึ้นจากพจน์ของอนุพันธ์ย่อยเนื่องจากการพา ึ้ ื่ (convection term) ในระบบสมการนาเวียร์-สโตกส์ซึ่งอยู่ในรูปแบบไม่เชิงเส้น (nonlinear) นอกจากนั้นยังมีความยุ่งยากจากการที่พจน์ของอนุพันธ์ย่อยที่เกี่ยวข้องกับความเร็วมีอันดับสูง ั้ กว่าพจน์ของอนุพันธ์ย่อยที่เกี่ยวข้องกับความดันอยู่หนึ่งอันดับซึ่งหากเลือกใช้เอลิเมนต์ขนาดใหญ่ ี่ ในบริเวณที่เกิดการเปลี่ยนแปลงของผลลัพธ์สูงหรือเลือกใช้อันดับของฟังก์ชันการประมาณภายใน เอลิเมนต์สำหรับความเร็วและความดันที่เท่ากันในระบบสมการนาเวียร์-สโตกส์แล้วจะทำให้ ผลลพธั ์ที่ได้เกิดการสั่น (oscillation) และการลเขู่ ้า (converge) ของคําตอบเป็นไปได้ช้าหรืออาจ ไม่เกิดการลู่เข้าของคําตอบโดยเฉพาะหากปัญหาที่ทําการวิเคราะห์มีค่าเรย์โนลด์นัมเบอร์ (Reynold number) สูง จากสาเหตุดังกล่าวจึงได้มีการพัฒนาการแก้ปัญหาาพจน์การพาในวิธีไฟ ไนต์เอลิเมนต์นั้นแบ่งได้เป็นสองวิธีวิธีแรกคือวิธีสตรีมไลน์อัปวินด์แบบโดยตรง (direct streamline upwind method) [1-3] วิธีการนี้จะทำการหาทิศทางของกระแสการไหล (streamline ี ้ direction) และทำการคำนวณพจน์การพาโดยตรงในทิศทางนั้น โดยวิธีดังกล่าวจะให้ความถูกต้อง ้ อันดับหนึ่ง (first order accuracy) สำหรับวิธีที่สองคือวิธีสตรีมไลน์อัปวินด์ เพทรอฟ-กาเลอร์คิน (streamline upwind Petrov–Galerkin method, SUPG) [12] วิธีการนี้จะทำการปรับฟังก์ชันถ่วง ี ้ น้ำหนักเศษตกค้างเพื่อทำการถ่วงน้ำหนักในทิศทางของการไหล โดยวิธีนี้จะให้ความถูกต้องอันดับ ื่  $\ddot{\phantom{0}}$ ที่สอง (second order accuracy) โดยทั้งสองวิธีที่กล่าวมานี้จะช่วยลดปัญหาการสั่นของคำตอบ ั้ ี ้ ได้อนึ่ง งานวิจัยโดยส่วนใหญ่จะศึกษาพฤติกรรมของของไหลเพียงอย่างเดียว ขณะที่มีงานวิจัย จำนวนไม่มากนักที่สนใจศึกษาผลกระทบที่เกิดขึ้นระหว่างปัญหาการไหล อุณหภูมิ และโครงสร้าง ไป พร้อม ๆ กัน การศึกษาผลกระทบที่เกิดขึ้นระหว่างองค์ความรู้ทั้งสามด้านดังกล่าวจะช่วยให้ ึ้ สามารถประยุกต์ใช้งานทางด้านวิศวกรรมที่กว้างขวางมากยิ่งขึ้น ิ่

ดังนั้นวิทยานิพนธ์ฉบับนี้จะดำเนินงานวิจัยด้านการคำนวณที่เน้นการทำนาย ั้ ี ้ ปฏิสัมพันธ์ของการไหลแบบราบเรียบชนิดอัดตัวไม่ได้ ลักษณะการกระจายตัวของอุณหภูมิทั้งใน ส่วนที่เป็นของไหลและของแข็ง พร้อมทั้งค่าความเค้นและความเครียดที่เกิดขึ้นในโครงสร้างภายใต้ ั้ อุณหภูมิที่เกิดขึ้นนั้น โดยในส่วนของระเบียบวิธีไฟไนต์เอลิเมนต์ที่ใช้ในการคำนวณพฤติกรรมของ การไหลโดยใช้ระเบียบวิธีการคํานวณแบบแยกส่วน (fractional step method) และวิธีการ ประมาณค่าอันดับสอง ด้วยวิธีแครงก์-นิโคลสัน (Crank-Nicolson scheme) โดยใช้เอลิเมนต์ สามเหลี่ยมแบบสามจุดต่อ และใช้ฟังก์ชันถ่วงน้ำหนักด้วยวิธีสตรีมไลน์อัปวินด์ เพทรอฟ-กาเลอร์ ี่ ํ ้ คิน (SUPG) ลําดบสั ดทุ ้ายจะทําการทดสอบกบปั ัญหาตาง่ ๆ ทั้งปัญหาแบบอย่างที่มีผลเฉลยแม่น

ิตรง และปัญหาที่มีความซับซ้อนทั้งในด้านของปรากฏการณ์ ของการไหลและรูปร่างของปัญหา (geometry) เพื่อให้มั่นใจว่าเทคนิคที่ถูกนำเสนอในงานวิจัยชิ้นนี้สามารถนำไปใช้วิเคราะห์ปัญหา ์ ี ้ ในทางปฏิบัติที่มีความซับซ้อนและหลากหลายต่อไป

## **1.2 วัตถุประสงค์ของการวิจัย**

- 1.2.1 ประดิษฐ์ระเบียบวิธีการคำนวณแบบแยก<mark>ส่วน</mark>สำหรับเอลิเมนต์สามเหลี่ยมแบบ สามจุดต่อ เพื่อใช้แก้ปัญหาการไหลแบบราบเรียบชนิดอัดตัวไม่ได้ในสภาวะไม่คง ตัว
- 1.2.2 ศึกษาระเบียบวิธีไฟไนต์เอลิเมนต์สำหรับวิเคราะห์ปัญหาการถ่ายเทความร้อนทั้งใน ของไหลและของแข็ง
- 1.2.3 ศึกษาลักษณะความเค้นเนื่องจากความร้อนที่เกิดขึ้นบนโครงสร้าง ในขณะที่ของ ึ้ ไหลแบบราบเรียบชนิดคัดตัวไม่ได้ไหลผ่านโครงสร้างนั้น
- 1.2.4 ประดิษฐ์โปรแกรมคอมพิวเตอร์ที่สามารถทำนาย 3 ปรากฎการณ์ได้ ดังนี้ ี ้
	- 1.2.4.1 พฤติกรรมของของไหลแบบราบเรียบชนิดอัดตัวไม่ได้ขณะไหลผ่าน โครงสร้าง
	- 1.2.4.2 ลักษณะการกระจายของอุณหภูมิทั้งในของไหลและบนโครงสร้างขณะที่ ้มีการถ่ายเทความร้อนกับของไหลที่ไหลผ่าน
	- 1.2.4.3 ลักษณะความเค้นและความเครียดของโครงสร้างขณะมีการถ่ายเทความ ้ ร้อนระหว่างโครงสร้างและของไหลที่ไหลผ่าน

#### **1.3 ขอบเขตของการวิจัย**

ขอบเขตของการศึกษาที่สอดคล้องกับวัตถุประสงค์ข้างต้น มีดังต่อไปนี้

- 1.3.1 ศึกษาถึงพฤติกรรมของของไหลชนิดอัดตัวไม่ได้ในสภาวะไม่คงตัวในสองมิติ
- 1.3.2 ลักษณะการไหลที่พิจารณาเป็นการไหลแบบราบเรียบ
- 1.3.3 พัฒนาระเบียบวิธีการคํานวณแบบแยกส่วนสําหรับเอลิเมนต์สามเหล ยมแบบสาม  $\mathcal{L}^{\mathcal{L}}(\mathcal{L}^{\mathcal{L}})$  and  $\mathcal{L}^{\mathcal{L}}(\mathcal{L}^{\mathcal{L}})$  and  $\mathcal{L}^{\mathcal{L}}(\mathcal{L}^{\mathcal{L}})$ จุดต่อ
- 1.3.4 ศึกษาการถ่ายเทความร้อนทั้งในของไหลและโครงสร้างในสองมิติ
- 1.3.5 ศึกษาลักษณะความเค้นเนื่องจากความร้อนในโครงสร้างสองมิติ ื่
- 1.3.6 การเคลื่อนตัวของโครงสร้างจะมีค่าน้อยมากจนไม่ส่งผลกระทบต่อพฤติกรรมของ ื่ การไหลดังนั้นจะไม่นำมาพิจารณา
- 1.3.7 ความสัมพันธ์ของความเค้นและความเครียดของโครงสร้างมีลักษณะยืดหยุ่นเชิง เส้น

#### **1.4 ประโยชน์ที่ได้รับจากงานวิจัย**

- 1.4.1 มีความเข้าใจถึงการใช้ระเบียบวิธีการคำนวณแบบแยกส่วน เพื่อแก้ปัญหาของไหล ื่ ชนิดอัดตัวไม่ได้ในสภาวะไม่คงตัวในสองมิติ
- 1.4.2 ก่อให้เกิดความรู้ความเข้าใจถึงความสัมพันธ์ระหว่าง 3 สาขาวิชา คือ พลศาสตร์ ของไหล การถ่ายเทความร้อน และกลศาสตร์ของแข็ง อันเป็นแนวทางพื้นฐานที่เป็น ื ้ ประโยชน์ต่องานวิจัยระดับสูงต่อไป
- 1.4.3 โปรแกรมคอมพิวเตอร์ที่ประดิษฐ์ขึ้นสามารถทํานายพฤติกรรมการไหลแบบ ราบเรียบชนิดอัดตัวไม่ได้ การกระจายของอุณหภูมิทั้งในของไหลและของแข็ง และ ลักษณะของความเค้นและความเครียดอันเนื่องจากความร้อนบนโครงสร้างได้
- 1.4.4 สามารถนำไปสู่การพัฒนาโปรแกรมคอมพิวเตอร์ที่สามารถนำไปใช้แก้ไขปัญหาที่มี รูปร่างหรือเงื่อนไขขอบเขตที่แตกต่างกันได้
- 1.4.5 สามารถนำไปขยายผลเพื่อศึกษาปัญหาการไหลชนิดอื่น ๆ เช่น การไหลแบบ ปั่นป่วน (turbulent flows) เป็นต้น

## **1.5 วิธีดําเนินการวิจัย**

1.5.1 ศึกษาหลักการและทฤษฎีด้านพลศาสตร์ของไหล และระเบียบวิธีเชิงตัวเลขท เกี่ยวข้องกับงานวิจัยนี้ ี่  $\ddot{\phantom{a}}$ 

- 1.5.2 ศึกษาและประดิษฐ์วิธีการคํานวณแบบแยกส่วนสําหรับเอลิเมนต์สามเหล ยมแบบ สามจุดต่อ
- 1.5.3 ศึกษาลักษณะของของไหลแบบราบเรียบชนิดอัดตัวไม่ได้ในสภาวะไม่คงตัว
- 1.5.4 ศึกษาลักษณะการถ่ายเทความร้อนระหว่างของไหลกับโครงสร้าง
- 1.5.5 ศึกษาลักษณะความเค้นเนื่องมาจาก<mark>ความร้อนที่เกิดขึ้นบนโครงสร้าง</mark> ื่
- 1.5.6 ทดสอบความถูกต้องของวิธีที่นำเสนอทั้งหมดข้างต้น ด้วยการเปรียบเทียบผลลัพธ์ ู ที่ได้กับปัญหาที่มีผลเฉลยแม่นตรงและปัญหาที่มีความซับซ้อน
- 1.5.7 จัดทำรายงานเพื่อนำเสนอ และสรุปผล ื่

#### **1.6 เอกสารและงานวิจัยทเก ี่ ี่ ยวข้อง**

- 1.6.1 Rice, J. G. and Schnipke, R. J. [1] นําวิธีสตรีมไลน์อัปวินด์แบบโดยตรงท พัฒนาขึ้นไปประยุกต์ใช้เพื่อการวิเคราะห์ปัญหาการไหลแบบหนืดชนิดอัดตัวไม่ได้ ้ พร้อมทั้งใช้ขั้นตอนการคำนวณความเร็วและความดันแบบแยกกัน
- 1.6.2 Chorin, A. [6,13] นําเสนอระเบียบวิธีการคํานวณแบบแยกกัน (segregated solution method) วิธีนี้จะเริ่มทำการคำนวณหาค่าความเร็วก่อนโดยใช้ค่าความดัน ิ่ ที่สมมติขึ้น จากนั้นจะใช้สมการที่เกิดจากการรวมกันของสมการอนุรักษ์มวลและ ี สมการอนุรักษ์โมเมนตัมในการหาค่าของความดัน ซึ่งค่าความดันที่คำนวณได้นี้จะ ้ นำกลับไปใช้ในการคำนวณหาค่าความเร็วใหม่ แต่วิธีการคำนวณแบบแยกกันที่ เป็นที่รู้ จักและเป็นที่นิยมกันอย่างแพร่หลายจนถึงปัจจุบันได้แก่วิธีที่เรียกว่า SIMPLE (semi-implicit method for pressure-linked equation) [6 ] โดยที่ วิ ธี ดังกล่าวจะทำการแทนสมการอนุรักษ์โมเมนตัมลงในสมการอนุรักษ์มวลเพื่อสร้าง ื่ ี สมการของตัวแก้ไขความดัน (pressure correction equation) ซึ่งขั้นตอนในการ คํานวณของวิธี SIMPLE มีดังน
	- 1. สมมติการกระจายตัวของความดัน
	- 2. แก้สมการโมเมนตัมเพื่อหาค่าความเร็วโดยใช้ค่าความดันที่สมมติไว้
	- 3. คำนวณหาค่าของตัวแก้ไขความดันจากสมการของตัวแก้ไขความดัน
- 4. คำนวณหาค่าความดันใหม่โดยใช้ตัวแก้ไขความดัน
- 5. แก้ไขความเร็วใหม่โดยใช้ค่าของตัวแก้ไขความดัน
- 6. นําค่าความดันใหม่ที่ได้กลับไปคํานวณในข้อท ี่ 2 ใหม่ และทําการ คำนวณซ้ำจนกว่าจะลู่เข้าสู่คำตอบที่ต้องการ ํ ้
- 1.6.3 Brooks, A. N. and Hughes, T. J. R.  $[12]$  พัฒนาวิธีสตรีมไลน์อัปวินด์ เพทรอฟ-กาเลอร์คินสําหรับระเบียบวิธีไฟไนต์เอลิเมนต์ขึ้น วิธีดังกล่าวได้ทําการปรับปรุง ฟังก์ชันถ่วงน าหนักเศษตกค้างโดยใช้ทิศทางของเวกเตอร์ความเร็วในการทําให้ ํ ้ ฟังก์ชันดังกล่าวมีการถ่วงน้ำหนักไปในแนวของการใหล โดยที่วิธีการดังกล่าว ํ ้ สามารถให้ความถูกต้องในอันดับ 2 (2 $^{\text{nd}}$  order of accuracy) แต่ยังให้ผลคำตอบที่ มีการสั่นอยู่บ้างในบางปัญหา
- 1.6.4 Choi, H. G., Choi, H. and Yoo J. Y. [7] พัฒนาวิธีการคํานวณแบบแยกส่วน 4 ขั้นต<sub>ิ</sub>อนไปประยุกต์ใช้วิเคราะห์ปัญหาการไหลแบบหนืดชนิดอัดตัวไม่ได้ โดยรวม อุณหภูมิ และใช้เอลิเมนต์สี่เหลี่ยมสี่จุดต่อ โดยเสนอวิธีการแก้สมการความดันแบบ ใหม่ซึ่งผลที่ได้เป็นที่น่าพอใจ
- 1.6.5 Sung, J., Choi, H. G. and Yoo J. Y. [10] ได้ทําการเปรียบเทียบวิธีการคํานวณ แบบแยกส่วน 4 ขั้นตอนกับวิธีการคํานวณแบบแยกส่วน 3 ขั้นตอนของ Chorin (Chorin type SIMPLE algorithm) โดยประยุกต์ใช้ วิเคราะห์ปัญหาการไหลที่ สภาวะไม่คงตัวในของไหลของคลื่นแบบอิสระ
- 1.6.6 Zienkiewicz and Codina [14] นําเสนอวิธีการแยกด้วยคุณลักษณะ (charac $t$ eristic based split algorithm, CBS algorithm) หรือวิธีที่เรียกกันโดยทั่วไปว่าวิธี ซีบีเอสในการจัดการกับพจน์เนื่องจากการพาโดยย้ายพิกัดที่อยู่บนแกนอ้างอิงไปอยู่ บนแกน คุณลักษณะซึ่งเป็นแกนที่เคลื่อนที่ไปกับอนุภาคของของไหลบนเส้นทาง เดินของของไหล ซึ่งเป็นผลให้พจน์เน ื่องจากการพาหายไป จากน นจึงทําการ ั้ ประมาณค่าความเร็วและความดันกลับมาอยู่บนแกนอ้างอิงตามเดิม นอกจากนี้ยัง ได้ประยุกต์ใช้วิธีการคํานวณแบบแยกส่วน ในการหาผลลัพธ์ของความเร็วและ ความดัน จะเห็นว่าวิธีการดังกล่าวลดการส นของผลลัพธ์เน องจากการพาและ ั่ ื่ สามารถเลือกใช้อับดับของฟังก์ชับการประมาณกายใบสำหรับคาามเร็วและคาาม

ดันที่เท่ากันได้ ช่วยให้ลดความยุ่งยากในการคำนวณจากการ อินทิเกรตเชิงตัวเลข (numerical integration) และได้ผลลัพธ์ที่ดีขึ้น

- 1.6.7 Massarotti, N., Arpino, F., Lewis, R. W. and Nithiarasu, P. [15] นําเสนอการ เปรียบเทียบระหว่างขั้นตอนวิธีโดยชัดแจ้ง (explicit) กับขั้นตอนวิธีโดยปริยาย ั้ ั้ (implicit) ด้วยวิธีการแยกด้วยคุณลักษณะ (CBS) ผลท ี่ได้มีความแตกต่างกัน ระหวาง่ 2 วิธี
- 1.6.8 Wansophark, N. and Dechaumphai, P. [3] พัฒนาวิธีสตรีมไลน์อัปวินด์แบบ โดยตรงให้สามารถวิเคราะห์ปัญหาการไหลแบบหนืดชนิดอัดตัวไม่ได้โดยรวม ้ อุณหภูมิ และประยุกต์ใช้เทคนิคการปรับขนาดเอลิเมนต์ จากนั้นได้ทำการพัฒนา โปรแกรมที่ประดิษฐ์ขึ้น เพื่อแก้ปัญหาการถ่ายเทความร้อนแบบคอนจูเกต [16] ผล ี่ ที่ได้มีความสอดคล้องกับผลการคำนวณกับงานวิจัยอื่น ๆ เป็นอย่างดี
- 1.6.9 Malatip, A., Wansophark, N. and Dechaumphai, P. [4] นําเสนอวิธีสตรีมไลน์ อัปวินด์เพทรอฟ-กาเลอร์ คิน (SUPG) โดยรวมกับระเบียบวิธีการแยกกัน (segregat<mark>e</mark>d solution method) เพื่อแก้ปัญหาการถ่ายเทความร้อนแบบคอนจูเกต ื่ ้ แล้วได้ทำการเปรียบเทียบกับผลการคำนวณกับงานวิจัยอื่น ๆ โดยผลที่ได้มีความ สอดคล้องกันเป็นอย่างดี
- 1.6.10 Codina, R. and Badia, S. [11] ได้เสนอวิธีแก้สมการนาเวียร์-สโตกส์โดยรวบรวม แนวทางในการแก้สมการความดันไว้หลายวิธี โดยเสนอวิธีรวมเข้าด้วยกันของพจน์ ที่เกี่ยวข้องกับเวลาอันดับหนึ่งและอันดับสอง (first and second order time integration schemes) โดยได้ใช้ วิธีการคํานวณแบบแยกส่วน 3 ขั้นตอน ไป ้ประยุกต์ใช้วิเคราะห์ปัญหาการไหลแบบหนืดชนิดอัดตัวไม่ได้ โดยคำนวณหาค่า ความเร็วและความดันแบบแยกกัน

1.6.11 Sai, B.V.K.S., Seetharamu, K.N. and Narayana, P.A.A. [17] ได้เสนอวิธีแก้ สมการนาเวียร์-สโตกส์โดยใช้การคํานวณแบบแยกส่วน Chorin (Chorin type  $S$ IMPLE algorithm) ซึ่งวิธีการดังกล่าวให้ความถูกต้องอันดับ 1 (1 $^{\sf{nd}}$  order of accuracy) แล้วประยุกต์ใช้ระเบียบวิธีไฟไนต์เอลิเมนต์เพื่อวิเคราะห์ปัญหาการไหล เนื่องจากการพาความร้อนแบบอิสระที่สภาวะไม่คงตัว ื่

## **บทที่ 2**

## **สมการเชิงอนุพันธ์ย่อยสาหร ํ ับการไหล การถ่ายเทความร้อน และของแข็ง**

งานวิจัยนี้จะศึกษาปัญหาปฏิสัมพันธ์ระหว่างของไหล อุณหภูมิ และโครงสร้างในสอง ี ้ มิติโดยใช้ระเบียบวิธีไฟไนต์เอลิเมนต์การทําความเข้าใจในพฤติกรรมของการไหลของของไหล จะต้องอาศัยความรู้ทฤษฎี<mark>พลศาสตร์ของไหล ส่วนการหาลักษณะความเค้นเนื่องจากความร้อนที่</mark> ื่ เกิดขึ้นในโครงสร้างจะต้องอาศัยทฤษฎีการถ่ายเทความร้อน และทฤษฎีกลศาสตร์ของแข็งเพิ่มเติม ด้วย ดังนั้นในบทนี้จะได้กล่าวถึงทฤษฎีพลศาสตร์ของไหล [18] เพื่อหาสมการเชิงอนุพันธ์ย่อย สำหรับปัญหาการใหล ทฤษฎีการถ่ายเทความร้อน [19] เพื่อหาสมการเชิงอนุพันธ์ย่อยสำหรับ ปัญหาการถ่ายเทความร้อน และทฤษฎีกลศาสตร์ของแข็ง [20] เพ อหาสมการเชิงอนุพันธ์ย่อย ี สำหรับปัญหาข<mark>อ</mark>งแข็ง ตามลำดับ สุดท้ายจะได้นำเสนอขั้นตอนโดยรวมของระเบียบวิธีไฟไนต์เอลิ ู เมนต์ และคุณลักษณะขอ<mark>งเ</mark>อลิเมนต์สามเหลี่ยมแบบสามจุดต่อ

#### **2.1 สมการเชิงอนุพันธ์ย่อยสาหร ํ ับการไหล**

สําหรับปัญหาการไหลแบบหนืดชนิดอัดตัวไม่ได้ในสภาวะไม่คงตัว (two dimensional unsteady viscous incompressible flows) ประกอบไปด้วยสมการเชิงอนุพันธ์ย่อย ที่สอดคล้องกับ: (1) การอนุรักษ์มวล (conservation of mass), (2) การอนุรักษ์โมเมนตัม (conservation of momentum) และ (3) การอนุรักษ์พลังงาน (conservation of energy) ซึ่ง ประกอบด้วยสมการทั้งหมด 4 สมการในปัญหาแบบสองมิติ ดังนี้  $\ddot{\phantom{a}}$ 

สมการอนุรักษ์มวล

$$
\frac{\partial \mathbf{u_i}}{\partial \mathbf{x_i}} = 0 \tag{2.1}
$$

สมการอนุรักษ์โมเมนตัม

$$
\frac{\partial u_i}{\partial t} + \frac{\partial}{\partial x_j} \left( u_i u_j \right) = -\frac{1}{\rho} \frac{\partial p}{\partial x_i} + \frac{\partial}{\partial x_j} \left( v \frac{\partial u_i}{\partial x_j} \right) - g_i \left( 1 - \beta \left( T - T_0 \right) \right) \tag{2.2}
$$

สมการอนุรักษ์พลังงาน

$$
\frac{\partial \mathbf{T}}{\partial t} + \frac{\partial}{\partial x_j} \left( \mathbf{u}_j \mathbf{T} \right) = \frac{\partial}{\partial x_j} \left( \tilde{\mathbf{k}} \frac{\partial \mathbf{T}}{\partial x_j} \right) + \tilde{\mathbf{Q}} \tag{2.3}
$$

โดยที่ i, j = 1, 2  $\,$  x  $\,$  หมายถึงระบบพิกัดฉากในแนวแกน x และแกน y ตามลำดับ  $\,$ u  $\,$  หมายถึง ความเร็วในแนวแกน  $\mathbf x$  และแกน y ตามลำดับ t หมายถึงเวลา  $\mathsf p$  หมายถึงความหนาแน่น  $\mathsf p$ หมายถึงค่าความดัน ν หมายถึงค่าสัมประสิทธิ์ความหนืดจลนศาสตร์ (kinematics viscosity;  ${\sf v}\,$ = $\mu$  / $\sf \rho$  )  $\mu$  หมายถึงค่าความหนืด  $\, {\sf g}_i \,$  หมายถึงค่าคงที่ของความเร่งเนื่องจากแรงโน้มถ่วง (gravitational acceleration constant)  $\beta$  หมายถึงค่าส้มประสิทธิ์การขยายตัวเนื่องจากอุณหภูมิ (coefficient of thermal expansion) ของของไหล  $\rm T$  หมายถึงค่าอุณหภูมิ  $\rm T_{\alpha}$  หมายถึงอุณหภูมิ อ้างอิงที่ของไหลไม่เกิดการลอยตัว  $\alpha$  หมายถึงค่าการการแพร่กระจายความร้อน (thermal diffusivity coefficient;  $\alpha = k/\rho c$  )  $k$  หมายถึงค่าการนำความร้อน  $c$  หมายถึงค่าความจความ ร้อน Q หมายถึงอัตราปริมาณความร้อนที่ผลิตได้เองต่อหนึ่งหน่วยมวล

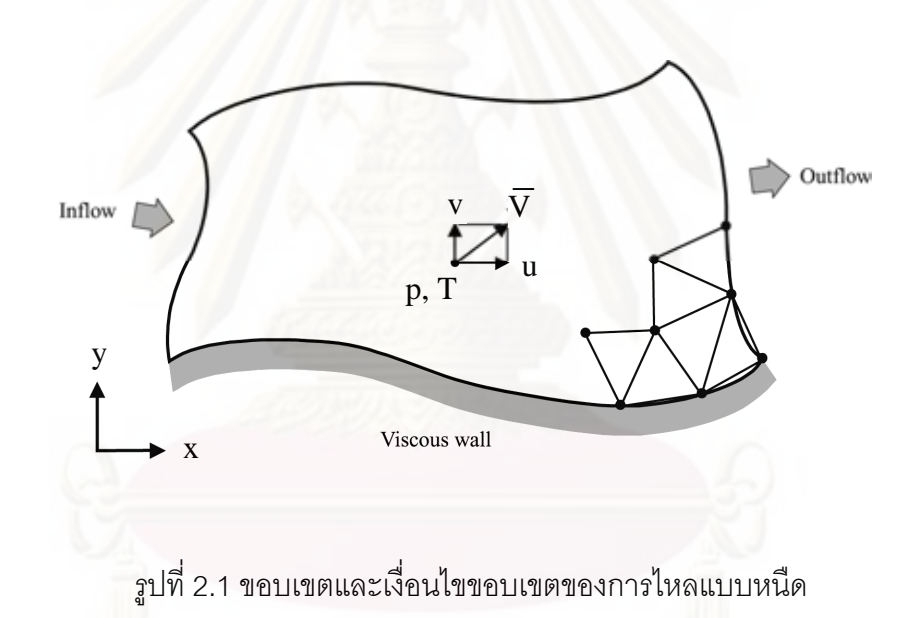

ระบบสมการเชิงอนุพันธ์ย่อยสําหรับปัญหาการไหล (2.1)–(2.3) นี ้จําเป็นต้องแก้ควบคู่ไปกับ เง ื่อนไขขอบเขตของปัญหาที่กําหนดให้ดังแสดงในรูปที่ 2.1 ซึ่งอาจประกอบไปด้วย: (1) การ กําหนดขอบเขตของการไหลเข้า (inflow); (2) การกําหนดขอบเขตของผนังแบบหนืด (viscous wall); (3) การกําหนดขอบเขตของการไหลออก (outflow); และ (4) การกําหนดอุณหภูมิที่ขอบ เป็นต้น

## **2.2 สมการเชิงอนุพันธ์ย่อยสาหร ํ ับการถ่ายเทความร้อน**

ี สมการเชิงอนุพันธ์ที่อธิบายความสมดุลของปริมาณฟลักซ์  $\mathfrak{q}_1$  ซึ่งผ่านเข้าและออกใน ี แนวแกน x และ y ของเอลิเมนต์เล็ก ๆ ที่วางตัวอยู่ ณ ตำแหน่งใด ๆ บนแผ่นระนาบดังแสดงใน รูปที่ 2.2 คือ

$$
\rho c \frac{\partial T}{\partial t} + \frac{\partial q_i}{\partial x_i} - Q = 0
$$
\n(2.4)

โดย  $\, {\bf Q} \,$  แทนอัตราปริมาณความรัอนที่ผลิตได้เอง (internal heat generation) ต่อหนึ่งหน่วย ึ่ ปริมาตร

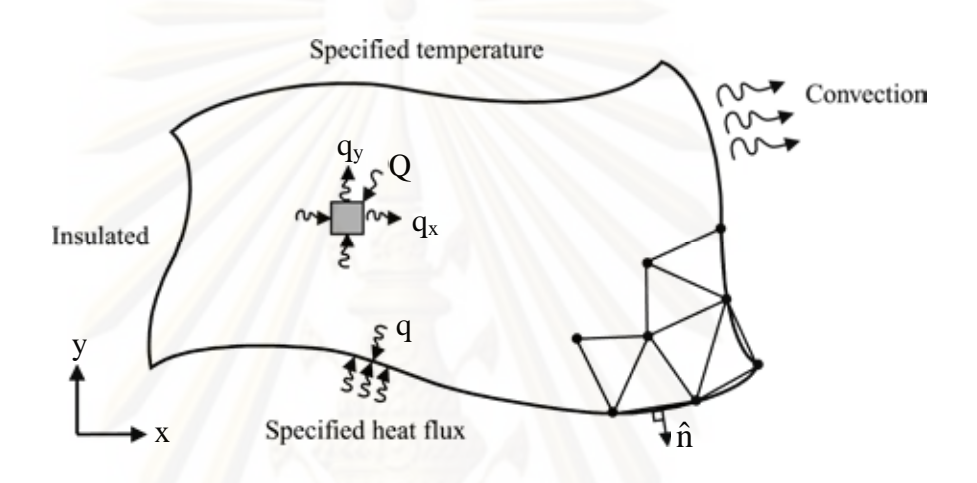

รูปที่ 2.2 ขอบเขตและเง ื่อนไขขอบเขตของปัญหาการถ่ายเทความร้อน

ปริมาณฟลักซ์เหล่านี้ขึ้นอยู่กับความชัน (temperature gradients) ของอุณหภูมิ T และค่า สัมประสิทธิ์การนำความร้อน (thermal conductivity) k ของแผ่นระนาบตามกฎฟูริเยร์ (Fourier's law) ดังน  $\ddot{\phantom{a}}$ 

$$
q_i = -k \frac{\partial T}{\partial x_i}
$$
 (2.5)

แทนสมการ (2.5) ลงในสมการ (2.4) ก่อให้เกิดสมการเชิงอนุพันธ์สําหรับการถ่ายเทความร้อน ภายใต้สภาวะอยู่ตัว คือ

$$
\rho c \frac{\partial T}{\partial t} + \frac{\partial}{\partial x_i} \left[ k \frac{\partial T}{\partial x_i} \right] + Q = 0 \tag{2.6}
$$

ความซับซ้อนของลักษณะการกระจายของอุณหภูมิ  $\mathtt{T}(\mathrm{x}, \mathrm{y}, \mathrm{t})$  ที่เกิดขึ้นจากสมการ (2.6) นี้ ึ้ ขึ้นอยู่กับรูปร่างลักษณะของแผ่นระนาบและเงื่อนไขขอบเขตที่กำหนดให้ เงื่อนไขขอบเขตตลอด ขอบของแผ่นบางอาจประกอบด้วย

(ก) การกําหนดอณหภ ุ ูมิตลอดขอบ เช่น

$$
T(x, y, t) = T_1(x, y, t)
$$

(ข) การกำหนดปริมาณฟลักซ์  $\mathbf{q}_{\mathrm{s}}^{\top}$ ที่ผ่านเข้าสู่ขอบ

$$
q_i \: = \: -q \: = \: k \frac{\partial T}{\partial \: x_i} n_i
$$

โดย  $\boldsymbol{\mathsf n}_\text{i}$  แทนทิศทางโคซายน์ (cosines direction) ของเวกเตอร์หนึ่งหน่วย  $\hat{\boldsymbol{\mathsf n}}$  ที่ตั้งฉากกับขอบนั้น

(ค) การก<mark>ำหนดว่าขอบเป็นฉนวน ไม่มีป</mark>ริมาณฟลักซ์ผ่านเข้าหรือออกได้

$$
q_i = k \frac{\partial T}{\partial x_i} n_i = 0
$$

#### **2.3 สมการเชิงอนุพันธ์ย่อยสาหร ํ ับปัญหาของแข็ง**

สมการเชิง<mark>อนุพันธ์ย่อยซึ่งแสดงความสมดุลของแรงในแนวแกน x และ y บนแผ่น</mark> ึ่ ระนาบ เมื่อไม่คิดน้ำหนักข<sub>อ</sub>งตัวเอง ดังแสดงในรูปที่ 2.3 คือ ํ ้

$$
\frac{\partial \sigma_{x}}{\partial x} + \frac{\partial \tau_{xy}}{\partial y} = 0
$$
\n
$$
\frac{\partial \tau_{xy}}{\partial x} + \frac{\partial \sigma_{y}}{\partial y} = 0
$$
\n(2.7a)\n(2.7b)

โดย  $\sigma_{\rm x}$ ,  $\sigma_{\rm y}$  แทนค่าความเค้นฉาก (normal stress) ในแนวแกน  $\rm x$  และ  $\rm y$  ตามลำดับ ส่วน  $\rm \tau_{xy}$ แทนค่าความเค้นเฉือน (shearing stress)

่ ในกรณีของแผ่นบางซึ่งเป็นปัญหาความเค้นในระนาบ (plane stress) ค่าความเค้น ในแนวแกน z จะถูกสมมติให้มีค่าเป็นศนยู ์โดยค่าความเค้นย่อยต่าง ๆ สามารถเขียนให้อยู่ใน ้ รูปแบบของค่าความเครียดย่อย (strain components) ได้ดังนี้

$$
\begin{Bmatrix} \sigma_x \\ \sigma_y \\ \tau_{xy} \end{Bmatrix} = \frac{E}{(1 - \upsilon^2)} \begin{bmatrix} 1 & \upsilon & 0 \\ \upsilon & 1 & 0 \\ 0 & 0 & \frac{1 - \upsilon}{2} \end{bmatrix} \begin{Bmatrix} \varepsilon_x - \alpha (T - T_0) \\ \varepsilon_y - \alpha (T - T_0) \\ \gamma_{xy} \end{Bmatrix}
$$
(2.8)

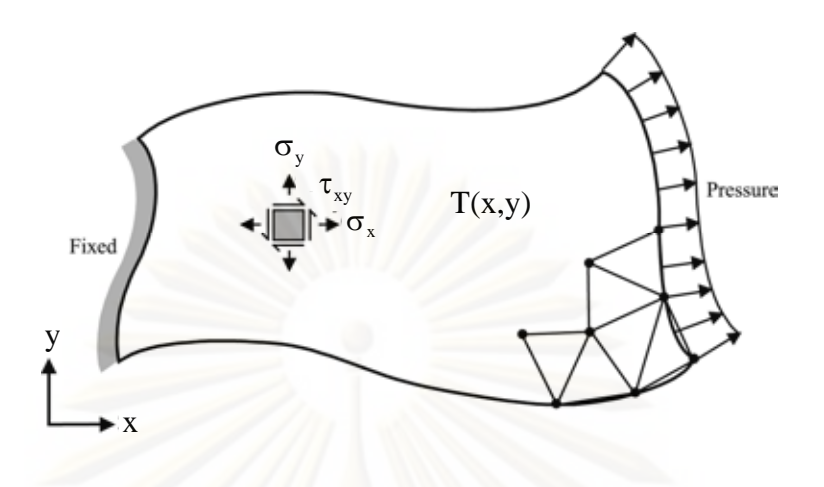

รูปที่ 2.3 ขอบเขตและเง ื่อนไขขอบเขตของปัญหาของแข็ง

โดย  $E$  แทนค่าโมดูลัสของยังส์ (Young's modulus) และ  $U$  แทนค่าอัตราส่วน ของปัวส์ซง (Poisson's ratio) ส่วน  $\varepsilon_{\rm v}$ ,  $\varepsilon_{\rm v}$  แทนค่าความเครียดฉาก (normal strain) ในแนวแกน  ${\bf x}$  และแกน  ${\bf y}$  ตามลำดับ  $\boldsymbol{\gamma}_{\bf xy}$  แทนค่าความเครียดเฉือน  $\boldsymbol{\alpha}$  แทนสัมประสิทธิ์การขยายตัว เนื่องจากอุณหภูมิ (coefficient of thermal expansion) และ  $\texttt{T}_{\textup{o}}$  แทนอุณหภูมิอ้างอิงที่วัสดุไม่ ื่ เกิดความเค้น (reference temperature for zero stress) เช่นอุณหภูมิห้อง เป็นต้น

ค่าความเครียดย่อยเหล่านี้เขียนให้อยู่ในรูปของค่าการเสียรูป  $\bm{{\mathsf{u}}}$  และ  $\bm{{\mathsf{v}}}$  ในแนวแกน x และ y ได้คือ

$$
\varepsilon_{x} = \frac{\partial u}{\partial x}; \qquad \varepsilon_{y} = \frac{\partial v}{\partial y}
$$
  

$$
\gamma_{xy} = \frac{\partial u}{\partial y} + \frac{\partial v}{\partial x}
$$
 (2.9)

และ

ซึ่งหมายความว่า ตัวไม่รู้ค่าในปัญหาแผ่นระนาบมีเพียง 2 ค่า คือ u และ v เม อทราบค่า u และ  ${\bf v}$  แล้วจึงสามารถนำไปคำนวณหาค่าความเครียดและความเค้นย่อยต่าง ๆ ได้ตามลำดับ

สําหรับปัญหาที่ค่าความเครียดในแนวแกน z ถูกสมมติให้มีค่าเป็นศูนย์ (plane strain) สมการเชิงอนุพันธ์ย่อย (2.7) และสมการ (2.9) ซึ่งแสดงความสัมพันธ์ระหว่างความเครียด ย่อยและค่าการเสียรูป ยังคงใช้ได้เช่นเดิม ยกเว้นความสัมพันธ์ระหว่างค่าความเค้นย่อยและ ความเครียดย่อยดังแสดงในสมการ (2.8) ต้องเปลี่ยนมาเป็น

$$
\begin{Bmatrix} \sigma_x \\ \sigma_y \\ \tau_{xy} \end{Bmatrix} = \frac{E}{(1+\upsilon)(1-2\upsilon)} \begin{bmatrix} 1-\upsilon & \upsilon & 0 \\ \upsilon & 1-\upsilon & 0 \\ 0 & 0 & \frac{1-2\upsilon}{2} \end{bmatrix} \begin{Bmatrix} \varepsilon_x - \alpha(T-T_0) \\ \varepsilon_y - \alpha(T-T_0) \\ \gamma_{xy} \end{Bmatrix}
$$
(2.10)

สําหรับเง ื่อนไขขอบเขตโดยทั่วไปดังแสดงในรูปที่ 2.3 ประกอบด้วย การยึดแน่น (fixed) หรือปล่อยอิสระ (free) ตลอดขอบต่าง ๆ รวมทั้งอาจกำหนดแรงดัน (pressure) ซึ่งแทน ั้ แรงที่กระทำต่อพื้นที่ตลอดขอบนั้น ๆ อีกทั้งยังต้องการผลการกระจายตัวของอุณหภูมิ ื ้ ั้  $T = T(x, y)$  ที่สามารถคำนวณได้จากสมการ (2.6) ก่อนด้วย ซึ่งผลจากอุณหภูมิ  $T$  นี้เองแฝง ตัวอยู่ในสมการ (2.8) และ (2.10) ซึ่งอธิบายลักษณะของความเค้นย่อยนั่นเอง

#### **2.4 ระเบียบวิธีไฟไนต์เอลิเมนต์**

การนําระเบียบวิธีไฟไนต์เอลิเมนต์ (finite element method) มาประยุกต์ใช้ในการ วิเคราะห์ปัญหาการถ่ายเทความร้อนและการไหลแบบหนืดแตไม่ ่อัดตัวภายใต้สภาวะอยู่ตัวโดยจะ เริ่มจากขั้นตอนทั่วไปข<mark>องระเบียบวิธีไฟไนต์เอลิเมนต์ จากนั้นจะอธิ</mark>บายรายละเอียดของระเบียบวิธี ์<br>. ไฟไนต์เอลิเมนต์และสุดท้ายจะเป็นการประดิษฐ์สมการไฟไนต์เอลิเมนต์เพ อการวิเคราะห์การ ถ่ายเทความร้อนและการไหลแบบหนืด

## **2.4.1 ขั้นตอนทวไปของระเบ ั่ ียบวิธีไฟไนต์เอลิเมนต์**

การแก้ปัญหาไฟไนต์เอลิเมนต์โดยวิธีการถ่วงน าหนักเศษตกค้างประกอบด้วย ํ ้ ขั้นตอนที่สําคัญ 6 ขั้นตอน [20] คือ

<u>ขั้นตอนที่ 1</u> แบ่งขอบเขตรูปร่างของปัญหาออกเป็นเอลิเมนต์ย่อย ๆ เช่น แบ่งออกเป็นเอลิเมนต์ สามเหล ยมยอย่ ๆ สําหรับปัญหาในสองมิติดังรูปที่ 2.4 ี่

จากน นก็ทําการหาสมการเชิงอนุพันธ์ที่สอดคล้องกับปัญหาที่ต้องการแก้ นั้น โดยสมการ ั้ เชิงอนุพันธ์ทั่วไปสามารถเขียนให้อยู่ใน

$$
D(\phi') = 0 \tag{2.11}
$$

โดยที่  ${\bf D}$  คือตัวดำเนินการเชิงอนุพันธ์ (differential operator) และ  $\phi'$  คือตัวแปรตามแม่นตรง

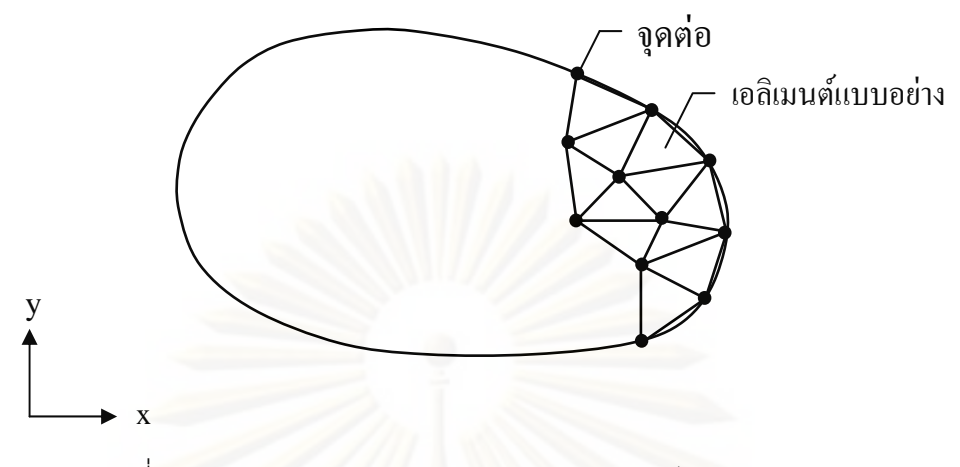

่ รูปที่ 2.4 การแบ่งขอบเขตรูปร่างของปัญหาออกเป็นเอลิเมนต์ย่อย ๆ

#### <u>ขั้นตอนที่ 2</u> พิจ<mark>ารณาลักษณะการกระจายของผลเฉลยโดยประมาณบนเ</mark>อลิเมนต์

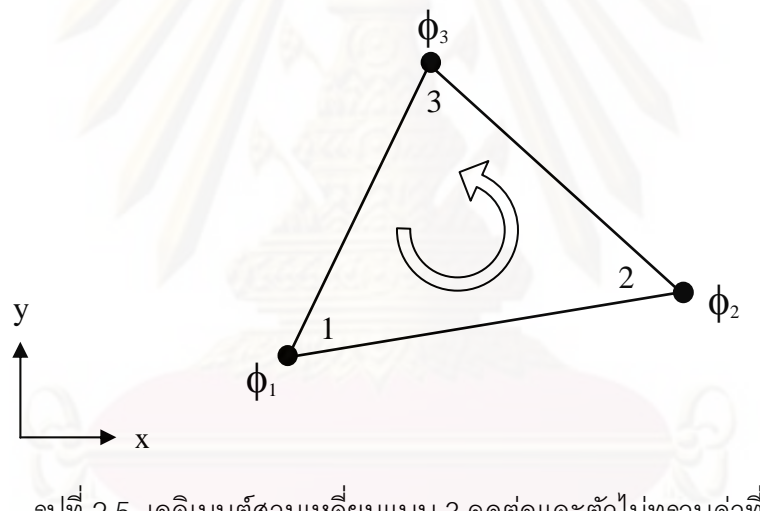

รูปที่ 2.5 เอลิเมนต์สามเหลี่ยมแบบ 3 จุดต่อและตัวไม่ทราบค่าที่จุดต่อ

ียกตัวอย่างเช่น สำหรับเอลิเมนต์ที่ประกอบด้วยสามจุดต่อดังแสดงในรูปที่ 2.5 โดยที่ จุดต่อนี้เป็นตำแหน่งของตัวไม่รู้ค่า  $\phi_1$ ,  $\phi_2$  และ  $\phi_3$  ตัวไม่รู้ค่าเหล่านี้เป็นคุณสมบัติต่าง ๆ ของการ ไหล ซึ่งสามารถสร้างสมการอธิบายลักษณะการกระจายของตัวไม่ทราบค่าที่จุดต่อได้ดังนี้  $\overline{\phantom{a}}$ 

$$
\phi(x, y) = N_1(x, y)\phi_1 + N_2(x, y)\phi_2 + N_3(x, y)\phi_3 \qquad (2.12)
$$

โดย  $N_i(x, y)$ ; i = 1, 2, 3 แทนฟังก์ชันการประมาณภายในเอลิเมนต์ สมการ (2.12) นี้สามารถ เขียนให้อยู่ในรูปของเมตริกซ์ได้ดังนี้  $\ddot{\phantom{a}}$ 

$$
\phi = \phi(x, y) = \lfloor N_1 \ N_2 \ N_3 \rfloor \begin{Bmatrix} \phi_1 \\ \phi_2 \\ \phi_3 \end{Bmatrix}
$$

$$
= \lfloor N(x, y) \rfloor \begin{Bmatrix} \phi_1 \\ \phi_2 \\ \phi_3 \end{Bmatrix}
$$
(2.13)

โดยที่ <sup>N</sup> คือ เมตริกซ์ของฟังก์ชันการประมาณภายในเอลเมนต ิ ์

 $\{\phi\}$  คือ เวกเตอร์เมตริกซ์ที่ประกอบไปด้วยตัวไม่ทราบค่าที่จุดต่อของเอลิเมนต์นั้น

ฟังก์ชันการประม<mark>าณภายในเอ</mark>ลิเมนต์สามเหลี่ยมเป็นแบบเชิงเส้น คือ

$$
N_i(x, y) = \frac{1}{2A}(a_i + b_i x + c_i y) \qquad i = 1, 2, 3
$$
 (2.14)

โดย A คือ พื้นที่ของเอลิเมนต์สามเหลี่ยม สามารถคำนวณได้จากโคออร์ดิเนตที่จุดต่อทั้งสามจุด ี่ ั้ ดังน

$$
A = \frac{1}{2} \Big[ x_2 (y_3 - y_1) + x_1 (y_2 - y_3) + x_3 (y_1 - y_2) \Big] \tag{2.15}
$$

$$
a_{1} = x_{2}y_{3} - x_{3}y_{2} \t b_{1} = y_{2} - y_{3} \t c_{1} = x_{3} - x_{2}
$$
  
\n
$$
a_{2} = x_{3}y_{1} - x_{1}y_{3} \t b_{2} = y_{3} - y_{1} \t c_{2} = x_{1} - x_{3} \t (2.16)
$$
  
\n
$$
a_{3} = x_{1}y_{2} - x_{2}y_{1} \t b_{3} = y_{1} - y_{2} \t c_{3} = x_{2} - x_{1}
$$

<u>ขั้นตอนที่ 3</u> ประยุกต์ระเบียบวิธีถ่วงน้ำหนักเศษตกค้าง (method of weighted residual) เข้ากับ ํ ้ สมการเชิงอนุพันธ์ย่อยเพื่อให้ผลลัพธ์โดยประมาณนั้นมีความคลาดเคลื่อนน้อยที่สุด ซึ่งจะ ก่อให้เกิดสมการไฟไนต์เอลิเมนต์ (finite element equation) ที่สอดคล้องกัน ซึ่งสามารถเขียนใน รูปเมตริกซ์ได้ดังน ี ้

 $D(\phi)$  จะไม่เท่ากับ 0 แต่จะเท่ากับ  $R$ 

โดยที่ R คือเศษตกค้าง (residual) นั่นหมายถึง

$$
R = D(\phi) = D\left(\sum_{i=1}^{m} N_i \phi_i\right)
$$
 (2.17)
โดย m คือจำนวนจุดต่อของเอลิเมนต์นั้น

จากวิธีกาเลอร์คิน (Galerkin) ซึ่งมีขั้นตอนโดยเริ่มจากการคูณเศษตกค้าง  ${\bf R}$  ด้วย ฟังก์ชันน้ำหนัก (weighting function;  $\rm\,W$ ) จากนั้นจึงอินทิเกรตตลอดทั้งโดเมนของเอลิเมนต์แล้ว ํ ้ กำหนดผลที่ได้ให้เท่ากับศูนย์นั่นคือ

$$
\int_{\Omega} W_i R d\Omega = 0 \qquad i = 1, 2, ..., m \qquad (2.18)
$$

<u>ขั้นตอนที่ 4</u> อินทิเกรตที<sub>่</sub>ละส่วน (integrate by part) ซึ่งหากเราแทนสมการ (2.17) ลงในสมการ (2.18) แล้วอินทิเกรตที่ละส่วนจะได้

$$
\int_{\Omega} W_i R d\Omega = \int_{\Omega^{(e)}} W_i D\left(\sum_{i=1}^{m} N_i \phi_i\right) d\Omega
$$
\n
$$
= \int_{\Omega^{(e)}} (W_i, N_i, \phi_i) d\Omega + \int_{\Gamma^{(e)}} (W_i, N_i, \phi_i) d\Gamma = 0
$$

พจน์ที่เกี่ยวข้องกับโดเมน พจน์ที่เกี่ยวข้องกับขอบเขต ของเอลิเมนต์  $\Omega^{(\mathrm{e})}$  ของเอลิเมนต์  $\Gamma^{(\mathrm{e})}$ 

<u>ขั้นตอนที่ 5</u> แทนพจน์ที่เกี่ยวข้องกับขอบเขตของเอลิเมนต์ Г<sup>(e)</sup> ด้วยภาวะขอบเขตอื่น ๆ ที่ ี่ เกี่ยวข้อง ซึ่งจะก่อให้เกิดสมการของเอลิเมนต์ที่สมบูรณ์สำหรับปัญหาที่พิจารณา ี่

<u>ขั้นตอนที่ 6</u> จากนั้นเขียนสมการของเอลิเมนต์ ซึ่งมีทั*้*งหมด m สมการให้อยู่ในรูปของเมตริกซ์ นั่น คือ

$$
\begin{bmatrix} K \end{bmatrix} \begin{Bmatrix} \phi \end{Bmatrix} = \begin{Bmatrix} F \end{Bmatrix}
$$
\n
$$
\begin{array}{c} \text{(m} \times I) \end{array}
$$
\n
$$
\begin{array}{c} \text{(m} \times I) \end{array}
$$
\n
$$
\begin{array}{c} \text{(m} \times I) \end{array}
$$
\n
$$
\begin{array}{c} \text{(m} \times I) \end{array}
$$
\n
$$
\begin{array}{c} \text{(m} \times I) \end{array}
$$

โดย K คือ เอลิเมนต์เมตริกซ์ของความแข็งเกร็ง (element stiffness matrix) คือ เวกเตอร์ ซึ่งประกอบด้วยตัวไม่รู้ค่าที่จุดต่อต่าง ๆ ของเอลิเมนต์และ {F } คือโหลดเวกเตอร์ของเอลิเมนต์ นั้น เมื่อได้สมการไฟไนต์เอลิเมนต์ดังเช่นแสดงในสมการ (2.19) แล้วลำดับขั้นตอนต่อไปก็จะทำ การรวมสมการของเอลิเมนต์ย่อยเข้าด้วยกันก่อให้เกิดระบบสมการรวมจากนั้นกำหนดค่าที่ ั้ ึ ขอบเขต แล้วจึงแก้ระบบสมการรวมเพื่อหาค่าผลลัพธ์ที่จุดต่อต่าง ๆ

## **บทที่ 3**

# **ระเบยบว ี ิธีไฟไนต์เอลิเมนต์สําหรับการวเคราะห ิ ์ร่วมกันระหว่าง การไหล อุณหภมิู และโครงสร้าง**

การนําระเบียบวิธีไฟไนต์เอลิเมนต์ (finite element method) มาประยุกต์ใช้ในการ ้วิเคราะห์ปัญหาการการไหลแบบหนืดแต่ไม่อันตัวภายใต้สภาวะไม่อยู่ตัว ปัญหาการถ่ายเทความ ร้อนและกลศาสตร์ของแข็งของโครงสร้าง จะต้องใช้ระเบียบวิธีไฟไนต์เอลิเมนต์ที่เหมาะสมนํามา ประยุกต์ใช้กับปัญหาในแต่ล<mark>ะด้าน เพื่อที่</mark>จะทำนายพฤติกรรมของปัญหาได้อย่างถูกต้อง ขั้นตอน ื่ ี่ การหาสมการไฟไนต์เอลิเมนต์ของปัญหาแต่ละด้านดังกล่าวมีรายละเอียดดังนี้

### **3.1 ระเบียบวิธีไฟไนต์เอลิเมนต์สําหรับปัญหาการไหลแบบหนืด**

การประดิษฐ์สมการไฟไนต์เอลิเมนต์โดยภาพรวมแล้วประกอบด้วย 4 ขั้นตอน คือ ทําการแบ่งย่อยช่วงเวลา (time discretization) ระเบียบวิธีการคํานวณแบบแยกส่วน (fractional step method) ระเบียบวิธีสตรีมไลน์อัปวินด์เพทรอฟ-กาเลอร์คิน (streamline upwind/ Petrov-Galerkin formulation; SUPG) และระเบียบวิธีถ่วงน าหนักเศษตกค้าง (method of weighted ํ ้ residual) [21]

#### **3.1.1 ระเบียบวิธีการแบ่งย่อยช่วงเวลา (time discretization)**

เร มต้นจากการพิจารณาสมการพาและการแพร่ (convection-diffusion equation) ิ่ ของตัวแปรสกาลาร์ (scalar variable) ดังแสดงในสมการ (3.1)

$$
\frac{\partial \phi}{\partial t} + \frac{\partial}{\partial x_j} (u_j \phi) - \frac{\partial}{\partial x_j} \left( k \frac{\partial \phi}{\partial x_j} \right) - Q = 0 \tag{3.1}
$$

ทำการประยุกต์วิธีของความสัมพันธ์เวียนบังเกิด (recurrence relations) [20] เพื่อสร้างความ สัมพันธ์ที่เกี่ยวข้องกับเวลากับสมการ (3.1) โดยพิจาราณาจากรูป 3.1 ได้ดังต่อไปนี้ ี่

$$
\frac{\phi^{n+1} - \phi^n}{\Delta t} = \theta \left[ \frac{\partial}{\partial x_j} \left( k \frac{\partial \phi}{\partial x_j} \right) - \frac{\partial}{\partial x_j} (u_j \phi) + Q \right]^{n+1} + (1 - \theta) \left[ \frac{\partial}{\partial x_j} \left( k \frac{\partial \phi}{\partial x_j} \right) - \frac{\partial}{\partial x_j} (u_j \phi) + Q \right]^n \tag{3.2}
$$

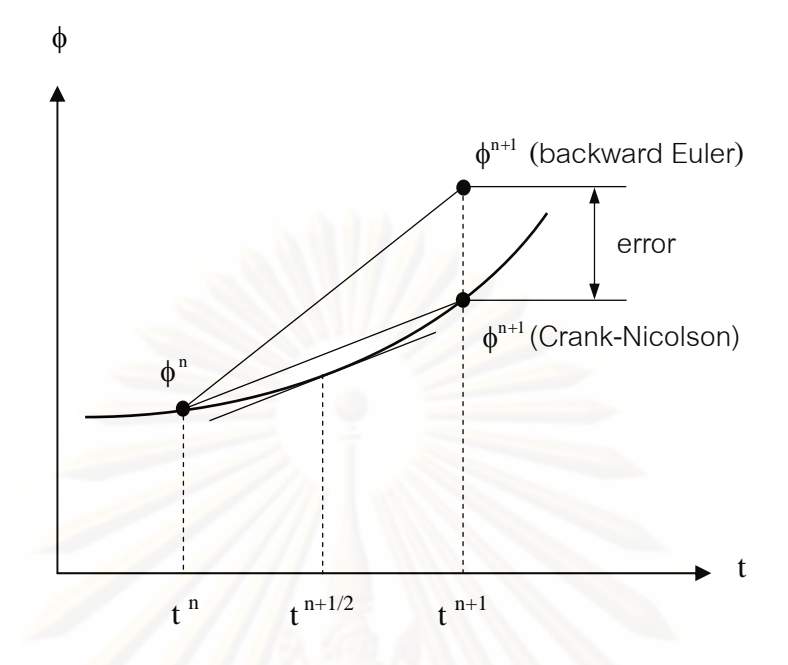

 $\sin^2 3.1$  ความสัมพันธ์ของตัวแปรสกาลาร์ในช่วงเวลา  $\mathfrak{t}^{\mathfrak{n}} \to \mathfrak{t}^{\mathfrak{n}+1}$ 

จากนั้นใช้ค่า  $\theta$  เท่ากับ 0.5 ซึ่งเรียกว่าวิธีแครงก์-นิโคลสัน (Crank-Nicolson scheme) เพื่อให้เกิด ้เป็นการประมาณอันดับ<mark>สอง (second order approximation) [9] ในส</mark>มการ (3.2) ได้ดังนี้ ี ้

$$
\frac{\phi^{n+1} - \phi^n}{\Delta t} = \frac{1}{2} \left[ \frac{\partial}{\partial x_j} \left( k \frac{\partial \phi}{\partial x_j} \right) - \frac{\partial}{\partial x_j} (u_j \phi) + Q \right]^{n+1} + \frac{1}{2} \left[ \frac{\partial}{\partial x_j} \left( k \frac{\partial \phi}{\partial x_j} \right) - \frac{\partial}{\partial x_j} (u_j \phi) + Q \right]^n
$$
(3.3)

สามารถจดรั ูปใหมได่ ้เป็น

$$
\frac{\phi^{n+1} - \phi^n}{\Delta t} + \frac{1}{2} \left[ \frac{\partial}{\partial x_j} \left( u_j^{n+1} \phi^{n+1} \right) + \frac{\partial}{\partial x_j} \left( u_j^{n} \phi^{n} \right) \right] = \frac{1}{2} \left[ \frac{\partial}{\partial x_j} \left( k \frac{\partial \phi^{n+1}}{\partial x_j} \right) + \frac{\partial}{\partial x_j} \left( k \frac{\partial \phi^{n}}{\partial x_j} \right) \right] + \frac{1}{2} \left[ Q^{n+1} + Q^n \right] \tag{3.4}
$$

โดยที่ ตัวห้อย  $j = 1$  , 2 และ  $Q$  คือพจน์ของแหล่งกำเนิด (source term) ในที่นี่้อาจจะเป็นพจน์ ของความดัน หรือพจน์ของแรงลอยตัวเนื่องจากอุณหภูมิ ขณะเดียวกันสมการ (3.4) เป็นสมการ ้ แบบอย่างของปัญหาการพาและการแพร่ของปริมาณสกาลาร์ใด ๆ ซึ่งได้ทำการสร้างความสัมพันธ์ ที่เกี่ยวกับช่วงเวลา โดยสามารถนำไปประยุกต์ใช้กับสมการเชิงอนุพันธ์อื่น ๆ ได้ ี่

#### **3.1.2 วิธีการคานวณแบบแยกส ํ ่วน (fractional step method)**

สมการเชิงอนุพันธ์สําหรับปัญหาการการไหลแบบหนืดแบบไม่อัดตัวภายใต้สภาวะไม่ อยู่ตัว ที่แสดงในสมการที่ (2.1-2.2) นั้นมีลักษณะคล้ายกับสมการแบบอย่างของปัญหาการพา และการแพร่จึงสามารถนำสมการ (3.4) มาประยุกต์ได้โดยตรงกับสมการเชิงอนุพันธ์ย่อยของการ อนุรักษ์โมเมนตัมเพื่อสร้างความสัมพันธ์ที่เกี่ยวข้องกับเวลา และสามารถจัดรูปใหม่ได้ดังนี้ ี่ ี ้

สมการเชิงอนุพันธ์ย่อยของการอนุรักษ์มวล

$$
\frac{\partial \mathbf{u}_{i}^{n+1}}{\partial \mathbf{x}_{i}} = \mathbf{0} \tag{3.5}
$$

สมการเชิงอนุพันธ์ย่อยของการอนุรักษ์โมเมนตัม

$$
\frac{u_i^{n+1} - u_i^n}{\Delta t} = \frac{1}{2} \left[ H\left(u_i^{n+1}\right) + H\left(u_i^n\right) \right] - \frac{1}{2\rho} \left( \frac{\partial p^{n+1}}{\partial x_i} + \frac{\partial p^n}{\partial x_i} \right) \tag{3.6}
$$

โดยที่  ${\bf \rm H}({\bf u}_i)$  คือพจน์ที่ประกอบไปด้วยพจน์การพา พจน์การแพร่และพจน์แรงลอยตัวเนื่องจาก อุณหภูมิ

วิธีการคำนวณแบบแยกส่วน (fractional step method) นั้นได้ถูกนำเสนอครั้งแรก ั้ โดย Chorin [6] โดยขั้นตอนพื้นฐานของวิธีนี้ จะทำการแยกพจน์อัตราการเปลี่ยนแปลงความดัน ออกจากพจน์ของการพา การแพร่และพจน์อื่น ๆ เนื่องจากแรงภายนอก โดยทำการสมมติค่าความ ื่ ดันและค่าความเร็วในขอบเขตของปัญหาที่สนใจ แล้วคำนวณหาค่าความเร็วจากค่าที่สมมติ เพ อท จะนําค่าความเร็วที่คํานวณได้ไปหาค่าความดันท เหมาะสม โดยที่ สมการความดันนั้น สามารถหาได้จากการรวมกันของสมการเชิงอนุพันธ์ย่อยของการอนุรักษ์โมเมนตัมและสมการเชิง ้อนุพันธ์ย่อยของการอนุรักษ์มวล แล้วใช้ค่าความดันที่ได้นั้นสามารถไปคำนวณหาค่าความเร็วที่ เหมาะสมได้ ซึ่งวิธีการนี้จะทำให้ค่าความเร็วและความดันมีความสัมพันธ์เป็นไปตามการอนุรักษ์ ี ้ โมเมนตัมและการอนุรักษ์มวล โดยในงานวิจัยนี้จะใช้วิธีแครงก์-นิโคลสันโดยรวมกับวิธีการคำนวณ ่ แบบแยกส่วน 4 ขั้นตอนซึ่งได้ถูกพัฒนาโดย [7, 9, 23] โดยมีขั้นตอนดังนี้

<u>ขั้นตอนที่ 1</u> คำนวณหาค่าความเร็วกลาง (intermediate velocity,  $\mathbf{\hat{u}}$ ) โดยใช้ค่าความดันที่สมมติ ขึ้น ส่วนพจน์การพา พจน์การแพร่และพจน์เนื่องจากแรงลอยตัวเนื่องจากอุณหภูมินั้นจะใช้วิธี ื่ ู แครงก์-นิโคลสัน (Crank-Nicolson method) ซึ่งเป็นการประมาณค่าอันดับสอง โดยจะรวมกัน ระหว่างค่าความเร็วที่คำนวณได้ ( นิ ) และค่าความเร็วที่สมมติขึ้นในตอนแรก (  ${\bf u}^{\rm n}$  ) จะได้

$$
\frac{\hat{\mathbf{u}}_{i} - \mathbf{u}_{i}^{n}}{\Delta t} = \frac{1}{2} \Big[ H\Big(\hat{\mathbf{u}}_{i}\Big) + H\Big(\mathbf{u}_{i}^{n}\Big) \Big] - \left(\frac{1}{\rho} \frac{\partial p^{n}}{\partial x_{i}}\right) \tag{3.7}
$$

<u>ขั้นตอนที่ 2</u> นำครึ่งหนึ่งของพจน์อัตราการเปลี่ยนแปลงความดันของค่าที่สมมติ ลดทอนออกจาก ึ่ ึ่ ค่าความเร็ว û ที่ได้จากขั้นตอนที่แรก แล้วนำไปใช้คำนวณหาค่าความเร็ว u<sup>\*</sup> จะได้

$$
\frac{u_i^* - \hat{u}_i}{\Delta t} = \frac{1}{2} \left( \frac{1}{\rho} \frac{\partial p^n}{\partial x_i} \right)
$$
(3.8)

<u>ขั้นตอนที่ 3</u> คำ<mark>นวณหาค่าความเร็วที่เหมาะสม (u<sup>n+1</sup>) โดยใช้</mark>อัตราการเปลี่ยนแปลงความดันที่ เหมาะสม (pʰ+1) และค่าความเร็วที่ได้จากขั้นตอนที่สอง

$$
\frac{u_i^{n+1} - u_i^*}{\Delta t} = -\frac{1}{2} \left( \frac{1}{\rho} \frac{\partial p^{n+1}}{\partial x_i} \right)
$$
(3.9)

โดยที่ความดัน pʰ+1 เป็นตัวแปรไม่ทราบค่า เพราะฉะนั้นทำการจัดสมการ (3.9) ใหม่ จะได้

$$
\mathbf{u}_{i}^{n+1} = \mathbf{u}_{i}^{*} - \frac{\Delta t}{2} \left( \frac{1}{\rho} \frac{\partial \mathbf{p}^{n+1}}{\partial \mathbf{x}_{i}} \right)
$$
(3.10)

<u>ขั้นตอนที่ 4</u> นำสมการ (3.10) แทนในสมการเชิงอนุพันธ์ย่อยของการอนุรักษ์มวล (3.5) แล้วทำ การจัดรูปใหม่เพื่อคำนวณหาค่า pʰ+1 จะได้ (โดยจะแสดงในหัวข้อ 3.1.4)

$$
\frac{\partial}{\partial x_i} \left( \frac{\partial p^{n+1}}{\partial x_i} \right) = \frac{2\rho}{\Delta t} \left( \frac{\partial u_i^*}{\partial x_i} \right)
$$
(3.11)

จากผลรวมของสมการ (3.7-3.9) จะได้

$$
\frac{u_i^{n+1} - u_i^n}{\Delta t} = \frac{1}{2} \left[ H\left(\hat{u}_i\right) + H\left(u_i^n\right) \right] - \frac{1}{2\rho} \left(\frac{\partial p^{n+1}}{\partial x_i} + \frac{\partial p^n}{\partial x_i}\right) \tag{3.12}
$$

เนื่องจากสมการ (3.12) มีลักษณะคล้ายกับสมการเชิงอนุพันธ์ย่อยอนุรักษ์โมเมนตัมที่ได้แสดงไว้ ื่ ในสมการที่ (3.6) โดยสามารถแทนค่า  $\hat{\mathfrak{a}}$  ด้วย  $\mathfrak{u}^{\mathfrak{n}+1}$  ได้โดยตรง ซึ่งสามารถแสดงถึงค่าความ ถูกต้องอันดับสองของพจน์ที่เกี่ยวข้องกับเวลา (2<sup>nd</sup> order accuracy in time) โดยสามารถอธิบาย ี่ ได้จากรวมสมการท ี่ (3.8-3.9) แล้วทําการจดรั ูปจะได้

$$
\mathbf{u}_{i}^{n+1} - \hat{\mathbf{u}}_{i} = -\frac{\Delta t}{2\rho} \frac{\partial (p^{n+1} - p^{n})}{\partial x_{i}} \approx -\frac{(\Delta t)^{2}}{2\rho} \frac{\partial}{\partial x_{i}} \left(\frac{\partial p}{\partial t}\right)
$$
(3.13)

สมการที่ (3.13) สามารถละทิ้งพจน์อันดับสูง  $\big(\Delta \mathbf{t}\big)^2$  แล้วแทนค่าในสมการ (3.12) จะได้ ิ ้

$$
\frac{u_i^{n+1} - u_i^n}{\Delta t} = \frac{1}{2} \left[ H\left(u_i^{n+1}\right) + H\left(u_i^n\right) \right] - \frac{1}{2\rho} \left( \frac{\partial p^{n+1}}{\partial x_i} + \frac{\partial p^n}{\partial x_i} \right) \tag{3.14}
$$

โดยที่ ตัวห้อย $i, j = 1, 2$ 

ระบบสมการเชิงอนุพันธ์ย่อยนาเวียร์-สโตกส์อันประกอบไปด้วยสมการเชิงอนุพันธ์ ย่อยของการอนุรักษ์มวลและสมการเชิงอนุพันธ์ย่อยของการอนุรักษ์โมเมนตัม ที่แสดงในสมการ (2.1–2.2) โดยประยุกต์ใช้วิธีแครงก์-นิโคลสัน (Crank-Nicolson scheme) และระเบียบวิธีการ คํานวณแบบแยกส่วน 4 ขั้นตอนโดยปริยาย (fully implicit four-step fractional method) สามารถเขียนใหมได่ ้ดังน  $\overline{a}$ 

$$
\underline{\tilde{\eta}_{\text{LIPOL}}\tilde{\eta}_{1}}, \quad \frac{\hat{u}_{i} - u_{i}^{n}}{\Delta t} + \frac{1}{2} \left( \frac{\partial}{\partial x_{j}} \left( \hat{u}_{i} \hat{u}_{j} + u_{i}^{n} u_{j}^{n} \right) \right) = - \left( \frac{1}{\rho} \frac{\partial p^{n}}{\partial x_{i}} \right) + \frac{1}{2} v \frac{\partial}{\partial x_{j}} \left( \frac{\partial \hat{u}_{i}}{\partial x_{j}} + \frac{\partial u_{i}^{n}}{\partial x_{j}} \right) + g_{i}^{n} \left( 1 - \beta \left( T^{n} - T_{0} \right) \right) \tag{3.15}
$$

$$
\frac{\text{min}\,\hat{\eta}}{\Delta t} = \frac{1}{2} \left( \frac{1}{\rho} \frac{\partial p^n}{\partial x_i} \right) \tag{3.16}
$$

$$
\underline{\tilde{\text{min}}\text{min}}\,3,\quad \frac{\partial}{\partial x_i}\bigg(\frac{\partial p^{n+1}}{\partial x_i}\bigg) = \frac{2\rho}{\Delta t}\bigg(\frac{\partial u_i^*}{\partial x_i}\bigg) \tag{3.17}
$$

$$
\frac{\stackrel{*}{\text{min}}\frac{\partial}{\partial x}\stackrel{\partial}{\partial y}}{=} -\frac{1}{2}\left(\frac{1}{\rho}\frac{\partial p^{n+1}}{\partial x_i}\right) \tag{3.18}
$$

ในทำนองเดียวกันประยุกต์ใช้วิธีแบ่งย่อยช่วงเวลากับวิธีแครงก์-นิโคลสันเข้ากับสมการเชิงอนุพันธ์ ย่อยของการอนุรักษ์พลังงาน ที่แสดงในสมการ (2.3) สามารถเขียนใหม่ได้ดังนี้  $\ddot{\phantom{a}}$ 

$$
\tilde{\mathbb{E}}_{\mathbf{M}} \mathbb{E}_{\mathbf{M}} \tilde{\mathbb{E}}_{\mathbf{M}} = \frac{T^{n+1} - T^n}{\Delta t} + \frac{1}{2} \left( \frac{\partial}{\partial x_j} \left( T^{n+1} u_j^{n+1} \right) + \frac{\partial}{\partial x_j} \left( T^n u_j^n \right) \right) = \frac{1}{2} \tilde{k} \frac{\partial}{\partial x_j} \left( \frac{\partial T^{n+1}}{\partial x_j} + \frac{\partial T^n}{\partial x_j} \right) + \tilde{Q}^n \tag{3.19}
$$

### **3.1.3 ระเบียบวิธีสตรีมไลน์อัปวินด์เพทรอฟ-กาเลอร์คิน (SUPG)**

สําหรับปัญหาของไหลเราจะเลือกใช้ วิธีสตรีมไลน์อัปวินด์เพทรอฟ-กาเลอร์คิน (streamline upwind / Petrov-Galerkin formulation; SUPG) [22] วิธีดังกล่าวได้ทําการปรับปรุง พังก์ชันถ่วงน้ำหนักเศษตกค้างโดยใช้ทิศทางของเวกเตอร์ความเร็วในการทำให้ฟังก์ชันดังกล่าวมี ํ ้ การถ่วงน้ำหนักไปในแนวของการไหลโดยที่วิธีการดังกล่าวสามารถให้ความถูกต้องในอันดับ 2 ํ ้ (2<sup>nd</sup> order of accuracy) โดยกำหนดให้ฟังก์ชันถ่วงน้ำหนักอยู่ในรูปแบบดังนี้  $\ddot{\phantom{0}}$ 

$$
W_{\alpha} = N_{\alpha} + \frac{\Delta t_{e}}{2} u_{j} \frac{\partial N_{\alpha}}{\partial x_{j}}
$$
 (3.20n)

$$
\mathbf{\hat{\vec{M}}_e} = \frac{\sigma \mathbf{h}_{\text{min}}}{|\mathbf{U}|} \tag{3.201}
$$

$$
\sigma = \coth \frac{\text{Pe}}{2} - \frac{2}{\text{Pe}} \tag{3.20}
$$

$$
\text{Pe} = \frac{|U|h_{\min}}{2v} \quad \text{and} \quad |U| = \sqrt{u^2 + v^2} \tag{3.203}
$$

$$
\mathbf{h}_{\min} = \min(\mathbf{h}_1, \mathbf{h}_2, \mathbf{h}_3) \tag{3.209}
$$

โดยที่ Pe คือ เพกเลตนัมเบอร์ (Peclet number)  $\vert \mathrm{U} \vert$  คือค่าความเร็วเฉลี่ย และ  $\mathrm{h}_{\textrm{\tiny min}}$  คือขนาด ความสงของเอล ู เมนต ิ ์ที่เลกท็ ี่สุด โดยแสดงในรูปที่ 3.2

ปัญหาการถ่ายเทความร้อนและกลศาสตร์ของแข็งของโครงสร้างเราจะเลือกใช้ ฟังก์ชันน้ำหนักเป็น  $\mathbf{W}_{\text{i}} = \mathbf{N}_{\text{i}}$  ซึ่งเรียกโดยทั่วไปว่าบับโนฟ-กาเลอร์คิน (Bubnov-Galerkin) โดยที่ ํ ้ ฟังก์ชันการประมาณภายในเอลิเมนต์สามเหลี่ยมแสดงไว้ในสมการ (2.14-2.16)

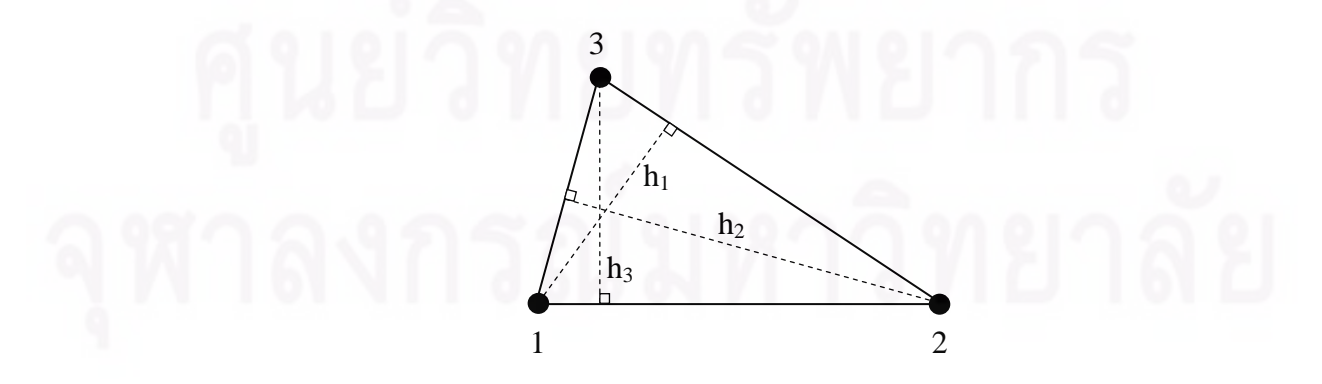

รูปที่ 3.2 ขนาดของความสูงของเอลิเมนต์สามเหลี่ยมแบบสามจุดต่อ  $\mathcal{L}^{\mathcal{L}}(\mathcal{L}^{\mathcal{L}})$  and  $\mathcal{L}^{\mathcal{L}}(\mathcal{L}^{\mathcal{L}})$  and  $\mathcal{L}^{\mathcal{L}}(\mathcal{L}^{\mathcal{L}})$ 

#### **3.1.4. ระเบียบวิธีถ่วงน าหนักเศษตกค้าง (method of weighted residual) ํ้**

การนําเอาระเบียบวิธีไฟไนต์เอลิเมนต์มาประยกตุ ์ใช้ในการแก้ปัญหา ขั้นแรกจะต้อง ทำการแบ่งขอบเขตของปัญหาออกเป็นเอลิเมนต์ย่อย ๆ โดยในการทำวิทยานิพนธ์ครั้งนี้เลือกใช้ ั้ ี ้ เอลิเมนต์แบบสามเหลี่ยมสามจุดต่อ ดังแสดงในรูปที่ 3.3 ซึ่งประกอบไปด้วยตัวไม่ทราบค่าของ ี่ ความเร็วในทิศทางของแกน x ตัวไม่ทราบค่าของความเร็วในทิศทางของแกน y ตัวไม่ทราบค่า ของความดัน  $\bm{{\mathsf{p}}}$  และตัวไม่ทราบค่าอุณหภูมิ  $\bm{{\mathsf{T}}}$  ที่จุดต่อทั้งสามของเอลิเมนต์สามเหลี่ยม จากนั้น ึกำหนดให้ลักษณะการกระจายของผลเฉลยโดยประมาณของความเร็ว ความดัน และอุณหภูมิบน <u>เคลิเมนต์มีลักษณะดังนี้</u>

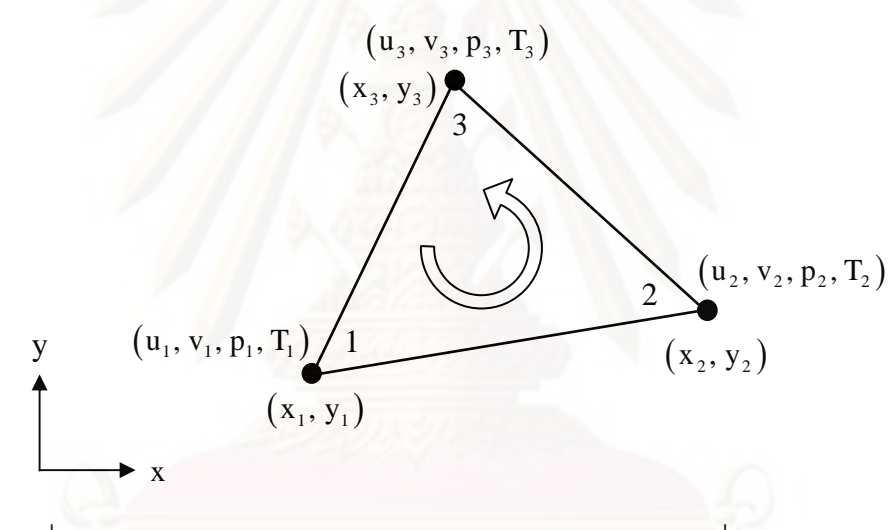

รูปที่ 3.3 การแบ่งลักษณะของปัญหาออกเป็นเอลิเมนต์สามเหลี่ยมแบบสามจุดต่อ

$$
\mathbf{u}\left(\mathbf{x},\mathbf{y}\right) = \sum \mathbf{N}_{i}\left(\mathbf{x},\mathbf{y}\right)\mathbf{u}_{i} = \lfloor \mathbf{N} \rfloor \{\mathbf{u}\}\tag{3.21n}
$$

$$
v(x,y) = \sum N_i(x,y)v_i = \lfloor N \rfloor \{v\}
$$
 (3.212)

$$
p(x,y) = \sum N_i(x,y)p_i = \lfloor N \rfloor \{p\} \qquad (3.21\text{A})
$$

$$
T(x,y) = \sum N_i(x,y)T_i = \lfloor N \rfloor \{T\}
$$
 (3.213)

ทำการประยุกต์ระเบียบวิธีถ่วงน้ำหนักเศษตกค้าง (method of weighted residuals) ลงในสมการ ํ ้ เชิงอนุพันธ์ย่อยของการอนุรักษ์โมเมนตัม (3.15-3.19) จะได้

<u>ขั้นตอนที่ 1,</u> ใช้สำหรับหาค่าความเร็ว û<sub>i</sub>

$$
\int_{\Omega} W_{\alpha} \left( \frac{\hat{u}_{i} - u_{i}^{n}}{\Delta t} \right) d\Omega + \frac{1}{2} \int_{\Omega} W_{\alpha} \left( \frac{\partial}{\partial x_{j}} \left( \hat{u}_{i} \hat{u}_{j} \right) + \frac{\partial}{\partial x_{j}} \left( u_{i}^{n} u_{j}^{n} \right) \right) d\Omega
$$
\n
$$
= - \int_{\Omega} W_{\alpha} \left( \frac{1}{\rho} \frac{\partial p^{n}}{\partial x_{i}} \right) d\Omega + \frac{V}{2} \int_{\Omega} W_{\alpha} \left( \frac{\partial}{\partial x_{j}} \left( \frac{\partial \hat{u}_{i}}{\partial x_{j}} + \frac{\partial u_{i}^{n}}{\partial x_{j}} \right) \right) d\Omega
$$
\n
$$
+ g_{i}^{n} \int_{\Omega} W_{\alpha} \left( 1 - \beta \left( T^{n} - T_{0} \right) \right) d\Omega \qquad (3.22)
$$

พิจารณาพจน์ทางด้านขวามือพจน์ที่ 2 ทำการประยุกต์ใช้ทฤษฎีบทของเกาส์ (Gauss's theorem) แสดงในสมการ (3.22) จะได้

$$
\frac{v}{2} \int_{\Omega} W_{\alpha} \left( \frac{\partial}{\partial x_{j}} \left( \frac{\partial \hat{u}_{i}}{\partial x_{j}} + \frac{\partial u_{i}^{n}}{\partial x_{j}} \right) \right) d\Omega = \frac{v}{2} \int_{\Omega} W_{\alpha} \left( \frac{\partial \hat{u}_{i}}{\partial x_{j}} \hat{n}_{j} + \frac{\partial u_{i}^{n}}{\partial x_{j}} n_{j}^{n} \right) d\Gamma
$$

$$
- \frac{v}{2} \int_{\Omega} \frac{\partial W_{\alpha}}{\partial x_{j}} \left( \frac{\partial \hat{u}_{i}}{\partial x_{j}} + \frac{\partial u_{i}^{n}}{\partial x_{j}} \right) d\Omega \qquad (3.23)
$$

จากสมการ (3.23) พจน์ความเร็วของเงื่อนไขขอบทางด้านขวามือ เนื่องจากค่าอัตราการ ื่ เปลี่ยนแปลงความเร็วที่เกิดบริเวณขอบไม่ส่งผลมากในการคำนวณหาค่าความเร็วกลาง  $\hat{\mathbf{u}}_{\text{i}}^{\phantom{\dag}}$  จึง สามารถทําการประมาณค่าของความเร็วท เกิดบริเวณขอบของปัญหาด้วยอนุกรมเทย์เลอร์ได้  $\hat{\bm{\mathsf{u}}}_{\rm i} \approx \bm{\mathsf{u}}_{\rm i}^{\rm n} + {\rm O}\bigl(\Delta \bm{\mathsf{t}}\bigl)$  จากนั้นแทนสมการ (3.23) ลงในสมการ (3.22) จะได้

$$
\int_{\Omega} W_{\alpha} \left( \frac{\hat{u}_{i} - u_{i}^{n}}{\Delta t} \right) d\Omega + \frac{1}{2} \int_{\Omega} W_{\alpha} \left( \frac{\partial}{\partial x_{j}} \left( \hat{u}_{i} \hat{u}_{j} + u_{i}^{n} u_{j}^{n} \right) \right) d\Omega + \frac{v}{2} \int_{\Omega} \frac{\partial W_{\alpha}}{\partial x_{j}} \left( \frac{\partial \hat{u}_{i}}{\partial x_{j}} + \frac{\partial u_{i}^{n}}{\partial x_{j}} \right) d\Omega
$$
\n
$$
= -\frac{1}{\rho} \int_{\Omega} W_{\alpha} \left( \frac{\partial p^{n}}{\partial x_{i}} \right) d\Omega + v \int_{\Omega} W_{\alpha} \left( \frac{\partial u_{i}^{n}}{\partial x_{j}} \hat{n}_{j} \right) d\Gamma + g_{i}^{n} \int_{\Omega} W_{\alpha} \left( 1 - \beta \left( T^{n} - T_{0} \right) \right) d\Omega \tag{3.24}
$$

<u>ขั้นตอนที่ 2,</u> ใช้สำหรับหาค่าความเร็ว u $_{\rm i}^{\rm *}$ 

$$
\int_{\Omega} W_{\alpha} \left( \frac{u_i^* - \hat{u}_i}{\Delta t} \right) d\Omega = \frac{1}{2\rho} \int_{\Omega} W_{\alpha} \left( \frac{\partial p^n}{\partial x_i} \right) d\Omega \tag{3.25}
$$

## <u>ขั้นตอนที่ 3</u>, สร้างสมการความดัน

่ ในการประดิษฐ์สมการไฟไนต์เอลิเมนต์สำหรับความดันนั้น สามารถทำได้โดยเริ่ม จากการประยุกต์ใช้ระเบียบวิธีถ่วงน้ำหนักเศษตกค้างกับสมการการอนุรักษ์มวล (3.5) และ ํ ้ ประยุกต์ใช้ทฤษฎีบทของเกาส์ จะได้สมการสำหรับเอลิเมนต์ดังนี้  $\ddot{\phantom{a}}$ 

$$
\int_{\Omega} W_{\alpha} \left( \frac{\partial u_i^{n+1}}{\partial x_i} \right) d\Omega = - \int_{\Omega} \frac{\partial W_{\alpha}}{\partial x_i} \left( u_i^{n+1} \right) d\Omega + \int_{\Gamma} W_{\alpha} \left( u_i^{n+1} n_i \right) d\Gamma = 0 \quad (3.26)
$$

จากนั้นนำสมการ (3.10) แทนลงในสมการ (3.26) จะได้

$$
-\int_{\Omega} \frac{\partial \mathbf{W}_{\alpha}}{\partial x_{i}} \left( \mathbf{u}_{i}^{*} - \frac{\Delta t}{2} \left( \frac{1}{\rho} \frac{\partial p^{n+1}}{\partial x_{i}} \right) \right) d\Omega + \int_{\Gamma} \mathbf{W}_{\alpha} \left( \mathbf{u}_{i}^{n+1} \mathbf{n}_{i} \right) d\Gamma = 0 \tag{3.27}
$$

 $\mathring{\mathfrak{n}}$ าการจัดรูปใหม่ได้ [7]

$$
\int_{\Omega} \frac{\partial W_{\alpha}}{\partial x_{i}} \left( \frac{\partial p^{n+1}}{\partial x_{i}} \right) d\Omega = \frac{2\rho}{\Delta t} \int_{\Omega} \frac{\partial W_{\alpha}}{\partial x_{i}} u_{i}^{*} d\Omega - \frac{2\rho}{\Delta t} \int_{\Gamma} W_{\alpha} \left( u_{i}^{n+1} n_{i} \right) d\Gamma \qquad (3.28)
$$

จากสมการที่ (3.28) พจน์เงื่อนไขขอบเขตทางด้านขวามือ สามารถแทนค่าความเร็ว u $_{\rm i}^{\rm n+1}$  ด้วยค่า ความผิดพลาดอันดับสองของพจน์ที่เกี่ยวข้องกับเวลา โดยได้แสดงไว้ในสมการที่ (3.13) ดังนี้  $\int$  $\mathbf{\hat{u}}_{\rm i}=\mathbf{u}_{\rm i}^{\rm n+1}+\mathbf{O}\big(\Delta\mathbf{t}^2\big)$  จากนั้นละทิ้งพจน์อันดับสูง  $\big(\Delta\mathbf{t}\big)^2$  แล้วสามารถเขียนสมการสำหรับหาค่า ความดันใหม่ได้ดังนี้ ี ้

$$
\int_{\Omega} \frac{\partial W_{\alpha}}{\partial x_{i}} \left( \frac{\partial p^{n+1}}{\partial x_{i}} \right) d\Omega = \frac{2\rho}{\Delta t} \int_{\Omega} \frac{\partial W_{\alpha}}{\partial x_{i}} u_{i}^{*} d\Omega - \frac{2\rho}{\Delta t} \int_{\Gamma} W_{\alpha} (\hat{u}_{i} n_{i}) d\Gamma
$$
 (3.29)

<u>ขั้นตอนที่ 4,</u> ใช้สำหรับหาค่าความเร็วที่เหมาะสม น $,^{\rm n+1}$  โดยใช้ความดันที่คำนวณได้จากขั้นตอน ที่ 3

$$
\int_{\Omega} W_{\alpha} \left( \frac{u_i^{n+1} - u_i^*}{\Delta t} \right) d\Omega = -\frac{1}{2\rho} \int_{\Omega} W_{\alpha} \left( \frac{\partial p^{n+1}}{\partial x_i} \right) d\Omega \tag{3.30}
$$

<u>ขั้นตอนที่ 5</u>, ใช้สำหรับหาค่าอุณหภูมิ ี่

$$
\int_{\Omega} W_{\alpha} \left( \frac{T^{n+1} - T^{n}}{\Delta t} \right) d\Omega + \frac{1}{2} \int_{\Omega} W_{\alpha} \left( \frac{\partial}{\partial x_{j}} \left( T^{n+1} u_{j}^{n+1} + T^{n} u_{j}^{n} \right) \right) d\Omega =
$$
\n
$$
\frac{\tilde{k}}{2} \int_{\Omega} W_{\alpha} \left( \frac{\partial}{\partial x_{j}} \left( \frac{\partial T^{n+1}}{\partial x_{j}} + \frac{\partial T^{n}}{\partial x_{j}} \right) \right) d\Omega + \int_{\Omega} W_{\alpha} \tilde{Q}^{n} d\Omega \qquad (3.31)
$$

ทำการประยุกต์ใช้ทฤษฎีบทของเกาส์ในสมการ (3.31) พจน์แรกทางด้านขวามือ แล้วจัดรูปใหม่ได้

$$
\int_{\Omega} W_{\alpha} \left( \frac{T^{n+1} - T^{n}}{\Delta t} \right) d\Omega + \frac{1}{2} \int_{\Omega} W_{\alpha} \left( \frac{\partial}{\partial x_{j}} \left( T^{n+1} u_{j}^{n+1} + T^{n} u_{j}^{n} \right) \right) d\Omega
$$
  
+ 
$$
\frac{\tilde{k}}{2} \int_{\Omega} \frac{\partial W_{\alpha}}{\partial x_{j}} \left( \frac{\partial T^{n+1}}{\partial x_{j}} + \frac{\partial T^{n}}{\partial x_{j}} \right) d\Omega = \tilde{k} \int_{\Omega} W_{\alpha} \left( \frac{\partial T^{n}}{\partial x_{j}} \right) \hat{n}_{j} d\Gamma
$$
  
+ 
$$
\int_{\Omega} W_{\alpha} \tilde{Q}^{n} d\Omega
$$
(3.32)

จากนั้นแทนค่าฟังก์ชันการประมาณค่าภายในของค่าความเร็ว ความดันและอุณหภูมิที่แสดงใน สมการ (3.21ก-ง) ลงในสมการทั้ง 5 ขั้นตอนแล้วทำการจัดรูปจะได้

$$
\frac{\mathbb{I}\left(\frac{M}{\Delta t} + \frac{1}{2}[H_m]\right)}{\left(\frac{M}{\Delta t} + \frac{1}{2}[H_m]\right)} \left\{\hat{u}_i\right\} = \left(\frac{[M]}{\Delta t} - \frac{1}{2}[H_m]\right) \left\{u_i^n\right\} - [G_i]\left\{p\right\}^n + \left\{R_{gi}\right\}^n + \left\{R_{bi}\right\}^n \tag{3.33}
$$

$$
\underline{\tilde{\text{min}}}\underline{\text{min}}\underline{2}, \ [\mathbf{M}]\{\mathbf{u}_{i}\}^{*} = [\mathbf{M}]\{\hat{\mathbf{u}}_{i}\} + \frac{\Delta \mathbf{t}}{2}[\mathbf{G}_{i}]\{p\}^{n}
$$
\n(3.34)

$$
\underline{\text{minmin}}\ 3, \ [K_p] {\{p\}}^{n+1} = {\{R_i\}}^* + {\{R_b\}}^* \tag{3.35}
$$

$$
\underline{\tilde{\text{M}}}_{\text{M}}\underline{\tilde{\text{M}}}_{\text{M}}\underline{\tilde{\text{M}}}_{\text{M}}\left[\mathbf{M}\right]\left\{\mathbf{u}_{i}\right\}^{n+1} = [\mathbf{M}]\left\{\mathbf{u}_{i}\right\}^{*} - \frac{\Delta t}{2}[\mathbf{G}_{i}]\left\{\mathbf{p}\right\}^{n+1}
$$
\n
$$
\underline{\tilde{\text{M}}}_{\text{M}}\underline{\tilde{\text{M}}}_{\text{M}}\underline{\tilde{\text{M}}}_{\text{M}}\left[\mathbf{M}\right] + \frac{1}{2}[\mathbf{H}_{\text{T}}]\right\}\left\{\mathbf{T}\right\}^{n+1} = \left(\frac{[\mathbf{M}]}{\Delta t} - \frac{1}{2}[\mathbf{H}_{\text{T}}]\right)\left\{\mathbf{T}\right\}^{n}
$$
\n
$$
+ \left\{\mathbf{R}_{c}\right\}^{n} + \left\{\mathbf{R}_{q}\right\}^{n} + \left\{\mathbf{R}_{Q}\right\}^{n}
$$
\n(3.37)

โดยที่  $[H_k] = [C] + [K_k]$  เมื่อ ตัวห้อย  $k = m, T$ 

้ ดังนั้นในการแก้ปัญหาการไหลแบบหนืดแต่ไม่อันตัวภายใต้สภาวะไม่อยู่ตัว โดยรวม ้ อุณหภูมิ ด้วยระเบียบวิธีการคำนวณแบบแยกส่วน โดยมีขั้นตอนการคำนวณหาค่าตัวแปรอนุรักษ์ ที่จุดต่อต่าง ๆ จากเวลา  $\mathfrak t^{\mathfrak n}$  ไปยัง  $\mathfrak t^{\mathfrak n+1}$  6 ขั้นตอนตามลำดับดังต่อไปนี้

- 1) สมมติค่าเริ่มต้นของค่าความเร็<mark>ว ความดัน และ</mark>อุณหภูมิที่เวลา  $\mathbf{t} = \mathbf{t}^\mathbf{n}$ ิ่
- 2) คำนวณหาค่<mark>าควา</mark>มเร็วกลาง  $\mathbf{\hat{u}}_{\rm i}$  และ  $\mathbf{u}_{\rm i}^*$  จากสมการที่ (3.33) และ (3.34) ตามลำดับ
- 3) คำนวณหาค่าความดัน  $\rm p^{n+1}$  จากสมการที่ (3.35) ที่เวลา  $\rm t = t^n + \Delta t$
- 4) คำนวณหาค่าความเร็วที่ถูกต้อง u $\overline{\mathfrak{l}}^{n+1}_i$  จากสมการที่ (3.36)
- 5) คำนวณหาค่าอุณหภูมิ  $\text{T}^{\rm n+1}$  จากสมการที่ (3.37) ที่เวลา  $\text{t} = \text{t}^{\rm n} + \Delta \text{t}$
- 6) กลับไปคำนวณขั้นตอนที่ 1-5 จนได้เวลาตามต้องการ

รายละเอียดของเมตริกซ์ต่าง ๆ ที่ใช้ในการคำนวณในแต่ละขั้นตอน ได้เขียนอยู่ในรูปแบบการของ อินทิเกรตบนเอลิเมนต์และการอินทิเกรตที่ขอบดังต่อไปนี้ ี่

$$
\begin{bmatrix} \mathbf{M} \end{bmatrix} = \int_{\Omega} \{ \mathbf{W} \} \left[ \mathbf{N} \right] d\Omega \tag{3.38}
$$

$$
\begin{bmatrix} \mathbf{C} \end{bmatrix} = \int_{\Omega} \{ \mathbf{W} \} \left( \mathbf{u}_j \left[ \frac{\partial \mathbf{N}}{\partial \mathbf{x}_j} \right] \right) d\Omega \tag{3.39}
$$

$$
\begin{bmatrix} \mathbf{K}_{\mathrm{m}} \end{bmatrix} = \mathbf{v} \int_{\Omega} \left\{ \frac{\partial \mathbf{W}}{\partial x_{j}} \right\} \left[ \frac{\partial \mathbf{N}}{\partial x_{j}} \right] d\Omega \tag{3.40}
$$

$$
\begin{bmatrix} \mathbf{K}_{\mathrm{T}} \end{bmatrix} = \tilde{\mathbf{k}} \int_{\Omega} \left\{ \frac{\partial \mathbf{W}}{\partial \mathbf{x}_{\mathrm{j}}} \right\} \left| \frac{\partial \mathbf{N}}{\partial \mathbf{x}_{\mathrm{j}}} \right| d\Omega \tag{3.41}
$$
\n
$$
\begin{bmatrix} \mathbf{G}_{\mathrm{i}} \end{bmatrix} = \frac{1}{\rho} \int_{\Omega} \{ \mathbf{W} \} \left| \frac{\partial \mathbf{N}}{\partial \mathbf{x}_{\mathrm{i}}} \right| d\Omega \tag{3.42}
$$

$$
\left[\begin{array}{cc} \mathbf{K}_{\mathrm{p}} \end{array}\right] = \int_{\Omega} \left\{ \frac{\partial \mathbf{W}}{\partial x_{j}} \right\} \left| \frac{\partial \mathbf{N}}{\partial x_{j}} \right| d\Omega \tag{3.43}
$$

$$
\left\{ R_{gi} \right\} = g_i \int_{\Omega} \{ W \} \Big( 1 - \beta \Big( T - T_0 \Big) \Big) d\Omega \tag{3.44}
$$

$$
\{R_i\} = \frac{2\rho}{\Delta t} \int_{\Omega} \left\{ \frac{\partial W}{\partial x_i} \right\} \lfloor N \rfloor \left\{ u_i \right\} d\Omega \tag{3.45}
$$

$$
\left\{ R_{bi} \right\} = \nu \int_{\Gamma} \left\{ W \right\} \left( \frac{\partial u_i}{\partial x_j} \hat{n}_k \right) d\Gamma \tag{3.46}
$$

$$
\{R_{b}\} = -\frac{2\rho}{\Delta t} \int_{\Gamma} \{W\} (u_{j}\hat{n}_{k}) d\Gamma
$$
 (3.47)

$$
\left\{ \mathbf{R}_{c} \right\} = \tilde{\mathbf{k}} \int_{\Gamma} \{ \mathbf{W} \} \left( \frac{\partial \mathbf{T}}{\partial \mathbf{x}_{j}} \hat{\mathbf{n}}_{k} \right) d\Gamma
$$
 (3.48)

$$
\left\{ \mathbf{R}_{q} \right\} = \frac{1}{\rho c} \int_{\Gamma} \{ \mathbf{W} \} \mathbf{q}_{s} \, d\Gamma \tag{3.49}
$$

$$
\left\{ \mathbf{R}_{\mathbf{Q}} \right\} = \frac{1}{\rho c} \int_{\Omega} \{ \mathbf{W} \} \mathbf{Q} \, d\Omega \tag{3.50}
$$

ึ การคำนวณหาตัวแปรอนุรักษ์ของการไหล ด้วยระเบียบวิธีการคำนวณแบบแยกส่วน นั้นเป็นการดำเนินก้าวไปกับเวลา (time marching) โดยเป็นการแก้ระบบสมการแบบปริยาย (implicit) ดังน ั้นในระหว่างการคํานวณผลลัพธ์อาจเกิดการลู่ออก (diverged) ได้หากเลือกใช้ ช่วงเวลา (time step)  $\Delta$ t ที่สูงเกินไป จึงจำเป็นต้องมีขีดจำกัดของช่วงเวลาที่ใช้ในการคำนวณโดย ประเมินจาก ช่วงเวลาวิกฤติ (critical time step) [22] ดังต่อไปนี้<br>-

 t = min t , t conv diff (3.51) conv t = min <sup>h</sup> <sup>U</sup> , diff t<sup>=</sup> 2 min h 2k (3.52) โดยที่ min <sup>h</sup> คือ ขนาดความสงของเอล ู เมนต ิ ์ที่เลกท็ ี่สุด U คือ ความเร็วสมบั รณู ์

28

## **3.2 สมการไฟไนต์เอลิเมนต์สําหรับปัญหาการถ่ายเทความร้อนท ั้งภายในของไหลและ โครงสร้าง**

สําหรับสมการไฟไนต์เอลิเมนต์ของปัญหาการถ่ายเทความร้อนภายในของไหลและ ของแข็งนั้น สามารถนำสมการ (3.37) มาใช้ในการวิเคราะห์ปัญหาได้โดยทันที โดยถ้าจะทำการ วิเคราะห์ปัญหาการถ่ายเทความร้อนภายในโครงสร้าง ก็เพียงแต่กําหนดให้ค่าความเร็วใน แนวแกน x และ y ภายในสมการ (3.37) มีค่าเท่ากับศูนย์เท่านั้น ดังน นจะเห็นได้ว่าการหา ั้ สมการเอลิเมนต์และขั้นตอนที่ใช้ในการคำนวณที่ได้อธิบายไปในหัวข้อที่ 3.1 นั้น ไม่เพียงแต่จะ สามารถใช้วิเคราะห์ปัญหาการไหลแบบหนืดชนิดอัดตัวไม่ได้เท่านั้น ยังสามารถนำมาใช้วิเคราะห์ ้ปัญหาการถ่ายเทความร้อนภายในตัวของไหลเองและภายในโครงสร้างได้โดยทันที ทำให้เกิด ความสะดวกในการวิเคราะห์ปัญหาเป็นอยางมาก ่

#### **3.3 สมการไฟไนต์เอลิเมนต์สําหรับปัญหาความเค้นในโครงสร้างอันเน องมาจาก ื่ อุณหภมิู**

การประดิษฐ์สมการไฟไนต์เอลิเมนต์สําหรับปัญหาความเค้นในโครงสร้างอัน เนื่องมาจากอุณหภูมิสาม<mark>ารถกระทำได้โดยใช้วิธีถ่วงน้ำหนักเศษ</mark>ตกค้างเช่นกัน จากสมการเชิง ื่ ํ ้ อนุพันธ์แสดงความสมดุลของแรงในสองมิติดังแสดงในบทที่ 2

$$
\frac{\partial \sigma_{x}}{\partial x} + \frac{\partial \tau_{xy}}{\partial y} = 0
$$
\n
$$
\frac{\partial \tau_{xy}}{\partial x} + \frac{\partial \sigma_{y}}{\partial y} = 0
$$
\n(2.7a)\n(2.7b)

ทำการประยุกต์วิธีถ่วงน้ำหนักเศษตกค้างกับสมการ (2.7ก) ดังนี้  $\ddot{\phantom{0}}$ 

$$
\int_{\Omega} \{N\} \left( \frac{\partial \sigma_x}{\partial x} + \frac{\partial \tau_{xy}}{\partial y} \right) d\Omega = 0
$$
 (3.53)

ทำการประยุกต์ทฤษฎีบทของเกาส์ (Gauss's theorem) เข้ากับสมการ (3.53) จะได้

$$
\int_{\Omega} \left( \frac{\partial N}{\partial x} \sigma_x + \frac{\partial N}{\partial y} \tau_{xy} \right) d\Omega = \int_{\Gamma} \{N\} \left( \sigma_x n_x + \tau_{xy} n_y \right) d\Gamma \tag{3.54}
$$

ในทำนองเดียวกัน ทำการประยุกต์วิธีการถ่วงน้ำหนักเศษตกค้างกับสมการ (2.7ข) จะได้ ํ ้

$$
\int_{\Omega} \left( \frac{\partial N}{\partial x} \tau_{xy} + \frac{\partial N}{\partial y} \sigma_y \right) d\Omega = \int_{\Gamma} \{N\} \left( \tau_{xy} n_x + \sigma_y n_y \right) d\Gamma \tag{3.55}
$$

จากนั้นกำหนดให้แรงที่กระทำกับขอบนอกของโครงสร้าง เช่น ความดัน หรือแรงที่กระทำที่ผิว ั้ ี สามารถเขียนอยู่ในรูปแบบเมตริกซ์ดังนี้  $\overline{a}$ 

$$
\begin{Bmatrix} \mathbf{F}_{x} \\ \mathbf{F}_{y} \end{Bmatrix} = \begin{bmatrix} \sigma_{x} & \tau_{xy} \\ \tau_{xy} & \sigma_{y} \end{bmatrix} \begin{Bmatrix} \mathbf{n}_{x} \\ \mathbf{n}_{y} \end{Bmatrix}
$$
 (3.56)

แทนความสัมพันธ์ดังสมการ (3.56) ลงในสมการ (3.54) และ (3.55) แล้วจัดสมการใหม่ ให้อยู่ใน รูปแบบเมตริกซ์ได้ดังน  $\ddot{\phantom{a}}$ 

$$
\int_{\Omega} \left[ \begin{array}{ccc} \frac{\partial N_{i}}{\partial x} & 0 & \frac{\partial N_{i}}{\partial y} \\ 0 & \frac{\partial N_{i}}{\partial y} & \frac{\partial N_{i}}{\partial x} \end{array} \right] \left\{ \begin{array}{l} \sigma_{x} \\ \sigma_{y} \\ \tau_{xy} \end{array} \right\} d\Omega = \int_{\Gamma} \left[ \begin{array}{cc} N_{i} & 0 \\ 0 & N_{i} \end{array} \right] \left\{ \begin{array}{l} F_{x} \\ F_{y} \end{array} \right\} d\Gamma \tag{3.57}
$$

โดยที่ i *=* 1, 2, 3

ซึ่งสามารถเขียนให้อยู่ในรูปแบบที่เข้าใจได้ง่ายขึ้นดังนี้ ึ้

$$
\int_{\Omega} \left[B\right]^{T} \begin{Bmatrix} \sigma_{x} \\ \sigma_{y} \\ \tau_{xy} \end{Bmatrix} d\Omega = \int_{\Gamma} \left[N\right]^{T} \begin{Bmatrix} F_{x} \\ F_{y} \end{Bmatrix} d\Gamma \tag{3.58}
$$

โดยที่

$$
\begin{bmatrix} B \end{bmatrix} = \frac{1}{2A} \begin{bmatrix} b_1 & 0 & b_2 & 0 & b_3 & 0 \\ 0 & c_1 & 0 & c_2 & 0 & c_3 \\ c_1 & b_1 & c_2 & b_2 & c_3 & b_3 \end{bmatrix}
$$
(3.59)  

$$
\begin{bmatrix} N \end{bmatrix} = \begin{bmatrix} N_1 & 0 & N_2 & 0 & N_3 & 0 \\ 0 & N_1 & 0 & N_2 & 0 & N_3 \end{bmatrix}
$$
(3.60)

จากความสมพั นธั ์ระหวางความเค ่ ้นและความเครียด

$$
\begin{array}{rcl} \left\{ \sigma \right\} & = & \left[ \mathbf{C} \right] \left\{ \varepsilon - \varepsilon_0 \right\} \\ \left( 3 \times 1 \right) & \left( 3 \times 3 \right) & \left( 3 \times 1 \right) \end{array} \tag{3.61}
$$

โดย  $\left\{ \boldsymbol{\mathrm{\epsilon}}_{_{0}}\right\}$  คือค่าความเครียดชั้นต้นอันเนื่องมาจากอุณหภูมิ

$$
\{\varepsilon_0\} = \{\alpha\} \left( T(x,y) - T_0 \right) \tag{3.62}
$$

และเมตริกซ์  $[C]$  และ  $\{α\}$  ก็ขึ้นอยู่กับลักษณะของปัญหาว่าเป็นแบบความเค้นในระนาบ (plane stress) หรือความเครียดในระนาบ (plane strain) ซึ่งในกรณีของความเค้นในระนาบ

$$
\begin{bmatrix}\nC\n\end{bmatrix} = \frac{E}{1 - v^2} \begin{bmatrix}\n1 & v & 0 \\
v & 1 & 0 \\
0 & 0 & \frac{1 - v}{2}\n\end{bmatrix} \quad \text{and} \quad \{\alpha\} = \begin{bmatrix}\n\alpha \\
\alpha \\
0\n\end{bmatrix} \tag{3.63}
$$

และกรณีของความเครียดในระนาบ

$$
\begin{bmatrix} C \end{bmatrix} = \frac{E}{(1+v)(1-2v)} \begin{bmatrix} 1-v & v & 0 \\ v & 1-v & 0 \\ 0 & 0 & \frac{1-2v}{2} \end{bmatrix} \text{ and } \begin{cases} \alpha(1+v) \\ \alpha(1+v) \\ 0 \end{cases}
$$
 (3.64)

สำหรับความเครียดนั้นก็สามารถเขียนให้อยู่ในรูปแบบของค่าการเคลื่อนตัวได้ดังแสดงในสมการ (2.9)

$$
\varepsilon_{x} = \frac{\partial u}{\partial x}; \quad \varepsilon_{y} = \frac{\partial v}{\partial y}; \quad \gamma_{xy} = \frac{\partial u}{\partial y} + \frac{\partial v}{\partial x}
$$
(2.9)

ี ซึ่งสามารถเขียนอยู่ในรูปเมตริกซ์ได้ดังนี้ ี ้

 $(6x1)$ 

 $6 \times 1$ 

$$
\begin{aligned}\n\left\{\mathbf{\varepsilon}\right\} &= \begin{bmatrix} \mathbf{B} \end{bmatrix} \begin{Bmatrix} \delta \\ \delta^{x} \end{Bmatrix} \\
\left\{\delta \mathbf{B} \right\}^{\text{T}} &= \begin{bmatrix} \mathbf{u}_1 & \mathbf{v}_1 & \mathbf{u}_2 & \mathbf{v}_2 & \mathbf{u}_3 & \mathbf{v}_3 \end{bmatrix}\n\end{aligned} \tag{3.66}
$$

 $v_1$   $v_1$   $u_2$   $v_2$   $u_3$   $v_3$ 

โดยที่

้แทนค่าสมการ (3.62), (3.65) และ (3.66) ลงในสมการ (3.58) แล้วทำการจัดรูปใหม่จะได้สมการ ไฟไนต์เอลิเมนต์เมตริกซ์ดังนี้  $\ddot{\phantom{a}}$ 

$$
\int_{\Omega} [\mathbf{B}]^{T} [\mathbf{C}] [\mathbf{B}] d\Omega \{ \delta \} = \int_{\Omega} [\mathbf{B}]^{T} [\mathbf{C}] \{ \varepsilon_{0} \} d\Omega + \int_{\Gamma} [\mathbf{N}]^{T} \{ \mathbf{F} \} d\Gamma (3.67)
$$

เพ ื่อให้สามารถเข้าใจได้ง่ายต่อการประดิษฐ์โปรแกรมคอมพิวเตอร์สามารถจดรั ูปสมการ (3.67) ให้อยู่ในรูปแบบที่สั้นขึ้นได้ดังนี้ ี ้

$$
\begin{bmatrix} \mathbf{K} \end{bmatrix} \begin{Bmatrix} \delta \end{Bmatrix} = \begin{Bmatrix} \mathbf{F}_0 \end{Bmatrix} + \begin{Bmatrix} \mathbf{F}_T \end{Bmatrix} \tag{3.68}
$$

โดยที่

$$
\begin{bmatrix} \mathbf{K} \end{bmatrix} = \int_{\Omega} \left[ \begin{bmatrix} \mathbf{B} \end{bmatrix}^{\mathrm{T}} \begin{bmatrix} \mathbf{C} \end{bmatrix} \begin{bmatrix} \mathbf{B} \end{bmatrix} d\Omega \tag{3.69}
$$

$$
\begin{array}{ll}\n\left\{\mathbf{F}_0\right\} & = \int_{\Omega} \left[\mathbf{B}\right]^{\mathrm{T}} \left[\mathbf{C}\right] \left\{\boldsymbol{\varepsilon}_0\right\} \mathrm{d}\Omega \\
\left\{\boldsymbol{\varepsilon}_0\right\} & = \int_{\Omega} \left(\boldsymbol{\varepsilon}_{0} \cdot \mathbf{A}\right) \left(\boldsymbol{\varepsilon}_{0} \cdot \mathbf{A}\right) \mathrm{d}\Omega\n\end{array} \tag{3.70}
$$

$$
\begin{array}{ll}\n\left\{\mathbf{F}_{\mathbf{T}}\right\} & = \int_{\Gamma} \left[\mathbf{N}\right]^{\mathsf{T}} \left\{\mathbf{F}\right\} \, \mathrm{d}\Gamma \\
\left(\text{6x1}\right) & \left(\text{3x1}\right)\n\end{array} \tag{3.71}
$$

ในที่นี้  $\left[\,\mathbf{K}\,\right]$  แทนเมตริกซ์ของความแข็งเกร็ง  $\left\{\,\mathbf{F}_{{0}}\,\right\}$  แทนโหลดเวกเตอร์อันเนื่องมาจากความเค้น ื่ ชั้นต้น และ  $\{ \mathrm{F_{r}} \}$  แทนโหลดเวกเตอร์ของแรงที่ผิว

## **3.4 การประดษฐิ ์ไฟไนต์เอลิเมนต์เมตริกซ์**

ไฟไนต์เอลิเมนต์เมตริกซ์ต่าง ๆ สามารถเขียนให้อยู่ในรูปแบบปิดได้ซึ่งจะทําให้ สามารถนำไปประดิษฐ์เป็นโปรแกรมคอมพิวเตอร์ได้ต่อเนื่อง โดยเริ่มจากการพิจารณาฟังก์ชันการ ื่ ประมาณภายในเอลิเมนต์ของเอลิเมนต์สามเหลี่ยม ซึ่งมีลักษณะการกระจายแบบแผ่นเรียบ (flat  $\mathcal{L}^{\text{max}}$ plane) รูปที่ 3.4 แสดงเอลิเมนต์สามเหลี่ยมแบบสามจุดต่อใดๆ ที่วางตัวอยู่ในโคออร์ดิเนต  $\, {\bf x-y}$ ี่ ่ พังก์ชันการประมาณภายในบนเอลิเมนต์สามารถเขียนให้อยู่ในรูปของโคออร์ดิเนตได้ดังต่อไปนี้

$$
N_{\alpha}(x, y) = \frac{1}{2A}(a_{\alpha} + b_{\alpha}x + c_{\alpha}y) , \qquad \alpha = 1, 2, 3
$$
 (3.72)

เมื่อ A แทนพื้นที่ของเอลิเมนต์สามเหลี่ยมซึ่งคำนวณได้จากโคออร์ดิเนตของจุดต่อทั้งสามได้ดังนี้ ้ ี่ ี่  $\frac{1}{2}$ 

$$
A = \frac{1}{2} \Big[ x_1 (y_2 - y_3) + x_2 (y_3 - y_1) + x_3 (y_1 - y_2) \Big] \tag{3.73}
$$

ค่าสัมประสิทธิ์ $a_{\alpha},b_{\alpha},c_{\alpha}$ ในสมการ (3.72) คำนวณได้จาก

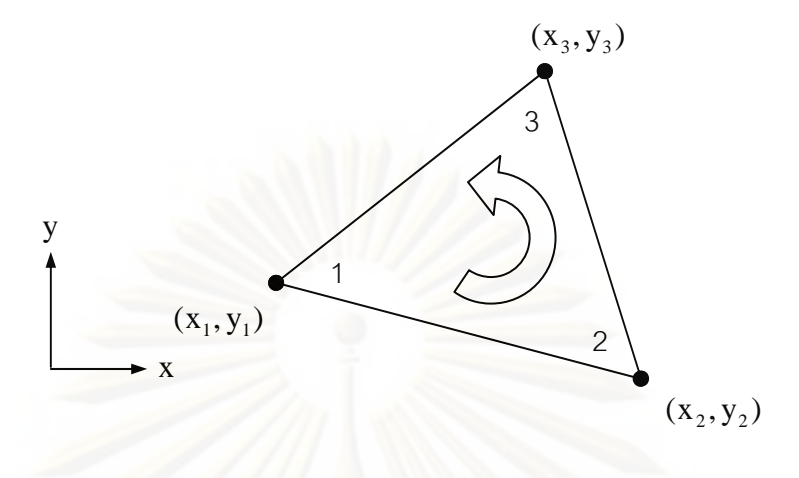

รูปที่ 3.4 เอลิเมนต์สามเหลี่ยมบนที่วางตัวอยู่ในโคออร์ดิเนต x-y

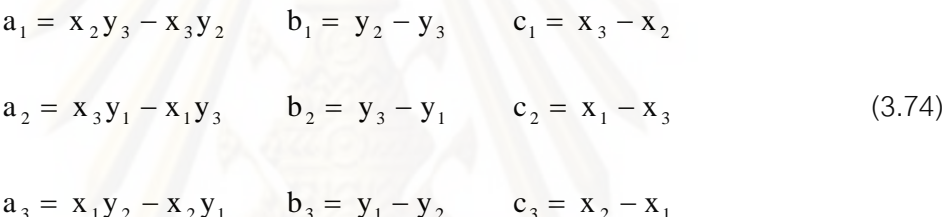

้ดังนั้นค่าอนุพันธ์ของฟังก์ชันการประมาณภายในจากสมการ (3.72) คือ

$$
\frac{\partial N_{\alpha}}{\partial x} = \frac{b_{\alpha}}{2A} \qquad \text{as} \qquad \frac{\partial N_{\alpha}}{\partial y} = \frac{c_{\alpha}}{2A} \tag{3.75}
$$

## 3.4.1 เอลิเมนต์เมตริกซ์สำหรับปัญหาการไหลแบบหนืด

้ปัญหาการใหลแบบหนืดแต่ไม่อันตัวภายใต้สภาวะไม่อยู่ตัว โดยรวมอุณหภูมิจากที่ ึกล่าวไว้ตอนต้นในสมการ (3.33-3.37) สามารถคำนวณหาเอลิเมนต์เมตริกซ์ต่าง ๆ ได้ดังนี้

<u>ขั้นตอนที่ 1</u>, แทนค่า  $[H_{_{\rm m}}]=[{\rm C}]+[{\rm K}_{_{\rm m}}]$ ลงในสมการ (3.33) ได้ดังนี้

$$
\left(\frac{\lceil M \rceil}{\Delta t} + \frac{1}{2} \lceil [C \rceil + \lceil K_{m} \rceil] \right) \left\{ \hat{u}_{i} \right\} = \left(\frac{\lceil M \rceil}{\Delta t} - \frac{1}{2} \lceil [C \rceil + \lceil K_{m} \rceil] \right) \left\{ u_{i}^{n} \right\}
$$

$$
- \lceil G_{i} \rceil \left\{ p \right\}^{n} + \left\{ R_{gi} \right\}^{n} + \left\{ R_{bi} \right\}^{n} \tag{3.76}
$$

พิจารณาเมตริกซ์มวล  $[M]$ 

$$
\begin{bmatrix} M \end{bmatrix} = \int_{A} \{W\} \lfloor N \rfloor dA \tag{3.38}
$$

แทนค่าฟังก์ชันน้ำหนัก $\mathbf{W} = \mathbf{N}$ ํ ้

$$
\begin{aligned}\n\begin{bmatrix}\n\mathbf{M}\n\end{bmatrix} &= \iint_{A} \{N\} \lfloor N \rfloor dA \\
&= \iint_{A} \{N_{1}\}_{N_{3}} \lfloor N_{1} N_{2} N_{3} \rfloor dA \\
&= \iint_{A} \{N_{1}N_{1} N_{1} N_{2} N_{1} N_{3} \} \\
&= \iint_{A} \{N_{2}N_{1} N_{2}N_{2} N_{2} N_{3} N_{3} \} dA\n\end{aligned}
$$

การหาค่าอินทิกรัลของพิกัดพื้นที่สามารถคำนวณได้จากสูตร ้  $\mathcal{L}^{\text{max}}_{\text{max}}$ 

$$
\int_{\Omega} N_1^{\alpha} N_2^{\beta} N_3^{\gamma} d\Omega = \frac{\alpha! \beta! \gamma!}{(\alpha + \beta + \gamma + 2)!} .2A
$$
\n
$$
\therefore \int_{\Omega} N_i^2 d\Omega = \frac{A}{6} \text{ and } \int_{\Omega} N_i N_j d\Omega = \frac{A}{12} \text{ a's } \text{a's } \text{b's}
$$
\n
$$
\begin{bmatrix} M \end{bmatrix} = \frac{A}{12} \begin{bmatrix} 2 & 1 & 1 \\ 1 & 2 & 1 \\ 1 & 1 & 2 \end{bmatrix}
$$
\n(3.78)

พิจารณาเมตริกซ์ C

$$
\begin{bmatrix} C \end{bmatrix} = \int_{\Omega} \{ W \} \left( u_j \left[ \frac{\partial N}{\partial x_j} \right] \right) d\Omega \tag{3.39}
$$

แทนค่าฟังก์ชันน้ำหนักในสมการ (3.21ก) ลงในสมการ (3.41) ํ ้

$$
\begin{bmatrix} C \end{bmatrix} = \int_{\Omega} \left\{ N_{\alpha} + \frac{\Delta t_{e}}{2} \overline{u}_{j} \frac{\partial N_{\alpha}}{\partial x_{j}} \right\}^{n} \left( u_{j} \left[ \frac{\partial N}{\partial x_{j}} \right] \right)^{n} d\Omega
$$

$$
\begin{array}{rcl}\n[C] & = & \displaystyle\int_{\Omega} \{N_{\alpha}\}^{n} \left(u_{j} \left(\frac{\partial N}{\partial x_{j}}\right)\right)^{n} d\Omega + \frac{\Delta t_{e}}{2} \int_{\Omega} \left\{\overline{u}_{j} \frac{\partial N_{\alpha}}{\partial x_{j}}\right\}^{n} \left(u_{j} \left(\frac{\partial N}{\partial x_{j}}\right)\right)^{n} d\Omega \\
\hline\n\end{array}
$$
\n
$$
\begin{array}{rcl}\n[C_{n}] & & \begin{bmatrix} C_{w}\n\end{bmatrix}\n\end{array}
$$

ทำการจัดพจน์ต่าง ๆ แล้วสามารถเขียนให้อยู่ใ<mark>นรูปแบบของผลบวกเมตริกซ์ได้ดังนี้</mark>

$$
\begin{bmatrix} C \end{bmatrix} = \begin{bmatrix} C_{n} \end{bmatrix} + \begin{bmatrix} C_{w} \end{bmatrix} \tag{3.79}
$$

โดยที่

$$
[C_{n}] = \int_{\Omega} \{N_{a}\}^{n} \left(u_{j} \left(\frac{\partial N}{\partial x_{j}}\right)\right)^{n} d\Omega
$$
  
\n
$$
= \int_{\Omega} \{N\}^{n} \left(u \left(\frac{\partial N}{\partial x}\right) + v \left(\frac{\partial N}{\partial y}\right)\right)^{n} d\Omega
$$
  
\n
$$
= \int_{\Omega} \{N\}^{n} \left(\lfloor N\rfloor \{u\} \left(\frac{\partial N}{\partial x}\right) + \lfloor N\rfloor \{v\} \left(\frac{\partial N}{\partial y}\right)\right)^{n} d\Omega
$$
  
\n
$$
[C_{n}] = \frac{1}{24} \left[\begin{bmatrix} b_{1}(2u_{1} + u_{2} + u_{3}) & b_{2}(2u_{1} + u_{2} + u_{3}) & b_{3}(2u_{1} + u_{2} + u_{3}) \\ b_{1}(u_{1} + 2u_{2} + u_{3}) & b_{2}(u_{1} + 2u_{2} + u_{3}) & b_{3}(u_{1} + 2u_{2} + u_{3}) \\ b_{1}(u_{1} + u_{2} + 2u_{3}) & b_{2}(u_{1} + u_{2} + 2u_{3}) & b_{3}(u_{1} + u_{2} + 2u_{3}) \end{bmatrix}^{n} + c_{1}(2v_{1} + v_{2} + v_{3}) \left[c_{1}(2v_{1} + v_{2} + v_{3})\right] c_{2}(2v_{1} + v_{2} + v_{3}) \left[c_{1}(v_{1} + 2v_{2} + v_{3}) \right] c_{2}(v_{1} + 2v_{2} + v_{3}) \left[c_{1}(v_{1} + v_{2} + 2v_{3}) \right] c_{2}(v_{1} + v_{2} + 2v_{3}) \right] c_{3}(v_{1} + v_{2} + 2v_{3}) \right]
$$
  
\n
$$
[C_{w}] = \frac{\Delta t_{e}}{2} \int_{\Omega} \left\{ \overline{u}_{j} \frac{\partial N_{\alpha}}{\partial x_{j}} \right\}^{n} \left(u_{j} \left|\frac{\partial N}{\partial x_{j}}\right|\right\}^{n} d\Omega
$$
  
\n
$$
= \frac{\Delta t_{e}}{2} \int_{\Omega} \left\{ \overline{u}_{j
$$

$$
\begin{bmatrix}\nC_{w}\n\end{bmatrix} = \frac{\Delta t_{e}}{2} \left[ \int_{\Omega} \overline{u} \left\{ \frac{\partial N}{\partial x} \right\} \left[ N \right] \left\{ u \right\} \left[ \frac{\partial N}{\partial x} \right] d\Omega + \int_{\Omega} \overline{u} \left\{ \frac{\partial N}{\partial x} \right\} \left[ N \right] \left\{ v \right\} \left[ \frac{\partial N}{\partial y} \right] d\Omega \right]
$$
\n
$$
\begin{bmatrix}\nC_{w1}\n\end{bmatrix} + \int_{\Omega} \overline{v} \left\{ \frac{\partial N}{\partial y} \right\} \left[ N \right] \left\{ u \right\} \left[ \frac{\partial N}{\partial x} \right] d\Omega + \int_{\Omega} \overline{v} \left\{ \frac{\partial N}{\partial y} \right\} \left[ N \right] \left\{ v \right\} \left[ \frac{\partial N}{\partial y} \right] d\Omega \right]
$$
\n
$$
\begin{bmatrix}\nC_{w2}\n\end{bmatrix}
$$
\n
$$
\begin{bmatrix}\nC_{w3}\n\end{bmatrix}
$$
\n
$$
\overline{u} = \frac{(u_{1} + u_{2} + u_{3})}{3}, \quad \overline{v} = \frac{(v_{1} + v_{2} + v_{3})}{3}
$$
\n(3.81)

ทำการจัดพจน์ต่าง ๆ แล้วสามารถเขียนให้อยู่ในรูปแบบของผลบวกเมตริกซ์ได้ดังนี้

$$
\begin{bmatrix} C_{w} \end{bmatrix} = \frac{\Delta t_{e}}{2} \Big( \Big[ C_{w1} \Big] + \Big[ C_{w2} \Big] + \Big[ C_{w3} \Big] + \Big[ C_{w4} \Big] \Big) \tag{3.82}
$$

พิจารณาพจน์  $\left[\mathrm{C}_{_{\mathrm{w1}}}\right]$ 

$$
\begin{array}{rcl}\n[C_{w1}] & = & \int_{\Omega} \overline{u} \left\{ \frac{\partial N}{\partial x} \right\} \left[ N \right] \left\{ u \right\} \left[ \frac{\partial N}{\partial x} \right] d\Omega \\
& = & \frac{\overline{u}^2}{4A^2} \int_{\Omega} \left\{ b_1 \right\} \left[ b_1 \quad b_2 \quad b_3 \right] d\Omega \\
[C_{w1}] & = & \frac{\overline{u}^2}{4A} \left[ b_1 b_2 \quad b_2 b_3 \right] \\
[C_{w1}] & = & \frac{\overline{u}^2}{4A} \left[ b_1 b_2 \quad b_2^2 \quad b_2 b_3 \right] \\
\hat{b}_1 b_3 \quad b_2 b_3 \quad b_3^2\n\end{array} \tag{3.82n}
$$
\nmaxumval  $[C_{w2}]$ 

$$
\begin{array}{rcl}\n[C_{w2}] & = & \int_{\Omega} \overline{u} \left\{ \frac{\partial N}{\partial x} \right\} \left[ N \right] \left\{ v \right\} \left[ \frac{\partial N}{\partial y} \right] d\Omega \\
& = & \frac{\overline{uv}}{4A^2} \int_{\Omega} \left\{ b_1 \right\} \left[ c_1 \quad c_2 \quad c_3 \right] d\Omega\n\end{array}
$$

$$
\begin{bmatrix} C_{w2} \end{bmatrix} = \frac{\overline{u}\,\overline{v}}{4A} \begin{bmatrix} b_1c_1 & b_1c_2 & b_1c_3 \ b_2c_1 & b_2c_2 & b_2c_3 \ b_3c_1 & b_3c_2 & b_3c_3 \end{bmatrix}
$$
 (3.82%)

พิจารณาพจน์  $\left[\mathrm{C}_{_{\mathrm{w3}}}\right]$ 

$$
\begin{aligned}\n[C_{\mathrm{w3}}] &= \int_{\Omega} \overline{v} \left\{ \frac{\partial N}{\partial y} \right\} \left[ N \right] \left\{ u \right\} \left[ \frac{\partial N}{\partial x} \right] d\Omega \\
&= \frac{\overline{uv}}{4A^2} \int_{\Omega} \left\{ c_2 \right\} \left[ b_1 \quad b_2 \quad b_3 \right] d\Omega \\
[C_{\mathrm{w3}}] &= \frac{\overline{uv}}{4A} \left[ \begin{array}{ccc} b_1 c_1 & b_1 c_2 & b_1 c_3 \\ b_2 c_1 & b_2 c_2 & b_2 c_3 \\ b_3 c_1 & b_3 c_2 & b_3 c_3 \end{array} \right]\n\end{aligned} \tag{3.82P}
$$

พิจารณาพจน์ $\left[\mathrm{C}_{\mathrm{w}4}\right]$ 

$$
\begin{aligned}\n[C_{w4}] &= \int_{\Omega} \overline{v} \left\{ \frac{\partial N}{\partial y} \right\} \left[ N \right] \left\{ v \right\} \left[ \frac{\partial N}{\partial y} \right] d\Omega \\
&= \frac{\overline{v}^2}{4A^2} \int_{\Omega} \left\{ c_2 \right\} \left[ c_1 \quad c_2 \quad c_3 \right] d\Omega \\
[C_{w4}] &= \frac{\overline{v}^2}{4A} \left[ c_1^2 \quad c_1 c_2 \quad c_1 c_3 \right] \\
[C_{w4}] &= \frac{\overline{v}^2}{4A} \left[ c_1 c_2 \quad c_2^2 \quad c_2 c_3 \right] \tag{3.824}\n\end{aligned}
$$

พิจารณาเมตริกซ์  $\mathbf{[}\,\mathbf{K}_{_{\text{m}}}\, \mathbf{]}$ 

$$
\begin{bmatrix} \mathbf{K}_{\mathrm{m}} \end{bmatrix} = \mathbf{v} \int_{\Omega} \left\{ \frac{\partial \mathbf{W}}{\partial x_{j}} \right\} \left[ \frac{\partial \mathbf{N}}{\partial x_{j}} \right] d\Omega
$$
\n
$$
= \mathbf{v} \int_{\Omega} \left( \left\{ \frac{\partial \mathbf{W}}{\partial x} \right\} \left[ \frac{\partial \mathbf{N}}{\partial x} \right] + \left\{ \frac{\partial \mathbf{W}}{\partial y} \right\} \left[ \frac{\partial \mathbf{N}}{\partial y} \right] \right) d\Omega
$$
\n(3.40)

$$
\begin{array}{rcl}\n\text{if}_{\mathbf{a}}\mathbf{a}\mathbf{a}\mathbf{n} & \frac{\partial \mathbf{W}}{\partial \mathbf{x}} = \frac{\partial \mathbf{N}}{\partial \mathbf{x}} \quad \text{and} \quad \frac{\partial \mathbf{W}}{\partial \mathbf{y}} = \frac{\partial \mathbf{N}}{\partial \mathbf{y}} \\
\left[\mathbf{K}_{\mathbf{m}}\right] = \mathbf{v} \int_{\Omega} \left\{ \left\{ \frac{\partial \mathbf{N}}{\partial \mathbf{x}} \right\} \left[ \frac{\partial \mathbf{N}}{\partial \mathbf{x}} \right] + \left\{ \frac{\partial \mathbf{N}}{\partial \mathbf{y}} \right\} \left[ \frac{\partial \mathbf{N}}{\partial \mathbf{y}} \right] \right\} d\Omega \\
= \frac{\mathbf{v}}{4\mathbf{A}^2} \int_{\Omega} \left\{ \left\{ \frac{\mathbf{b}_1}{\mathbf{b}_2} \right\} \left[ \mathbf{b}_1 \quad \mathbf{b}_2 \quad \mathbf{b}_3 \right] + \left\{ \frac{\mathbf{c}_1}{\mathbf{c}_2} \right\} \left[ \mathbf{c}_1 \quad \mathbf{c}_2 \quad \mathbf{c}_3 \right] \right\} d\Omega \\
\left[\mathbf{K}_{\mathbf{m}}\right] = \frac{\mathbf{v}}{4\mathbf{A}} \left[ \frac{\mathbf{b}_1^2 + \mathbf{c}_1^2}{\mathbf{b}_3} \quad \mathbf{b}_1 \mathbf{b}_2 + \mathbf{c}_1 \mathbf{c}_2 \quad \mathbf{b}_1 \mathbf{b}_3 + \mathbf{c}_1 \mathbf{c}_3 \right] \\
\text{Sym} = \frac{\mathbf{v}}{4\mathbf{A}} \left[ \frac{\mathbf{b}_1^2 + \mathbf{c}_1^2}{\mathbf{b}_2} \quad \mathbf{b}_1 \mathbf{b}_2 + \mathbf{c}_1 \mathbf{c}_2 \quad \mathbf{b}_1 \mathbf{b}_3 + \mathbf{c}_1 \mathbf{c}_3 \right] \tag{3.83}\n\end{array}
$$

พิจารณาพจน์ด้านขวามือของสมการ (3.76) เมตริกซ์  $\left[G_{\rm i}\right]\!\left\{p\right\}^{\rm n}$  กำหนดให้มีค่าเท่ากับ  $\left\{{\bf R}_{\rm pi}\right\}^{\rm n}$ โดยที่  $\mathrm{i}=\mathrm{x},\mathrm{y}$  พิจารณาโหลดของความดันในทิศทางแกน  $\mathrm{x}$ 

$$
\left\{ R_{px} \right\}^{n} = \frac{1}{\rho_{\Omega}} \left\{ W \right\} \left[ \frac{\partial N}{\partial x_{i}} \right] d\Omega \cdot \left\{ p \right\}^{n}
$$

$$
= \frac{1}{\rho_{\Omega}} \left\{ N_{\alpha} + \frac{\Delta t_{e}}{2} \overline{u}_{j} \frac{\partial N_{\alpha}}{\partial x_{j}} \right\}^{n} \left[ \frac{\partial N}{\partial x_{i}} \right] d\Omega \cdot \left\{ p \right\}^{n}
$$

$$
\left\{ R_{px} \right\}^{n} = \frac{1}{\rho_{\Omega}} \left\{ N \right\} \left[ \frac{\partial N}{\partial x} \right] d\Omega \cdot \left\{ p \right\}^{n} + \frac{\Delta t_{e}}{2\rho} \int_{\Omega} \left( \overline{u} \left\{ \frac{\partial N}{\partial x} \right\} + \overline{v} \left\{ \frac{\partial N}{\partial y} \right\} \right) \left[ \frac{\partial N}{\partial x} \right] d\Omega \cdot \left\{ p \right\}^{n}
$$

$$
\left\{ R_{px} \right\}^{n} \left\{ K_{px} \right\}^{n}
$$

ทำการจัดพจน์ต่าง ๆ ได้ดังนี้

$$
\left\{ \mathbf{R}_{px} \right\}^{n} = \left\{ \mathbf{R}_{px} \right\}^{n} + \left\{ \mathbf{R}_{pwx} \right\}^{n}
$$
\n(3.84)

พิจารณาพจน์  $\left\{ \mathbf{R}_{\text{pix}}\right\} ^{\text{n}}$ 

$$
\left\{\mathbf{R}_{\text{pnx}}\right\}^n = \frac{1}{\rho} \int_{\Omega} \left\{ \mathbf{N} \right\} \left[ \frac{\partial \mathbf{N}}{\partial \mathbf{x}} \right] d\Omega \cdot \left\{ \mathbf{p} \right\}^n
$$

 $(3.84)$ 

$$
\left\{ R_{\text{pnx}} \right\}^{n} = \frac{1}{\rho(2A)} \int_{\Omega} \left\{ \frac{N_{1}}{N_{2}} \right\} \left[ b_{1} \quad b_{2} \quad b_{2} \right] \left\{ \frac{p_{1}}{p_{2}} \right\}^{n} d\Omega
$$

$$
= \frac{1}{2\rho A} \int_{\Omega} \left[ \frac{N_{1}b_{1}}{N_{2}b_{1}} \quad \frac{N_{1}b_{2}}{N_{2}b_{2}} \quad \frac{N_{1}b_{3}}{N_{2}b_{3}} \right] \left\{ \frac{p_{1}}{p_{2}} \right\}^{n} d\Omega
$$

$$
\left\{ R_{\text{pnx}} \right\}^{n} = \frac{1}{6\rho} \left( b_{1}p_{1}^{n} + b_{2}p_{2}^{n} + b_{3}p_{3}^{n} \right) \left\{ \frac{1}{1} \right\}
$$
(3.85)

พิจารณาพจน์  $\left\{\mathbf{R}_{\textsf{\tiny pwx}}\right\}^{\textsf{n}}$ 

$$
\left\{ R_{pwx} \right\}^{n} = \frac{\Delta t_{e}}{2\rho} \int_{\Omega} \left( \overline{u} \left\{ \frac{\partial N}{\partial x} \right\} + \overline{v} \left\{ \frac{\partial N}{\partial y} \right\} \right) \left[ \frac{\partial N}{\partial x} \right] d\Omega \cdot \left\{ p \right\}^{n}
$$

$$
= \frac{\Delta t_{e}}{8A^{2}\rho} \int_{\Omega} \left( \overline{u}^{n} \begin{bmatrix} b_{1} \\ b_{2} \\ b_{3} \end{bmatrix} + \overline{v}^{n} \begin{bmatrix} c_{1} \\ c_{2} \\ c_{3} \end{bmatrix} \right) \left[ b_{1} \quad b_{2} \quad b_{3} \right] \left\{ \begin{bmatrix} p_{1} \\ p_{2} \\ p_{3} \end{bmatrix}^{n}
$$

$$
= \frac{\Delta t_{e}}{8A^{2}\rho} \int_{\Omega} \left( b_{1} p_{1}^{n} + b_{2} p_{2}^{n} + b_{3} p_{3}^{n} \right) \left\{ \begin{bmatrix} b_{1} \overline{u}^{n} + c_{1} \overline{v}^{n} \\ b_{3} \overline{u}^{n} + c_{3} \overline{v}^{n} \end{bmatrix} d\Omega \right\}
$$

$$
\left\{ R_{pwx} \right\}^{n} = \frac{\Delta t_{e}}{8A\rho} \left( b_{1} p_{1}^{n} + b_{2} p_{2}^{n} + b_{3} p_{3}^{n} \right) \left\{ \begin{bmatrix} b_{1} \overline{u}^{n} + c_{1} \overline{v}^{n} \\ b_{3} \overline{u}^{n} + c_{3} \overline{v}^{n} \\ b_{2} \overline{u}^{n} + c_{2} \overline{v}^{n} \end{bmatrix} \right\}
$$
(3.86)

ในทํานองเดียวกัน

$$
\left\{ R_{py} \right\}^{n} = \left\{ R_{pny} \right\}^{n} + \left\{ R_{pwy} \right\}^{n}
$$
\n(3.87)\n  
\n
$$
\hat{\mathbf{M}} \cdot \hat{\mathbf{M}} \cdot \hat{\
$$

39

$$
\left\{ \mathbf{R}_{\text{pwx}} \right\}^{\text{n}} = \frac{\Delta t_{\text{e}}}{8 \text{Ap}} \left( \mathbf{c}_{1} \mathbf{p}_{1}^{\text{n}} + \mathbf{c}_{2} \mathbf{p}_{2}^{\text{n}} + \mathbf{c}_{3} \mathbf{p}_{3}^{\text{n}} \right) \left\{ \begin{aligned} b_{1} \overline{\mathbf{u}}^{\text{n}} + \mathbf{c}_{1} \overline{\mathbf{v}}^{\text{n}} \\ b_{2} \overline{\mathbf{u}}^{\text{n}} + \mathbf{c}_{2} \overline{\mathbf{v}}^{\text{n}} \\ b_{3} \overline{\mathbf{u}}^{\text{n}} + \mathbf{c}_{3} \overline{\mathbf{v}}^{\text{n}} \end{aligned} \right\} \tag{3.89}
$$

พิจารณาเมตริกซ์  $\left\{ \mathbf{R}_{\mathrm{gi}}\right\}$ 

$$
\left\{ \mathbf{R}_{gi} \right\}^{n} = \mathbf{g}_{i} \int_{\Omega} \{ \mathbf{W} \} \Big( 1 - \beta \Big( \mathbf{T}^{n} - \mathbf{T}_{0} \Big) \Big) d\Omega \tag{3.44}
$$

 $\lim_{x \to 0} \frac{1}{g_x} = -g$ 

$$
\{R_{gx}\}^{n} = g \{W\} (BT^{n} - (1 + \beta T_{0})) d\Omega
$$
  

$$
= g \int_{\Omega} \{N_{\alpha} + \frac{\Delta t_{e}}{2} \overline{u}_{j} \frac{\partial N_{\alpha}}{\partial x_{j}}\}^{n} (\beta T^{n} - (1 + \beta T_{0})) d\Omega
$$
  

$$
= g \{N\} (\beta T^{n} - (1 + \beta T_{0})) d\Omega
$$
  

$$
\{R_{gnx}\}^{n} + \frac{g\Delta t_{e}}{2} \int_{\Omega} \{\overline{u}_{j} \frac{\partial N_{\alpha}}{\partial x_{j}}\}^{n} (\beta T^{n} - (1 + \beta T_{0})) d\Omega
$$

ทำการจัดพจน์ต่าง ๆ ได้ดังนี้

$$
\left\{ \mathbf{R}_{\rm gx} \right\}^{\rm n} = \left\{ \mathbf{R}_{\rm gxx} \right\}^{\rm n} + \left\{ \mathbf{R}_{\rm gwx} \right\}^{\rm n}
$$
 (3.90)

พิจารณาพจน์  $\left\{ \mathbf{R}_{\text{gnx}}\right\} ^{n}$ 

$$
R_{\rm gnx}^{\rm} \Bigr\}^{\rm n} = g \left[ \{ N \} \left( \beta T^{\rm n} - (1 + \beta T_{\rm o}) \right) d\Omega \right]
$$
  

$$
= g \left[ \beta \int_{\Omega} \{ N \} T d\Omega - \int_{\Omega} \{ N \} (1 + \beta T_{\rm o}) d\Omega \right]
$$

$$
= g\left[\beta \int_{\Omega} \begin{Bmatrix} N_{1} \\ N_{2} \\ N_{3} \end{Bmatrix} \begin{bmatrix} N_{1} \\ N_{2} \\ N_{3} \end{bmatrix} \begin{bmatrix} T_{1} \\ T_{2} \\ T_{3} \end{bmatrix} d\Omega - \int_{\Omega} \begin{Bmatrix} N_{1} \\ N_{2} \\ N_{3} \end{Bmatrix} (1 + \beta T_{o}) d\Omega \right]
$$
  
\n
$$
\left\{ R_{grav} \right\}^{n} = g\left[\beta \int_{\Omega} \begin{bmatrix} N_{1}^{2} & N_{1}N_{2} & N_{1}N_{3} \\ N_{1}N_{2} & N_{2}^{2} & N_{2}N_{3} \\ N_{1}N_{3} & N_{2}N_{3} & N_{3}^{2} \end{bmatrix} \begin{bmatrix} T_{1} \\ T_{2} \\ T_{3} \end{bmatrix} d\Omega - \int_{\Omega} \begin{bmatrix} N_{1} \\ N_{2} \\ N_{3} \end{bmatrix} (1 + \beta T_{o}) d\Omega \right]
$$
  
\n
$$
\left\{ R_{grav} \right\}^{n} = g\left[\frac{\beta A}{12} \begin{bmatrix} 2 & 1 & 1 \\ 1 & 2 & 1 \\ 1 & 1 & 2 \end{bmatrix} \begin{bmatrix} T_{1} \\ T_{2} \\ T_{3} \end{bmatrix} - \frac{A}{3} (1 + \beta T_{o}) \begin{bmatrix} 1 \\ 1 \\ 1 \end{bmatrix} \right]
$$
  
\n
$$
\left\{ R_{grav} \right\}^{n} = \frac{gA}{12} \begin{bmatrix} 2T_{1}^{n} + T_{2}^{n} + T_{3}^{n} \\ 2T_{1}^{n} + 2T_{2}^{n} + T_{3}^{n} \\ 2T_{1}^{n} + T_{2}^{n} + 2T_{3}^{n} \end{bmatrix} - 4(1 + \beta T_{o}) \begin{bmatrix} 1 \\ 1 \\ 1 \end{bmatrix} \right]
$$
(3.91)

พิจารณาพจน์  $\left\{\mathbf{R}_{\text{gw}x}\right\}^n$ 

$$
\left\{ R_{\text{gwx}} \right\}^{n} = \frac{g \Delta t_{e}}{2} \int_{\Omega} \left\{ \overline{u}_{j} \frac{\partial N_{\alpha}}{\partial x_{j}} \right\}^{n} \left( \beta T^{n} - (1 + \beta T_{o}) \right) d\Omega
$$
\n
$$
= \frac{g \Delta t_{e}}{2} \int_{\Omega} \left( \overline{u} \left\{ \frac{\partial N_{i}}{\partial x} \right\} + \overline{v} \left\{ \frac{\partial N_{i}}{\partial y} \right\} \right)^{n} \left( \beta T^{n} - (1 + \beta T_{o}) \right) d\Omega
$$
\n
$$
\left\{ R_{\text{gwx}} \right\}^{n} = \frac{g \Delta t_{e}}{2} \left[ \beta \int_{\Omega} \left( \overline{u} \left\{ \frac{\partial N_{i}}{\partial x} \right\} + \overline{v} \left\{ \frac{\partial N_{i}}{\partial y} \right\} \right)^{n} \left[ N \right] \left\{ T \right\}^{n} d\Omega \right\}
$$
\n
$$
- (1 + \beta T_{o}) \int_{\Omega} \left( \overline{u} \left\{ \frac{\partial N_{i}}{\partial x} \right\} + \overline{v} \left\{ \frac{\partial N_{i}}{\partial y} \right\} \right)^{n} d\Omega \right]
$$
\n
$$
\left\{ R_{\text{gwx}} \right\}^{n} = \frac{g \Delta t_{e}}{2} \left[ \frac{\beta}{2A} \int_{\Omega} \left( \overline{u} \left\{ \frac{b_{1}}{b_{2}} \right\} + \overline{v} \left\{ \frac{c_{1}}{c_{2}} \right\} \right)^{n} \left( N_{1} T_{1} + N_{2} T_{2} + N_{3} T_{3} \right)^{n} d\Omega \right]
$$

$$
-(1+\beta T_o)\frac{1}{2A}\int_{\Omega}\left[\overline{u}\begin{Bmatrix}b_1\\b_2\\b_3\end{Bmatrix}+\overline{v}\begin{Bmatrix}c_1\\c_2\\c_3\end{Bmatrix}\right]^n d\Omega
$$

$$
\left\{R_{\rm gwx}\right\}^n = \frac{g\Delta t_e}{12}\left[\beta\left(T_1^n + T_2^n + T_3^n\right) - 3\left(1+\beta T_0\right)\right]\begin{Bmatrix}b_1\overline{u}^n + c_1\overline{v}^n\\b_2\overline{u}^n + c_2\overline{v}^n\\b_3\overline{u}^n + c_3\overline{v}^n\end{Bmatrix}
$$
(3.92)

ในทํานองเดียวกัน

$$
\left\{ \mathbf{R}_{\rm gy} \right\}^{\rm n} = \left\{ \mathbf{R}_{\rm gny} \right\}^{\rm n} + \left\{ \mathbf{R}_{\rm gwy} \right\}^{\rm n}
$$
 (3.93)

$$
\left\{ R_{\rm{gny}} \right\}^n = \frac{gA}{12} \left( \beta \left\{ \frac{2T_1 + T_2 + T_3}{T_1 + 2T_2 + T_3} \right\}^n - 4(1 + \beta T_0) \left\{ \frac{1}{1} \right\} \right) \tag{3.94}
$$

$$
\left\{ R_{\text{gwy}} \right\}^{n} = \frac{g \Delta t_{e}}{12} \left[ \beta \left( T_{1}^{n} + T_{2}^{n} + T_{3}^{n} \right) - 3 \left( 1 + \beta T_{0} \right) \right] \begin{Bmatrix} b_{1} \overline{u}^{n} + c_{1} \overline{v}^{n} \\ b_{2} \overline{u}^{n} + c_{2} \overline{v}^{n} \\ b_{3} \overline{u}^{n} + c_{3} \overline{v}^{n} \end{Bmatrix}
$$
(3.95)

เน ื่องจากเป็นพจน์การอินทิเกรตขอบเขต ดังน ั้นภายในขอบเขตของปัญหา พจน์ เหล่านี้จะตัดกันหมดไป เหลือที่จะต้องคำนวณเฉพาะบริเวณขอบเขตของโดเมนเท่านั้น หาก ี ้ พิจารณาเอลิเมนต์สามเหลี่ยมดังแสดงในรูปที่ 3.5 ซึ่งมีขอบที่ประกอบด้วยจุดต่อ 2-3 เป็นขอบ โดเมนของการไหล และเน องจากลักษณะการกระจายของฟังก์ชันความเร็วสําหรับเอลิเมนต์ ื่ สามเหลี่ยมจะอยู่ในลักษณะเชิงเส้นตามขอบที่ประกอบด้วยจุดต่อ 2-3 ซึ่งมีความยาว L ดังที่ ี่ แสดงในรูปที่ 3.5

ดังนั้นพจน์  $\rm \{R_{\rm \,bi}\}$  ในรูปแบบของสูตรอินทิเกรตสมการ (3.46) ที่สอดคล้องกับขอบคือ

$$
\{R_{bi}\}^{n} = v \int_{\Gamma} \{W\} \left(\frac{\partial u_{i}}{\partial x_{j}} \hat{n}_{k}\right) d\Gamma
$$
\n(3.46)\n  
\n
$$
\text{muv} \text{Var} \left(\frac{\partial u_{i}}{\partial x_{j}} \hat{n}_{k}\right) d\Gamma
$$

n

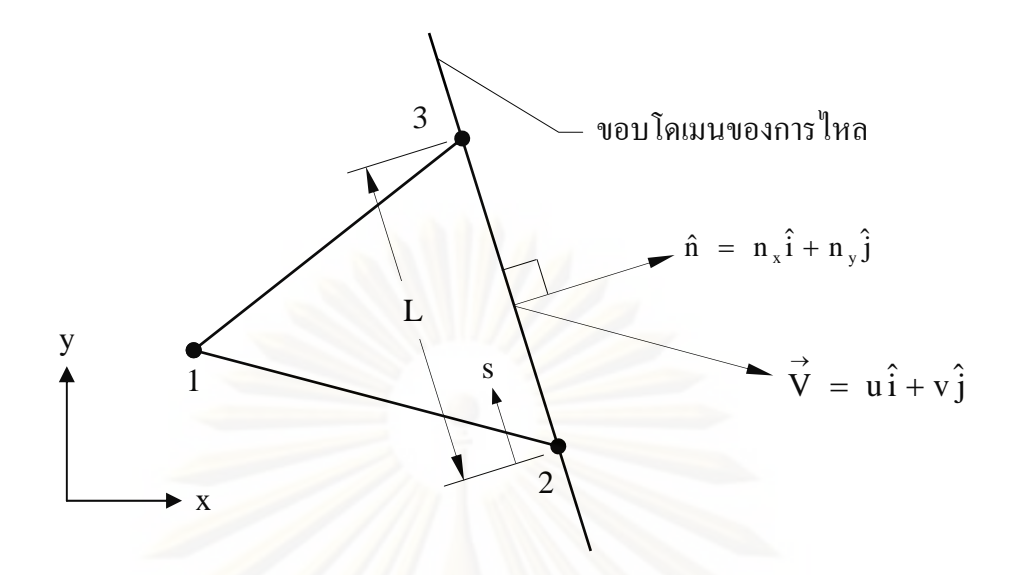

รูปที่ 3.5 การคำนวณพจน์  $\{{\bf R}_{{\rm\bf b i}}\}$  ที่บริเวณขอบของโดเมนการไหล

$$
\{R_{bu}\}^{n} = v \int_{0}^{L} \{N\} \left( \frac{\partial u}{\partial x} \hat{n}_{x} + \frac{\partial u}{\partial y} \hat{n}_{y} \right) ds
$$
  
\n
$$
= v \int_{0}^{L} \{N\} \left( \left[ \frac{\partial N}{\partial x} \right] \{u\} \hat{n}_{x} + \left[ \frac{\partial N}{\partial y} \right] \{u\} \hat{n}_{y} \right) ds
$$
  
\n
$$
= \frac{v}{2A} \int_{0}^{L} \left\{ \frac{0}{L} \left[ b_{1} b_{2} b_{3} \right] \{u_{1}\}^{n} \hat{n}_{x} + \left[ c_{1} c_{2} c_{3} \right] \{u_{1}\}^{n} \hat{n}_{y} \right] ds
$$
  
\n
$$
\{R_{bu}\}^{n} = \frac{vL}{4A} \left( \left\{ b_{1} u_{1}^{n} + b_{2} u_{2}^{n} + b_{3} u_{3}^{n} \right\} \hat{n}_{x} + \left\{ c_{1} u_{1}^{n} + c_{2} u_{2}^{n} + c_{3} u_{3}^{n} \right\} \hat{n}_{y} \right) ds
$$
  
\n
$$
\{R_{bu}\}^{n} = \frac{vL}{4A} \left( \left\{ b_{1} u_{1}^{n} + b_{2} u_{2}^{n} + b_{3} u_{3}^{n} \right\} \hat{n}_{x} + \left\{ c_{1} u_{1}^{n} + c_{2} u_{2}^{n} + c_{3} u_{3}^{n} \right\} \hat{n}_{y} \right) (3.96)
$$

ในทํานองเดียวกัน

$$
\{R_{bv}\} = \frac{vL}{4A} \left( \begin{cases} 0 \\ b_1v_1^n + b_2v_2^n + b_3v_3^n \\ b_1v_1^n + b_2v_2^n + b_3v_3^n \end{cases} \hat{n}_x + \begin{cases} 0 \\ c_1v_1^n + c_2v_2^n + c_3v_3^n \\ c_1v_1^n + c_2v_2^n + c_3v_3^n \end{cases} \hat{n}_y \right) \quad (3.97)
$$

$$
\underline{\tilde{\text{min}}}\underline{\text{min}}\,2,\,\big[\,\mathbf{M}\big]\big\{\,\mathbf{u}_{i}\big\}^* = \big[\,\mathbf{M}\big]\big\{\,\hat{\mathbf{u}}_{i}\big\} + \frac{\Delta t}{2}\big[\,\mathbf{G}_{i}\big]\big\{p\big\}^n\tag{3.34}
$$

เอลิเมนต์เมตริกซ์  $\bf [M]$  และ  $\bf [G_i]\{p\}^n=\bf \{R_{pi}\}^n$  ในขั้นตอนที่ 2 สามารถใช้เอลิเมนต์เมตริกซ์ที่ คำนวณได้จากขั้นตอนที่ 1 ได้โดยต<mark>รง โดยแสดงดังสมการที่</mark> (3.78) และ (3.84-3.89) ตามลำดับ

$$
\underline{\text{minmin}} 3, \quad [\mathbf{K}_{\mathrm{p}}] {\{p\}}^{\mathrm{n+1}} = {\{R_{i}\}}^{*} + {\{R_{b}\}}^{*}
$$
\n(3.35)

พิจารณาพจน์  $\left[ \, \mathrm{K_{p}}\, \right]$ 

$$
\begin{bmatrix} \mathbf{K}_{p} \end{bmatrix} = \int_{\Omega} \left\{ \frac{\partial \mathbf{W}}{\partial x_{j}} \right\} \left[ \frac{\partial \mathbf{N}}{\partial x_{j}} \right] d\Omega
$$
\n
$$
= \int_{\Omega} \left\{ \left\{ \frac{\partial \mathbf{W}}{\partial x} \right\} \left[ \frac{\partial \mathbf{N}}{\partial x} \right] + \left\{ \frac{\partial \mathbf{W}}{\partial y} \right\} \left[ \frac{\partial \mathbf{N}}{\partial y} \right] \right\} d\Omega
$$
\n(3.43)

เนื่องจาก  $\frac{\partial W}{\partial x} = \frac{\partial N}{\partial x}$ ื่  $\frac{\partial W}{\partial x} = \frac{\partial N}{\partial x}$  un  $\frac{\partial W}{\partial y} = \frac{\partial N}{\partial y}$  $\frac{\partial W}{\partial y} = \frac{\partial N}{\partial y}$ 

$$
\begin{bmatrix}\nK_{p}\n\end{bmatrix} = \iint_{\Omega} \left\{\left\{\frac{\partial N}{\partial x}\right\} \left[ \frac{\partial N}{\partial x} \right] + \left\{\frac{\partial N}{\partial y}\right\} \left[ \frac{\partial N}{\partial y} \right] \right\} d\Omega
$$
\n
$$
= \frac{1}{4A^{2}} \iint_{\Omega} \left[ \begin{Bmatrix} b_{1} \\ b_{2} \\ b_{3} \end{Bmatrix} \left[ b_{1} b_{2} b_{3} \right] + \begin{Bmatrix} c_{1} \\ c_{2} \\ c_{3} \end{Bmatrix} \left[ c_{1} c_{2} c_{3} \right] d\Omega
$$
\n
$$
\begin{bmatrix}\nK_{p}\n\end{bmatrix} = \frac{1}{4A} \begin{bmatrix} b_{1}^{2} + c_{1}^{2} & b_{1}b_{2} + c_{1}c_{2} & b_{1}b_{3} + c_{1}c_{3} \\ b_{2}^{2} + c_{2}^{2} & b_{2}b_{3} + c_{2}c_{3} \\ Sym & b_{3}^{2} + c_{3}^{2}\end{bmatrix} \qquad (3.98)
$$

พิจารณาพจน์  $[{\bf R}_{\rm i}]$ 

$$
\{R_i\}^* = \frac{2\rho}{\Delta t} \int_{\Omega} \left\{ \frac{\partial W}{\partial x_i} \right\} \lfloor N \rfloor \{u_i^*\} d\Omega
$$
\n
$$
\{R_u\}^* = \frac{2\rho}{\Delta t} \int_{\Omega} \left\{ \frac{\partial W}{\partial x_i} \right\} \lfloor N \rfloor \{u_i^*\} d\Omega
$$
\n(3.47)

$$
\{R_{u}\}^{*} = \frac{2\rho}{\Delta t} \int_{\Omega} \frac{1}{2A} \begin{Bmatrix} b_{1} \\ b_{2} \\ b_{3} \end{Bmatrix} (N_{1}u_{1}^{*} + N_{2}u_{2}^{*} + N_{3}u_{3}^{*}) d\Omega
$$

$$
\{R_{u}\}^{*} = \frac{\rho}{3\Delta t} (u_{1}^{*} + u_{2}^{*} + u_{3}^{*}) \begin{Bmatrix} b_{1} \\ b_{2} \\ b_{3} \end{Bmatrix}
$$
(3.99)

ในทำนองเดียวกัน

$$
\left\{ \mathbf{R}_{\mathbf{v}} \right\}^* = \frac{\rho}{3\Delta t} \left( \mathbf{v}_1^* + \mathbf{v}_2^* + \mathbf{v}_3^* \right) \begin{Bmatrix} c_1 \\ c_2 \\ c_3 \end{Bmatrix}
$$
 (3.100)

พิจารณาพจน์  $\left\{\mathbf{R}_{\mathrm{b}}\right\}^*$  เนื่องจากเป็นพจน์การอินทิเกรตขอบเขต ทำนองเดียวกันกับพจน์  $\left\{\mathbf{R}_{\mathrm{bi}}\right\}$ ู้ที่กล่าวไว้ตอนต้น ดังนั้น<mark>ภายใน</mark>ขอบเขตของปัญหา พจน์เหล่านี้จะตัดกันหมดไป เหลือที่จะต้อง ้คำนวณเฉพาะบริเวณข<mark>อบเขตของโดเมนเท่านั้น หากพิจารณา เอลิเมนต์สามเหลี่ยมดังแสดงในรูป</mark> ีที่ 3.5 ซึ่งมีขอบที่ประกอบด้วยจุดต่อ 2-3 เป็นขอบโดเมนของการไหลจะได้

$$
\{R_{b}\}^{*} = -\frac{2\rho}{\Delta t} \{W\} (u_{j}^{*} \hat{n}_{k}) d\Gamma
$$
\n
$$
\{R_{b}\}^{*} = -\frac{2\rho}{\Delta t} \{N\} (u^{*} \cdot \hat{n}_{x} + v^{*} \cdot \hat{n}_{y}) d\Gamma
$$
\n
$$
= -\frac{2\rho}{\Delta t} \int_{0}^{1} \left\{ \frac{1 - \sum_{i=1}^{S} \left( \left[ 1 - \frac{s}{L} \right] \frac{s}{L} \right] \left( u_{2}^{*} \right] n_{x} + \left[ 1 - \frac{s}{L} \right] \frac{s}{L} \right\} \left( v_{2}^{*} \right) n_{y} \right) ds
$$
\n
$$
\{R_{b}\}^{*} = -\frac{2\rho}{\Delta t} \int_{0}^{L} \left\{ \left( 1 - \frac{s}{L} \right)^{2} u_{2}^{*} + \left( 1 - \frac{s}{L} \right) \frac{s}{L} u_{3}^{*} \right\} n_{x} ds
$$
\n
$$
+ \int_{0}^{L} \left( \left( 1 - \frac{s}{L} \right)^{2} v_{2}^{*} + \left( 1 - \frac{s}{L} \right) \frac{s}{L} v_{3}^{*} \right) n_{y} ds
$$
\n
$$
+ \int_{0}^{L} \left( \left( 1 - \frac{s}{L} \right) \frac{s}{L} v_{2}^{*} + \left( 1 - \frac{s}{L} \right) \frac{s}{L} v_{3}^{*} \right) n_{y} ds
$$

$$
\left\{ R_{b} \right\}^{*} = -\frac{\rho L}{3 \Delta t} \left[ \begin{Bmatrix} 2 u_{2}^{*} + u_{3}^{*} \\ u_{2}^{*} + 2 u_{3}^{*} \end{Bmatrix} n_{x} + \begin{Bmatrix} 2 v_{2}^{*} + v_{3}^{*} \\ v_{2}^{*} + 2 v_{3}^{*} \end{Bmatrix} n_{y} \right]
$$

ดังนั้นพจน์  $\left\{{\bf R}_{{\sf b}}\right\}^*$  สำหรับเอลิเมนต์สามเหลี่ยมที่มีขอบที่ประกอบด้วยจุดต่อ 2-3 ซึ่งมีความยาว L อยู่ติดขอบโดเมนของการไหลคือ

$$
\left\{ \mathbf{R}_{b} \right\}^{*} = -\frac{\rho L}{3\Delta t} \left[ \left\{ \begin{matrix} 0 \\ 2u_{2}^{*} + u_{3}^{*} \\ u_{2}^{*} + 2u_{3}^{*} \end{matrix} \right\} \mathbf{n}_{x} + \left\{ \begin{matrix} 0 \\ 2v_{2}^{*} + v_{3}^{*} \\ v_{2}^{*} + 2v_{3}^{*} \end{matrix} \right\} \mathbf{n}_{y} \right]
$$
(3.101)

$$
\underline{\tilde{\text{min}}}\underline{\text{min}}\ \underline{4},\ \big[\mathbf{M}\big]\big\{\mathbf{u}_{i}\big\}^{\mathbf{n}+1} = \big[\mathbf{M}\big]\big\{\mathbf{u}_{i}\big\}^{*} - \frac{\Delta t}{2}\big[\mathbf{G}_{i}\big]\big\{p\big\}^{\mathbf{n}+1} \tag{3.36}
$$

พิจารณาพจน์ทางด้านขวามือ $\left[G_i\right]\!\left\{p\right\}^{^{n+1}}\!=\!\left\{\mathbf{R}_{\text{pi}}\right\}^{^{n+1}}$  เอลิเมนต์เมตริกซ์ดังกล่าวสามารถ ประยุกต์ใช้เอลิเมนต์เมตริกซ์ที่ได้จากขั้นตอนที่ 1 โดยแทนค่าความดัน  $\left\{ \mathbf{p}\right\} ^{n}$  ด้วย  $\left\{ \mathbf{p}\right\} ^{n+1}$ และค่า ความเร็ว  $\left\{{\bf u}_i\right\}^{\rm n}$  ด้วย  $\left\{{\bf u}_i\right\}^*$  ที่คำนวณได้จากขั้นตอนที่ 2 โดยมีรายละเอียดดังนี้

$$
\left\{ R_{px} \right\}^{n+1} = \left\{ R_{px} \right\}^{n+1} + \left\{ R_{pwx} \right\}^{n+1}
$$
 (3.102)

โดยที่

$$
\left\{ R_{\text{pnx}} \right\}^{n+1} = \frac{1}{6\rho} \left( b_1 p_1^{n+1} + b_2 p_2^{n+1} + b_3 p_3^{n+1} \right) \begin{Bmatrix} 1 \\ 1 \\ 1 \end{Bmatrix}
$$
 (3.103)

$$
\left[R_{\text{pwx}}\right]^n = \frac{\Delta t_e}{8A\rho} \left(b_1 p_1^{n+1} + b_2 p_2^{n+1} + b_3 p_3^{n+1}\right) \begin{Bmatrix} b_1 \overline{u}^* + c_1 \overline{v}^*\\ b_2 \overline{u}^* + c_2 \overline{v}^*\\ b_3 \overline{u}^* + c_3 \overline{v}^* \end{Bmatrix}
$$
(3.104)

ในทำนองเดียวกัน

$$
\left[ R_{py} \right]^{n+1} = \left\{ R_{pny} \right\}^{n+1} + \left\{ R_{pwy} \right\}^{n+1}
$$
 (3.105)

โดยที่

$$
\left| R_{\text{pny}} \right|^{n+1} = \frac{1}{6\rho} \left( c_1 p_1^{n+1} + c_2 p_2^{n+1} + c_3 p_3^{n+1} \right) \begin{Bmatrix} 1 \\ 1 \\ 1 \end{Bmatrix}
$$
 (3.106)

$$
\left\{ R_{\text{pwy}} \right\}^{n+1} = \frac{\Delta t_{\text{e}}}{8 \text{Ap}} \Big( c_1 p_1^{n+1} + c_2 p_2^{n+1} + c_3 p_3^{n+1} \Big) \begin{cases} b_1 \overline{u}^* + c_1 \overline{v}^* \\ b_2 \overline{u}^* + c_2 \overline{v}^* \\ b_3 \overline{u}^* + c_3 \overline{v}^* \end{cases} \tag{3.107}
$$

<u>ขั้นตอนที่ 5</u>, แทนค่า  $\mathrm{[H_{_{T}}]}$  =  $\mathrm{[C]}$  +  $\mathrm{[K_{_{T}}]}$ ลงในสมการ (3.37) ได้ดังนี้ ี่  $\overline{\phantom{a}}$ 

$$
\left(\frac{\lceil M \rceil}{\Delta t} + \frac{1}{2} \lceil [C] + \lceil K_{\tau} \rceil] \right) \{T\}^{n+1} = \left(\frac{\lceil M \rceil}{\Delta t} - \frac{1}{2} \lceil [C] + \lceil K_{\tau} \rceil] \right) \{T\}^{n} + \{R_c\}^n + \{R_q\}^n + \{R_q\}^n + \{R_q\}^n
$$
\n(3.108)

โดยเอลิเมนต์เมต<mark>ริกซ์  $\bm{\mathrm{[M]}}$  และ  $\bm{\mathrm{[C]}}$  เหมื<mark>อ</mark>นในสมการที่ (3.78) และ (3.79-3.82) ตามลำดับ</mark> พิจารณาพจน์  $\left[ \begin{smallmatrix} K_T \end{smallmatrix} \right]$ 

$$
\begin{bmatrix} \mathbf{K}_{\mathrm{T}} \end{bmatrix} = \tilde{\mathbf{k}} \int_{\Omega} \left\{ \frac{\partial \mathbf{W}}{\partial \mathbf{x}_{j}} \right\} \left[ \frac{\partial \mathbf{N}}{\partial \mathbf{x}_{j}} \right] d\Omega \tag{3.41}
$$

$$
\begin{bmatrix} K_{\mathrm{T}} \end{bmatrix} = \frac{\tilde{k}}{4A} \begin{bmatrix} b_{1}^{2} + c_{1}^{2} & b_{1}b_{2} + c_{1}c_{2} & b_{1}b_{3} + c_{1}c_{3} \\ b_{2}^{2} + c_{2}^{2} & b_{2}b_{3} + c_{2}c_{3} \\ Sym & b_{3}^{2} + c_{3}^{2} \end{bmatrix}
$$
(3.109)

สำหรับพจน์  $\{{\bf R}_c\}^{\rm n}$  ทางด้านขวามือของสมการ (3.108) นั้นพบว่าภายในขอบเขตของปัญหาพจน์ เหล่านี้จะตัดกันหมดไปจึงไม่จำเป็นต้องหาค่า

พิจารณาพจน์  $\left\{\mathbf{R_{\big|}}\right\}^{\mathsf{n}}$ 

$$
\{R_{Q}\}^{n} = \frac{1}{\rho c} \int_{\Omega} \{W\} Q d\Omega
$$
\n
$$
\{R_{Q}\}^{n} = \frac{1}{\rho c} \int_{\Omega} \left\{N_{\alpha} + \frac{\Delta t_{e}}{2} \overline{u}_{j} \frac{\partial N_{\alpha}}{\partial x_{j}}\right\}^{n} Q d\Omega
$$
\n
$$
= \frac{1}{\rho c} \int_{\Omega} \{N\} Q d\Omega + \frac{\Delta t_{e}}{2\rho c} \int_{\Omega} \left(\overline{u} \frac{\partial N}{\partial x} + \overline{v} \frac{\partial N}{\partial y}\right)^{n} Q d\Omega
$$
\n(3.52)

$$
\left\{ \mathbf{R}_Q \right\}^n = \frac{A Q}{3 \rho c} \begin{Bmatrix} 1 \\ 1 \\ 1 \end{Bmatrix} + \frac{Q \Delta t_e}{4 \rho c} \begin{Bmatrix} b_1 \overline{\mathbf{u}}^n + c_1 \overline{\mathbf{v}}^n \\ b_2 \overline{\mathbf{u}}^n + c_2 \overline{\mathbf{v}}^n \\ b_3 \overline{\mathbf{u}}^n + c_3 \overline{\mathbf{v}}^n \end{Bmatrix}
$$
(3.110)

เอลิเมนต์เมตริกซ์สำหรับวิเคราะห์ปัญหาความเค้นในโครงสร้างอันเนื่องมาจากอุณหภูมิ

จากสมการ (3.68)

$$
\begin{bmatrix} \mathbf{K} \end{bmatrix} \begin{Bmatrix} \delta \end{Bmatrix} = \begin{Bmatrix} \mathbf{F}_0 \end{Bmatrix} + \begin{Bmatrix} \mathbf{F}_T \end{Bmatrix}
$$
\n(3.111)\n  
\n
$$
\begin{bmatrix} 6 \times 1 \end{bmatrix}
$$
\n(3.112)

โดยที่

$$
\begin{bmatrix} \delta \\ \vdots \end{bmatrix} = \begin{bmatrix} \mathbf{u}_1 & \mathbf{v}_1 & \mathbf{u}_2 & \mathbf{v}_2 & \mathbf{u}_3 & \mathbf{v}_3 \end{bmatrix}
$$
 (3.112)

$$
\begin{bmatrix} \mathbf{K} \end{bmatrix} = \mathbf{A} \mathbf{t} \begin{bmatrix} \mathbf{B} \end{bmatrix}^{\mathrm{T}} \begin{bmatrix} \mathbf{C} \end{bmatrix} \begin{bmatrix} \mathbf{B} \end{bmatrix}
$$
 (3.113)

$$
\begin{array}{ccc} \left\{ \mathbf{F}_{0} \right\} & = & \mathbf{A} \mathbf{t} \Big[ \mathbf{B} \Big]^{T} \Big[ \mathbf{C} \Big] \{ \boldsymbol{\varepsilon}_{0} \} \\ \text{(6x1)} & \end{array} \tag{3.114}
$$

$$
\left\{ \mathbf{F}_{\Gamma} \right\} = \mathbf{A} \mathbf{t} \left[ \mathbf{B} \right]^{T} \left[ \mathbf{C} \right] \left\{ \alpha \right\} \left( \frac{\mathbf{T}_{1}^{n} + \mathbf{T}_{2}^{n} + \mathbf{T}_{3}^{n}}{3} - \mathbf{T}_{0} \right)
$$
(3.115)

เอลิเมนต์เมทริกซ์ดังแสดงในสมการ (3.111-3.115) จะถูกคํานวณสําหรับทุกเอลิ เมนต์ จากนั้นจึงนำเมทริกซ์เหล่านี้มารวมกันก่อให้เกิดระบบสมการรวม แล้วแรงภายนอกที่มา ั้ ้ กระทำจะถูกประยุกต์เข้าไปในระบบสมการรวมนี้ก่อนที่จะแก้สมการรวมดังกล่าวเพื่อหาผลลพธ์ ี่ ของการเสียรูปตามจุดต่อต่าง ๆ เมื่อได้ผลลัพธ์ของการเสียรูปของทุกจุดต่อแล้วก็สามารถคำนวณ ค่าความเค้นย่อยของแต่ละเอลิเมนต์ได้จาก

$$
\begin{Bmatrix}\n\sigma_x \\
\sigma_y \\
\tau_{xy} \\
\end{Bmatrix} = \begin{bmatrix}\nC \\
C \\
3\times 3\n\end{bmatrix} \begin{bmatrix}\nB \\
S\n\end{bmatrix} \begin{bmatrix}\n\delta \\
\delta \times 4\n\end{bmatrix} - \begin{bmatrix}\n\alpha\n\end{bmatrix} \begin{bmatrix}\n\frac{T_1^n + T_2^n + T_3^n}{3} - T_0\n\end{bmatrix}
$$
\n(3.116)

้ อนึ่ง ความเค้นย่อยตามสมการ (3.116) นี้เป็นค่าความเค้นย่อยของแต่ละเอลิเมนต์ ในทางปฏิบัติ ค่าความเค้นของเอลิเมนต์นี้จะถูกแปลงให้อยู่ในรูปของค่าความเค้นที่จุดต่อเพื่อความสะดวกใน ึ การแสดงผลลัพธ์โดยโปรแกรมกราฟิก หลักการแปลงหาค่าความเค้นที่จุดต่อใดจุดต่อหนึ่ง อาจทำ ี ได้โดยการเฉลี่ยค่าความเค้นจากทุกเอลิเมนต์ที่ล้อมรอบจุดต่อนั้น

ไฟไนต์เอลิเมนต์เมตริกซ์ต่าง ๆ ที่ได้แสดงในหัวข้อนี้ สามารถนำไปประดิษฐ์เป็น  $\ddot{\phantom{a}}$ โปรแกรมคอมพิวเตอร์สําหรับการวิเคราะห์ร่วมกันระหว่างการไหล อุณหภูมิและโครงสร้างได้ โดยตรงซึ่งรายละเอียดของโปรแกรมคอมพิวเตอร์ที่ประดษฐิ ์ขึ้นจะได้แสดงไว้ในบทที่ 4

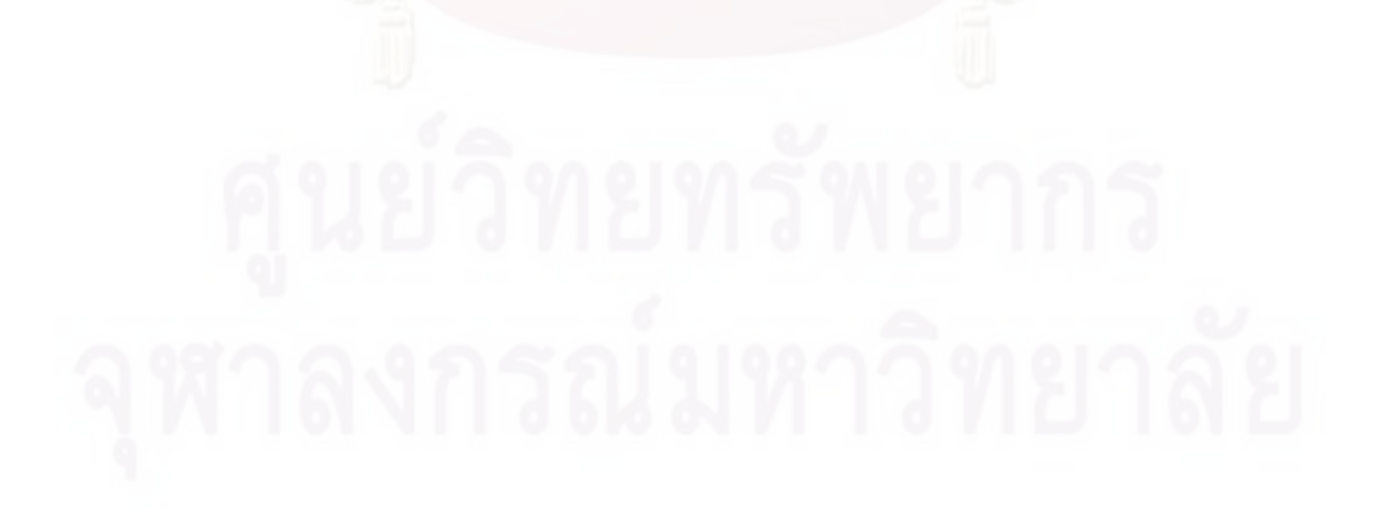

# **บทที่ 4**

## **โปรแกรมคอมพวเตอร ิ ์**

บทนี้จะกล่าวถึงรายละเ<mark>อียดและขั้นตอน</mark>การคำนวณภายในโปรแกรมคอมพิวเตอร์ที่ ี ้ ประดิษฐ์ขึ้นให้สอดคล้องกับสมการไฟไนต์เอลิเมนต์ที่ได้แสดงไว้ในบทที่ 3 โดยโปรแกรมดังกล่าว ได้ถูกเขียนขึ้นมาด้วยภาษาฟอร์แทรน 90 (FORTRAN 90) ประกอบไปด้วยโปรแกรมที่สามารถ ึ้ นำไปวิเคราะห์ปัญหาการไหลแบบหนืดชนิดไม่อัดตัวที่มีการถ่ายเทความร้อนระหว่างของไหลและ โครงสร้างทั้งสภาวะอยู่ตัวและไม่อยู่ตัว และโปรแกรมวิเคราะห์ปัญหาความเค้นอันเนื่องมาจาก ้ อุณหภูมิ โดยรายละเอียดต่าง ๆ ของโปรแกรมมีดังนี้  $\overline{\phantom{a}}$ 

## **4.1 โปรแกรมคอมพวเตอร ิ ์สําหรับวิเคราะห์ปัญหาการไหลแบบหนืดชนิดอัดตวไม ั ่ได้ที่มี การถ่ายเทความร้อนระหว่างของไหลและโครงสร้างทงสภาวะอย ั้ ่ตัูวและไม่อย่ตัวู**

โปรแกรมคอมพิวเตอร์สําหรับวิเคราะห์ปัญหาการไหลแบบหนืดชนิดอดตั วไม ั ่ได้ที่มี การถ่ายเทความร้อนระหว่างของไหลและโครงสร้างนั้น ประกอบไปด้วยโปรแกรมหลัก (main program) และ 15 โปรแกรมย่อย (subroutines) โดยมีขั้นตอนการทำงานดังนี้

> $4.1.1$ **่** มต้นการทํางานภายในโปรแกรมหลัก [MAIN PROGRAM] โดยจะเรียก โปรแกรมย่อยแรก [READ\_INPUT] โดยในโปรแกรมย่อยดังกล่าวก็จะทำ การอ่านข้อมูลของปัญหา เช่น จํานวนจุดต่อและจํานวนเอลิเมนต์ของ ปัญหาทั้งหมด, จำนวนรอบในการคำนวณ, ค่าคุณสมบัติต่าง ๆ ของของ ไหล ได้แก่ค่าความหนาแน่น ค่าความจุความร้อน สัมประสิทธิ์การนำความ ร้อนในของไหล ค่าความหนืด สัมประสิทธิ์ การขยายตัว ค่าอณห ุ ภูมิอ้างอิง ี ส่วนค่าคุณสมบัติต่าง ๆ ของของแข็ง ได้แก่ค่าความหนาแน่น ค่าความจุ ความร้อน สัมประสิทธิ์การนำความร้อนในของแข็ง ค่าปริมาณความร้อนที่ ผลิตได้เองจากนั้นจะอ่านค่า พิกัดของจุดต่อ เงื่อนไขเริ่มต้นในแต่ละจุดต่อ ซึ่งได้แก่ ค่าความเร็ว u ในแนวแกน x ค่าความเร็ว v ในแนวแกน y ค่า ความดัน p และค่าอุณหภูมิ T และหมายเลขจุดต่อที่ประกอบกันขึ้นเป็น ้เคลิเมนต์ และชนิดของเคลิเมนต์ว่าเป็นของแข็งหรือของไหล เป็นต้น

- 4.1.2 จากนั้นทำการคำนวณหาค่าขนาดของทุก ๆ เอลิเมนต์เพื่อคำนวณหาค่า เวลาท เหมาะสม (time critical) ที่ใช้ในการคํานวณ จากน นก็เร มการ ั้ ิ่ คำนวณแบบทำซ้ำ โดยเรียกโปรแกรมย่อย [STEP1\_U] เพื่อทำการสร้าง เอลิเมนต์เมตริกซ์ เมื่อสร้างเอลิเมนต์เมตริกซ์เสร็จแล้ว ก็ทำการประยุกต์ ื่ เงื่อนไข<mark>ข</mark>อบเขต และแก้ระบบสมการเพื่อหาค่าความเร็ว û ในทำนอง เดียวกันเรียกโปรแกรมย่อย [STEP1\_V] เพื่อคำนวณหาค่าความเร็ว •ิ ื่
- 4.1.3 ค่าความเร็วค่าใหม่ที่ได้จากขั้นตอน 4.1.2 จะถูกนำมาใช้ในโปรแกรมย่อย [STEP2\_UV] เพ อสร้างเอลิเมนต์เมตริกซ์สําหรับหาค่าตัวแปรความเร็ว ี่ เพราะเพราะ เพราะ เพราะ เพราะ เพราะ เพราะ เพราะ เพราะ เพราะ เพราะ เพราะ เพราะ เพราะ เพราะ เพราะ เพราะ เพราะ เ<br>อย่าง เพราะ เพราะ เพราะ เพราะ เพราะ เพราะ เพราะ เพราะ เพราะ เพราะ เพราะ เพราะ เพราะ เพราะ เพราะ เพราะ เพราะ เ เมื่อสร้างเอลิเมนต์เมตริกซ์เสร็จ ก็จะทำการหาค่าความเร็ว u ํ และ v ํ ค่า ื่ ใหม่
- 4.1.4 ค่าความเร็วค่าใหม่ที่ได้จากขั้นตอน 4.1.3 ก็จะถูกนำมาใช้ในโปรแกรมย่อย [STEP3\_P] เพื่อสร้างเอลิเมนต์เมตริกซ์สำหรับหาค่าตัวแปรความดัน เมื่อ ื่ สร้างเอลิเมนต์เมตริกซ์เสร็จ และได้ประยุกต์เงื่อนไขขอบเขตแล้วก็จะทำ การหาค่าความดันค่าใหม่
- 4.1.5 นำค่าความดันค่าใหม่ที่ได้ไปปรับปรุงค่าของความเร็ว โดยเรียกโปรแกรม ย่อย [STEP4\_UV]
- 4.1.6 เรียกโปรแกรมย่อย [STEP5\_T] เพื่อทำการสร้างเอลิเมนต์เมตริกซ์ของ สมการอนุรักษ์พลังงาน เมื่อสร้างเอลิเมนต์เมตริกซ์เสร็จแล้ว ก็ทำการ ประยุกต์เงื่อนไขขอบเขต และแก้ระบบสมการเพื่อหาค่าอุณหภูมิค่าใหม่
- 4.1.7 ื่ อทําการปรับปรุงค่าความเร็วเรียบร้อยแล้วก็จะเรียกโปรแกรมย่อย [ERROR] เพื่อตรวจสอบค่าความผิดพลาดที่เกิดขึ้นในแต่ละรอบของการ ื่ คำนวณช้ำ
- 4.1.8 จากนั้นจะเรียกโปรแกรมย่อย [WRITE\_OUTPUT] เพื่อทำการเขียนผลลัพธ์ ในแต่ละรอบของการคำนวณซ้ำลงไปในไฟล์สำรองที่เตรียมไว้
- 4.1.9 สุดท้ายภายในโปรแกรมหลัก [MAIN PROGRAM] จะตรวจสอบการลู่เข้า ของผลลัพธ์ โดยถ้าค่าความเคลื่อนมีค่าต่ำกว่าที่กำหนดหรือทำการ คํานวณครบจํานวนรอบที่ตั้งไว้ก็ให้ดําเนินการตามข้อ 4.1.10 ต่อไป แต่ถ้า ไม่ก็ต้องกลับไปทำก<mark>ารคำนวณซ้ำ</mark>ตั้งแต่ข้อ 4.1.2 เป็นต้นไปจนกว่าคำตอบ ํ ้ จะล่เข้า
- 4.1.10 สุดท้ายภายในโปรแกรมหลัก [MAIN PROGRAM] จะตรวจสอบการลู่เข้า ของผลลัพธ์ โดยถ้าค่าความเคลื่อนมีค่าต่ำกว่าที่กำหนดหรือทำการ คํานวณครบจํานวนรอบที่ตั้งไว้ก็ให้ดําเนินการตามข้อ 4.1.10 ต่อไป แต่ถ้า ไม่ก็ต้องกลับไปทำการคำนวณซ้ำตั้งแต่ข้อ 4.1.2 เป็นต้นไปจนกว่าคำตอบ ํ ้ ้จะล่เข้า
- 4.1.11 พิมพ์ค่าผลลพธั ์สุดท้ายที่คํานวณได้ซึ่งได้แก่ค่าความเร็วในแนวแกนทั้ง สอง ค่าความดัน และค่าอุณหภูมิทั้งภายในของไหลและโครงสร้างลงใน ไฟล์เพื่อน<mark>ำ</mark>ไปใช้แสดงผลต่อไป ื่

### **4.2 รายละเอียดของโปรแกรม**

รายละเอียดของโปรแกรมแสดงไว้ในภาคผนวก ก

## **4.3 ลักษณะของไฟล์ข้อมูลทโปรแกรมต ี่ ้องการ**

้ลักษณะของข้อมูลที่โปรแกรมต้องการ สามารถแบ่งออกเป็น 6 ส่วนย่อยได้ดังนี้ ี ้

**ี่ ส่วนที่ 1** 1 ประโยคอธิบายกำกับลักษณะของไฟล์

ิบรรทัดแรก ตัวเลขระบุจำนวนบรรทัดที่เป็นตัวอักษร

บรรทัดต่อไป ประโยคต่าง ๆ ที่มีจำนวนบรรทัดเท่าที่ระบุไว้

ตัวอย่างเช่น: 1

FINITE ELEMENT DATA FOR FLUID FLOW

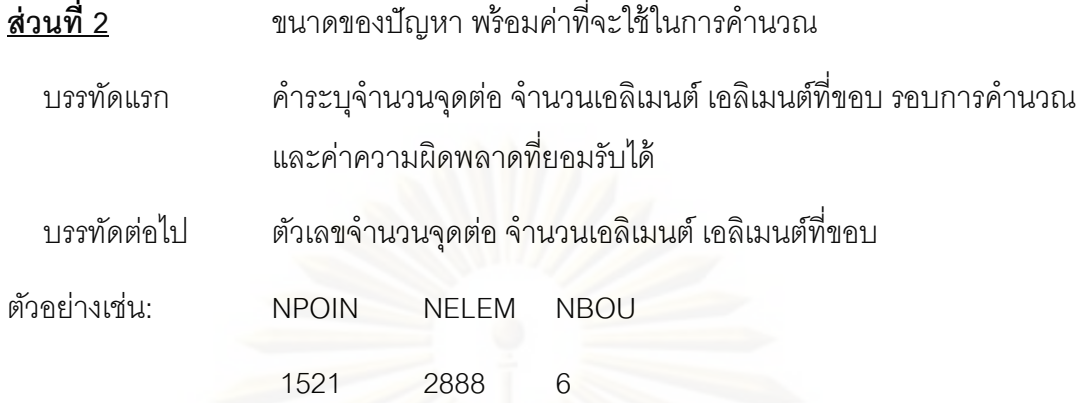

- หมายเหตุ: จำน<mark>วนเอลิเมนต์ที่ขอบ (NBOU) หมายถึง จำนวนเอลิเมนต์ที่อยู่บนขอบเขตของ</mark> ปัญหาซึ่งมีของไหลไหลผ่าน เช่นเอลิเมนต์ที่ขอบทางเข้าของการไหลในปัญหาที่จะ ึ่ พิจารณา เป็นต้น
- **ส่วนท 3ี่** คุณสมบัติต่างๆของของไหล
	- บรรทดแรก ั คําระบุคุณสมบัติต่างๆ
	- บรรทัดต่อไป ตัวเลขแสดงค่าความหนาแน่น ค่าความหนืด ค่าสัมประสิทธิ์การขยายตัว ค่าความร้อนจำเพาะ ค่าส<sub>้</sub>มประสิทธิ์การนำความร้อนของโครงสร้าง และ ของไหล ตามลำดับ สุดท้ายค่าอุณหภูมิอ้างอิง

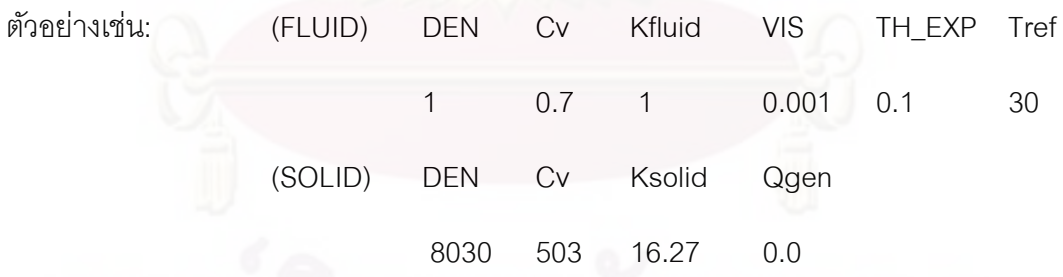

**ส่วนท 4ี่** ลักษณะของจดตุ ่อ

บรรทัดแรก คำระบุลักษณะของจุดต่อ

บรรทัดต่อ ๆ ไป ตัวเลขแสดงหมายเลขจุดต่อ เงื่อนไขขอบเขตของความเร็วในทิศทาง x และ y พร้อมกับเงื่อนไขขอบเขตของความดัน ตำแหน่งจุดต่อในแกน x และ y และค่าความเร็วในแกน x, y และค่าความดัน

ตัวอย่างเช่น:

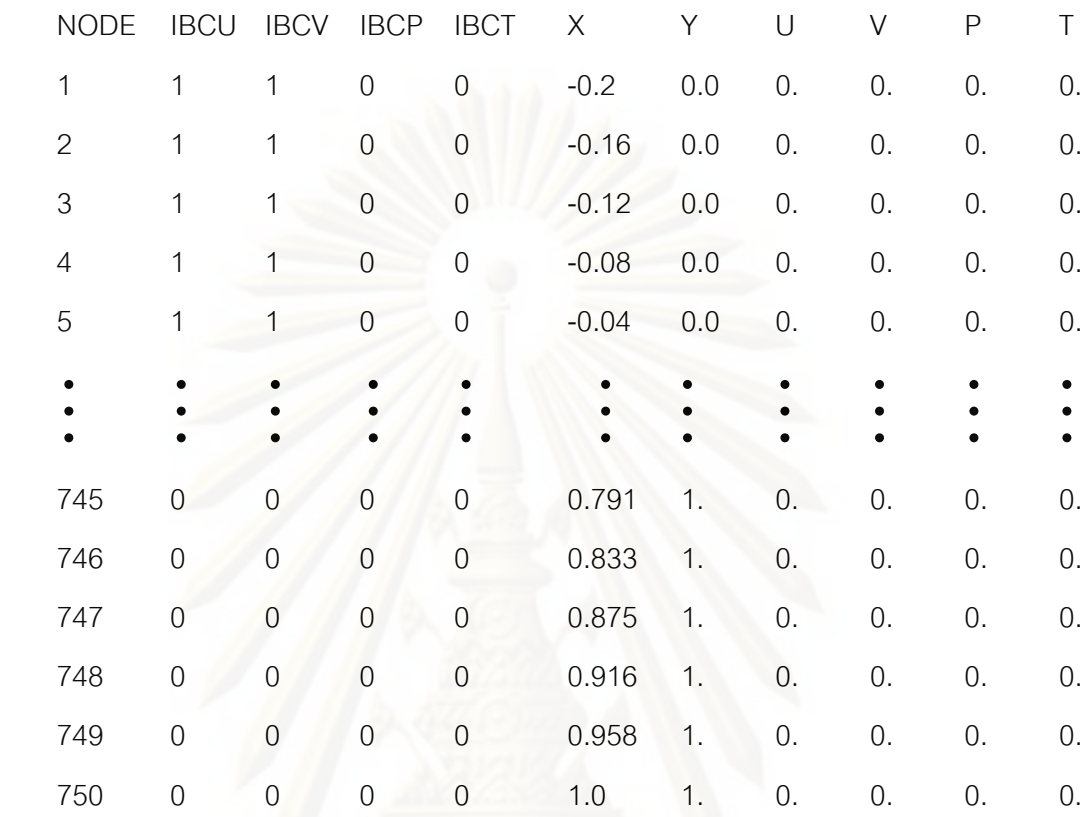

หมายเหตุ: เงื่อนไขขอบเขต IBC ของความเร็ว u ในทิศทาง x , ความเร็ว v ในทิศทาง y , เงื่อนไขขอบเขตของความดันและเงื่อนไขขอบเขตของอุณหภูมิหมายถึง

> IBC = 1 จุดต่อนั้นถูกกำหนดให้มีค่าตามที่ให้ไว้ และไม่ต้องทำ ั้ การคำนวณหาค่าที่จุดต่อดังกล่าว

IBC = 0 ให้ทำการคำนวณหาค่าที่จุดต่อดังกล่าว

(ถ้าจุดต่อใดเป็นของแข็ง ให้แทนค่าความเร็ว u และ v เป็นศูนย์)

## **ส่วนท 5ี่** ลักษณะของเอลเมนต ิ ์

ิ บรรทัดแรก คำระบุลักษณะของเอลิเมนต์ และชนิดของเอลิเมนต์

บรรทัดต่อ ๆ ไป หมายเลขของจุดต่อทั้งสามในทิศทวนเข็มนาฬิกาที่ประกอบขึ้นเป็น เอลิเมนต์นั้น ๆ

54

ตัวอย่างเช่น:

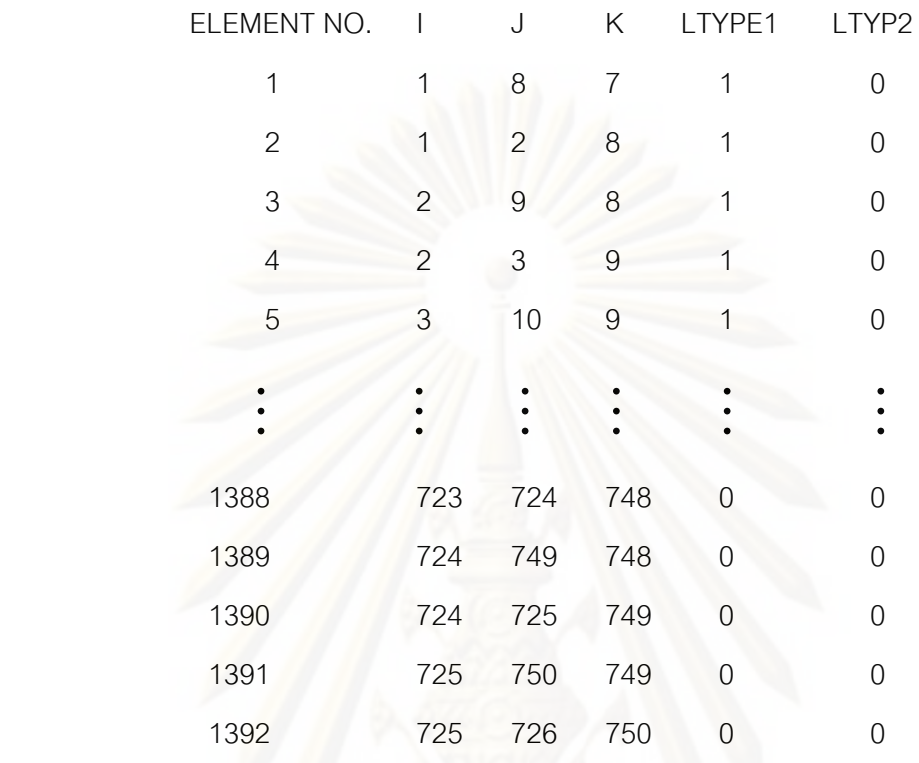

หมายเหตุ: LTYPE1 คือเอลิเมนต์ที่เป็นของแข็ง

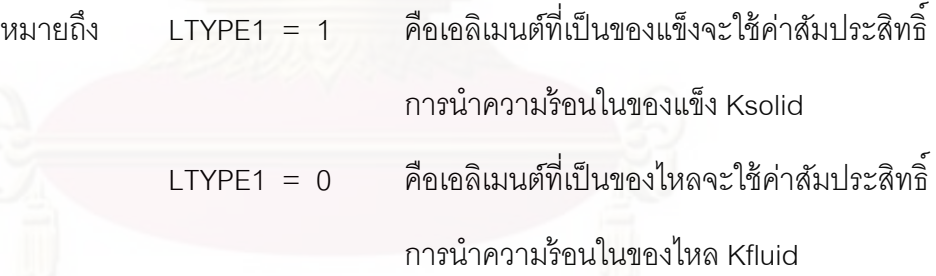

LTYPE2 คือเอลิเมนต์ผลิตความร้อนได้เอง

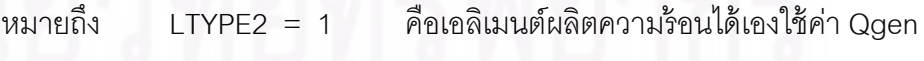

LTYPE2 = 0 คือเอลิเมนต์ไม่สามารถผลิตความร้อนได้

 $(\vec{\hat{\mathfrak{k}}}$ งค่าต่าง ๆ Ksolid, Kfluid, Qgen อยู่ในส่วนที่ 3)

<u>ี ส่วนที่ 6</u> เอลิเมนต์ที่อยู่ที่ขอบเขตของปัญหาที่มีการไหลไหลผ่านขอบด้านนั้น

บรรทัดแรก คำระบุเอลิเมนต์ขอบเขต

บรรทัดต่อ ๆ ไป หมายเลขเอลิเมนต์ที่อยู่ที่ขอบดังกล่าว และหมายเลขจุดต่อที่อยู่บน

ขอบของเอลิเมนต์นั้น ๆ (โดยมีจำนวนบรรทัดต้องเท่ากับค่า NBOU ที่ให้ไว้ในส่วนที่ 2)

ตัวอย่างเช่น:

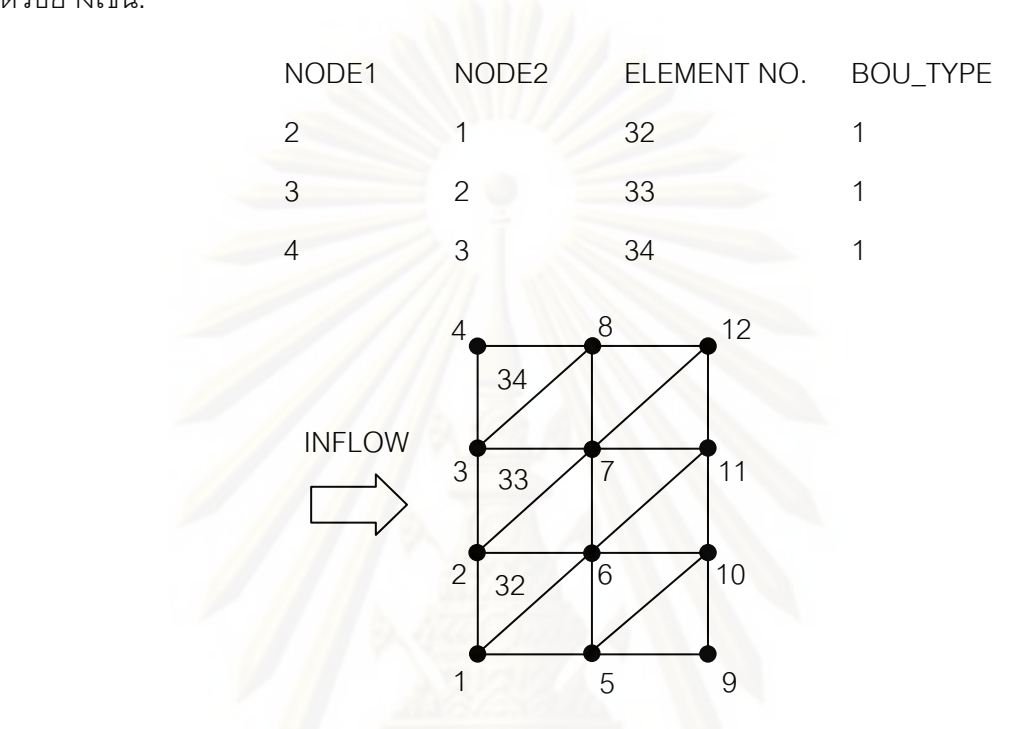

หมายเหตุ: BOU\_TYPE คือชนิดขอบของเอลิเมนต์ของการไหล

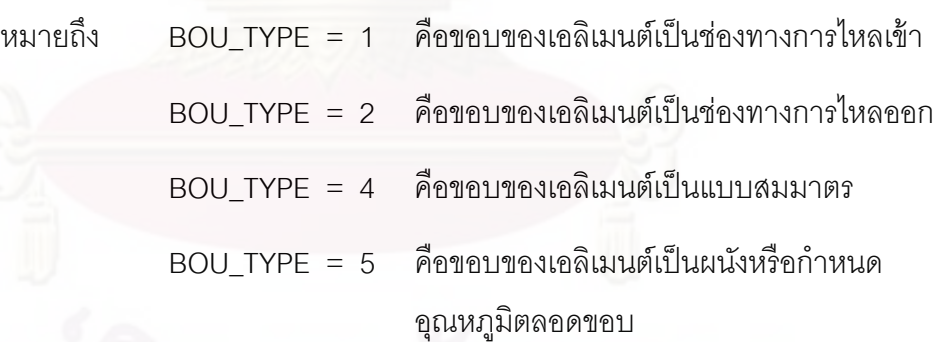

#### **4.4 โปรแกรมคอมพวเตอร ิ ์สําหรับวิเคราะห์ปัญหาความเค้นอันเน องมาจากอุณหภมิู ื่**

โปรแกรมคอมพิวเตอร์สําหรับวิเคราะห์ปัญหาความเค้นอันเน องมาจากอุณหภูมิ ื่ ประกอบไปด้วยโปรแกรมหลัก (main program) และ 9 โปรแกรมย่อย (subroutines) โดยมี ขั้นตอนในการทำงานดังต่อไปนี้

> $4.4.1$ **่** มต้นการทํางานภายในโปรแกรมหลัก [MAIN PROGRAM] โดยจะเรียก โปรแกรมย่อยแรก [READ\_INPUT] โดยในโปรแกรมย่อยดังกล่าวก็จะทำ

การอ่านข้อมูลของปัญหา เช่น จํานวนจุดต่อและจํานวนเอลิเมนต์ของ ู ปัญหา ค่าคุณสมบัติต่าง ๆ ของวัสดุ ตำแหน่งของจุดต่อต่าง ๆ เป็นต้น

- 4.4.2 จากนั้นก็เริ่มการคำนวณ โดยเรียกโปรแกรมย่อย [CST] โดยภายใน ั้ ิ่ โปรแกรมย่อยนี้จะเรียกโปรแกรมย่อย [CnK\_ELE] เพื่อทำการสร้าง ี ้ ี เอลิเมนต์เมตริกซ์ต่าง ๆ
- 4.4.3 เรียกโปรแกรมย่อย [ALL\_LOAD] เพื่อคำนวณเอลิเมนต์เมตริกซ์ของโหลด ต่างๆเช่นโหลดจากแรงภายนอก
- 4.4.4 จากนั้นส่งผ่านเอลิเมนต์เมตริกซ์ต่าง ๆ ที่คำนวณได้นี้ไปสร้างเมตริกซ์ใหญ่ ั้ ของระบบสมการรวมโดยเรียกโปรแกรมย่อย [ASSMP]
- 4.4.5 กำหนดเงื่อนไขขอบเขตลงในระบบสมการรวม เช่น บางจุดต่อจะถูกตรึง แน่นเคลื่อนที่ไม่ได้หรือบางจุดต่อมีแรงภายนอกมากระทำโดยเรียก โปรแกรมย่อย [APPLBC]
- 4.4.6 แก้ระบบสมการรวมเพื่อหาค่าเคลื่อนตัว u และ v ที่ทุกจุดต่อโดยเรียก ื่ โปรแกรมยอย่ [SYMPCG]
- 4.4.7 คำนวณค่าความเค้น  $\sigma_{\rm x}$ ,  $\sigma_{\rm v}$  และ  $\tau_{\rm xv}$  ที่ทุกจุดต่อโดยเรียกโปรแกรมย่อย [STRESS]
- 4.4.8 สุดท้ายพิมพ์ค่าผลลัพธ์ที่คำนวณได้ ซึ่งได้แก่ค่าการเคลื่อนตัวของแต่ละจุด ต่อในแนวแกนทั้งสอง ค่าความเค้นต่าง ๆ ลงในไฟล์เพื่อนำไปใช้แสดงผล ื่ ต่อไป

### **4.5 รายละเอียดของโปรแกรม**

รายละเอียดของโปรแกรมแสดงไว้ในภาคผนวก ข

## **4.6 ลักษณะของไฟล์ข้อมูลทโปรแกรมต ี่ ้องการ**

ลักษณะข้อมูลท ี่โปรแกรมวิเคราะห์ความเค้นอันเน องมาจากอุณหภูมิต้องการ ื่ ี สามารถจำแนกคคกเป็น 6 ส่วนย่คยได้ดังต่คไปนี้

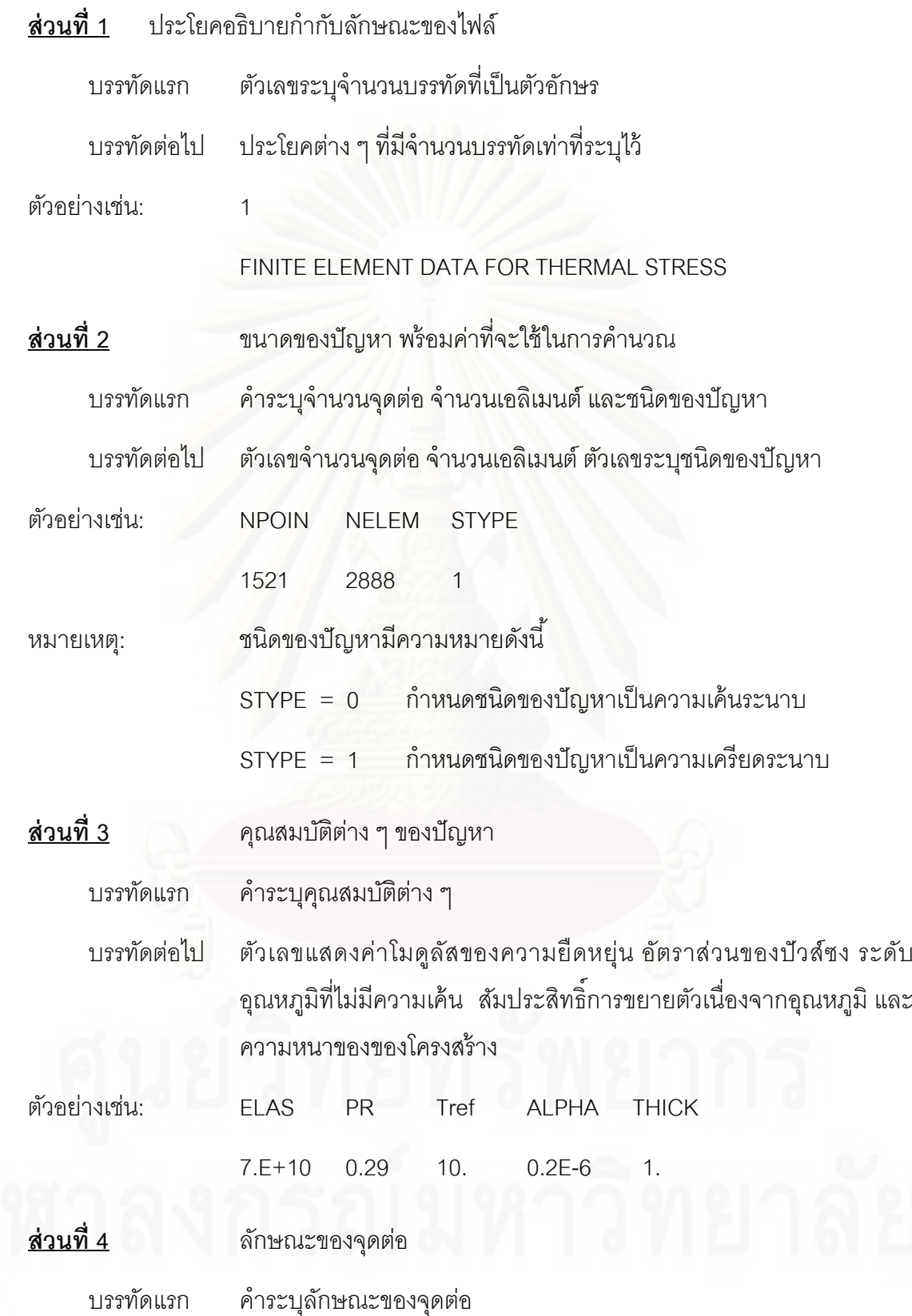

บรรทัดต่อ ๆ ไป ตัวเลขแสดงหมายเลขจุดต่อ เงื่อนไขขอบเขตในทิศทาง x และ y ตำแหน่งจุดต่อในแกน  $\mathrm{\textbf{x}}$  และ  $\mathrm{\textbf{y}}$  ค่าระยะการเคลื่อนตัวในแกน  $\mathrm{\textbf{x}}$  และ  $\mathrm{\textbf{y}}$ ์ ค่าแรงดันจากภายนอกในแกน x และ y และค่าอุณหภูมิของจุดต่อนั้น

ตัวอย่างเช่น:

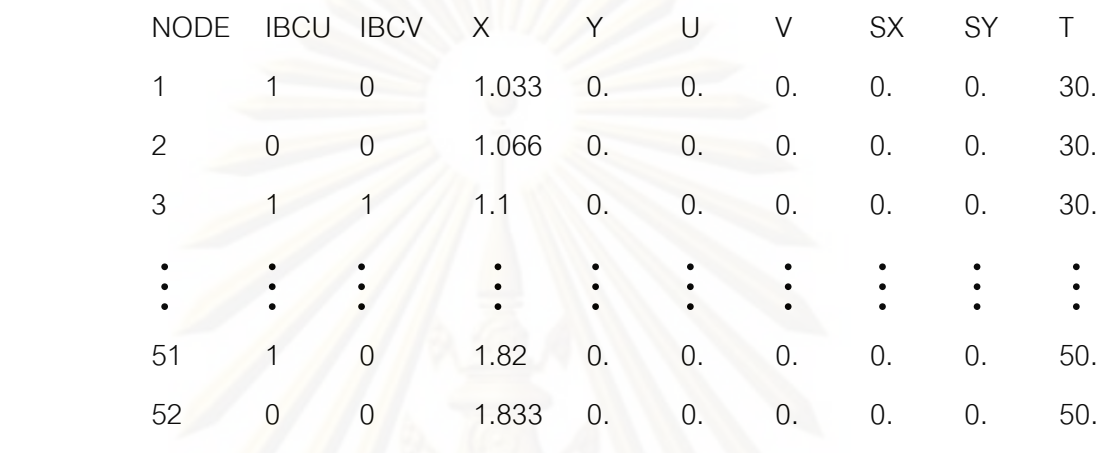

หมายเหตุ: ื่อนไขขอบเขต IBC ในทิศทาง x หรือ y

หมายถึง

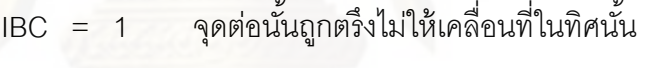

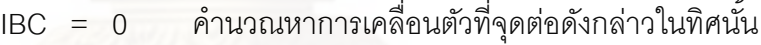

**ส่วนท 5ี่** ลักษณะของเอลเมนต ิ ์

บรรทัดแรก คำระบุลักษณะของเอลิเมนต์

้ บรรทัดต่อ ๆ ไป หมายเลขเอลิเมนต์ และหมายเลขของจุดต่อทั้งหกในทิศทวนเข็มนาฬิกาที่ ี ประกอบขึ้นเป็นเอลิเมนต์นั้น ๆ

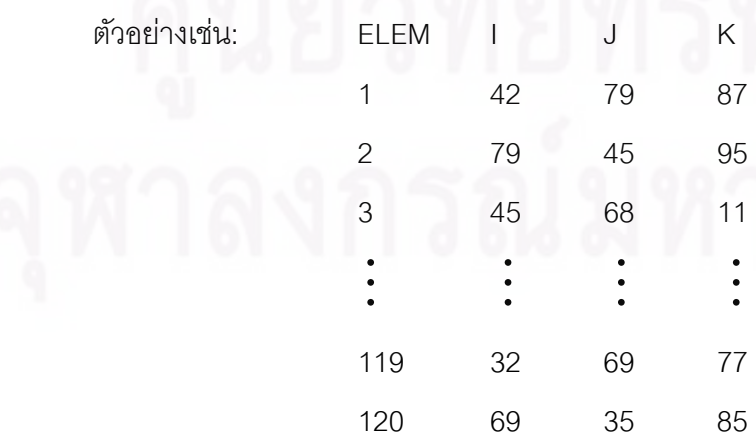

## **บทที่ 5**

## **การตรวจสอบความถูกต้องของโปรแกรมคอมพวเตอร ิ ์**

ในบทนี้จะเป็นการตรวจสอบโปรแกรมคอมพิวเตอร์ที่ประดิษฐ์ขึ้น เพื่อใช้ในการ ้วิเคราะห์ปัญหาการไหลแบบหนืดแบบไม่อัดตัวโดยมีการถ่ายเทความร้อนระหว่างของไหลและ โครงสร้างที่สภาวะอยู่ตัวและไม่อยู่ตัว และการวิเคราะห์ปัญหาความเค้นอันเนื่องมาจากอุณหภูมิ ี่ โดยจะนำโปรแกรมที่ประดิษฐ์ขึ้นไปทดสอบกับปัญหาพื้นฐานที่มีผลเฉลยแม่นตรงและปัญหาที่มี ้ ้ผู้ทำการคำนวณอื่น ๆ ดังรายละเอียดต่อไปนี้

## **5.1 ตรวจสอบโปรแกรมสําหรับวิเคราะห์ปัญหาการไหลแบบหนืดแบบไม่อัดตัวโดยมี การถ่ายเทความร้อนระหว่างของไหลและโครงสร้างทสภาวะอย ี่ ่ตัูวและไม่อย่ตัวู**

หัวข้อนี้จะแบ่งการตรวจสอบออกเป็น 2 ส่วนย่อย ๆ คือส่วนแรกจะเป็นการตรวจสอบ ี ้ ี ความถูกต้องกับปัญหาการไหลแบบหนืดแบบไม่อัดตัวโดยมีการถ่ายเทความร้อน โดยมีตัวอย่าง ปัญหาที่ใช้ในการตรวจ<mark>สอบ 4</mark> ตัวอย่างด้วยกัน ปัญหาแรกเป็นปัญหาการไหลระหว่างแผ่นคู่ขนาน ที่สภาวะไม่อยู่ตัว (Unsteady Couette flow) ซึ่งเป็นปัญหาที่มีผลเฉลยแม่นตรง ปัญหาท สอง ปัญหาการไหลหมุนวนใ<mark>น</mark>ช่องสี่เหลี่ยม (Unsteady cavity flow) ปัญหาที่สามปัญหาการไหล ี่ เนื่องจากการพาความร้อนแบบอิสระในช่องปิดรูปสี่เหลี่ยมจัตุรัส (Unsteady free convection in ื่ square enclosure) และปัญหาที่สี่เป็นปัญหาการถ่ายเทความร้อนผ่านทรงกระบอกกลม (Transient flow over a heated circular cylinder) โดยปัญหาท ี่ 2, 3, และ 4 เป็นปัญหาท ี่ใช้ใน การตรวจสอบผลการคำนวณกับผลการวิเคราะห์ด้วยวิธีอื่น ส่วนที่สองจะเป็นการตรวจสอบความ ถูกต้องกับการไหลแบบหนืดแบบไม่อัดตัวโดยมีการถ่ายเทความร้อนระหว่างของไหลผ่าน โครงสร้างท สภาวะอยู่ตัวและไม่อยู่ตัว โดยมีตัวอย่างปัญหาท ี่ใช้ในการตรวจสอบ 2 ตัวอย่าง ด้วยกัน ปัญหาแรกเป็นปัญหาการไหลระหว่างแผ่นคู่ขนานพร้อมการถ่ายเทความร้อนกับ โครงสร้าง (conjugate Couette flow problem in parallel plate channel) ซึ่งเป็นปัญหาที่มีผล เฉลยแม่นตรง ส่วนปัญหาที่สองเป็นปัญหาการไหลแบบสวนทางภายในอุปกรณ์แลกเปลี่ยนความ ร้อน (conjugate counter flow heat exchanger) โดยจะได้ตรวจสอบผลการคํานวณกับผลการ วิเคราะห์ด้วยวิธีอื่น

## **5.1.1 ปัญหาการไหลระหว่างแผ่นคู่ขนานทสภาวะไม ี่ ่อย่ตัวู (Unsteady Couette flow)**

ลักษณะของปัญหาไหลระหว่างแผ่นคู่ขนานเนื่องจากความหนืดเป็นปัญหาการไหล แบบหนืดแต่ไม่อัดตัวระหว่างแผ่นเรียบสองแผ่น ซึ่งเป็นปัญหาที่สามารถใช้ในการตรวจสอบความ ถูกต้องเบ องต้นของสมการไฟไนต์เอลิเมนต์ระหว่างโปรแกรมคอมพิวเตอร์ที่ประดิษฐ์ขึ้นกับผล ้ เฉลยแม่นตรงได้ ลักษณะของปัญหานี้ได้แสดงในรูปที่ 5.1 โดยที่แผ่นล่างกำหนดให้มีการเคลื่อนที่ ในแนวแกน x ด้วยความเร็ว u เท่ากับ 1.0 ที่เวลาใด ๆ ในขณะที่แผ่นบนกำหนดให้ไม่มีการ เคลื่อนที่ โดยกำหนดให้ระยะห่างระหว่างแผ่นคู่ขนานเท่ากับ 1.0 ื่

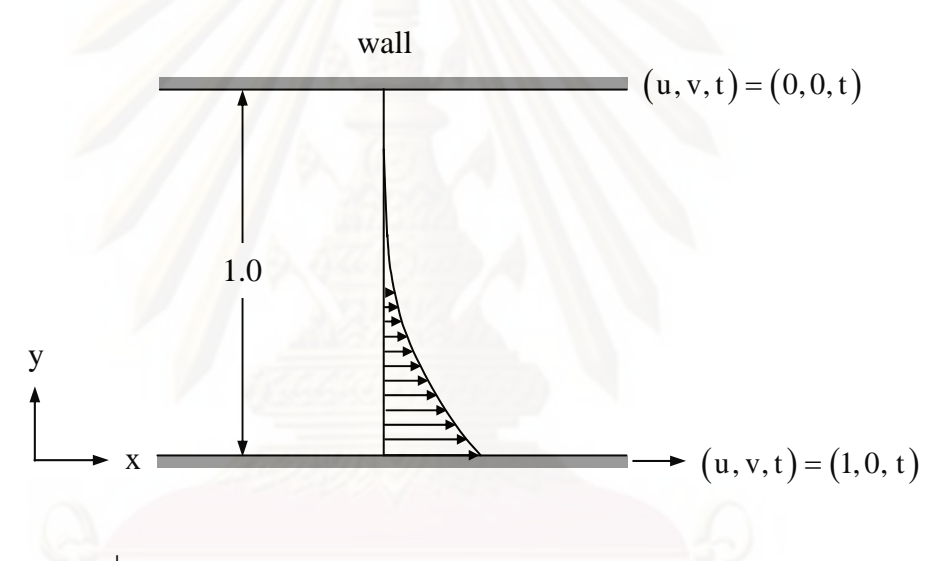

ุรูปที่ 5.1 ลักษณะของปัญหาการไหลแบบหนืดระหว่างแผ่นคู่ขนาน

้ รูปแบบการกระจายตัวของความเร็วตามแนวแกน y ที่เวลาต่าง ๆ สำหรับปัญหานี้ ี ้ ี สามารถหาผลเฉลยแม่นตรงได้จาก White [24] โดยมีสมการดังนี้

$$
\frac{u}{U_0} = 1 - erf\left(\frac{y}{2\sqrt{vt}}\right) = erfc\left(\frac{y}{2\sqrt{vt}}\right)
$$
 (5.1)

เมื่อ  $\text{erfc}(\beta) = \frac{2}{\sqrt{2}} \int e^{-x^2}$  $\mathbf 0$  $\text{erfc}(\beta) = \frac{2}{\sqrt{2}} \int_0^\beta e^{-x^2} dx$  $(\beta) = \frac{2}{\sqrt{\pi}} \int_{0}^{\infty} e^{-x^2} dx$  (5.2)

่ ปัญหาดังกล่าวถูกนำไปวิเคราะห์โดยใช้โปรแกรมคอมพิวเตอร์ที่ได้ประดิษฐ์ขึ้น โดย เริ่มจากการสร้างรูปแบบจำลองทางไฟไนต์เอลิเมนต์โดยแบ่งโดเมนของปัญหาออกเป็น 2,601 จุด **่** ต่อ และ 5,000 เอลิเมนต์ โดยกำหนดให้ความดันมีค่าเท่ากับศูนย์ตลอดขอบในแนวดิ่งทางด้าน

ซ้ายและขวาของโดเมนการคำนวณ ที่ค่าเรย์โนลด์นัมเบอร์, **R**e เท่ากับ 100 จากนั้นทำการ ั้ เปรียบเทียบค่าความเร็วตามแนวแกน y กับผลเฉลยแม่นตรงท เวลา 0.1, 0.5, 1.0, 2.0, 3.0, 4.0 และที่สภาวะะอยู่ตัว โดยแสดงดังรูปที่ 5.2 ซึ่งผลที่ได้มีความสอดคล้องกันเป็นอย่างดี ี่

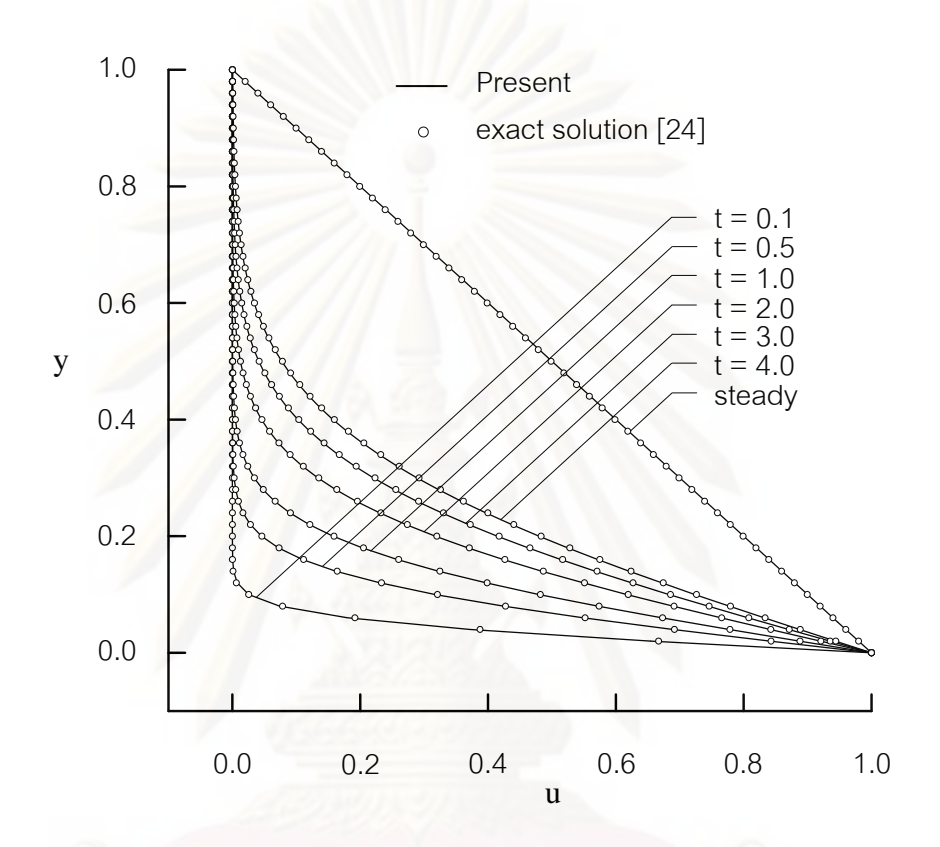

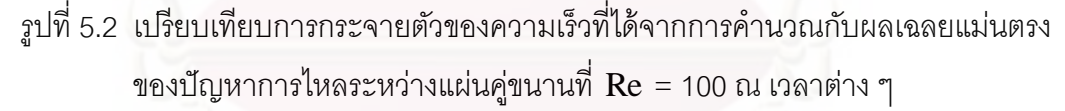

#### **5.1.2 ปัญหาการไหลหมุนวนในช่องส เหล ยม ี่**

### **(Unsteady cavity flow)**

ปัญหาการไหลหมุนวนภายในช่องสี่เหลี่ยมจัตุรัสขนาด 1×1 เป็นอีกปัญหาหนึ่งที่ นำมาใช้ทดสอบความเที่ยงตรงของโปรแกรม โดยกำหนดให้ตลอดขอบด้านบนมีความเร็วใน แนวแกน x เท่านั้นซึ่งมีค่าเท่ากับ 1 ณ เวลาใด ๆ ส่วนอีกสามด้านที่เหลือน*ั้*นถูกกำหนดให้มี ั้ ั้ ความเร็วในแนวแกนทั้งสองมีค่าเท่ากับศูนย์ ดังนั้นของไหลภายในช่องสี่เหลี่ยมจะเกิดการหมุนวน ในทิศตามเข็มนาฬิกาดังแสดงในรูปที่ 5.3 ซึ่งลักษณะของการไหลจะขึ้นอยู่กับค่าเรย์โนลด์นัมเบอร์ รูปแบบจําลองไฟไนต์เอลิเมนต์ดังกล่าวประกอบไปด้วย 2,601 จุดต่อ และ 5,000 เอลิเมนต์ดัง แสดงในรูปที่ 5.4

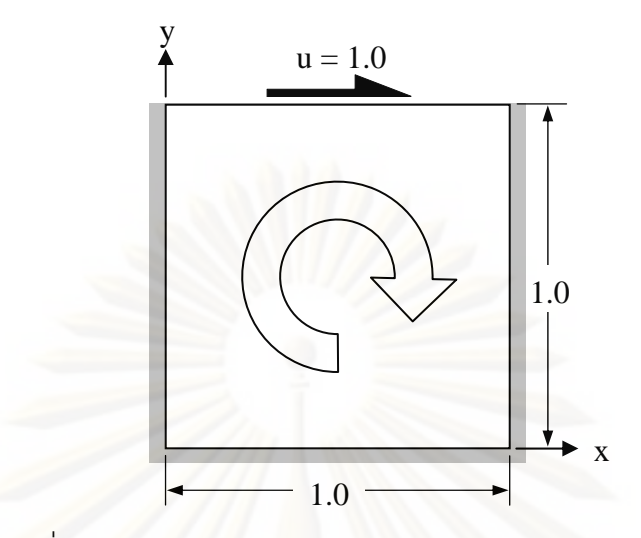

้<sub>รู</sub>ปที่ 5.3 ลักษณะของปัญหาการไหลหมุนวนภายในช่องแคบ

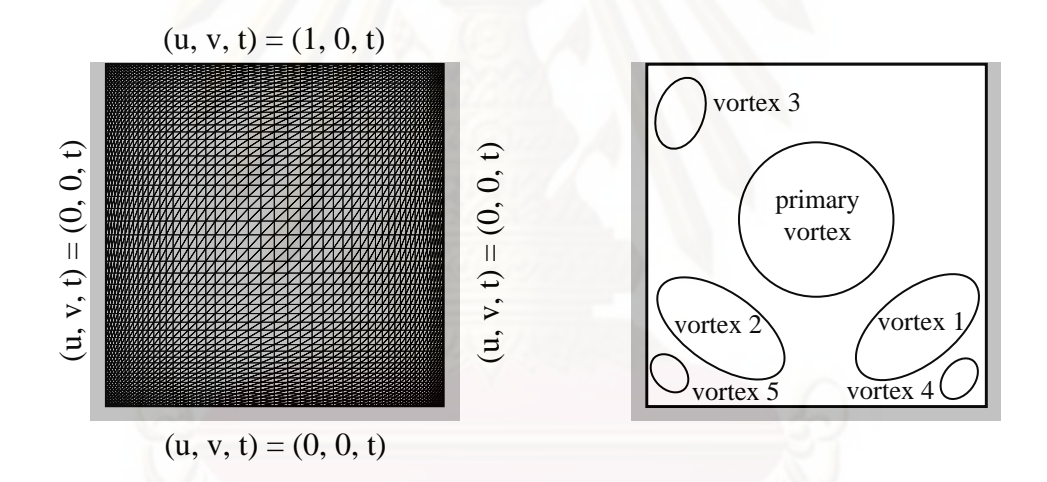

ูรูปที่ 5.4 แบบจำลองไฟไนต์เอลิเมนต์ของปัญหาการไหลหมุนวนภายในช่องแคบ และเง ื่อนไขขอบเขต

จากนั้นทำการวิเคราะห์ปัญหาดังกล่าวที่ค่าเรย์โนลด์เท่ากับ 100 ผลลัพธ์ที่ได้จากการวิเคราะห์ ั้ ปัญหาได้แสดงในรูปที่ 5.5 โดยรูปที่ 5.5(ก-ข) แสดงเส้นกระแสการไหล และเส้นชั้นของความดัน ิตามลำดับ สำหรับรูปที่ 5.6 ได้แสดงลักษณะการกระจายตัวของความเร็ว u ที่ตำแหน่ง x เท่ากับ 0.5 ตลอด y ใด ๆ ที่ค่าเรย์โนลด์ 100 ที่เวลาเท่ากับ 1, 2, 3, 4 โดยทำการเปรียบเทียบกับผลการ คํานวณของ Yagawa et al. [25] และท สถานะคงตัว ทําการเปรียบเทียบกับผลการคํานวณของ Ghia et al. [26] ซึ่งผลการคำนวณที่ได้มีความสอดคล้องกันเป็นอย่างดี รูปที่ 5.7 แสดงเส้นกระแส การไหล เส้นชั้นของความดันและแสดงลักษณะการกระจายตัวของความเร็ว  ${\bf u}$  ที่ตำแหน่ง  ${\bf x}$  = ั้

0.5 ตลอด y ใด ๆ และการกระจายตัวของความเร็ว v ที่ตำแหน่ง y = 0.5 ตลอด x ใด ๆ ที่ค่า เรย์โนลด์นัมเบอร์เท่ากับ 1,000, 5,000 และ 10,000 ตามลำดับ โดยทำการเปรียบเทียบกับผลการ คํานวณของ Ghia et al. [26] ที่สภาวะอยู่ตัว จากตารางท ี่ 5.1 แสดงการเปรียบเทียบค่าฟังก์ชัน ี การไหล (stream function) ที่ตำแหน่งจุดศูนย์กลางของการหมุน ณ ตำแหน่งต่าง ๆ ที่แสดงในรูป ที่ 5.4 ทางด้านขวามือ โดยเปรียบเทียบกับผลการคำนวณของ Ghia, et al. [26] และ Choi, et al. [6] ผลที่ได้ส<sub>อดคล้องกันเป็นอย่างดี</sub>

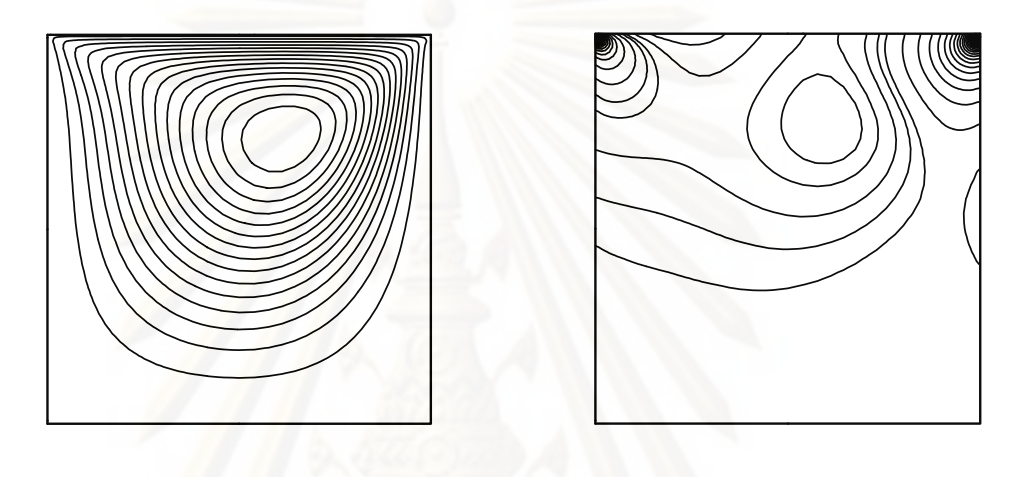

(ก) เส้น<mark>กระแส</mark>การไหล (ข) เส้นชั้นของความดัน

รูปที่ 5.5 สภาวะการใหลสำหรับปัญหาการใหลหมุนวนภายในช่องแคบที่ค่าเรย์โนลด์เท่ากับ 100

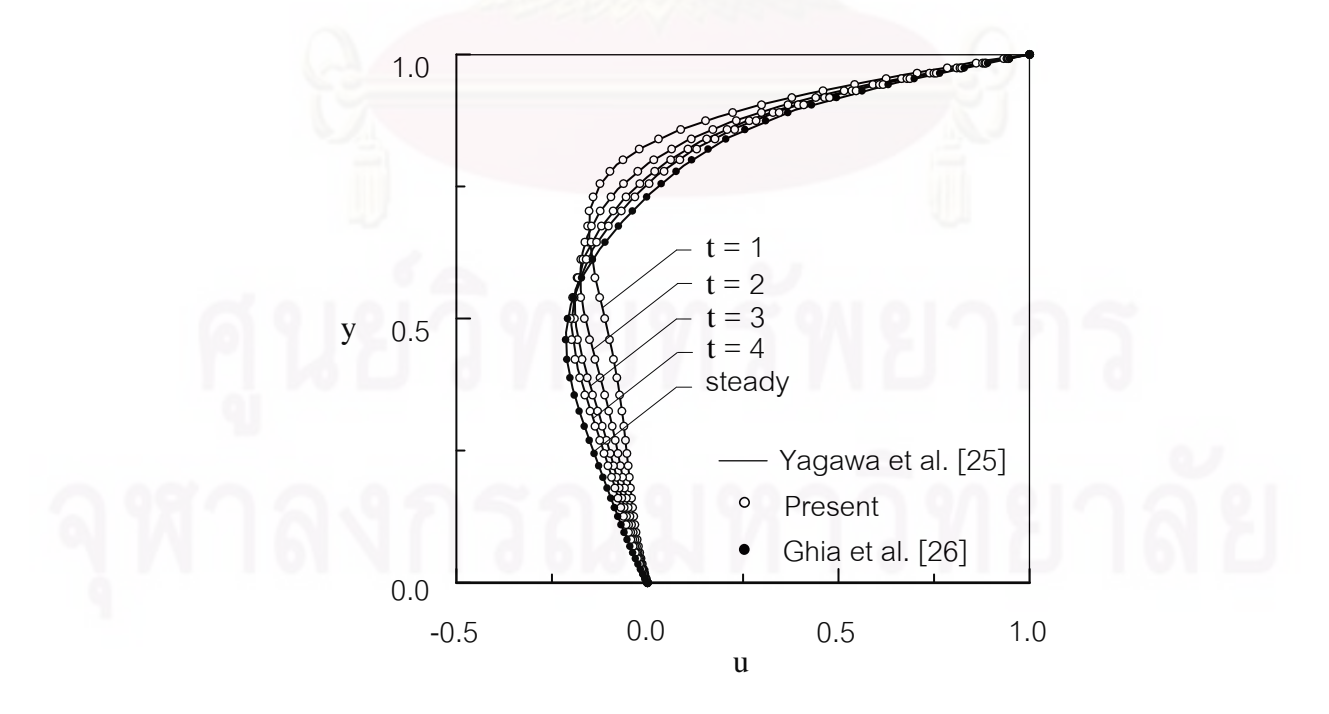

ูรูปที่ 5.6 การเปรียบเทียบการกระจายตัวของความเร็วที่ค่าเรย์โนลด์เท่ากับ 100 ณ ที่เวลาต่าง ๆ

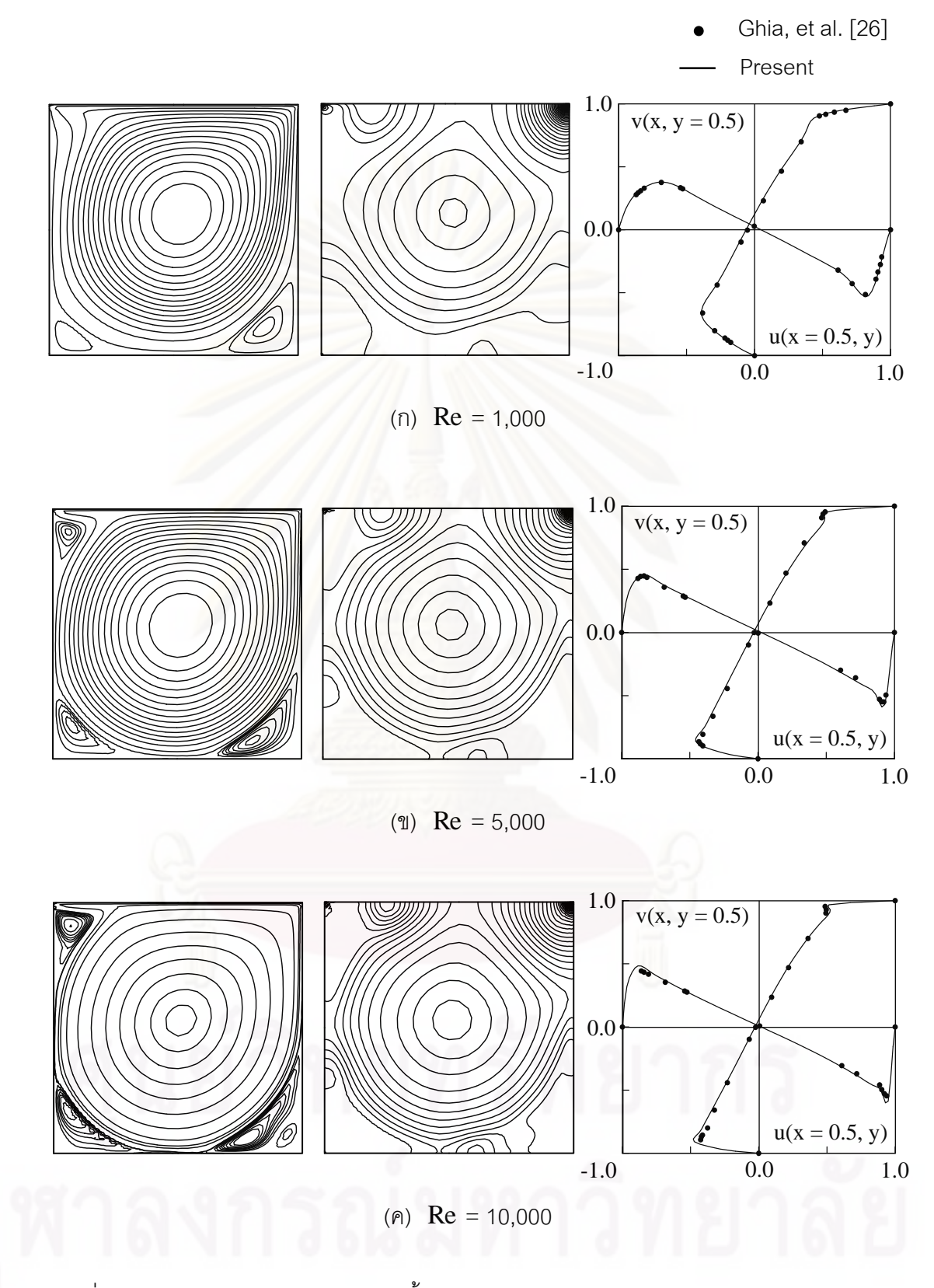

รูปที่ 5.7 แสดงเส้นกระแสการไหล เส้นชั้นของความดันและแสดงลักษณะการกระจายตัวของ ั้ ความเร็วที่ค่าเรย์โนลด์เท่ากับ (ก) 1,000 (ข) 5,000 และ (ค) 10,000 ตามลําดับ

|                | Re     | Ghia, et al. [26] | Choi, et al. [6] | Present   |
|----------------|--------|-------------------|------------------|-----------|
| Primary vortex | 400    | $-0.1139$         | $-0.1135$        | $-0.1140$ |
|                | 1,000  | $-0.1179$         | $-0.1207$        | $-0.1194$ |
|                | 5,000  | $-0.1190$         | $-0.1255$        | $-0.1248$ |
|                | 10,000 | $-0.1197$         | $-0.1257$        | $-0.1259$ |
| Vortex 1       | 400    | 6.423 E-4         | 6.010 E-4        | 6.043 E-4 |
|                | 1,000  | 1.751 E-3         | 1.682 E-3        | 1.666 E-3 |
|                | 5,000  | 3.083 E-3         | 3.749 E-3        | 3.118 E-3 |
|                | 10,000 | 3.418 E-3         | 4.493 E-3        | 3.230 E-3 |
| Vortex 2       | 400    | 1.419 E-5         | 1.030 E-5        | 1.411 E-5 |
|                | 1,000  | 2.311 E-4         | 2.205 E-4        | 2.451 E-4 |
|                | 5,000  | 1.361 E-3         | 1.334 E-3        | 1.488 E-3 |
|                | 10,000 | 1.518 E-3         | 1.579 E-3        | 1.822 E-3 |
| Vortex 3       | 5,000  | 1.456 E-3         | 1.288 E-3        | 1.390 E-3 |
|                | 10,000 | 2.421 E-3         | 2.372 E-3        | 2.600 E-3 |

ตารางที่ 5.1 การเปรียบเทียบค่าฟังก์ชันการไหลที่ตำแหน่งจุดศูนย์กลางของการหมุนโดย เปรียบเทียบกบวั ิธีอื่น ๆ

### 5.1.3 ปัญหาการไหลเนื่องจากการพาความร้อนแบบอิสระในช่องปิดรูปสี่เหลี่ยม **ี่ จัตุรัส (Unsteady free convection in square enclosure)**

ในปัญหานี้จะทำการเปรียบเทียบผลลัพธ์เชิงตัวเลขกับนักวิจัยท่านอื่นเพื่อทดสอบ ี ้ ความเที่ยงตรงของโปรแกรม โดยปัญหานี้ประกอบไปด้วยช่องสี่เหลี่ยมจัตุรัสขนาดกว้าง 1×1 ภายในบรรจุของไหลอยู่ ผนังด้านบนและผนังด้านล่างเป็นฉนวน ส่วนผนังด้านซ้ายมีอุณหภูมิสูง เท่ากับ 1 ในขณะที่ผนังด้านขวามีอุณหภูมิต่ำเท่ากับ 0 ซึ่งความแตกต่างของอุณหภูมิจะทำให้ของ ไหลเกิดการหมุนวนขึ้นในช่องสี่เหลี่ยมจัตุรัส และมีแรงเนื่องจากแรงโน้มถ่วงดังแสดงในรูปที่ 5.8 ี่ รวมทั้งแสดงรูปแบบไฟไนต์เอลิเมนต์ซึ่งประกอบไปด้วย 2,601 จุดต่อ และ 5,000 เอลิเมนต์

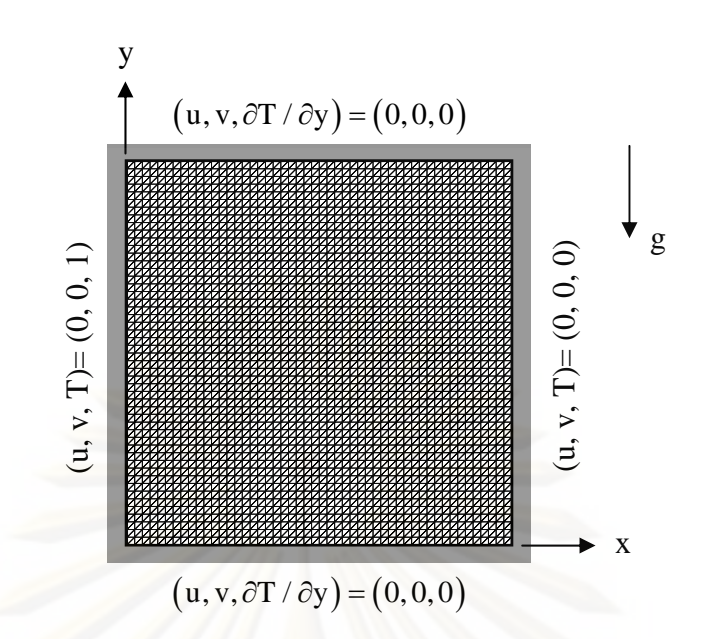

รูปที่ 5.8 ปัญหาการใหลเนื่องจากการพาความร้อนในช่องสี่เหลี่ยมจัตุรัส

ในขั้น<mark>ต</mark>อนการวิเคราะห์สภาวะการไหลสำหรับปัญหานี้ได้กำหนดให้พรันด์เทิลนัม เบอร์ (Prandtl Number; Pr ) มีค่าเท่ากับ 0.7 ค่าพรันด์เทิลนัมเบอร์นี้แสดงอัตราส่วนของการ แพร่กระจายของโมเมนตัม (momentum diffusivity) กับการแพร่กระจายของพลังงานความร้อน (thermal diffusivity) [20] ดังน  $\ddot{\phantom{a}}$ 

$$
Pr = \frac{\mu c}{k} = \frac{v}{\alpha} \tag{5.3}
$$

โดยที่  $\alpha$  แทนค่าการแพร่กระจายของความร้อนของของไหล ซึ่งเป็นอัตราส่วนของการนำความ ้ ร้อนกับความสามารถในการจุความร้อนดังสมการ

$$
\alpha = \frac{k}{\rho c} \tag{5.4}
$$

และกำหนดให้ค่าเรย์เลห์นัมเบอร์ (Rayleigh number;  ${\rm Ra}$ ) มีค่าเท่ากับ 10 $^3$   $\,$  ,10 $^4$  และ 10 $^5$  ค่า เรย์เลห์นัมเบอร์จะแสดงอัตราส่วนของแรงลอยตัวเนื่องจากอุณหภูมิกับแรงของความหนืดในของ ี ไหลดังนี้

$$
Ra = \frac{g\beta\Delta TL^3}{\nu\alpha} \tag{5.5}
$$

โดยที่ L แทนค่าความยาวเฉพาะ (characteristic length) ของปัญหา ในงานวิจัยน ี ้จะใช้ค่า L เท่ากับ 1 จากนั้นทำการเปรียบเทียบผลลัพธ์ที่คำนวณได้ในกรณีของค่า  $\rm\,Ra$  เท่ากับ 10 $^3$ , 10 $^4$ และ 10<sup>5</sup> ณ เวลาต่าง ๆ ดังแสดงในรูปที่ 5.9, 5.10 และ 5.11 ตามลำดับ โดยจะแสดงการเปรียบเทียบ ค่าความเร็ว v ตลอดแนวแกน x ที่ระดับกึ่งกลางความสูงของช่องสี่เหลี่ยมจัตุรัส และแสดงการ เปรียบเทียบของอุณหภูมิT ตลอดแนวเดียวกัน โดยทําการเปรียบเทียบกับผลการคํานวณของ Sai, et al. [17] ผลลัพธ์ที่ได้เป็นที่น่าพอใจ

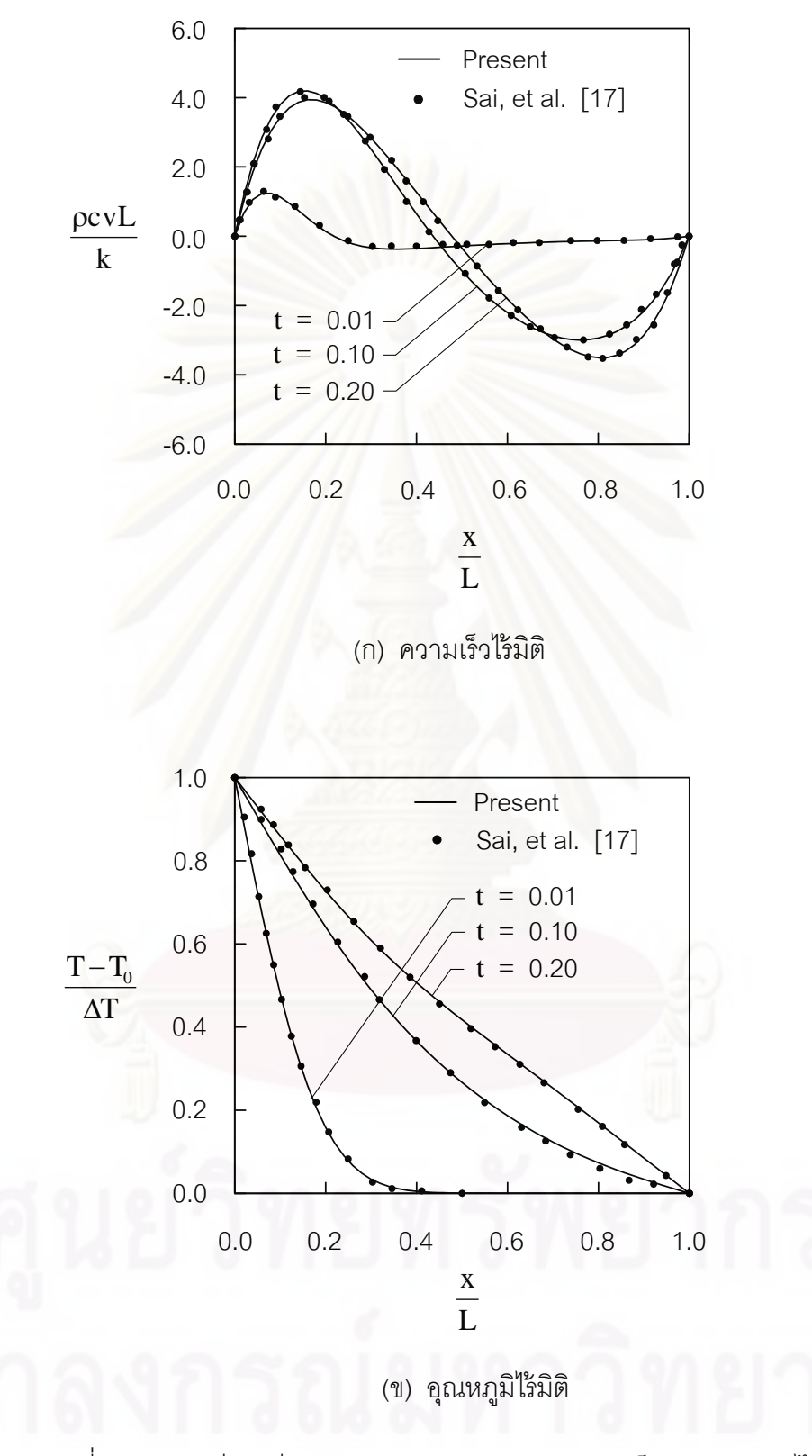

รูปที่ 5.9 การเปรียบเทียบลักษณะการกระจายของความเร็วและอุณหภูมิไร้มิติ ตลอดแนวแกน  $\mathrm{\textbf{x}}$  ที่ค่าเรย์เลห์นัมเบอร์เท่ากับ 10 $^3$  ณ เวลาต่าง ๆ

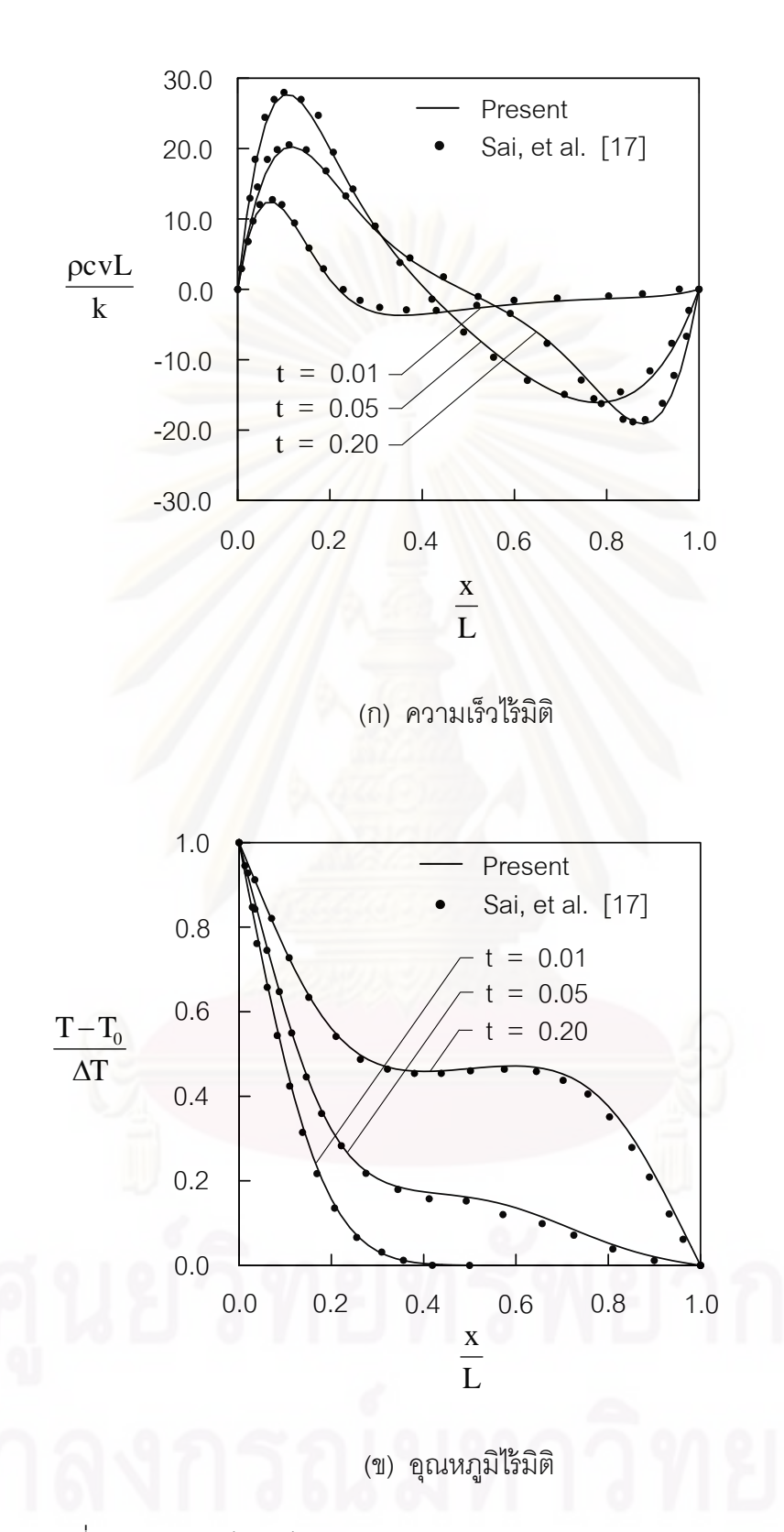

รูปที่ 5.10 การเปรียบเทียบลักษณะการกระจายของความเร็วและอุณหภูมิไร้มิติ ตลอดแนวแกน  $\mathrm{\textbf{x}}$  ที่ค่าเรย์เลห์นัมเบอร์เท่ากับ 10 $^4$  ณ เวลาต่าง ๆ

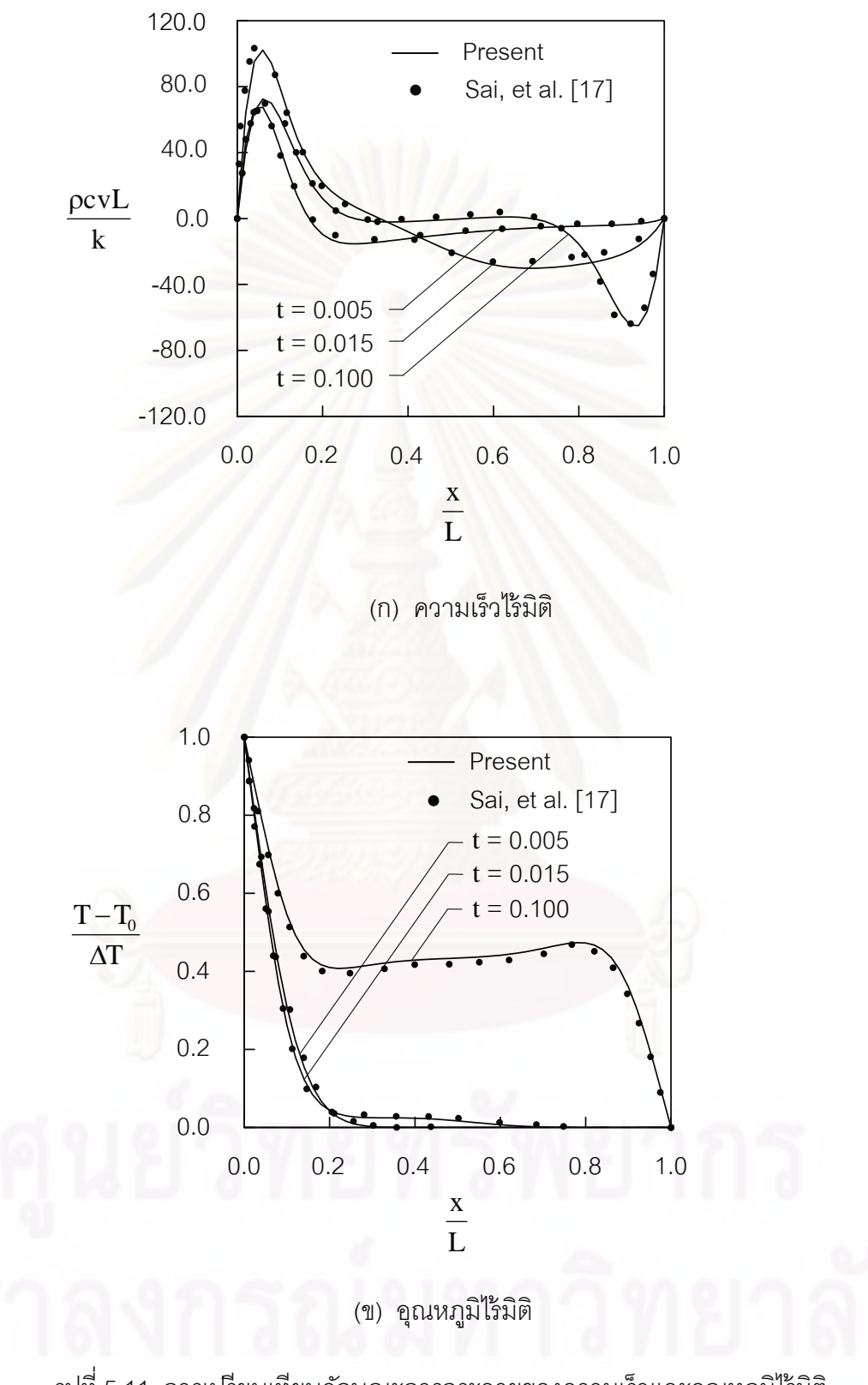

รูปที่ 5.11 การเปรียบเทียบลักษณะการกระจายของความเร็วและอุณหภูมิไร้มิติ ตลอดแนวแกน  $\mathrm{\textbf{x}}$  ที่ค่าเรย์เลห์นัมเบอร์เท่ากับ 10 $^5$  ณ เวลาต่าง ๆ

จากตารางที่ 5.2 แสดงการเปรียบเทียบค่านัสเซิลท์นัมเบอร์เฉลี่ยที่ผนังร้อน,  $\overline{\overline{Nu}}_{\mathrm{x=0}}$  โดย เปรียบเทียบกับผลการทดลอง [27] และผลจากการคำนวณต่าง ๆ [6, 17, 28] ซึ่งผลที่ได้ให้ค่าที่ สอดคล้องกันเป็นอย่างดี

ตารางที่ 5.2 การเปรียบเทียบค่านัสเซิลท์นัมเบอร์เฉลี่ยที่ผนังร้อนโดยเปรียบเทียบกับวิธีอื่น ๆ

| ค่านัสเซิลท์นัมเบอร์เฉลี่ยที่ผนังร้อน (เปอร์เซ็นต์ความคลาดเคลื่อนเปรียบเทียบกับ [27]) |                 |                 |  |  |  |
|---------------------------------------------------------------------------------------|-----------------|-----------------|--|--|--|
| $10^3$                                                                                | $10^{\degree}$  | 10 <sup>5</sup> |  |  |  |
| 1.117                                                                                 | 2.238           | 4.509           |  |  |  |
|                                                                                       |                 |                 |  |  |  |
| $1.143(2.33\%)$                                                                       | 2.264(1.16%)    | 4.530 (0.47%)   |  |  |  |
| 1.131 (1.25%)                                                                         | 2.289 (2.28%)   | 4.687 (3.95%)   |  |  |  |
| $1.118(0.09\%)$                                                                       | $2.248(0.44\%)$ | 4.562 (1.18%)   |  |  |  |
| $1.117(0.00\%)$                                                                       | $2.234(0.18\%)$ | 4.466 (0.95%)   |  |  |  |
|                                                                                       |                 |                 |  |  |  |

## **5.1.4 ปัญหาการถ่ายเทความร้อนผ่านทรงกระบอกกลม**

**(Transient flow over a heated circular cylinder)** 

ในปัญหานี้เป็นอีกหนึ่งปัญหาที่ใช้ในการตรวจสอบความถูกต้องสำหรับปัญหาการ ถ่ายเทความร้อนผ่านทรงกระบอกร้อนที่สภาวะไม่อยู่ตัว ลักษณะโดยทั่วไปของปัญหานี้เมื่อการ  $\frac{1}{2}$ ไหลมีค่าเรย์โนลด์นัมเบอร์ไม่มากนักปัญหาดังกล่าวจะเป็นการไหลที่สภาวะอยู่ตัวและจะเกิดการ ไหลหมุนวนขึ้นบริเวณด้านหลังของวัตถุรูปทรงกระบอก เมื่อเพิ่มค่าเรย์โนลด์นัมเบอร์จนถึงค่าหนึ่ง ื่ ิ่ ขนาดของการไหลหมุนวนนั้นจะมีขนาดที่ใหญ่ขึ้น แต่ถ้าเพิ่มค่าเรย์โนลด์นัมเบอร์มากขึ้นเลื่อย ๆ ึ้ ื่ จนถึงค่าหนึ่งปัญหาดังกล่าวจะเป็นการไหลที่สภาวะไม่อยู่ตัวและจะเกิดการไหลบริเวณด้านหลัง ของทรงกระบอกเป็นการไหลหมุนวนแบบซ้ำไปซ้ำมา ส่วนในงานวิจัยนี้จะศึกษาการไหลที่สภาวะ ี ้ ไม่อยู่ตัวที่ค่าเรย์โนลด์นัมเบอร์, Re เท่ากับ 100 และค่าแพรนด์เทิลนัมเบอร์, Pr เท่ากับ 0.71 โดยทำการเปรียบเทียบกับผลลัพธ์เชิงตัวเลขจากนักวิจัยท่านอื่น ๆ ลักษณะของปัญหานี้ประกอบ ไปด้วยช่องทางการไหลขนาด 8×16 โดยขอบทางด้านซ้ายมือมีของไหลผ่านเข้ามาด้วยอุณหภูมิ ต่ำและค่อย ๆ ไหลผ่านวัตถุทรงกระบอกที่มีอุณหภูมิสูงจนเกิดการแลกเปลี่ยนความร้อนแล้วไหล ้ออกทางขอบด้านขวามือ ส่วนขอบด้านบนและด้านล้างเป็นแบบสมมาตรดังแสดงในรูปที่ 5.12 รูป แบบจําลองไฟไนต์เอลิเมนต์ดังกล่าวประกอบไปด้วย 6,485 จุดต่อ และ 12,734 เอลิเมนต์ดัง แสดงในรูปที่ 5.13 จากนั้นทำการวิเคราะห์ปัญหาดังกล่าวที่ค่าเรย์โนลด์เท่ากับ 100 ผลลัพธ์ที่ได้ จากการวิเคราะห์ปัญหาได้แสดงในรูปที่ 5.14 โดยรูปที่ 5.14 แสดงเส้นกระแสความเร็ว u เส้น กระแสการไหล และเส้นชั้นของอุณหภูมิเรียงจากด้านซ้ายไปขวาตามลำดับ ที่เวลาเท่ากับ 10, 20, ั้ 30, 50 และ 80 จากนั้นทำการเปรียบเทียบค่าความเร็ว v ที่ตำแหน่งกึ่งกลางของช่องทางการไหล ออกตรงตำแหน่งจุด Q ที่แสดงในรูปที่ 5.12 ขณะที่เวลาเปลี่ยนแปลงไปกับผลการคำนวณของ Malan, et al. [29] และ Sampaio, et al. [30] ดังแสดงในรูปที่ 5.15

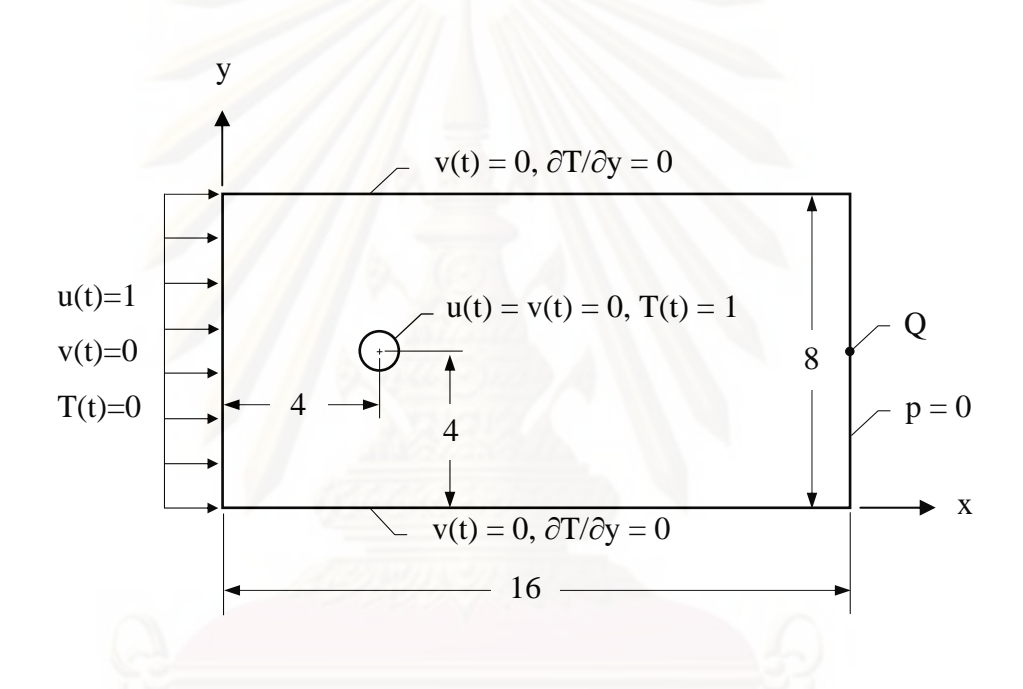

รูปที่ 5.12 ลักษณะของปัญหาการถ่ายเทความร้อนผ่านทรงกระบอกกลม

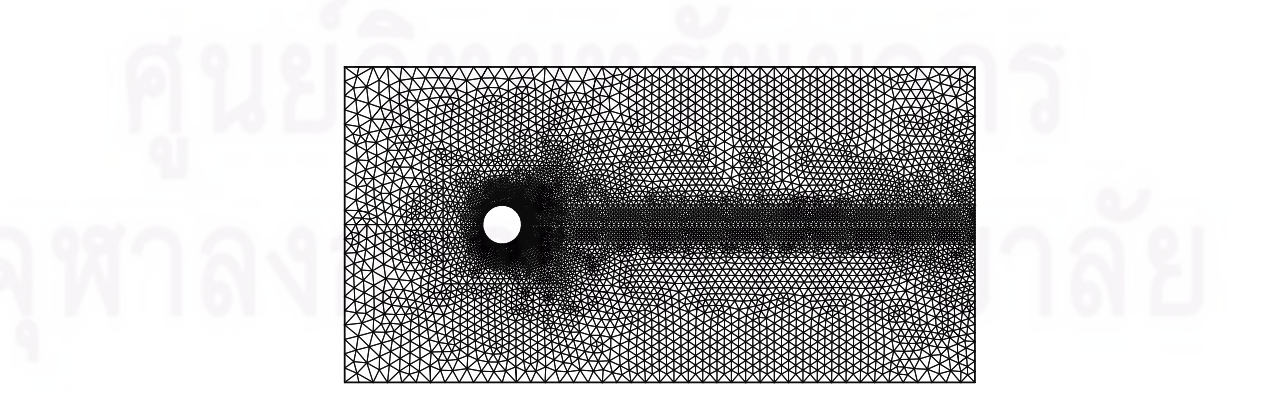

่ รูปที่ 5.13 แบบจำลองไฟไนต์เอลิเมนต์ของปัญหาการถ่ายเทความร้อนผ่านทรงกระบอกกลม

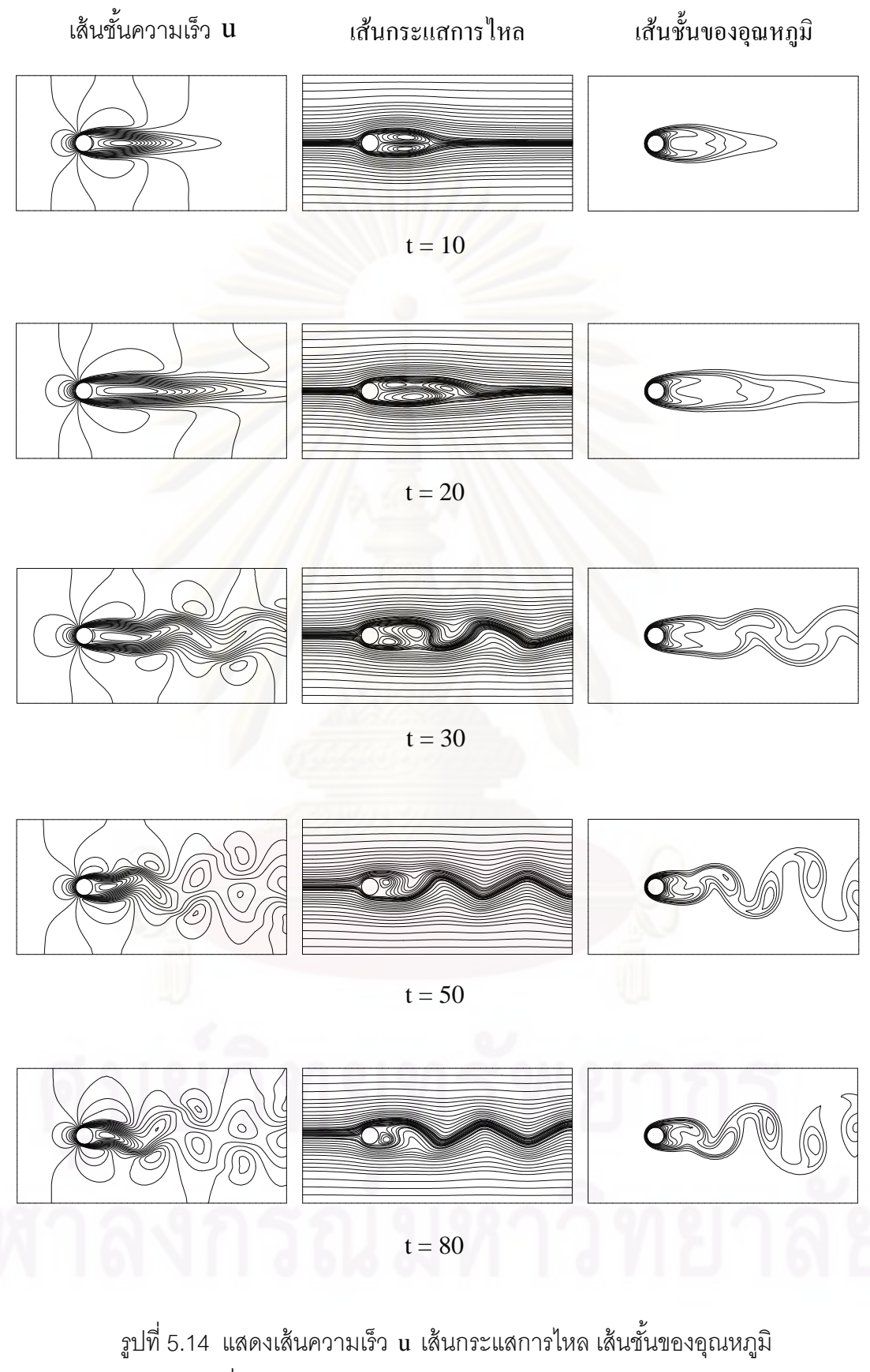

 $\overrightarrow{\eta}$ เวลาเท่ากับ 10, 20, 30, 50 และ 80

ุรูปที่ 5.16 แสดงค่านัสเซิลนัมเบอร์ที่ตำแหน่งต่าง ๆ บนผิวของทรงกระบอกร้อน โดย ี นำมาเปรียบเทียบกับผลการคำนวณของ Yoon, et al. [31] ผลลัพธ์ที่ได้สอดคล้องกันเป็นอย่างดี หลังจากนั้นจึงคำนวณหาค่าเฉลี่ยของนัสเซิลนัมเบอร์  $\overline{\mathrm{Nu}}$  ตลอดขอบผิวทรงกระบอกมีค่าเท่ากับ  $\mathcal{L}^{\mathcal{L}}(\mathcal{L}^{\mathcal{L}})$  and  $\mathcal{L}^{\mathcal{L}}(\mathcal{L}^{\mathcal{L}})$  and  $\mathcal{L}^{\mathcal{L}}(\mathcal{L}^{\mathcal{L}})$ 5.058 แล้วนำมาเปรียบเทียบกับ Yoon, et al. แสดงค่าเฉลี่ยของนัสเซิลนัมเบอร์ไว้ในรูปของ สมการ (5.6-5.7) โดยเปอร์เซ็นต์ความคลาดเคลื่อนมีค่าเท่ากับ 1.36%

$$
\overline{\text{Nu}} = 0.082 \text{Re}^{0.5} + 0.734 \text{Re}^{\lambda} \tag{5.6}
$$

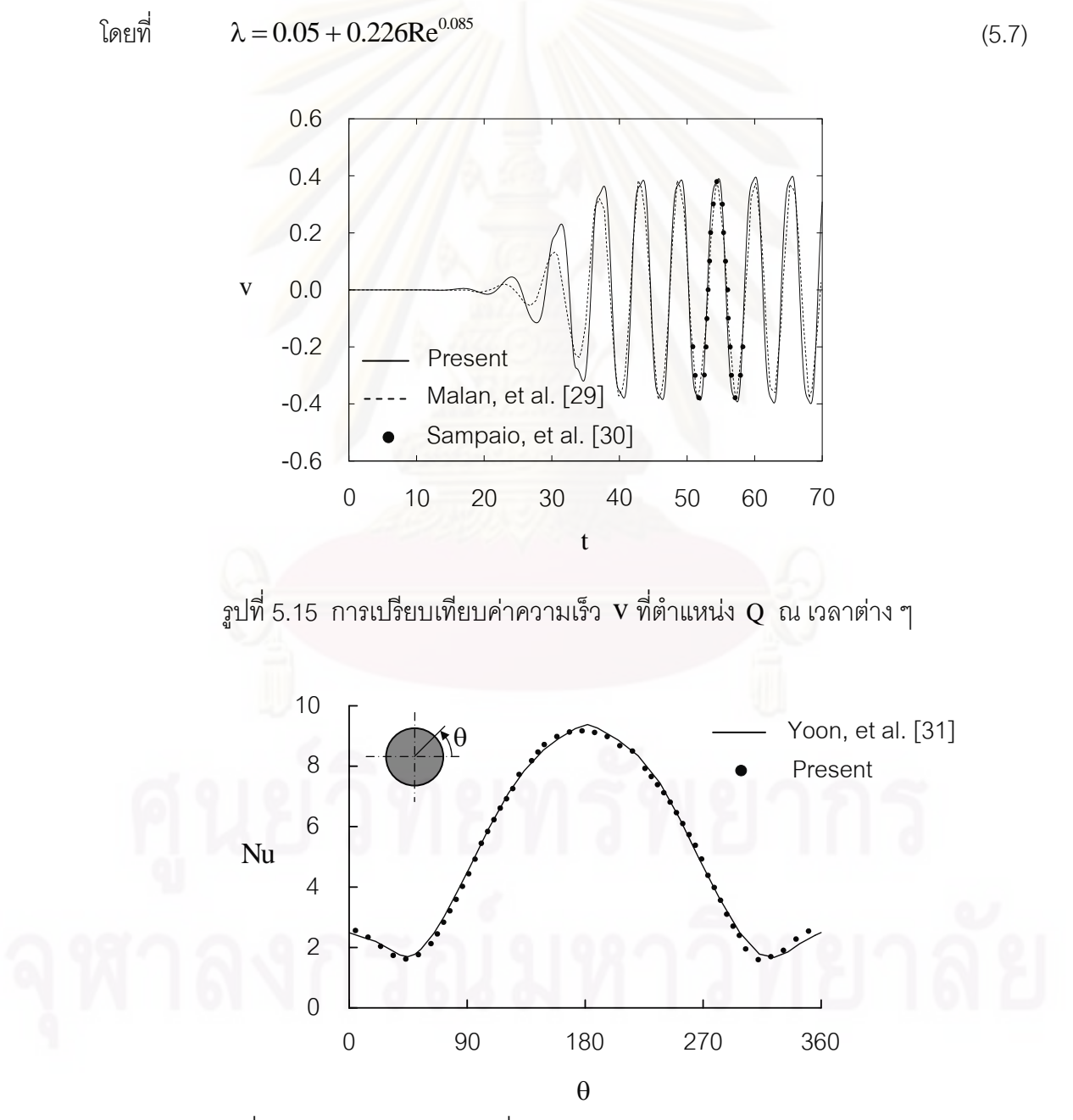

่ รูปที่ 5.16 ค่านัสเซิลนัมเบอร์ที่ตำแหน่งต่าง ๆ บนผิวของทรงกระบอกร้อน

## **5.1.5 ปัญหาการไหลระหว่างแผ่นคู่ขนานพร้อมการถ่ายเทความร้อนกับโครงสร้าง (Conjugate Couette flow problem in parallel plate channel)**

้ สำหรับปัญหาการไหลระหว่างแผ่นคู่ขนานที่มีการถ่ายเทความร้อนกับโครงสร้างนี้ ี ้ เป็นปัญหาพื้นฐานที่ใช้ในการตรวจสอบโปรแกรมคอมพิวเตอร์ที่ประดิษฐ์ขึ้นสำหรับปัญหาการไหล ้ โดยมีการถ่ายเทความร้อนกับโครงสร้าง ได้แสดงในรูปที่ 5.17 โดยที่แผ่นด้านบนเป็นแผ่นบางที่มี อุณหภูมิตํ่า ( T = 0) แล้วมีการเคล อนท ของความเร็วในแนวแกน x เท่ากับ 1 ในขณะที่ แผ่น ้<br>:<br>: ด้านล่างเป็นผนังที่มีความหนาเท่ากับ 0.25 และไม่มีการเคล อนท ี่ โดยที่ ขอบด้านล้างของผนัง  $(y = 0)$  มีอุณหภูมิสูง (T = 1) และกำหนดให้ระยะห่างระหว่างแผ่นคู่ขนานเท่ากับ 0.5 โดย ลักษณะของปัญหานี้<mark>สามารถหาผลเฉลยแม่นตรงได้</mark> [24] โดยผลเฉลยแม่นตรงของค่าความเร็ว ี ้ และอุณหภูมิเป็นดังนี้

$$
u(y) = 2y - 0.5 \tag{5.8}
$$

$$
T(y) = \frac{2K_{sf}}{2K_{sf} + 1} (1.5 - y)
$$
 (5.9)

โดยที่ 
$$
K_{\rm sf} = \frac{k_{\rm s}}{k_{\rm f}} = \frac{\frac{\text{a}^2}{\text{a}^2} \frac{\text{b}^2}{\text{b}^2} \frac{\text{b}^2}{\text{c}^2} \frac{\text{c}^2}{\text{d}^2} \frac{\text{c}^2}{\text{d}^2} \frac{\text{d}^2}{\text{d}^2} \frac{\text{d}^2}{\text{d
$$

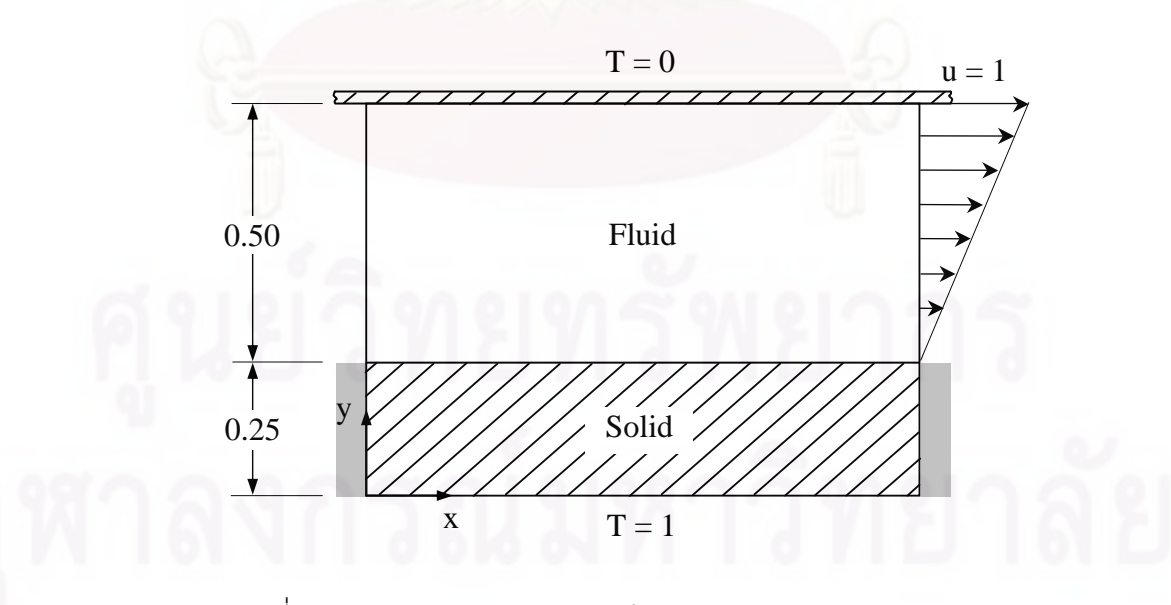

่ รูปที่ 5.17 ลักษณะของปัญหาการไหลระหว่างแผ่นคู่ขนานพร้อม การถ่ายเทความร้อนกับโครงสร้าง

้ ปัญหาดังกล่าวถูกนำไปวิเคราะห์โดยใช้โปรแกรมคอมพิวเตอร์ที่ประดิษฐ์ขึ้นโดยเริ่ม จากการสร้างรูปแบบจำลองไฟไนต์เอลิเมนต์ดังแสดงในรูปที่ 5.18 ซึ่งประกอบไปด้วย 1,364 จุด ต่อและ 2,580 เอลิเมนต์ โดยกำหนดให้ความดันมีค่าเท่ากับศูนย์ตลอดขอบในแนวดิ่งทางด้านซ้าย และขวาของโดเมนการคํานวณ โดยผลลพธั ์ที่ได้จากการคํานวณจะมีลักษณะการกระจายตัวของ เวกเตอร์ความเร็วดังแสดงในรูปที่ 5.19 และการกระจายตัวของอุณหภูมิที่ค่า  $\rm\,K_{\rm cr}$  เท่ากับ 0.1, 1 และ 10 ตามลำดับ ดังแส<mark>ดง</mark>ในรูปที่ 5.20 จากรูปจะเห็นได้ว่าเมื่ออัตราส่วนของสัมประสิทธิ์การ ื่ ถ่ายเทความร้อนมีค่าเพิ่มขึ้นการถ่ายเทความร้อนจะดียิ่งขึ้น ิ่

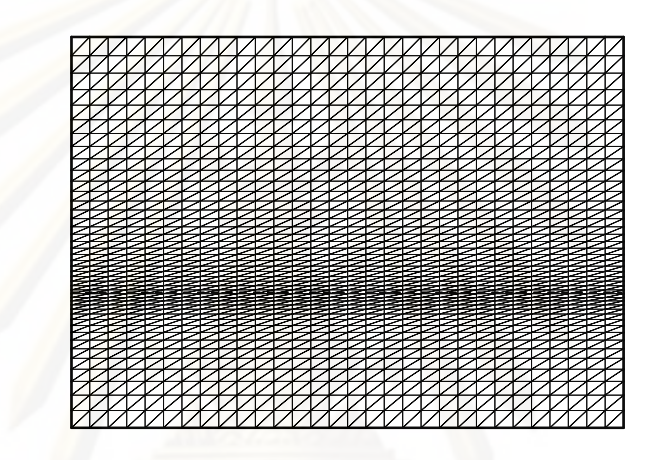

ูรูปที่ 5.18 แบบจำลองไฟไนต์เอลิเมนต์ของปัญหาการไหลระหว่างแผ่นคู่ขนาน พร้อมการถ่ายเทความร้อนกับโครงสร้าง

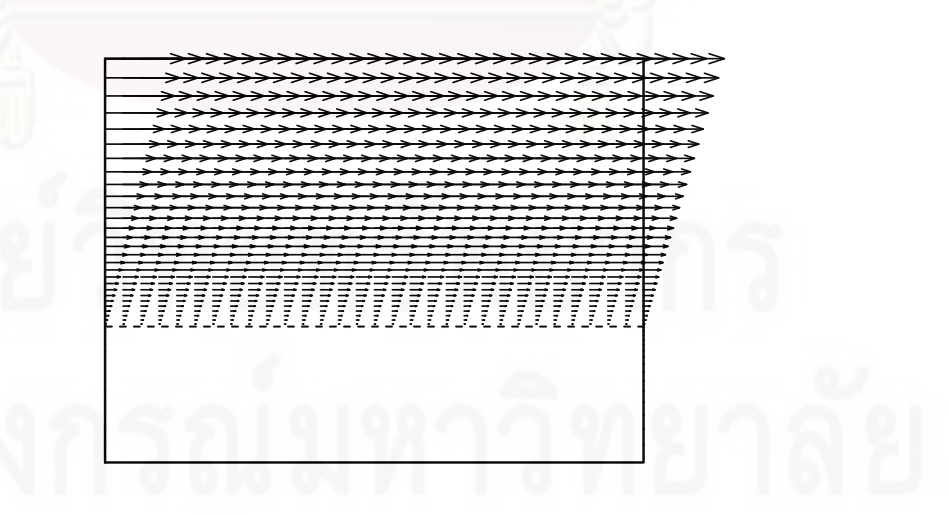

<sub>ูรูปที</sub>่ 5.19 เวกเตอร์ความเร็วของป<sup>ั</sup>ญหาการไหลระหว่างแผ่นคู่ขนาน ้ที่มีการถ่ายเทความร้อนกับโครงสร้าง

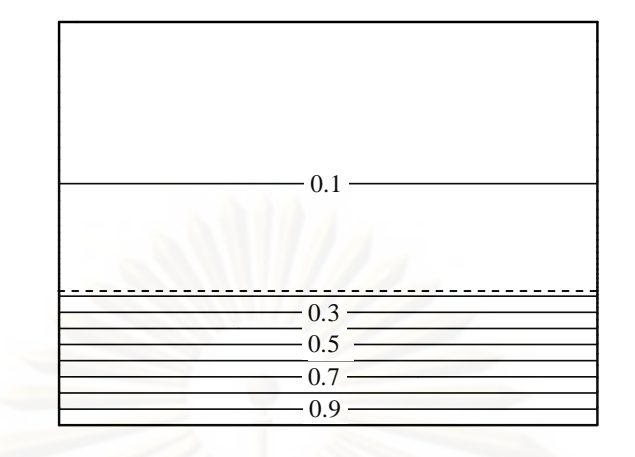

(ก) เส้นชั้นของอุณหภูมิที่  $\mathbf{K}_\text{sf}$  เท่ากับ 0.1 ั้

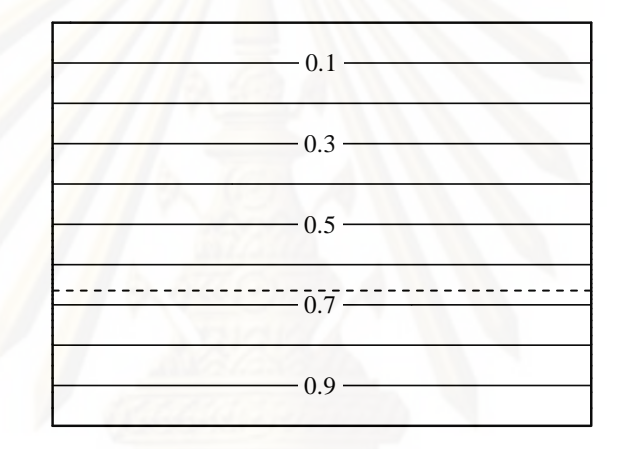

(ข) เส้นชั้นของอุณหภูมิที่  $_{\rm K_{sf}}$  เท่ากับ 1 ั้

0.9 0.7 0.5 0.3 0.1

(ค) เส้นชั้นของอุณหภูมิที่  $\rm K_{\rm sf}$  เท่ากับ 10 ั้

<sub>ู่</sub>รูปที่ 5.20 ลักษณะการกระจายของอุณหภูมิของปัญหาการไหลระหว่างแผ่นคู่ขนาน พร้อมการถ่ายเทความร้อนกับโครงสร้างที่ค่า  $\mathbf{K}_{\mathrm{sf}}$  ต่าง ๆ

่ ในรูปที่ 5.21 เป็นการเปรียบเทียบผลลัพธ์ที่ได้จากการคำนวณกับผลเฉลยแม่นตรงที่ค่า  $\mathbf{K}_{\mathrm{sf}}$  เท่ากับ 0.1, 1 และ 10 โดยผลลัพธ์ที่ได้มีค่าความผิดพลาดของความเร็วและค่าของอุณหภูมิ มีค่าเท่ากับ 0.01% และ 0.04% ตามลำดับ ซึ่งให้ผลเป็นที่น่าพกใจ

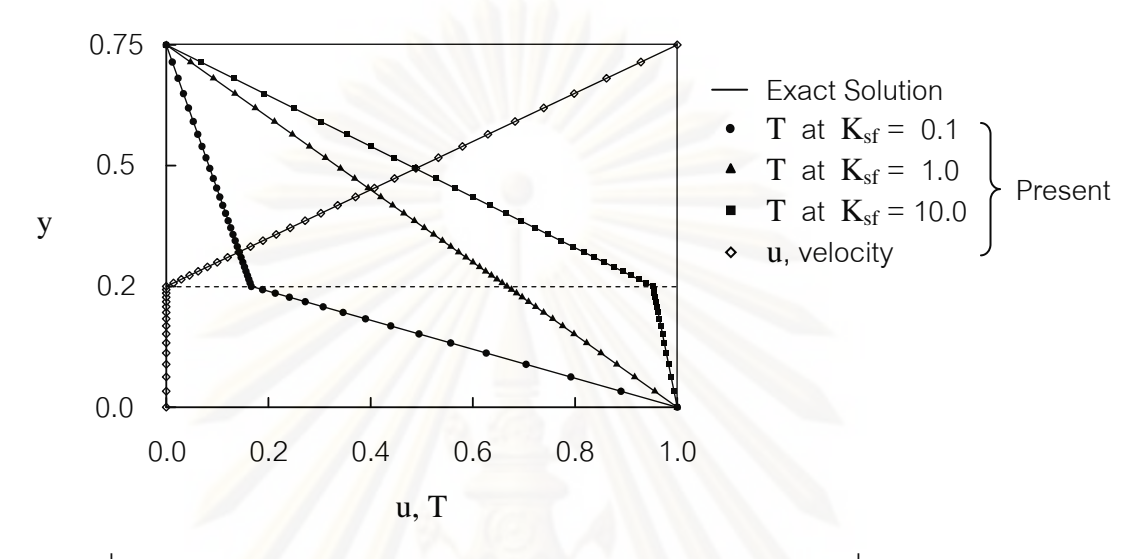

- ิ รูปที่ 5.21 การ<mark>เปรียบเทียบ</mark>การกระจายตัวของความเร็วและอุณหภูมิที่ได้จากการคำนวณ กับผลเฉลยแม่นตรงที่ค่า  $\mathbf{K}_\text{sf}$  ต่าง ๆ
	- **5.1.6 ปัญหาการไหลแบบสวนทางภายในอุปกรณ์แลกเปลี่ ยนความร้อน (Conjugate counter flow heat exchanger)**

สําหรับปัญหาน ี ้เป็นปัญหาสําหรับการตรวจสอบความถูกต้องของโปรแกรม ้ คอมพิวเตอร์ที่พัฒนาขึ้น โดยจะนำผลลัพธ์ที่ได้จากการคำนวณมาเปรียบเทียบกับผลการคำนวณ ด้วยระเบียบวิธีเชิงตัวเลขของ Chen and Han [32] โดยมีลักษณะของปัญหาเป็นอุปกรณ์ แลกเปลี่ยนความร้อนที่มีการไหลสวนทางกันและมีแผ่นเหล็กเป็นตัวกลางในการแลกเปลี่ยนความ ร้อนโดยมีปลายทั้งสองเป็นฉนวน สำหรับช่องทางไหลทั้งสองมีทิศทางการไหลสวนทางกัน มีขอบ ด้านบนและด้านล่างเป็นฉนวน ดังแสดงในรูปที่ 5.22 ช่องทางการไหลทั้งสองมีขนาดเท่ากับความ หนาของแผ่นเหล็ก a เท่ากับ 0.1 และ L มีค่าเท่ากับ 1.0 โดยที่มีช่องทางการไหลข้างบนเป็นของ ไหลที่มีอุณหภูมิสูงไหลเข้ามาด้วยความเร็ว  $\mathbf{u}_1 = 0.2$  อุณหภูมิ T $_1 = 800$  และค่าเรย์โนลด์ Re = 133 ส่วนช่องทางการไหลข้างล่างเป็นของไหลที่มีอุณหภูมิต่ำไหลเข้ามาด้วยความเร็ว  $\mathbf{u}_\mathrm{a} = 0.1$ อุณหภูมิ  $\rm T_2$  =  $\,$  300 และค่าเรย์โนลด์  $\rm Re\,$  = 66 ปัญหานี้จะคิดค่า พรันด์เทิลนัมเบอร์  $\rm Pr\,$  = 0.75  $\,$ ี ้ และอัตราส่วนของการแพร่กระจายความร้อนระหว่างของแข็งและของไหล  $\alpha_{\rm{sf}} = \rm{K_{sf}}$  จากนั้นทำ การสร้างรูปแบบจําลองทางไฟไนต์เอลิเมนต์ซึ่งประกอบไปด้วย 1,763 จุดต่อ และ 3,360 เอลิ เมนต์ดังแสดงในรูปที่ 5.23

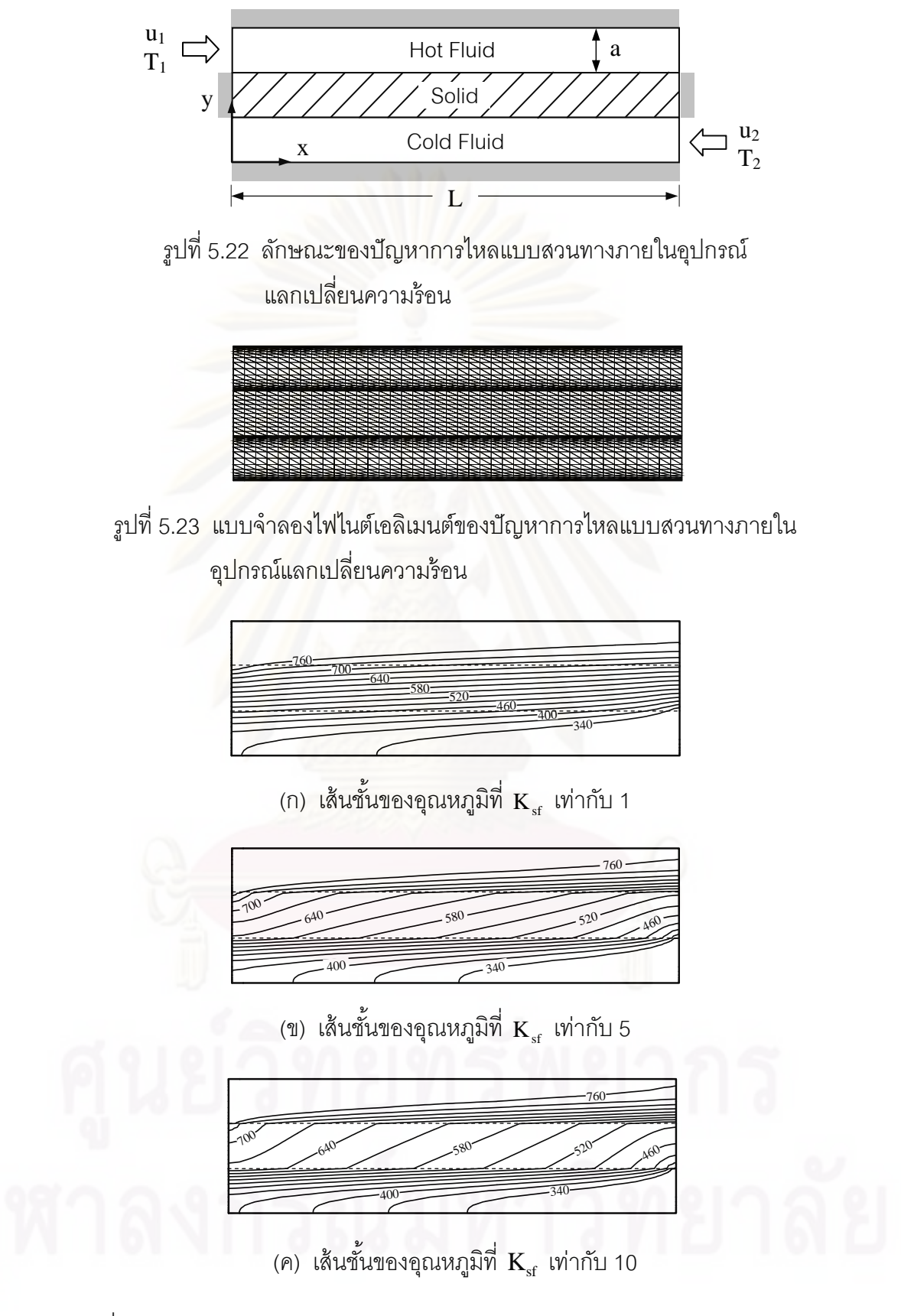

่ รูปที่ 5.24 ลักษณะการกระจายตัวของอุณหภูมิของปัญหาการไหลแบบสวนทางภายใน อุปกรณ์แลกเปลี่ยนความร้อนที่มีการไหลสวนทางกันที่ค่า  $\mathbf{K}_\text{sf}$  ต่าง ๆ

ุ รูปที่ 5.25 แสดงการเปรียบเทียบการกระจายตัวของอุณหภูมิกับผลการคำนวณของ Chen and Han ในปัญหาน จะพบว่าการถ่ายเทความร้อนภายในบริเวณของแข็งเกิดการ  $\overline{a}$ เปลี่ยนแปลงอุณหภูมิที่มีลักษณะเป็นเส้นตรง เน องจากมีการถ่ายเทความร้อนแบบการ ื่ แพร่กระจาย ส่วนในบริเวณของไหลการเปลี่ยนแปลงอุณหภูมิมีลักษณะเป็นเส้นโค้งเน องจากมี ื่ การถ่ายเทความร้อนแบบแพร่กระจายและแบบพ<mark>าความ</mark>ร้อน จากผลการคำนวณเมื่อค่าอัตราส่วน ื่ ของสัมประสิทธิ์การถ่ายเทความร้อน  $\mathbf{K}_{\text{sf}}$  เพิ่มขึ้นการแลกเปลี่ยนความร้อนระหว่างของเหลวจะดี ิ่ ์ขึ้นโดยสามารถอธิบายได้ในรูปที่ 5.25 ซึ่งแสดงการกระจายของอุณหภูมิที่ตำแหน่ง กึ่งกลางของ ปัญหา ( $\rm x$  = 0.5) ตลอดแนวแกน  $\rm y$  ที่ค่า  $\rm K_{sf}$  เท่ากับ 0.1, 1, 5 และ 10 โดยทำการเปรียบเทียบ กับผลการคำนวณของ Chen and Han [32] ที่ค่า  $\rm\,K_{sf}$  = 5 พบว่าผลที่ได้มีความสอดคล้องกัน

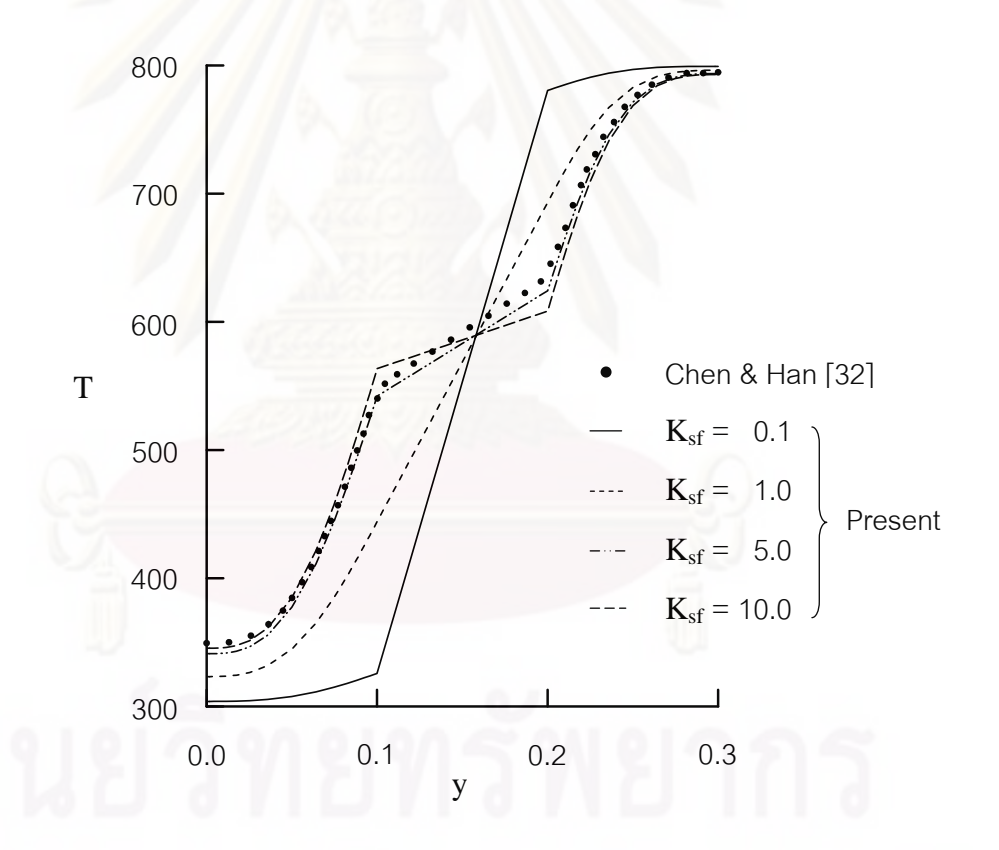

รูปที่ 5.25 การเปรียบเทียบค่าอุณหภูมิที่ได้จากการคำนวณกับผลลัพธ์ของ Chen and Han ที่ตำแหน่ง  $x = 0.5$  ตลอดแกน y ของปัญหาการถ่ายเทความร้อนแบบคอนจูเกต ในอุปกรณ์แลกเปลี่ยนความร้อนที่มีการไหลสวนทางกันที่ค่า  $\rm\,K_{sf}$  ต่าง ๆ

80

#### 5.2 ตรวจสอบโปรแกรมสำหรับวิเคราะห์ปัญหาความเค้นอันเนื่องมาจากอุณหภูมิ **ื่**

ในหัวข้อต่อไปนี้จะทำการตรวจสอบความถูกต้องของโปรแกรมวิเคราะห์ปัญหาความ เค้นอันเนื่องมาจากอุณหภูมิ โดยทั้งสองปัญหาที่จะนำมาตรวจสอบความถูกต้องนั้นจะทำการแทน ี่ ค่าอุณหภูมิที่ถูกต้องลงไปยังโดเมนของปัญหาด้วย เนื่องจากโปรแกรมที่ได้ประดิษฐ์ขึ้นนี้ใช้สำหรับ นำค่าของอุณหภูมิและแรงที่กระทำจากภายนอกเพื่อมาคำนวณหาค่าการเคลื่อนตัวเท่านั้น จากนั้นจึงนำค่าการเคลื่<mark>อ</mark>นตัวที่ได้มาคำนวณหาค่าความเค้นเฉือนและค่าความเค้นในแนวแกน ื่  $\,$ x และ  $\,$  y โดยจะทำการทดสอบกับปัญหาที่มีผลเฉลยแม่นตรง 2 ปัญหาดังนี้  $\,$ 

#### **5.2.1 ปัญหาแผ่นส เหล ยมที่มีอุณหภมิู เปลี่ยนแปลงเชิงเส้นตามความยาว ี่ ี่**

ลัก<mark>ษณะของปัญห</mark>าเป็นแผ่นสี่เหลี่ยมขนาด 10×1 mm มีอุณหภูมิที่ขึ้นกับระยะทาง ี่  $x$  ด้วยความสัมพันธ์เชิงเส้น  $T(x) = 30 + 3x$  โดยตลอดขอบทางซ้ายจะมีอุณหภูมิเท่ากับ  $30^{\circ}$ C ส่วนตลอดขอบทางด้านขวามีอุณหภูมิเท่ากับ 60 $^{\circ}$ C ดังแสดงในรูปที่ 5.26 ส่วนขอบทาง ด้านซ้ายจะไม่มีการเคลื่อนที่ทางแกน x และที่จุด (0,0) กำหนดให้ถูกตรึงกับผนัง ส่วนคุณสมบัติ ื่ ี่ ทางกลของแผ่นสี่เหลี่ยมนี้คือ ค่าโมดูลัสของความยืดหยุ่น  $\rm\,E$  = 71,705.5 N/mm $^{2}$  ค่าอัตราส่วน ี่ ปัวส์ซง  $\mathsf{v} =$  0.29 และสัมประสิทธิ์การขยายตัว  $\alpha$  = 1.27 $\times$ 10 $^5$  mm/mm- $^{\sf o}{\rm C}$ 

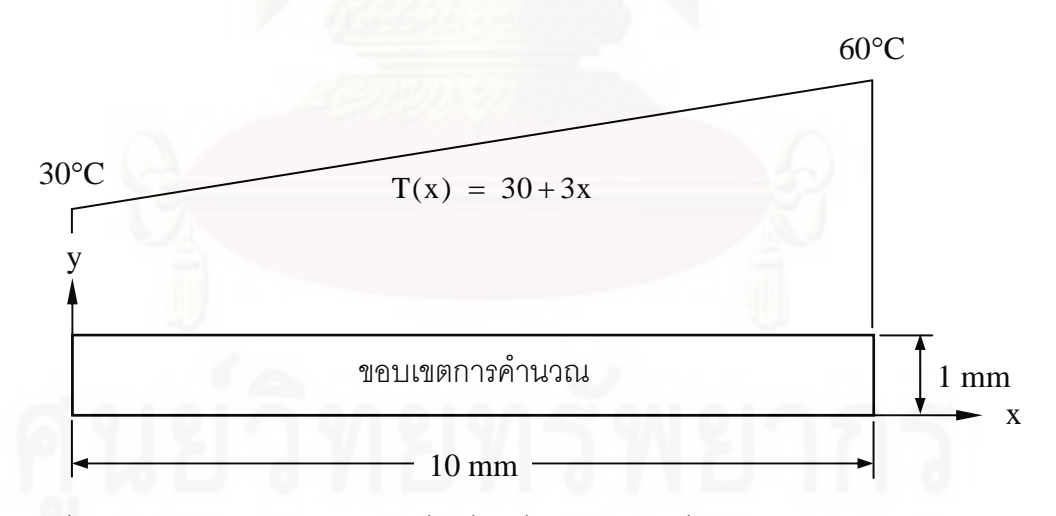

รูปที่ 5.26 ลักษณะของปัญหาแผ่นสี่เหลี่ยมที่มีอุณหภูมิเปลี่ยนแปลงเชิงเส้นตามความยาว

ี ปัญหานี้มีผลเฉลยแม่นตรงดังนี้ [33]

$$
u(x) = \alpha \left(30x + \frac{3x^2}{2}\right) \tag{5.10}
$$

โดย  $\mathsf{u}(\mathsf{x})$  คือค่าการเคลื่อนตัวในแนวแกน  $\mathsf{x}$ 

การคำนวณค่าการเคลื่อนตัวบนแผ่นสี่เหลี่ยมดังที่แสดงข้างต้นโดยใช้โปรแกรมที่ได้ ประดิษฐ์ขึ้นนี้ จะเริ่มต้นจากการแบ่งขอบเขตของปัญหาออกเป็นเอลิเมนต์ย่อย ๆ จำนวน 205 จุด ี ้ ิ่ ต่อ 320 เอลิเมนต์ ดังแสดงในรูปที่ 5.27 จากนั้นทำการประยุกต์เงื่อนไขขอบเขตตามที่กล่าว ั้ ข้างต้น และกำหนดอุณหภูมิขณะที่วัสดุไม่มีความเค้น  $\rm T_{0}$  เท่ากับ 0 $^{\sf o}$ C แล้วทำการคำนวณหาค่า การเคลื่อนตัวที่เกิดขึ้น ื่

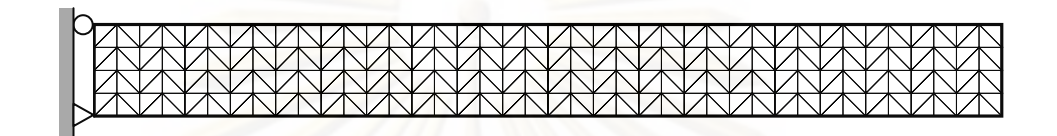

 $\,$ รูปที่ 5.27 รูปแบบไฟไนต์เอลิเมนต์สำหรับปัญหาแผ่นสี่เหลี่ยม ที่มีอุณหภูมิเปลี่ยนแปลงเชิงเส้นตามความยาว

รูปที่ 5.28 เป็นการเปรียบเทียบระยะการเคลื่อนตัวในแนวแกน x ที่คำนวณได้จากโปรแกรมกับผล ื่ ี เฉลยแม่นตรง พบว่ามีค่าความผิดพลาดเท่ากับ 0.123%

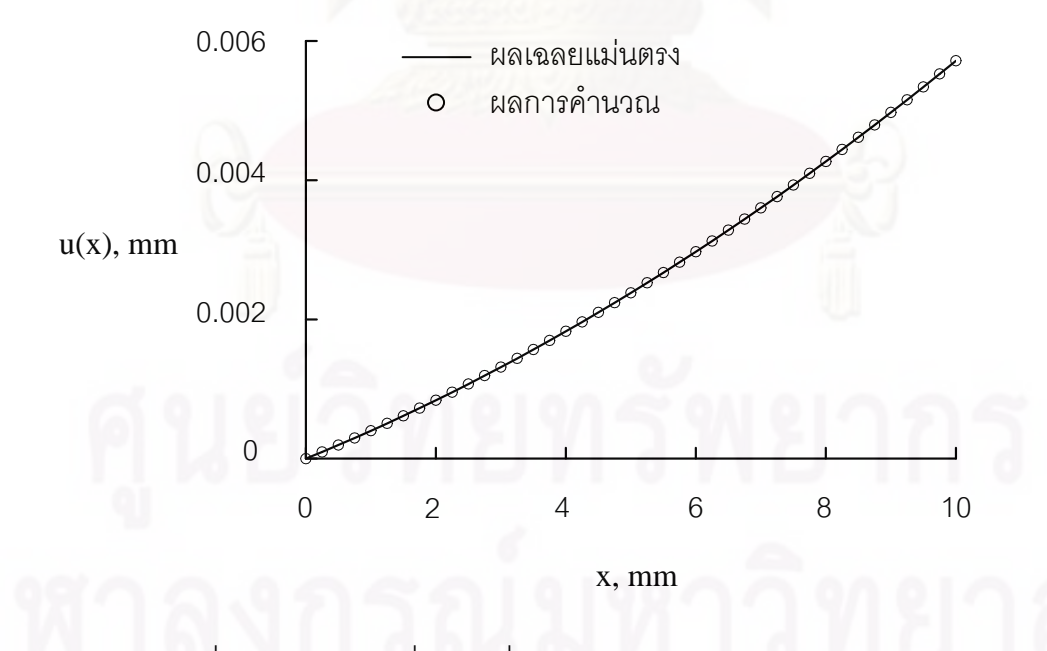

 $\,$ รูปที่ 5.28 ค่าการเคลื่อนตัวเนื่องจากความร้อนในแนวแกน  $\,$ x สำหรับปัญหา ื่ แผ่นสี่เหลี่ยมที่มีอุณหภูมิเปลี่ยนแปลงเชิงเส้นตามความยาว ี่

## **5.2.2 ปัญหาวงแหวนที่มีอุณหภมิู เปลี่ยนแปลงตามแนวรัศมี**

ลักษณะของปัญหาเป็นวงแหวนที่มีรัศมีภายใน a เท่ากับ 100 mm รัศมีภายนอก b เท่ากับ 200 mm และวงแหวนมีอุณหภูมิเป็นความสัมพันธ์เชิงเส้นตรงกับรัศมี r ดังนี้ ี ้

$$
T(r) = 110-0.4r \tag{5.11}
$$

โดยอุณหภูมิตลอดขอบด้านในเท่ากับ 30°C และขอบด้านนอกเท่ากับ 70°C ดังแสดงในรูปที่ 5.29 โดยที่ค่าสัมประสิทธิ์ทางกลของวงแหวนคือ ค่าโมดูลัสของความยืดหยุ่น  $\rm\,E$  = 71,705.5 N/mm $^2$  ค่าอัตราส่วนปัวส์ซง  $\mathbf{U} = 0.29$  สัมประสิทธิ์การขยายตัว  $\boldsymbol{\alpha}$  = 1.27 $\times$ 10 $^5$  mm/mm- $^{\circ}\textrm{C}$ และมีอุณหภูมิที่วัสดุไม่มีความเค้น  $\rm T_{o}$  เท่ากับ 0 $^{\sf o}$ C ปัญหานี้สามารถหาผลเฉลยแม่นตรงสำหรับ ี ้ กรณีความเค้นในระ<mark>น</mark>าบได้ดังนี้ [33]

$$
u(r) = \frac{\alpha}{r} \left( 110r^2 - \frac{0.4}{3} \left( (1+v)(r^3 - a^3) + \frac{b^3 - a^3}{b^2 - a^2} \left( (1-v)r^2 + (1+v)a^2 \right) \right) \right) (5.12)
$$
  

$$
= (a) = \frac{0.4 \text{ E}\alpha}{r} \left( 3 - \frac{3}{3}b^3 - a^3 \left( (2 - 2)^3 \right) \right) (5.12)
$$

$$
\sigma_r(r) = \frac{0.4}{3} \frac{E\alpha}{r^2} \left( r^3 - a^3 - \frac{b^3 - a^3}{b^2 - a^2} \left( r^2 - a^2 \right) \right)
$$
(5.13)

$$
\sigma_{\theta}(r) = \frac{0.4}{3} \frac{E\alpha}{r^2} \left( 2r^3 + a^3 - \frac{b^3 - a^3}{b^2 - a^2} (r^2 + a^2) \right)
$$
 (5.14)

โดย  $\mathsf{u}(\mathsf{r})$  คือค่าการเคลื่อนตัวในแนวรัศมี

เน องจากลักษณะของปัญหามีความสมมาตร ดังน ั้นสามารถใช้ขอบเขตในการ ื่ คํานวณเพียง 1 ใน 4 ของวงแหวนได้ดังแสดงในรูปที่ 5.29 การวิเคราะห์ปัญหาจะเร มจากการแบ่ง ิ่ ขอบเขตของปัญหาออกเป็นเอลิเมนต์ย่อย ๆ ซึ่งประกอบไปด้วย 966 จุดต่อ 1,831 เอลิเมนต์ ดัง แสดงในรูปที่ 5.30 จากนั้นประยุกต์เงื่อนไขขอบเขตโดยกำหนดให้ตลอดขอบด้านล่างไม่มีการ เคล อนตัวในแนวแกน y และตลอดขอบทางด้านซ้ายกําหนดให้ไม่มีการเคล อนตัวในแกน x ื่ รวมทั้งกำหนดอุณหภูมิ T(r) ตลอดทั้งขอบเขตการคำนวณ แล้วทำการคำนวณหาค่าการเคลื่อน ตัวที่เกิดขึ้น ค่าการเคลื่อนตัวในแนวรัศมี ความเค้นในแนวรัศมี และในแนว θ ที่คำนวณได้จาก ื่ โปรแกรมที่ประดิษฐ์ขึ้น ได้นำมาแสดงเปรียบเทียบกับผลเฉลยแม่นตรงจากสมการ (5.12)–(5.14) ดังแสดงในรูปที่ 5.31–5.33 ซึ่งมีค่าความผิดพลาดเท่ากับ 0.026%, 1.96% และ 2.93% ตามคำดับ

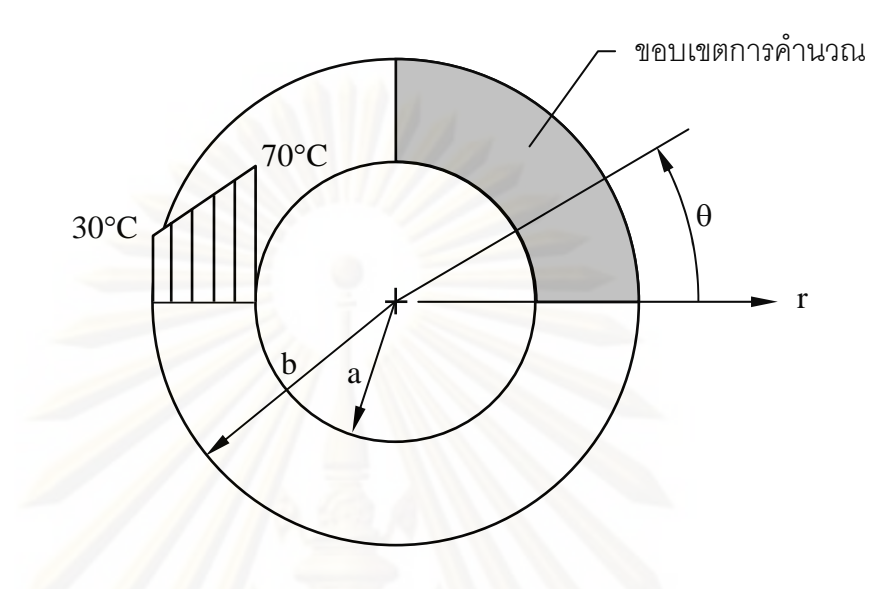

รูปที่ 5.29 ลักษณะของปัญหาวงแหวนที่มีอุณหภูมิเปลี่ยนแปลงตามแนวรัศมี

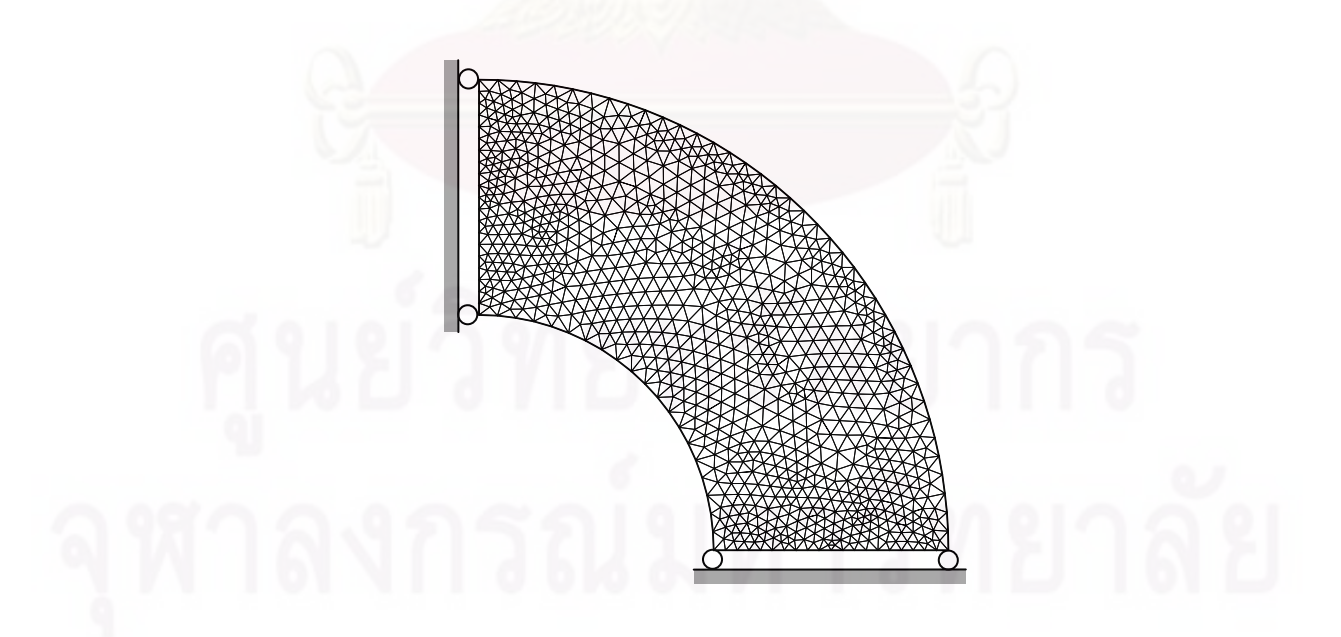

รูปที่ 5.30 รูปแบบไฟไนต์เอลเมนต ิ ์สําหรับปัญหาวงแหวน ที่มีอุณหภูมิเปลี่ยนแปลงตามแนวรัศมี

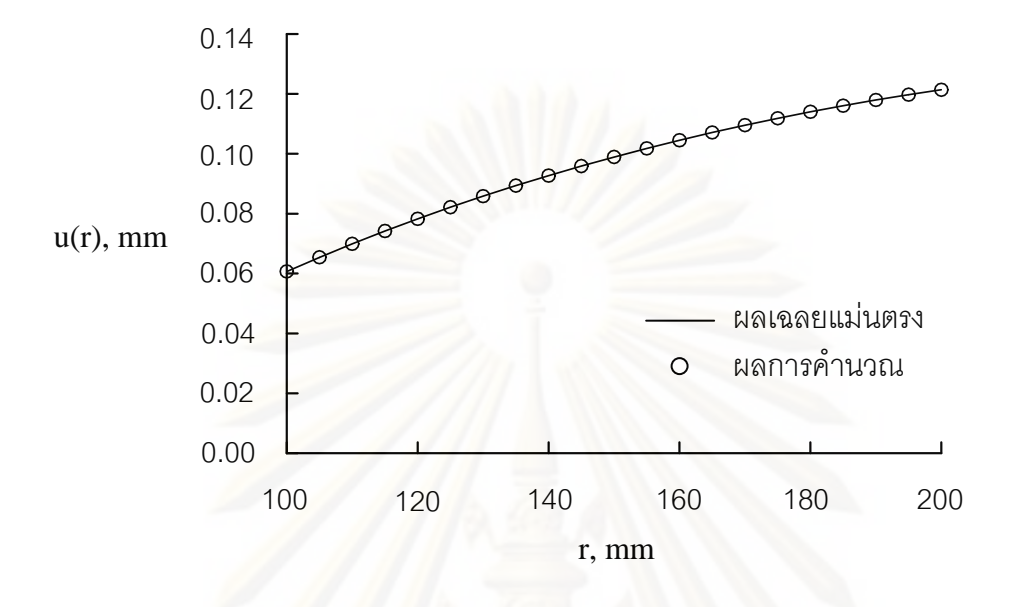

 $\,$ รูปที่ 5.31  $\,$  การเปลี่ยนแปลงของค่าการเคลื่อนตัวตามทิศทางรัศมี ในแนวมุม  $\theta$  เท่ากับ 0

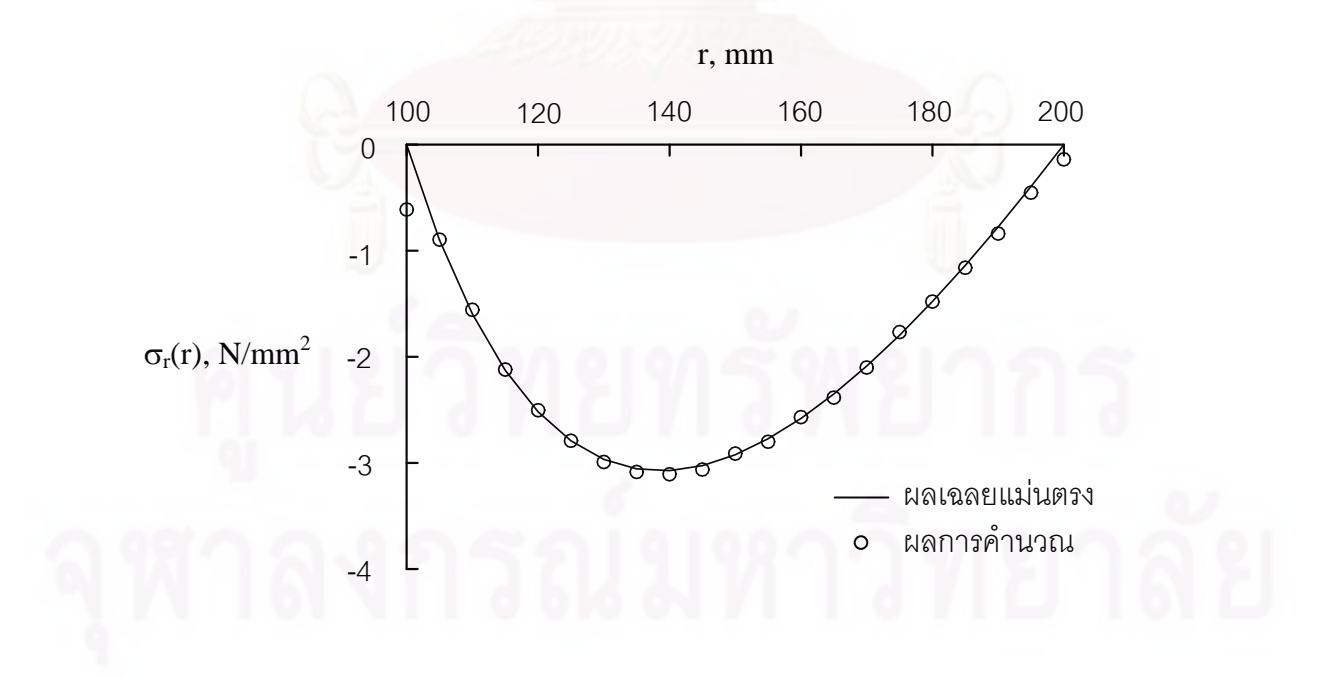

 $\,$ รูปที่ 5.32  $\,$ ความเค้นในแนวรัศมี $\,$   $\sigma_{\rm r}$  ตามทิศทางรัศมีที่มีแนวมุม  $\theta$  เท่ากับ 0

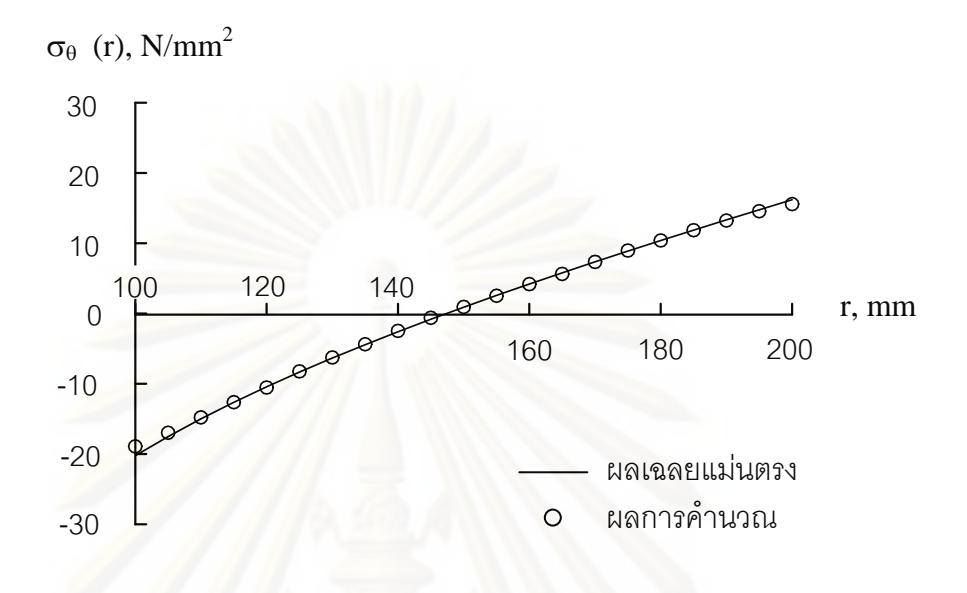

 $\frac{1}{3}$ ปที่ 5.33 ความเค้นในทิศ  $\theta$ ,  $\sigma_{\rm e}$  ตามทิศทางรัศมีที่มีแนวมุม  $\theta$  เท่ากับ 0

## **บทที่ 6**

# **การวเคราะห ิ ์ปัญหาร่วมกันระหว่างการไหล อุณหภมิู และโครงสร้าง**

ผลกระทบที่เกิดร่วมกันระหว่างการไหล อุณหภูมิ และโครงสร้าง เป็นพฤติกรรมที่พบ ี่ ได้ในอุปกรณ์แลกเปลี่ยนความร้อน (heat exchanger) หรือการทำความเย็นบนแผงวงจรอิเลก ทรอนิกส์ (electronics board cooling) เป็นต้น ความเข้าใจในพฤติกรรมเหล่าน จะช่วยให้การ ี ้ ออกแบบมีประสิทธิภาพมากขึ้น ในหัวข้อน ี ้จะได้แสดงถึงข นตอนท ี่ใช้ในการวิเคราะห์ปัญหา ั้ ร่วมกันระหว่างการไหล อุณหภูมิ และโครงสร้าง โดยจะเริ่มจากทำการคำนวณหาพฤติกรรมของ การไหลและการถ่<mark>ายเทความร้อนไปพร้อม ๆ</mark> กัน หลังจากนั้นนำค่าการกระจายตัวของอุณหภูมิที่ คำนวณได้จากขั้นต<mark>อนก่อนนี้กับแรงอันเนื่องมาจากความดันข</mark>องของไหลที่กระทำกับโครงสร้างมา ้คำนวณหาค่าความเค้นภายในโครงสร้างเป็นลำดับสดท้าย ซึ่งในส่วนถัดไปจะแสดงถึงตัวอย่างที่ <u>ใช้ในการวิเคราะห์ทั้งหมด 4 ตัวอย่างด้วยกัน โดยตัวอย่างแรกเป็นปัญหาการไหลแบบสวนทาง</u> ภายในอุปกรณ์แลกเปลี่ยนค<mark>ว</mark>ามร้อน (conjugate counter flow heat exchanger) โดยปัญหานี่ ี ้ ได้วิเคราะห์หาค่าการกระ<mark>จ</mark>ายตัวของอุณหภูมิและความดันที่จุดต่อต่าง ๆ แล้วในบทที่ 5 ปัญหาที่ สองคือปัญหาการพาความร้อนแบบอิสระในช่องปิดสี่เหลี่ยมจัตุรัสโดยที่มีผนังนำความร้อน (conjugate natural convection in a square cavity with a conducting wall) ปัญหาท สามคือ ปัญหาการถ่ายเทความร้อนผ่านสิ่งกี่ดขวางทรงสี่เหลี่ยมภายในช่องทางการไหล (forced convection cooling across rectangular blocks) และปัญหาสุดท้ายเป็นปัญหาการพาความ ร้อนแบบอิสระภายในช่องการไหลที่มีครีบระบายความร้อน (free convection in channel with fins)

## **6.1 ปัญหาการไหลแบบสวนทางภายในอุปกรณ์แลกเปลี่ ยนความร้อน (conjugate counter flow heat exchanger)**

้ลักษณะของปัญหาดังกล่าวได้แสดงไว้แล้วในรูปที่ 5.22 และได้ทำการวิเคราะห์หา พฤติกรรมของการใหลและการถ่ายเทความร้อนในกรณีที่ค่าอัตราส่วนสัมประสิทธิ์การนำความ ร้อนระหว่างของแข็งและของไหลมีค่าต่าง ๆ กันเป็นที่เรียบร้อยแล้วอีกเช่นเดียวกัน ดังแสดงในรูปที่ 5.24(ก-ค) ในหัวข้อนี้จะได้นำเอาค่าการกระจายตัวของอุณหภูมิและความดันที่ของไหลกระทำกับ ของแข็งมาทำการวิเคราะห์หาค่าความเค้นที่เกิดขึ้น โดยกำหนดให้ของแข็งที่จะทำการวิเคราะห์มี  $\mathcal{L}^{\mathcal{L}}(\mathcal{L}^{\mathcal{L}})$  and  $\mathcal{L}^{\mathcal{L}}(\mathcal{L}^{\mathcal{L}})$  and  $\mathcal{L}^{\mathcal{L}}(\mathcal{L}^{\mathcal{L}})$ ค่าคุณสมบัติดังต่อไปนี้ มีค่าโมดูลัสของความยืดหยุ่น 7 $\times$ 10 $^{10}$  N/m $^2$  ค่าสัมประสิทธิ์การขยายตัว
$6\times$ 10 $^{\circ}$ / $^{\circ}$ C ค่าอัตราส่วนปัวส์ซงเท่ากับ 0.3 และอุณหภูมิขณะที่ไม่มีความเค้นคือที่ 300  $\,\mathbf{K}\,$  รูปที่ 6.1 แสดงรูปแบบไฟไนต์เอลิเมนต์และเง ื่อนไขขอบเขตของการวิเคราะห์ปัญหาความเค้นอัน เนื่องมาจากอุณหภูมิซึ่งประกอบไปด้วย 451 จุดต่อ 800 เอลิเมนต์ ื่

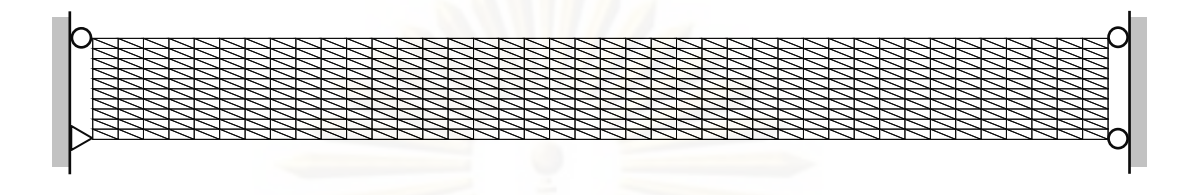

รูปที่ 6.1 รูปแบบไฟไนต์เอลิเมนต์และเงื่อนไขขอบเขตสำหรับวิเคราะห์ความเค้น ในปัญหาการไหลแบบสวนทางภายในอุปกรณ์แลกเปลี่ยนความร้อน

เมื่อกำห<mark>น</mark>ดอุณหภูมิภายในจุดต่อและค่าความดันที่กระทำกับผิวของของแข็งที่ คำนวณได้จาก<mark>บท</mark>ที่ 5 แล้ว ต่อไปก็ทำการคำนวณหาค่าความเค้น โดยในรูปที่ 6.2 (ก-ค) แสดง ลักษณะการกระจายตัวของอุณหภูมิ ( $\bf K$ ) ค่าความเค้นวอนมิสเซส(Von Mises stress, MPa) และค่าการเคลื่อนตัวพร้อมกับการเสียรูปขนาด 100 เท่าที่เกิดขึ้นภายในของแข็ง ในกรณีที่ค่า ื่ อัตราส่วนของสัมประสิทธิ์การถ่ายเทความร้อนระหว่างของแข็งและของไหล,  $\mathbf{K}_{\mathrm{sf}}$  = 1 ตามลำดับ สำหรับลักษณะการกระ<mark>จ</mark>ายตัวอุณหภูมิ ค่าความเค้นวอนมิสเซสและค่าการเคลื่อนตัวพร้อมกับ ื่ การเสียรูปที่เกิดขึ้นภายในของแข็ง ในกรณีที่ค่า  $\rm\,K_{sf}$  = 5 และ 10 ได้แสดงในรูปที่ 6.3 และ 6.4 ตามลำดับ

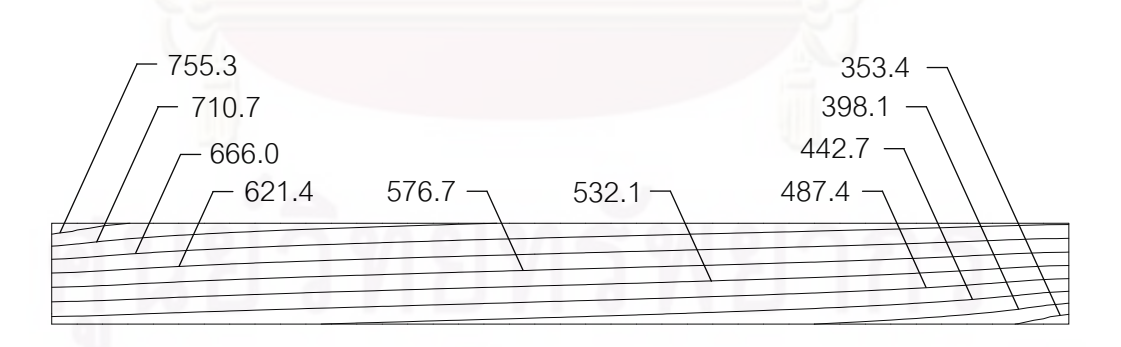

(ก) การกระจายตัวของอณหภูมิ ( $\bf K$ )

รูปที่ 6.2 ผลการคำนวณสำหรับปัญหาการไหลแบบสวนทางภายในอุปกรณ์แลกเปลี่ยนความ ร้อนในกรณีที่ค่า  $\mathbf{K}_{\text{sf}} = 1$ 

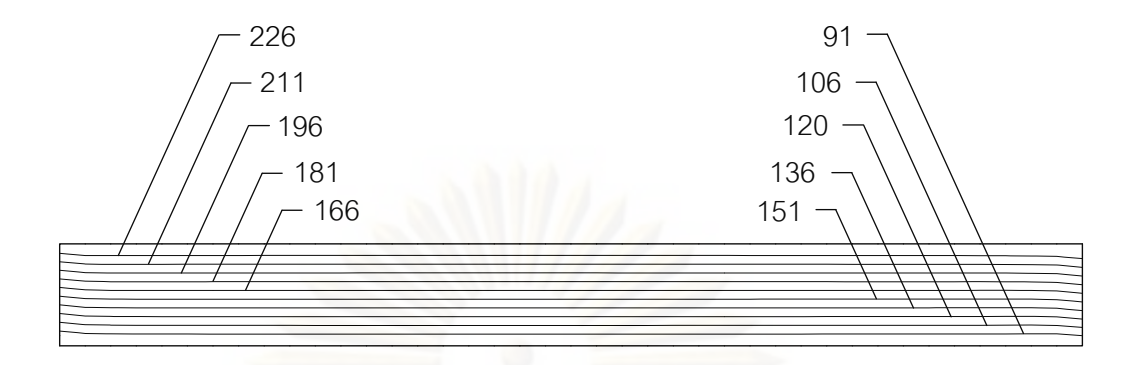

(ข)ค่าความเค้นวอนมิสเซสภายในของแข็ง (MPa)

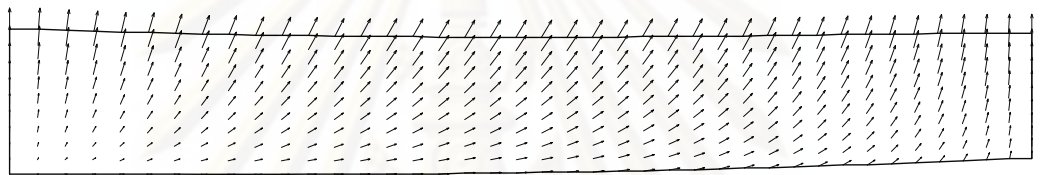

(ค) ค่าการเคลื่อนตัวพร้อมกับการเสียรูปขนาด 100 เท่าที่เกิดขึ้นภายในของแข็ง ื่

ูรูปที่ 6.2(ต่อ) ผลการคำนวณสำหรับปัญหาการไหลแบบสวนทางภายในอุปกรณ์ แลกเปลี่ยนความร้อนในกรณีที่ค่า  $\mathbf{K}_{\mathrm{sf}}$  = 1

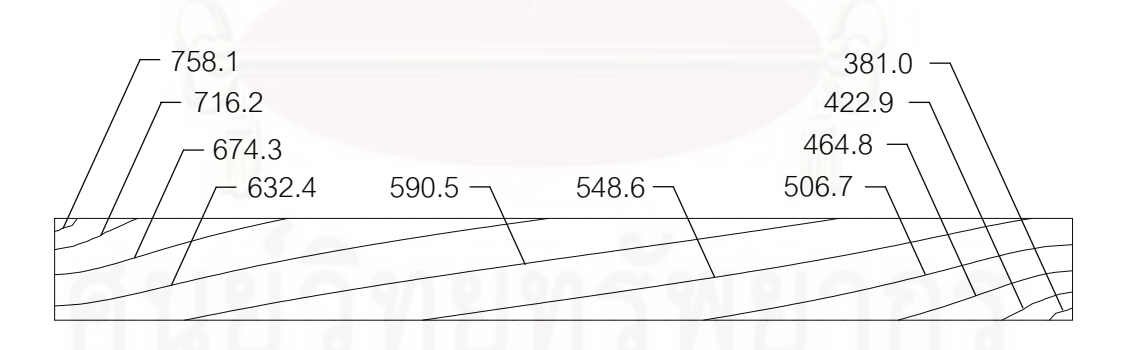

(ก) การกระจายตัวของอุณหภูมิ ( $\rm K$  )

รูปที่ 6.3 ผลการคำนวณสำหรับปัญหาการไหลแบบสวนทางภายในอุปกรณ์แลกเปลี่ยนความ ร้อนในกรณีที่ค่า  $\mathbf{K}_{\text{sf}} = 5$ 

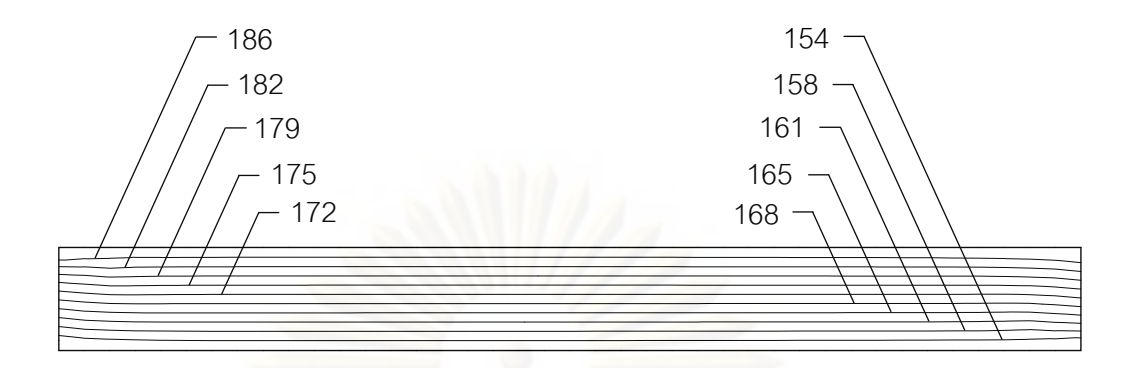

(ข) ค่าความเค้นวอนมิสเซสภายในของแข็ง (MPa)

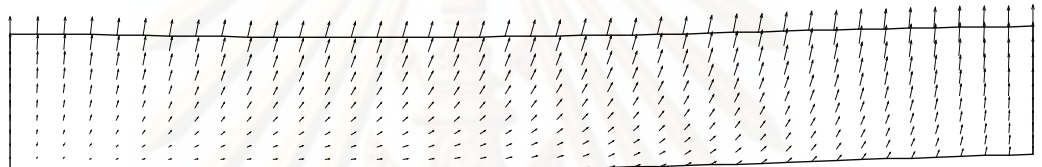

(ค) ค่าการเคลื่<mark>อ</mark>นตัวพร้อมกับการเสียรูปขนาด 100 เท่าที่เกิดขึ้นภายในของแข็ง ื่

 $\,$ รูปที่ 6.3(ต่อ) ผลการคำนวณสำหรับปัญหาการไหลแบบสวนทางภายในอุปกรณ์ ี่แลกเปลี่ยนความร้อนในกรณีที่ค่า  $\mathbf{K}_{\rm{sf}}$  = 5

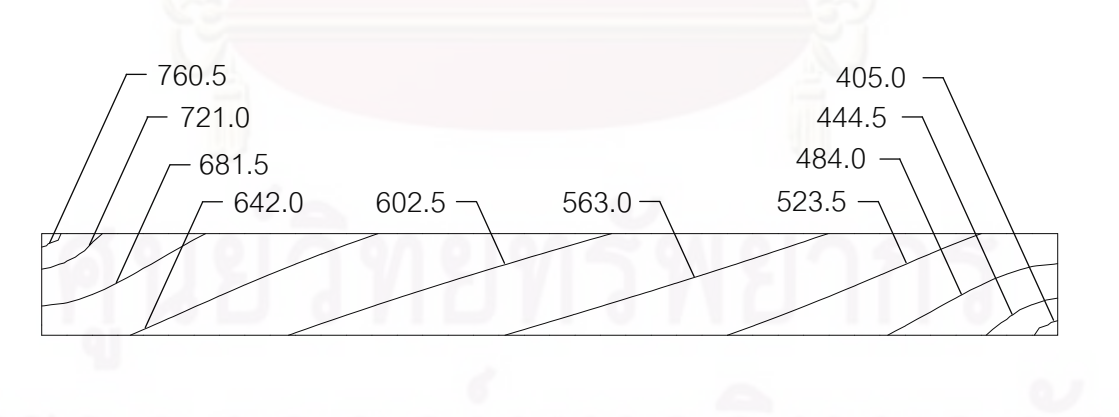

(ก) การกระจายตัวของอุณหภูมิ  $\rm(K)$ 

รูปที่ 6.4 ผลการคำนวณสำหรับปัญหาการไหลแบบสวนทางภายในอุปกรณ์แลกเปลี่ยนความ ร้อนในกรณีที่ค่า  $\mathbf{K}_{\mathrm{sf}} = 10$ 

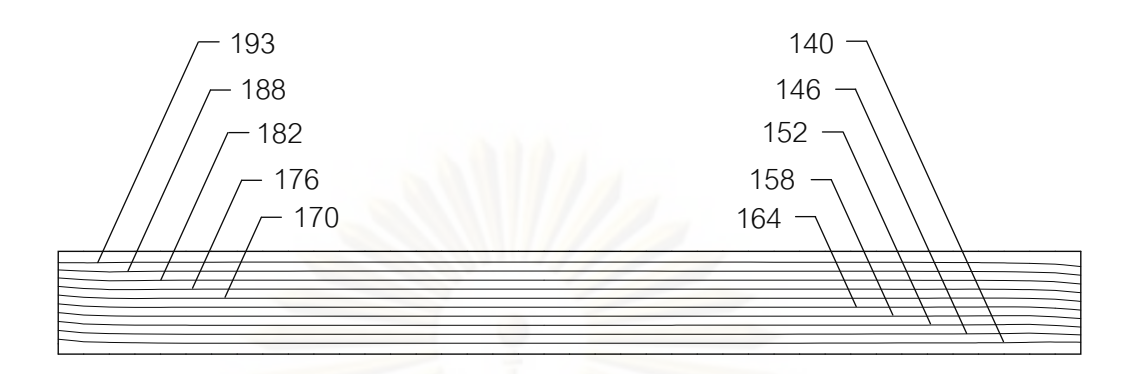

(ข) ค่าความเค้นวอนมิสเซสภายในของแข็ง (MPa)

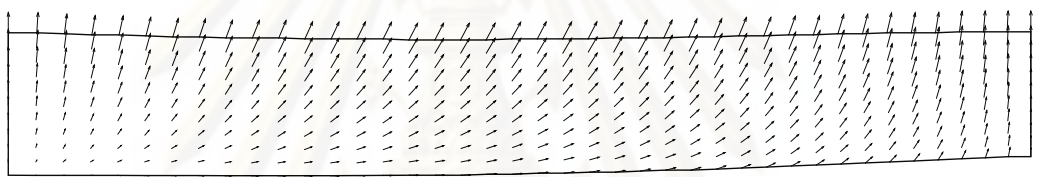

(ค) ค่าการเคลื่อนตัวพร้อมกับการเสียรูปขนาด 100 เท่าที่เกิดขึ้นภายในของแข็ง ื่

 $\,$ รูปที่ 6.4(ต่อ) ผลการคำนวณสำหรับปัญหาการไหลแบบสวนทางภายในอุปกรณ์ ี่ แลกเปลี่ยนความร้อนในกรณีที่ค่า  $\mathbf{K}_{\rm{sf}}$  = 10

ส่วนค่าการเคลื่อนตัวสูงสุดในแนวดิ่งของของแข็งในกรณีที่ค่า  $\,{\bf K}_{\rm sf}\,$  มีค่าแตกต่างกันได้แสดงไว้ใน ื่ ตารางที่ 6.1 ซึ่งเห็นได้ว่ามีระยะการเคลื่อนตัวที่น้อยมาก จึงอาจกล่าวได้ว่าไม่มีผลกระทบต่อ ื่ รูปแบบของการไหล

ตารางที่ 6.1 ค่าการเคลื่อนตัวสูงสุดในแนวดิ่งของของแข็งสำหรับปัญหาการไหลแบบ ื่ สวนทางภายในอุปกรณ์แลกเปลี่ยนความร้อน กรณีค่า  $\mathbf{K}_{\mathbf{sf}}$  แตกต่างกัน

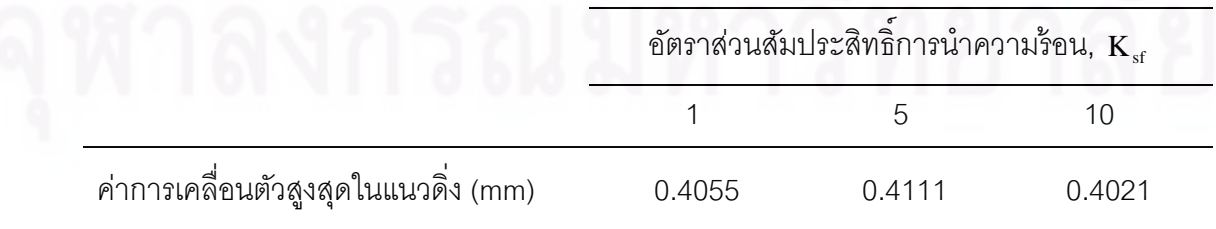

**6.2 ปัญหาการพาความร้อนแบบอสระในช ิ ่องปิดส เหล ยมจัตุรัสโดยที่มีผนังนํา ี่ ี่ ความร้อน (Conjugate natural convection in a square cavity with a conducting wall)** 

ในปัญหานี้จะทำการเปรียบเทียบผลลัพธ์เชิงตัวเลขของ Hriberšek & Kuhn [34] ี ้ เพื่อตรวจสอบความถูกต้องของโปรแกรม ลักษณะของปัญหาประกอบไปด้วยช่องสี่เหลี่ยมจัตุรัส ื่ ขนาดกว้าง 1×1 ซึ่งภายในบรรจุของไหลอยู่ และมีผนังนำความร้อนหนา 0.2 ผนังด้านบนและ ด้านล่างเป็นฉนวน ผนังด้านซ้ายมีอุณหภูมิสูงเท่ากับ 1 ในขณะที่ผนังด้านขวามีอุณหภูมิต่ำ เท่ากับ 0 ซึ่งความแตกต่างของอุณหภูมิจะทำให้ของไหลเกิดการหมุนวนขึ้นในช่องสี่เหลี่ยมจัตุรัส ปัญหานี้จะคิดแรงเนื่องจากแรงโน้มถ่วง ดังแสดงในรูปที่ 6.5 จากนั้นทำการสร้างรูปแบบจำลองไฟ ี ้ ้ ในต์เอลิเมนต์ประกอบไปด้วย 3,111 จุดต่อและ 6,000 เอลิเมนต์แสดงในรูปที่ 6.6

ในขั้นต<sub>ิ</sub>อนการวิเคราะห์สภาวะการไหลสำหรับปัญหานี้ได้กำหนดให้พรันด์เทิลนัม  $\mu$ บอร์ (Prandtl Number; Pr) มีค่าเท่ากับ 0.71 และอัตราส่วนของการแพร่กระจายความร้อน ระหว่างของแข็งและของไหล  $\alpha_{\rm sf} = {\rm K}_{\rm sf}$  ขณะเดียวกันกำหนดให้ค่ากราชอร์ฟนัมเบอร์ (Grashof Number;  $\rm\, Gr)$  มีค่าเท่ากับ 10 $^3$ , 10 $^4$ , 10 $^5$ , 10 $^6$  และ 10 $^7$  โดยค่ากราชอร์ฟนัมเบอร์คืออัตราส่วน ของแรงลอยตัวเนื่องจากอุ<mark>ณหภูมิกับแรงของความหนืดในของ</mark>ไหล ดังนี้  $\ddot{\phantom{a}}$ 

$$
Gr = \frac{g\beta\rho^2\Delta TL^3}{\mu^2}
$$
 (6.1)

โดยที่ L แทนความยาวเฉพาะ (Characteristic Length) โดยมีค่าเท่ากับ 1

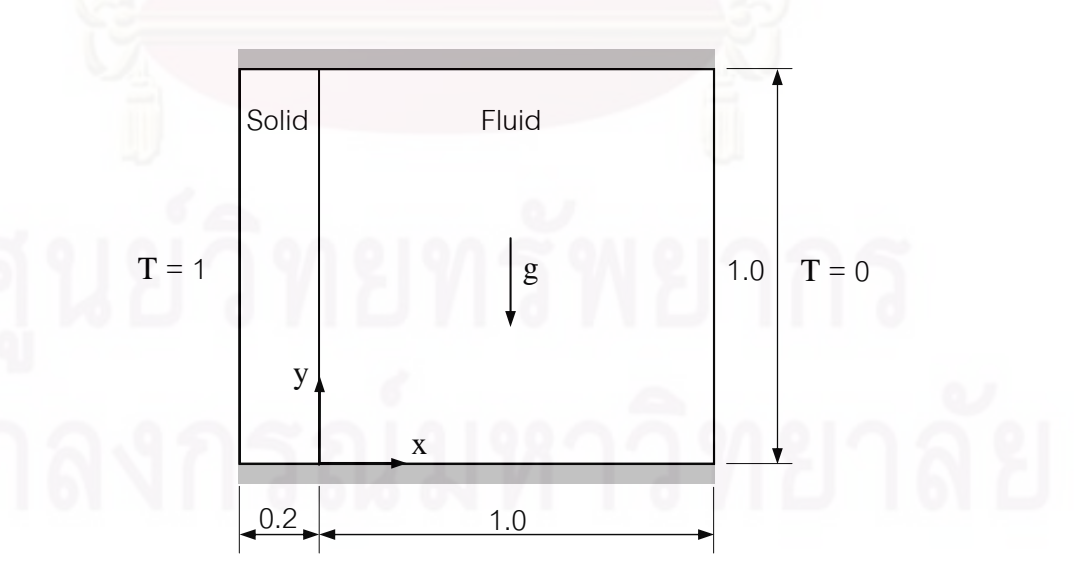

รูปที่ 6.5 ลักษณะของปัญหาการพาความร้อนแบบอิสระในช่องปิดสี่เหลี่ยมจัตุรัส โดยที่มีผนังนำความร้อน

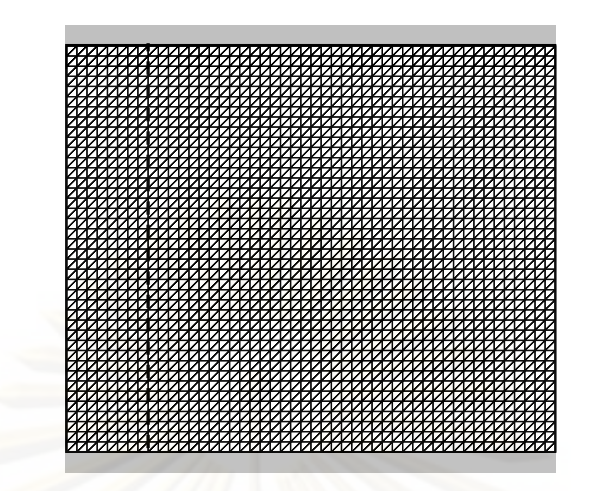

ู รูปที่ 6.6 แบบจำลองไฟไนต์เอลิเมนต์ของปัญหาการพาความร้อนแบบอิสระ ี่ ในช่องปิดสี่เหลี่ยมจัตุรัสโดยที่มีผนังนำความร้อน ี่

ี ผลลัพธ์ที่ได้จาก<mark>การคำนวณสำหรับปัญหาดังกล่าวแสดงในรูปที่ 6.7 (ก-ค) ในรูปที่ 6.7 (ก) แสดง</mark> เส้นกระแสการไหล ซึ่งอธิบายถึงการไหลหมุนวนของของไหลในทิศตามเข็มนาฬิกาอันเนื่องมาจาก ี ของไหลเกิดการลอยตัวขึ้นในบริเวณผนังด้านซ้ายที่มีอุณหภูมิสูงและลอยตัวลงในบริเวณผนัง ด้านขวาที่มีอุณหภูมิต่ำโดยผลที่ได้จากค่าอัตราส่วนสัมประสิทธิ์การนำความร้อนในของแข็งต่อ สัมประสิทธิ์การนำความร้อนในของไหล  $_{\rm K_{\rm sf}}$  ที่ค่าต่าง ๆ นั้นผลที่ได้ไม่แตกต่างกันมากนัก รูปที่ 6.8 (ข-ค) จะแสดงถึงเส้นชั้นของอุณหภูมิ (Temperature Contours) ที่ค่า  $\rm Gr = 10^3$  ขณะที่ ั้ อัตราส่วนส้มประสิทธิ์การนำความร้อนในของแข็งต่อส้มประสิทธิ์การนำความร้อนในของไหล  $\mathbf{K}_{\mathbf{s}}$ เท่ากับ 1 และ 10 ตามลําดับ

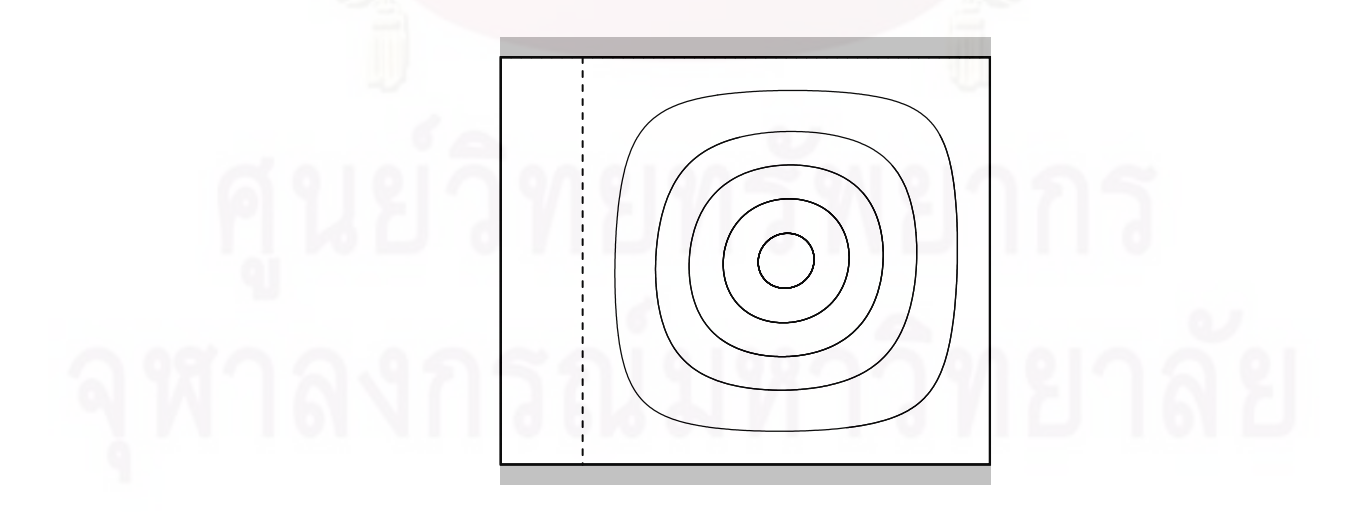

(ก) เส้นกระแสการไหล

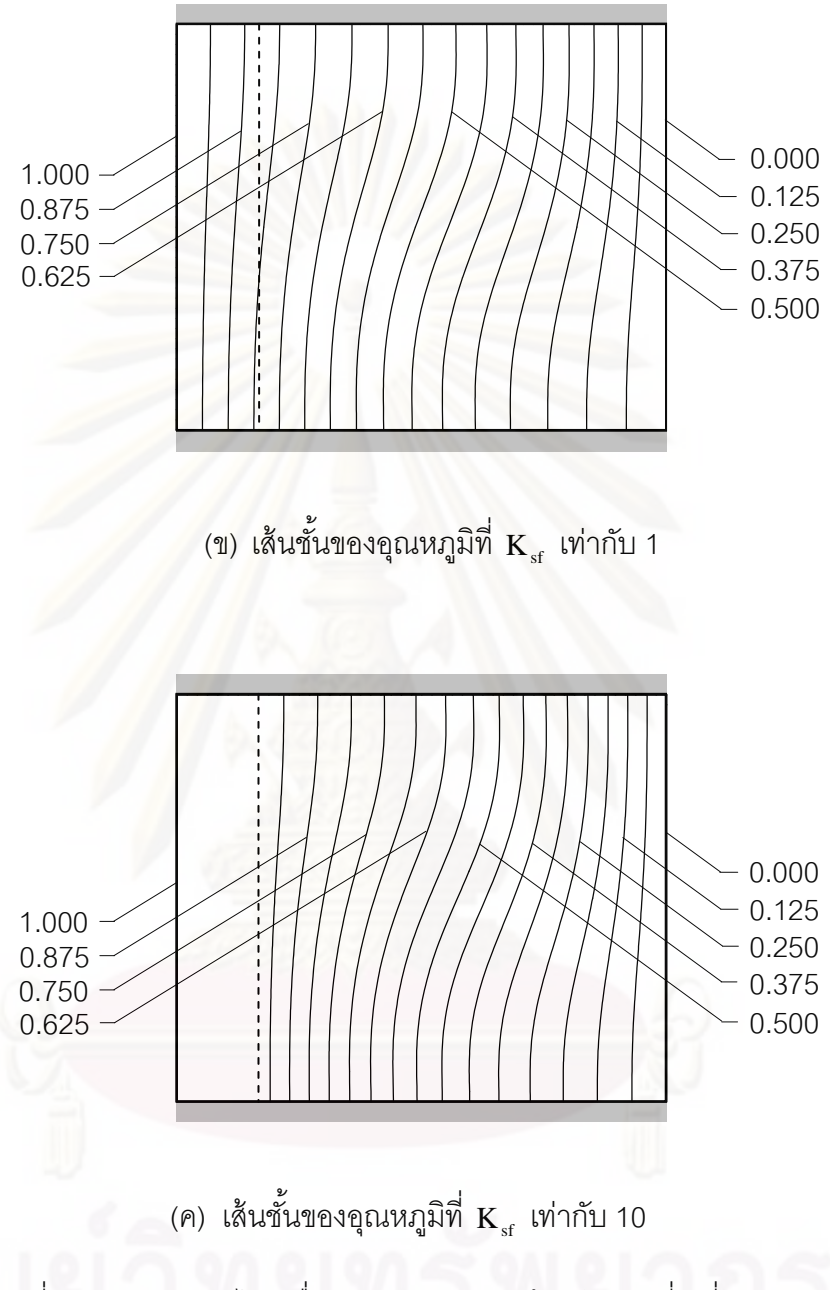

รูปที่ 6.7 สภาวะการไหลเนื่องจากการพาความร้อนในช่องสี่เหลี่ยมจัตุรัส เมื่อมีผนังนำความร้อนเมื่อค่า  $\mathrm{Gr}= {10}^3$ ื่ ื่

จากนั้นทำการวิเคราะห์สภาวะการไหลสำหรับปัญหานี้โดยการทำซ้ำโดยเพิ่มค่ากราชอร์ฟนัมเบอร์  ${\bf Gr}$  มีค่าสูงขึ้นเป็น 10 $^5$  ซึ่งหมายถึงแรงลอยตัวเนื่องจากความแตกต่างของอุณหภูมิเพิ่มขึ้นเป็น 100 เท่าของกรณีที่แล้วหรือค่าความหนืดของของไหลลดลงไป 100 เท่า ซึ่งก่อให้เกิดผลลัพธ์ของ ี สภาวะการไหลดังแสดงในรูปที่ 6.8

ในรูปที่ 6.8 (ก) จะพบว่ามีการไหลหมุนวนในทิศตามเข็มนาฬิกาเพิ่มขึ้นเป็น 2 วง และค่าเส้นชั้น ของอุณหภูมิที่  $\rm K_{\rm sf}$  เท่ากับ 1 และ 10 นั้นบางและแคบลง ดังแสดงในรูป 6.8 (ข-ค) ในทำนอง เดียวกันทำการเพิ่มค่ากราชอร์ฟนัมเบอร์  ${\rm Gr}$  ให้ค่าสูงขึ้นเป็น 10 $^7$  โดยแสดงค่าเส้นชั้นของ ั้ ์ อุณหภูมิที่  $\rm\,K_{sf}$  เท่ากับ 1, 5 และ 10 ตามลำดับ ดังแสดงในรูปที่ 6.9

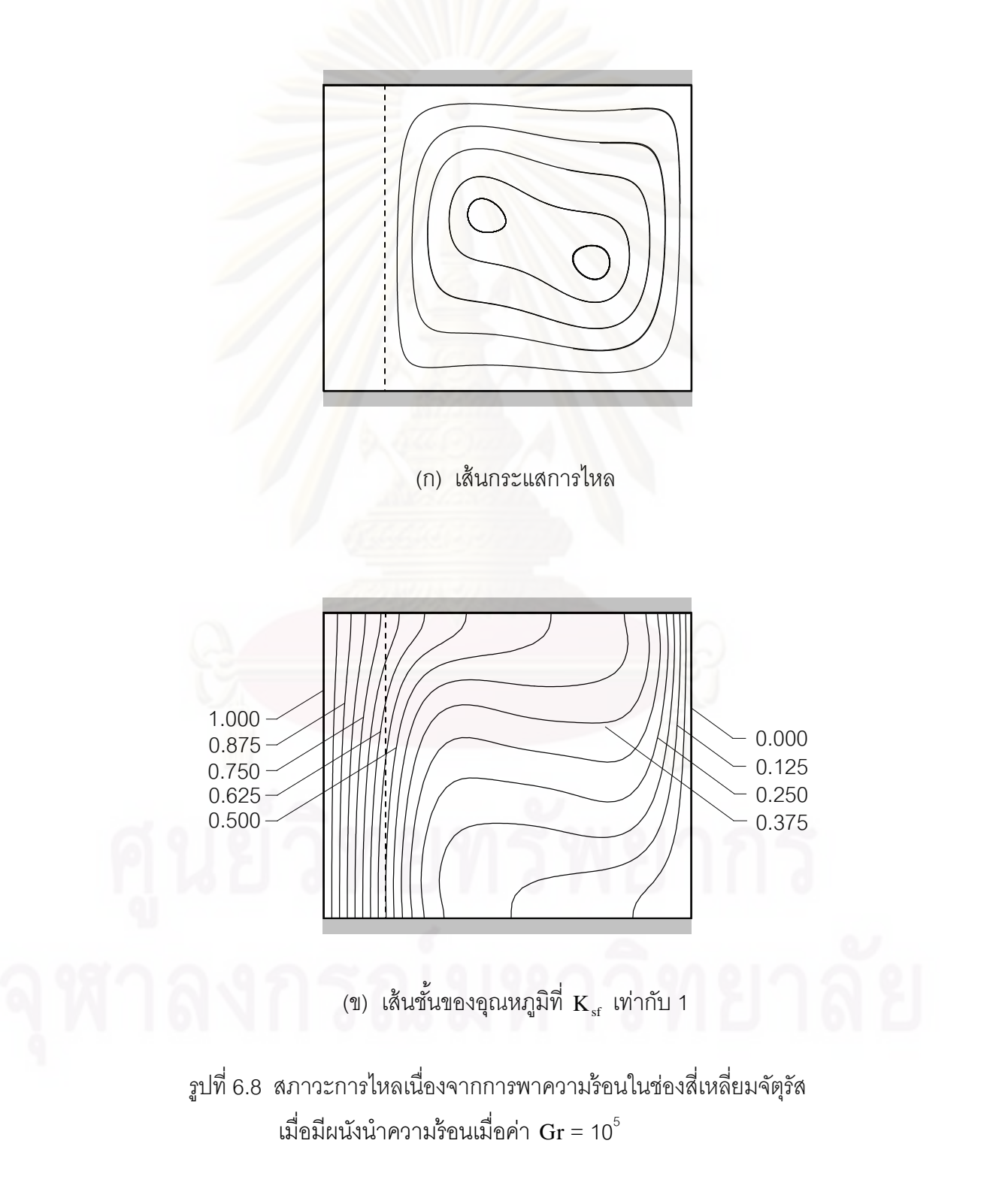

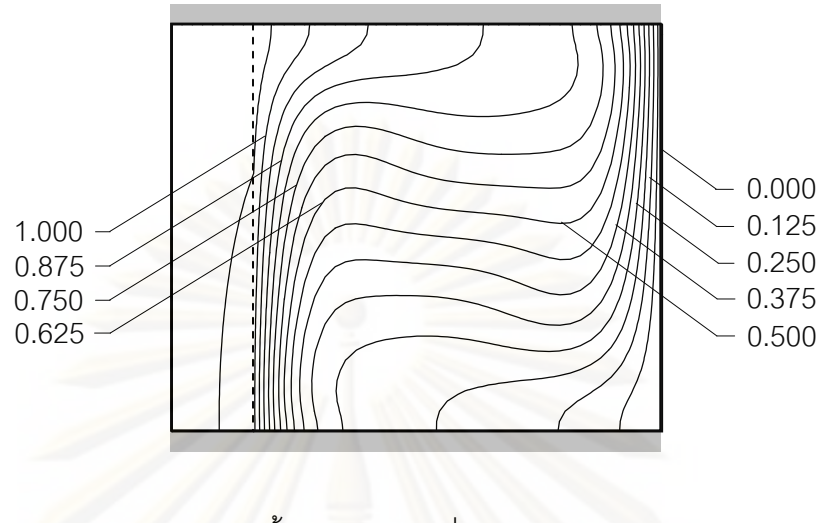

(ค) เส้นชั้นของอุณหภูมิที่  $\mathbf{K}_{\mathrm{sf}}$  เท่ากับ 10 ั้

รูปที่ 6.8(ต่อ) สภาวะการไหลเนื่องจากการพาความร้อนในช่องสี่เหลี่ยมจัตุรัส <u>เมือง เมือง เมือง เมือง เมือง เมือง เมือง เมือง เมือง เมือง เมือง เมือง เมือง เมือง เมือง เมือง เมื</u> ื่ อมีผนังนำความร้อนเมื่อค่า  ${\rm Gr}= {10}^5$ ื่

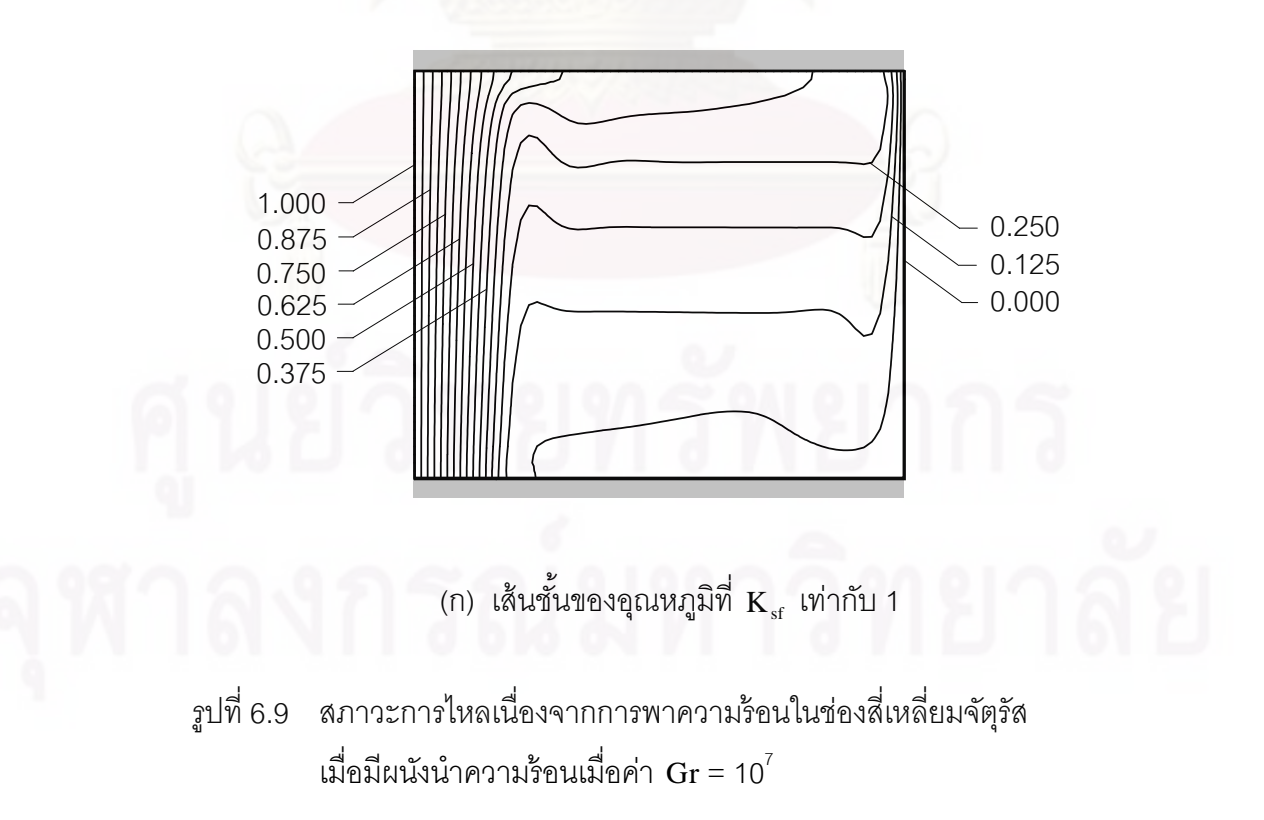

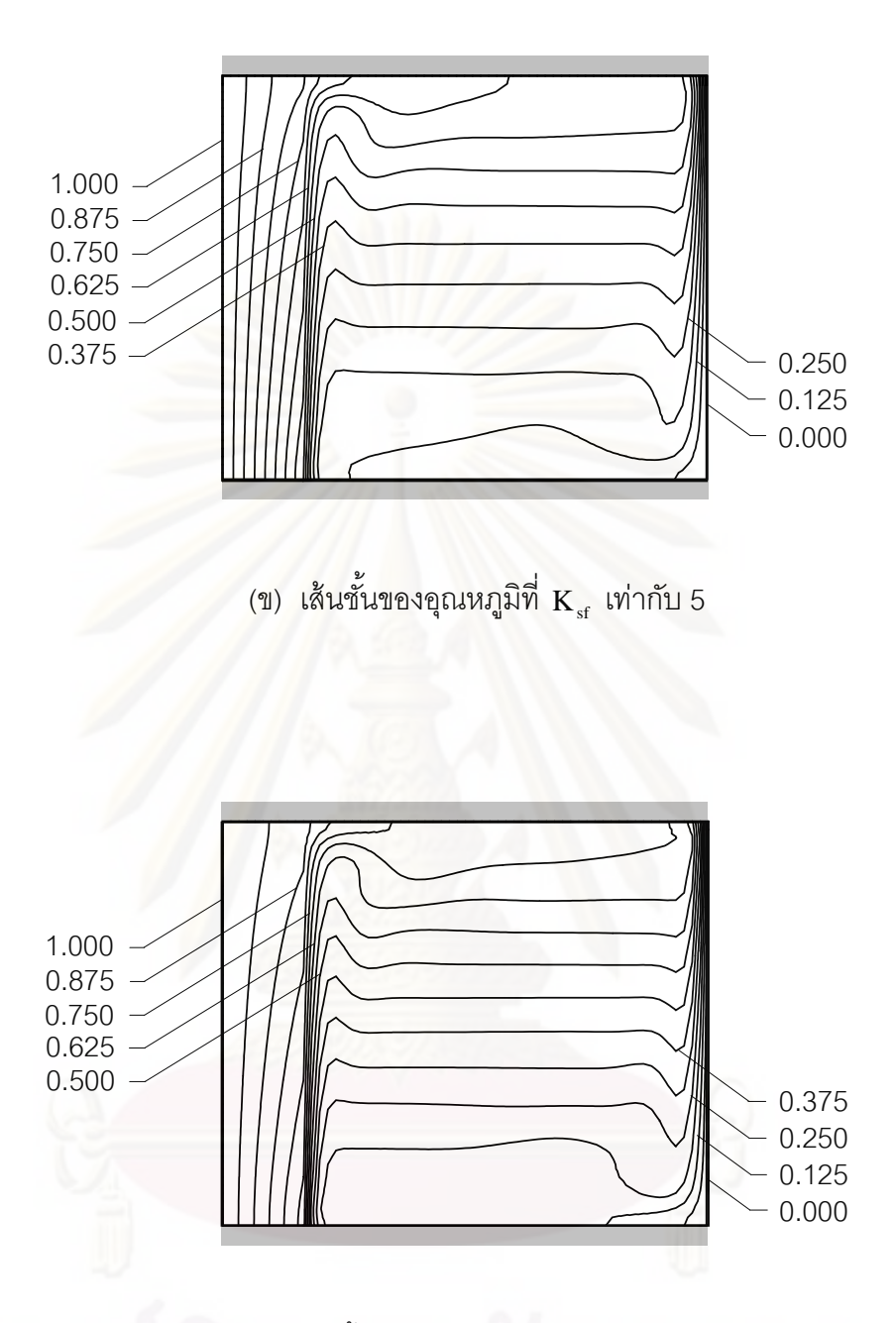

(ค) เส้นชั้นของอุณหภูมิที่  $\mathbf{K}_{\mathrm{sf}}$  เท่ากับ 10 ั้

รูปที่ 6.9(ต่อ) สภาวะการใหลเนื่องจากการพาความร้อนในช่องสี่เหลี่ยมจัตุรัส  $\mathcal{L}^{\text{max}}$ เมื่อมีผนังนำความร้อนเมื่อค่า  $\mathrm{Gr}=10^7$ ื่ ื่

จากนั้นแสดงการกระจายความเร็วและอุณหภูมิไร้มิติตลอดแนวแกน x ที่ระดับกึ่งกลางความสูง ของช่องสี่เหลี่ยมจัตุรัสที่ค่า  ${\rm Gr}$  เท่ากับ 10 $^3$ , 10 $^4$  และ 10 $^5$  ณ เวลาต่าง ๆ ดังแสดงในรูปที่ 6.10, ี่ 6.11 และ 6.12 ตามลําดับ

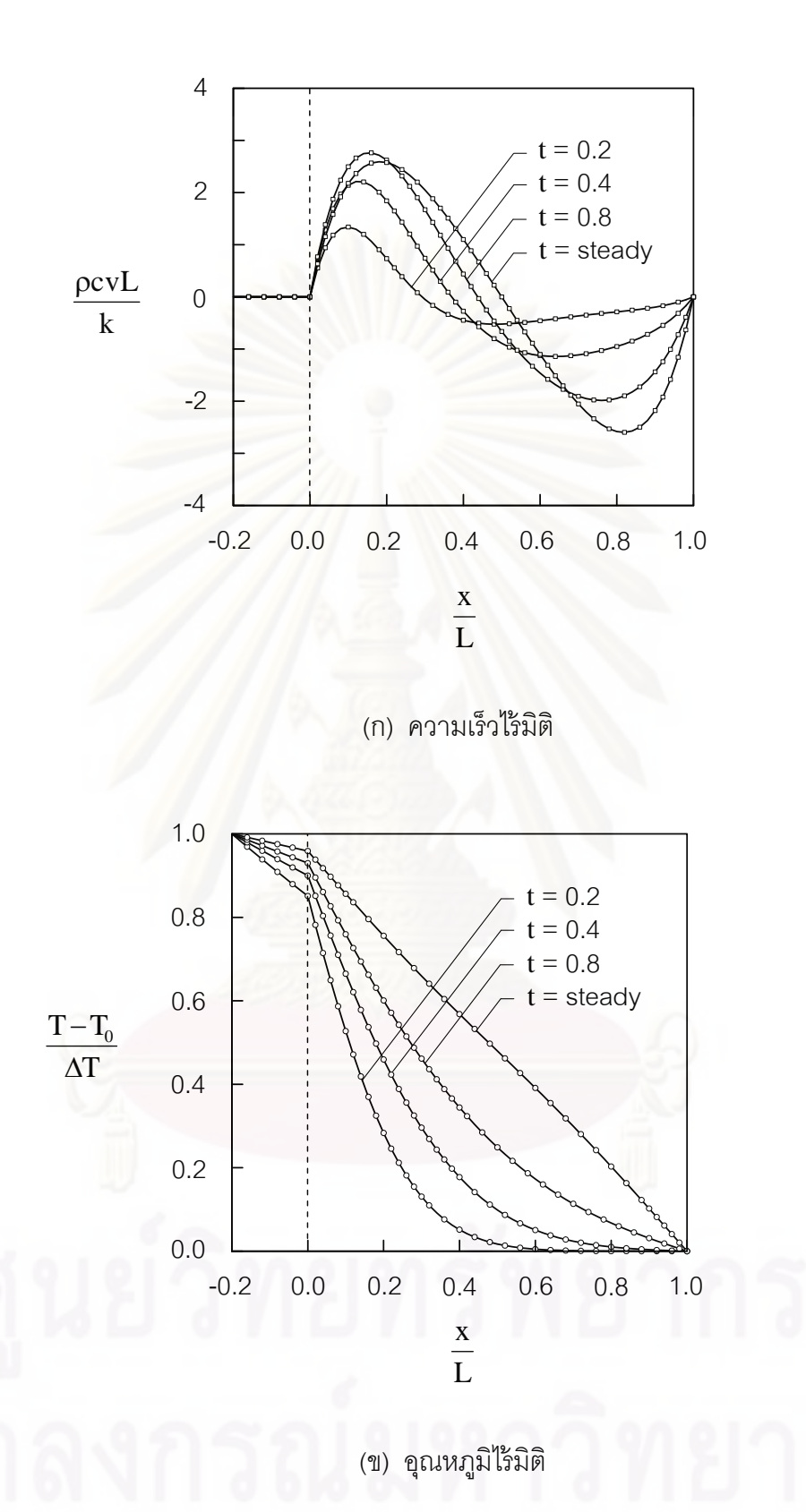

รูปที่ 6.10 การเปรียบเทียบลักษณะการกระจายของความเร็วและอุณหภูมิไร้มิติ ตลอดแนวแกน  $\mathrm{\textbf{x}}$  ที่ค่า  $\mathrm{\textbf{G}}\mathrm{\textbf{r}}$  = 10 $^3$  ณ เวลาต่าง ๆ

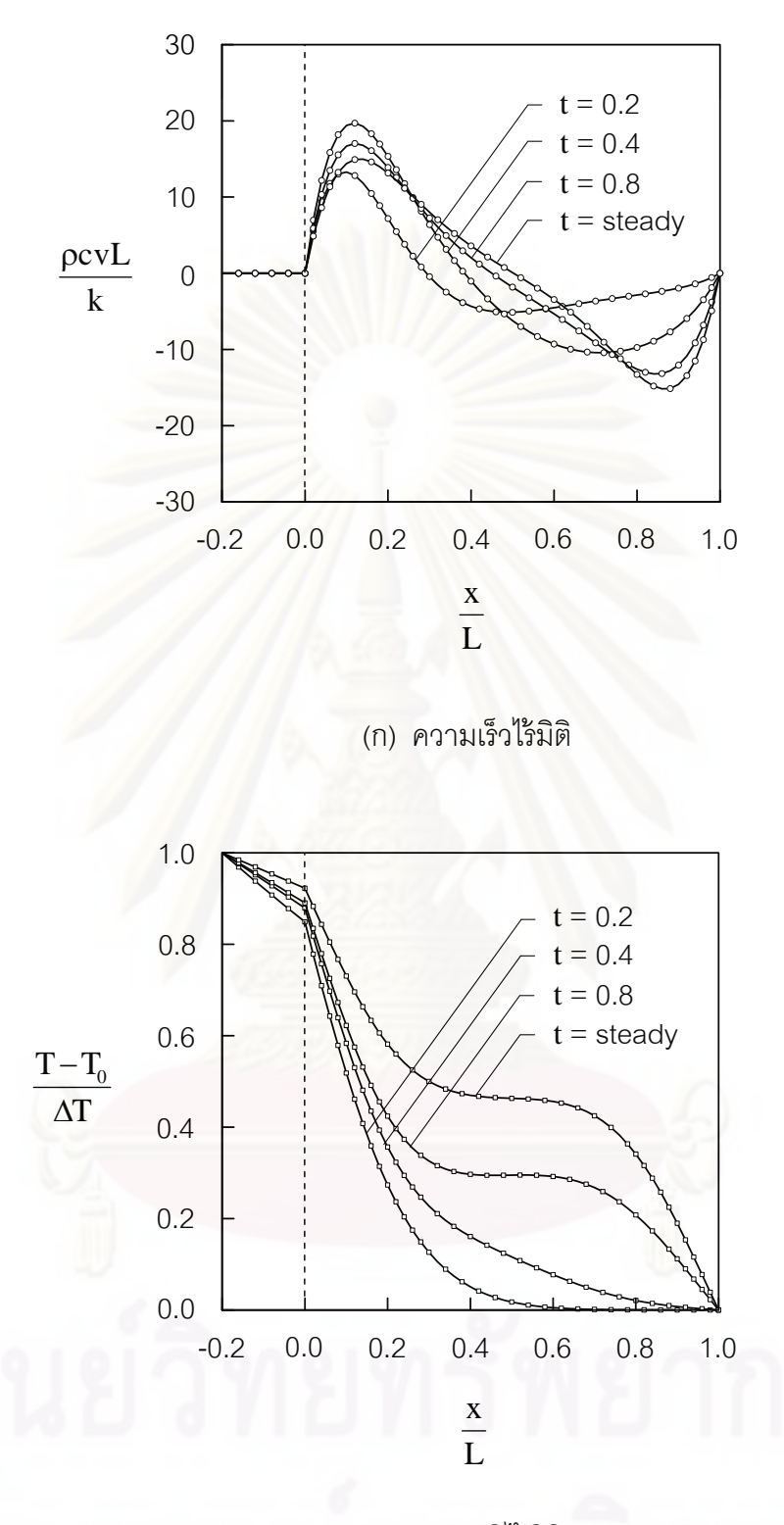

(ข) อุณหภูมิไร้มิติ

รูปที่ 6.11 การเปรียบเทียบลักษณะการกระจายของความเร็วและอุณหภูมิไร้มิติ ตลอดแนวแกน  $\mathrm{\mathbf{x}}$  ที่ค่า  $\mathrm{\mathbf{G}}\mathrm{\mathbf{r}}$  = 10 $^4$  ณ เวลาต่าง ๆ

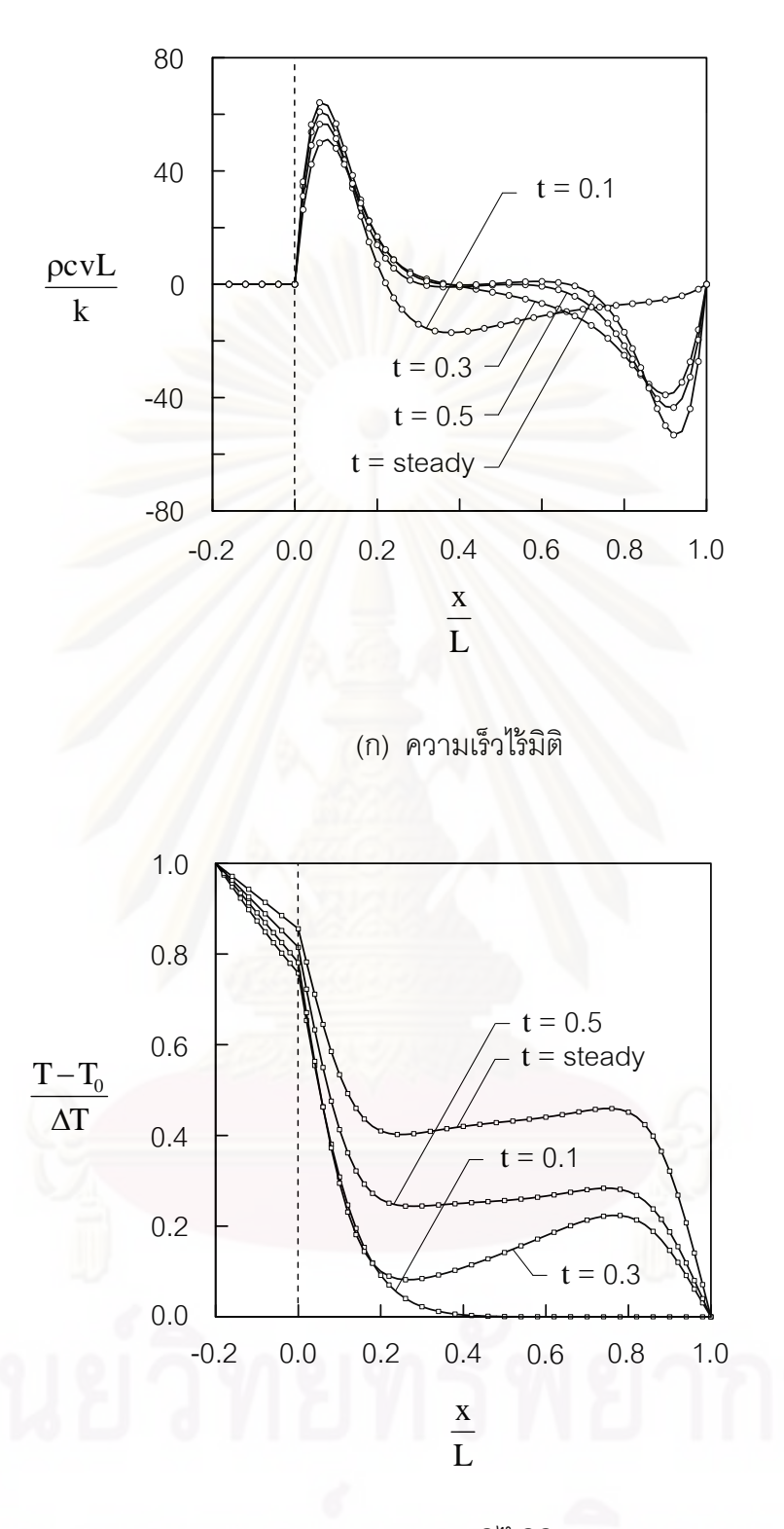

(ข) อุณหภูมิไร้มิติ

รูปที่ 6.12 การเปรียบเทียบลักษณะการกระจายของความเร็วและอุณหภูมิไร้มิติ ตลอดแนวแกน  $\mathrm{\textbf{x}}$  ที่ค่า  $\mathrm{\textbf{G}}\mathrm{\textbf{r}}$  = 10 $^5$  ณ เวลาต่าง ๆ

จากนั้นทำการตรวจสอบความถูกต้องโดยเปรียบเทียบกับผลลัพธ์ที่ได้กับ Hriberšek & Kuhn [34] โดยทําการเปรียบเทียบค่าอุณหภูมิและปริมาณความร้อน (Heat Fluxes) ที่บริเวณผิวลอยต่อ ระหว่างของแข็งและของไหล ( $\rm x ~ = 0.0$ ) ตลอดแนวแกน  $\rm y ~ \vec \eta$ ค่า  $\rm Gr ~ = 10^5$  และ 10 $^7$  ดังแสดงใน รูปที่ 6.13 - 6.14 ตามลําดับ

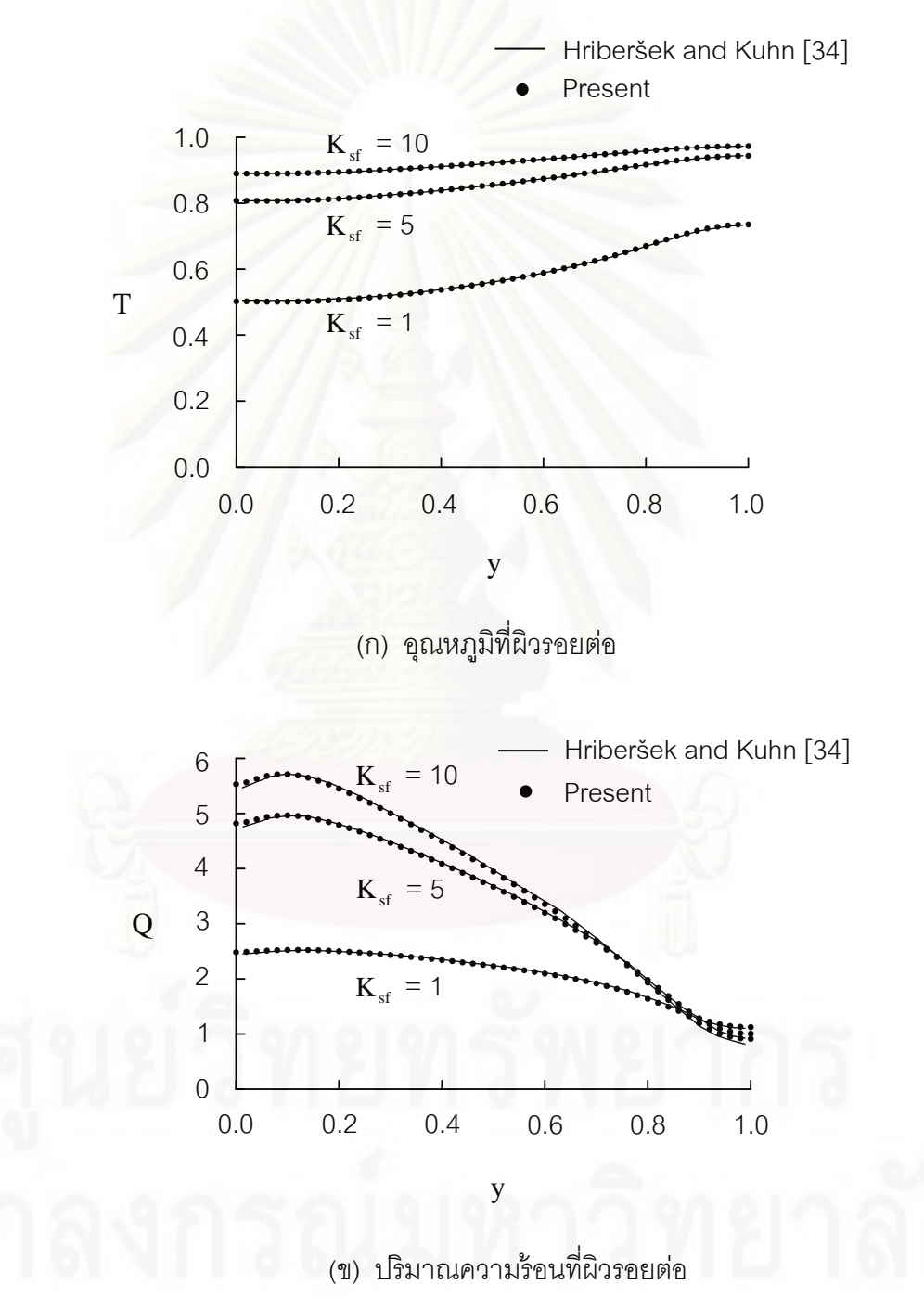

รูปที่ 6.13 การเปรียบเทียบอุณหภูมิและปริมาณความร้อนที่ผิวรอยต่อโดยเปรียบเทียบกับผล การคำนวณของ Hriberšek & Kuhn ที่ค่า  $\rm\,K_{sf}$  = 1, 5 และ 10 เมื่อค่า  $\rm\,Gr$  = 10 $^5$ 

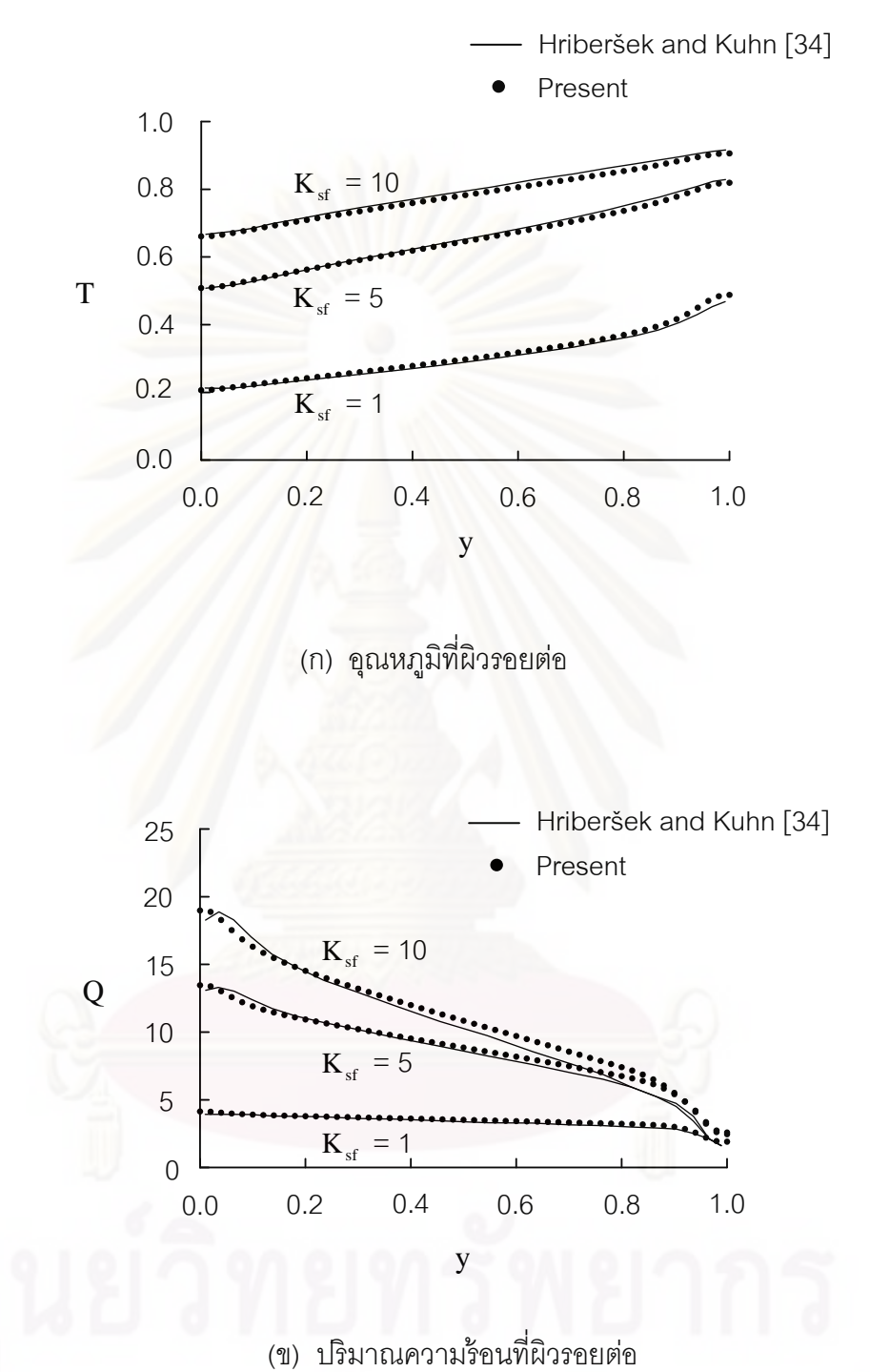

ู รูปที่ 6.14 การเปรียบเทียบอุณหภูมิและปริมาณความร้อนที่ผิวรอยต่อโดยเปรียบเทียบกับผล การคำนวณของ Hriberšek & Kuhn ที่ค่า  $\rm\,K_{sf}$  = 1, 5 และ 10 เมื่อค่า  $\rm\,Gr$  = 10 $^{7}$ 

จากตารางที่ 6.2 แสดงการเปรียบเทียบค่านัสเซิลนัมเบอร์เฉลี่ยที่บริเวณผิวรอยต่อระหว่าง ี่ ของแข็งและของไหล,  $\overline{\mathrm{Nu}}_{\mathrm{x=0.0}}$  โดยเปรียบเทียบกับผลการคำนวณของ Hriberšek & Kuhn [34] ผลท ี่ได้ก็ให้ค่าเป็นที่น่าพอใจ

| Gr              | ้ค่านัสเซิลท์นัมเบอร์เฉลี่ยที่ที่บริเวณผิวรอยต่อระหว่างของแข็งและของไหล |               |               |                |
|-----------------|-------------------------------------------------------------------------|---------------|---------------|----------------|
|                 | Conductivity ratio, $K_{\text{sf}}$                                     |               | 5             | 10             |
| 10 <sup>3</sup> | Hriberšek and Kuhn [34]                                                 | 0.87          | 1.02          | 1.04           |
|                 | Present                                                                 | $0.87(0.0\%)$ | $1.02(0.0\%)$ | $1.04(0.0\%)$  |
| 10 <sup>4</sup> | Hriberšek and Kuhn [34]                                                 | 1.35          | 1.83          | 1.92           |
|                 | Present                                                                 | $1.35(0.0\%)$ | $1.83(0.0\%)$ | $1.91(0.52\%)$ |
| 10 <sup>5</sup> | Hriberšek and Kuhn [34]                                                 | 2.08          | 3.42          | 3.72           |
|                 | Present                                                                 | $2.08(0.0\%)$ | 3.40(0.58%)   | $3.70(0.54\%)$ |
| 10 <sup>6</sup> | Hriberšek and Kuhn [34]                                                 | 2.87          | 5.88          | 6.78           |
|                 | Present                                                                 | 2.83 (1.39%)  | 5.80(1.36%)   | 6.69(1.33%)    |
| $10^7$          | Hriberšek and Kuhn [34]                                                 | 3.53          | 9.07          | 11.25          |
|                 | Present                                                                 | 3.45(2.27%)   | 8.73(3.75%)   | 10.88 (3.29%)  |
|                 |                                                                         |               |               |                |

ตารางที่ 6.2 การเปรียบเทียบค่านัสเซิลท์นัมเบอร์เฉลี่ยที่บริเวณผิวรอยต่อ ี่

หมายเหตุ : ค่านัสเซิลท์นัมเบอร์เฉลี่ยที่บริเวณผิวรอยต่อ (ค่าความคลาดเคลื่อน % โดย ื่ เปรียบเทียบกับ Hriberšek & Kuhn [34])

เมื่อวิเคราะห์การไหลและการถ่ายเทความร้อนทั้งภายในของไหลและของแข็งเสร็จ ื่ เรียบร้อยแล้ว ขั้นตอนต่อไปก็นำค่าการกระจายตัวของอุณหภูมิที่ได้และค่าความดันมาคำนวณหา ค่าความเค้นที่เกิดขึ้นภายในของแข็ง โดยจะทำการวิเคราะห์ที่ค่า  $\rm{Gr}$  = 10 $^3$ , 10 $^5$ , และ 10 $^7$  ณ ค่า  $\mathbf{K}_{\mathrm{sf}}$  ต่าง ๆ กัน โดยกำหนดให้ของแข็งที่จะทำการวิเคราะห์มีค่าคุณสมบัติดังต่อไปนี้ มีค่าโมดูลัส ี่ ของความยืดหยุ่น 7 $\times$ 10 $^{10}$  N/m $^2$  ค่าสัมประสิทธิ์การขยายตัว 6 $\times$ 10 $^6$ /°C ค่าอัตราส่วนปัวส์ซง เท่ากับ 0.3 และอุณหภูมิขณะที่ไม่มีความเค้นคือที่ 0°C สำหรับรูปแบบไฟไนต์เอลิเมนต์และ เงื่อนไขขอบเขตของการวิเคราะห์ปัญหาความเค้นอันเนื่องมาจากอุณหภูมิสำหรับตัวอย่างนี้ได้ แสดงในรูปที่ 6.15 ซึ่งประกอบไปด้วย 561 จุดต่อ 1,000 เอลิเมนต์

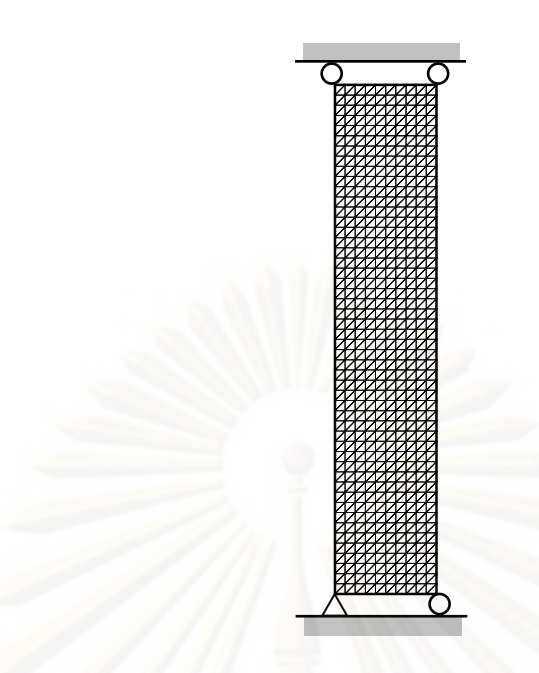

รูปที่ 6.15 แบบจำลองไฟไนต์เอลิเมนต์และเงื่อนไขขอบเขตสำหรับวิเคราะห์ความเค้นในปัญหา การ<mark>พา</mark>ความร้อนแบบอิสระในช่องปิดสี่เหลี่ยมจัตุรัสโดยที่มีผนังนำความร้อน

รูปที่ 6.16 - 6.18 แสดงลักษณะการกระจายตัวของอุณหภูมิ และค่าความเค้นวอนมิสเซส(MPa) ในกรณีที่มีการเปลี่ยนแปลงค่าอัตราส่วนของสัมประสิทธิ์การถ่ายเทความร้อน  $\mathbf{K}_{\mathrm{sf}}$  เท่ากับ 1, 5 และ 10 ตามลำดับ โดย<mark>ค</mark>ำนวณที่ค่า Gr เท่ากับ 10<sup>3</sup> ในทำนองเดียวกันแสดงลักษณะการ กระจายตัวของอุณหภูมิ และค่าความเค้นวอนมิสเซสที่ค่า  $\rm{Gr}$  เท่ากับ 10 $^5$  และ 10 $^7$  ดังแสดงในรูป ที่ 6.19 - 6.24 ตามลําดับ

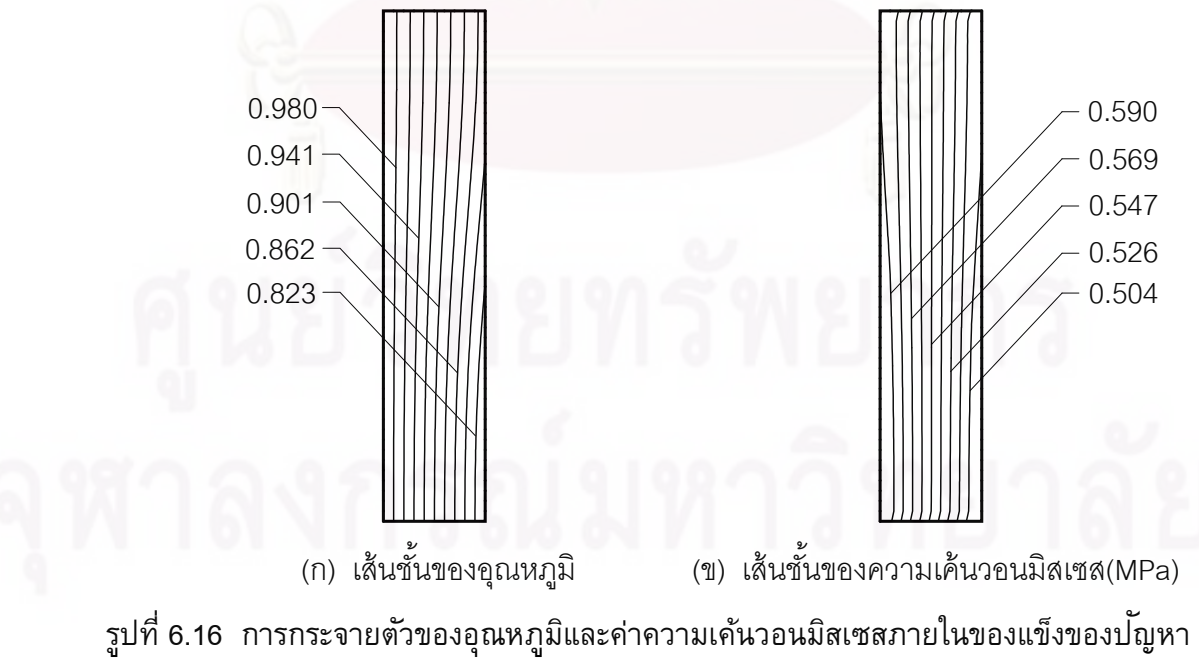

การพาความร้อนแบบอิสระในช่องปิดสี่เหลี่ยมจัตุรัสกรณีที่  $\rm\,Gr$  = 10 $^3$  และ  $\rm\,K_{sf}$  = 1 ี่

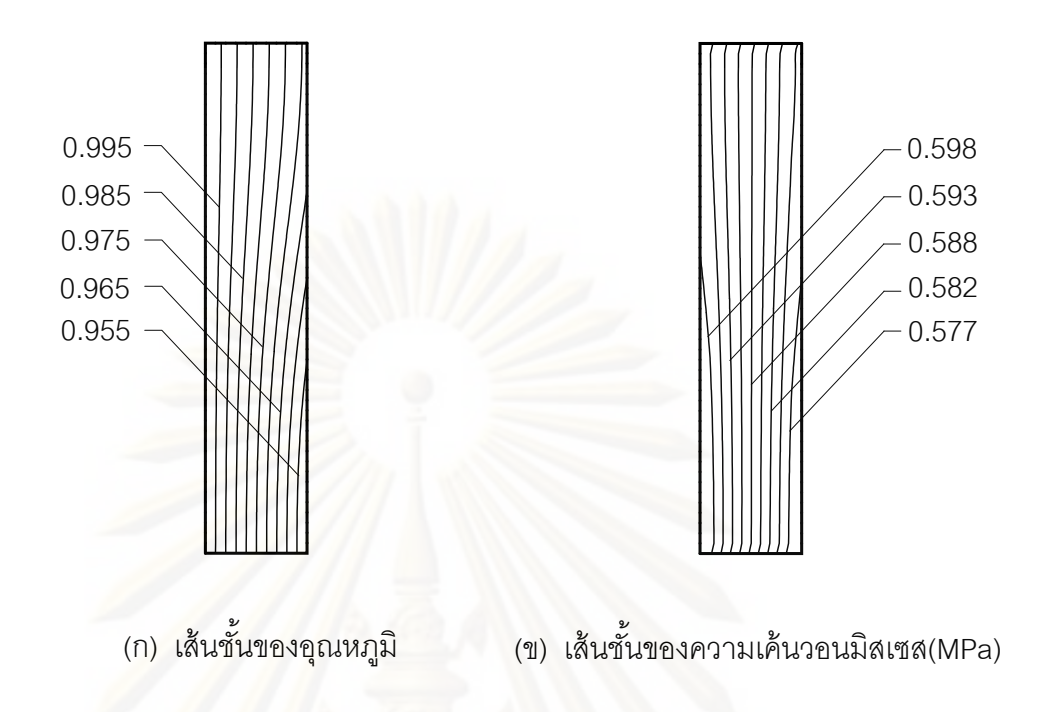

รูปที่ 6.17 การกระจ<mark>ายตัวของอุณหภูมิและค่าความเค้นวอนมิสเซสภายในของแข็งของป<sup>ั</sup>ญหา</mark> การพาความร้อนแบบอิสระในช่องปิดสี่เหลี่ยมจัตุรัสกรณีที่  $\mathbf{Gr}$  = 10 $^3$  และ  $\mathbf{K}_\text{sf}$  = 5 ี่

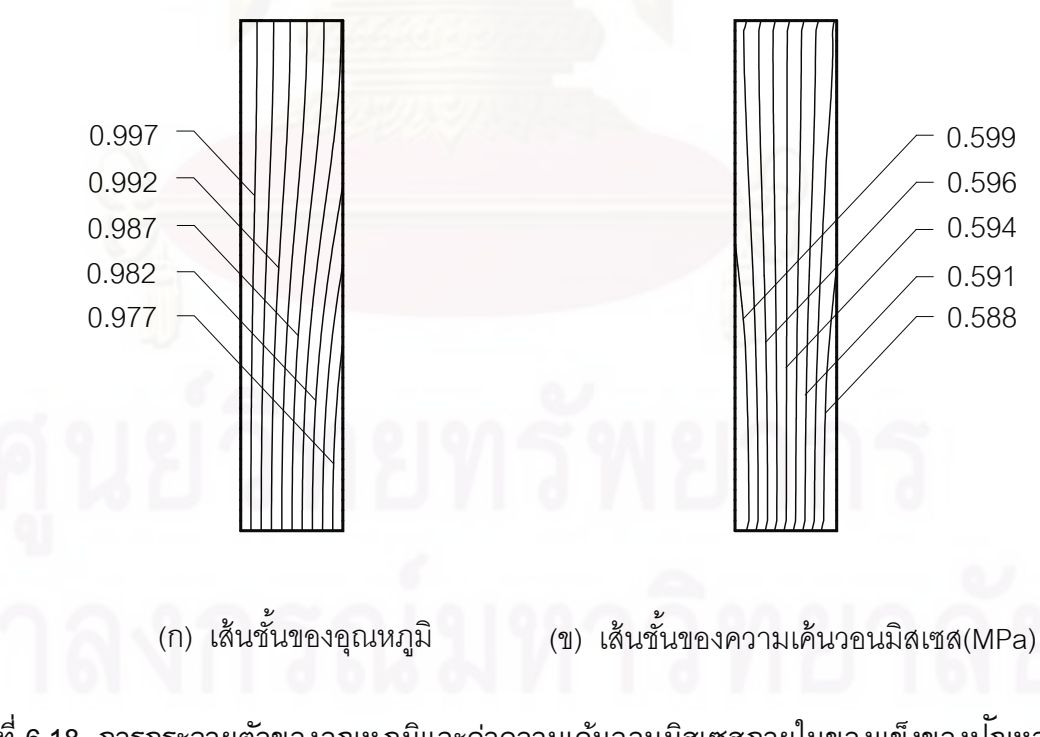

รูปที่ 6.18 การกระจายตัวของอุณหภูมิและค่าความเค้นวอนมิสเซสภายในของแข็งของป<sup>ั</sup>ญหา การพาความร้อนแบบอิสระในช่องปิดสี่เหลี่ยมจัตุรัสกรณีที่  $\rm\,Gr$  = 10 $^3$  และ  $\rm\,K_{sf}$  = 10 ี่

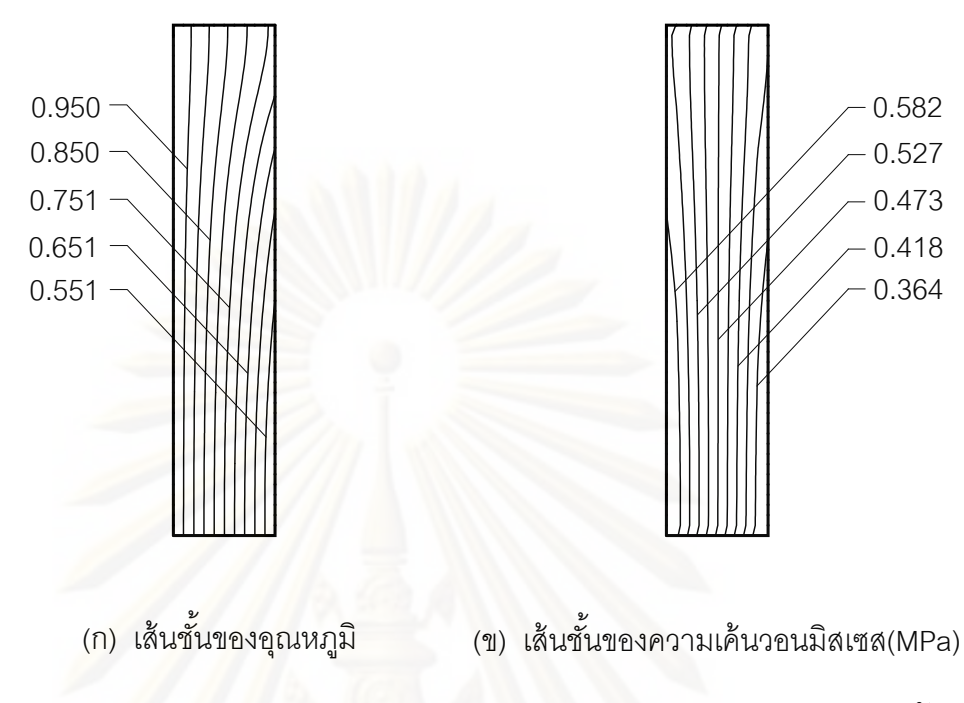

รูปที่ 6.19 การกระจายตัวของอุณหภูมิและค่าความเค้นวอนมิสเซสภายในของแข็งของป<sup>ั</sup>ญหา การพาความร้อนแบบอิสระในช่องปิดสี่เหลี่ยมจัตุรัสกรณีที่  $\rm\,Gr$  = 10 $^5$  และ  $\rm\,K_{\rm sf}$  = 1 ี่

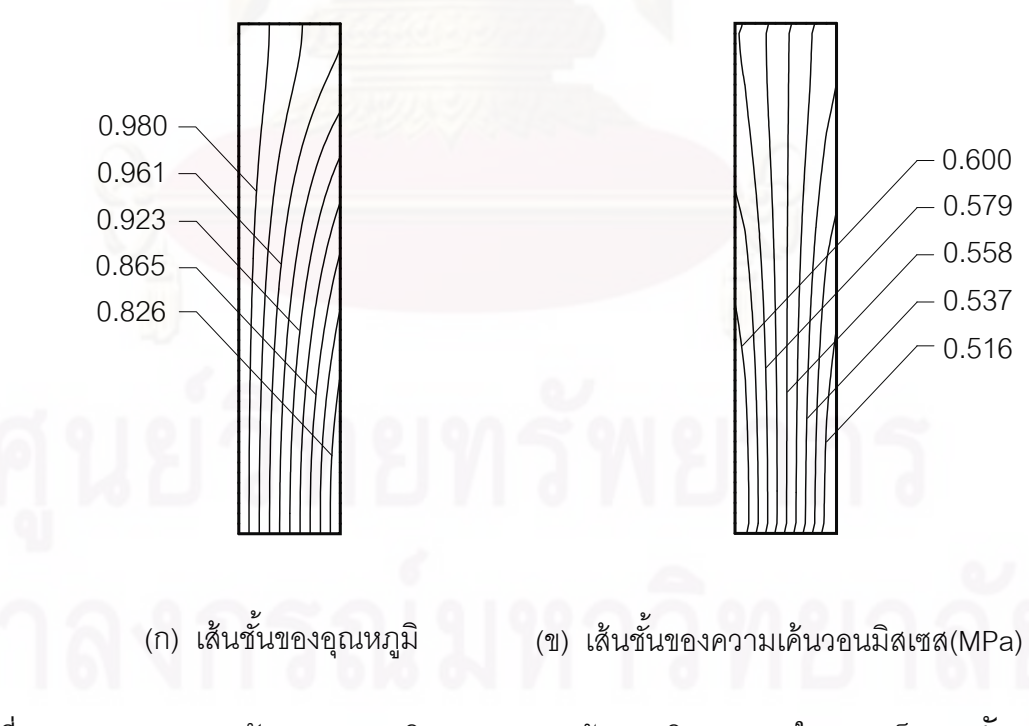

รูปที่ 6.20 การกระจายตัวของอุณหภูมิและค่าความเค้นวอนมิสเซสภายในของแข็งของป<sup>ั</sup>ญหา การพาความร้อนแบบอิสระในช่องปิดสี่เหลี่ยมจัตุรัสกรณีที่  $\rm\,Gr$  = 10 $^5$  และ  $\rm\,K_{\rm sf}$  = 5 ี่

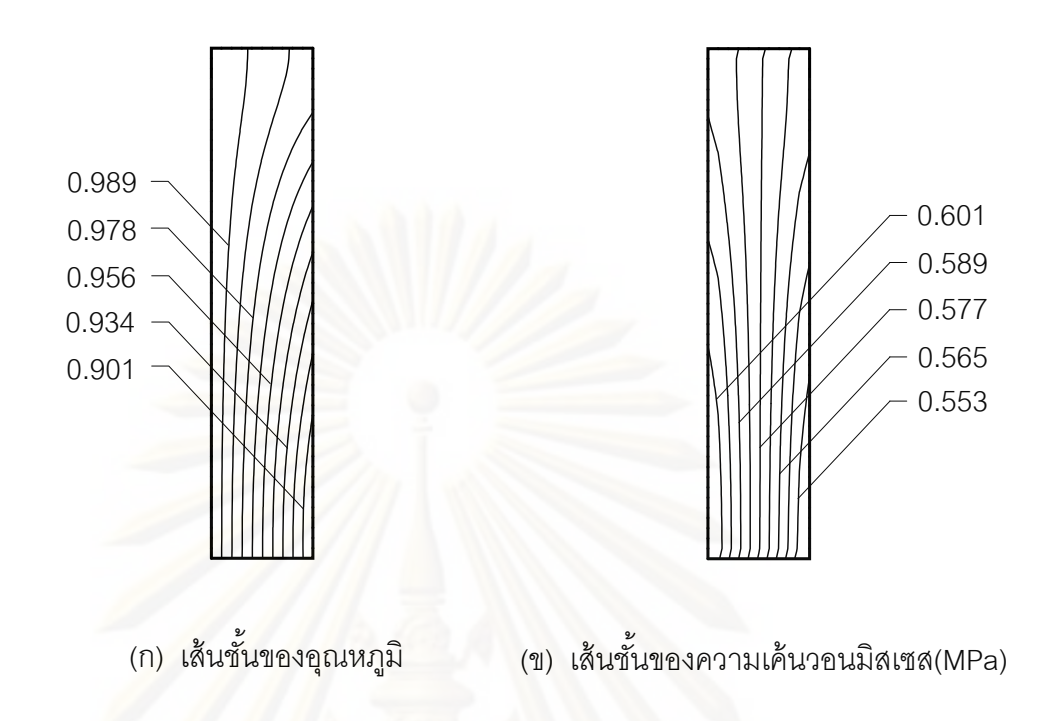

รูปที่ 6.21 การกระจายตัวของอุณหภูมิและค่าความเค้นวอนมิสเซสภายในของแข็งของป<sup>ั</sup>ญหา การพาความร้อนแบบอิสระในช่องปิดสี่เหลี่ยมจัตุรัสกรณีที่  $\rm\,Gr$  = 10 $^5$  และ  $\rm\,K_{sf}$  = 10 ี่

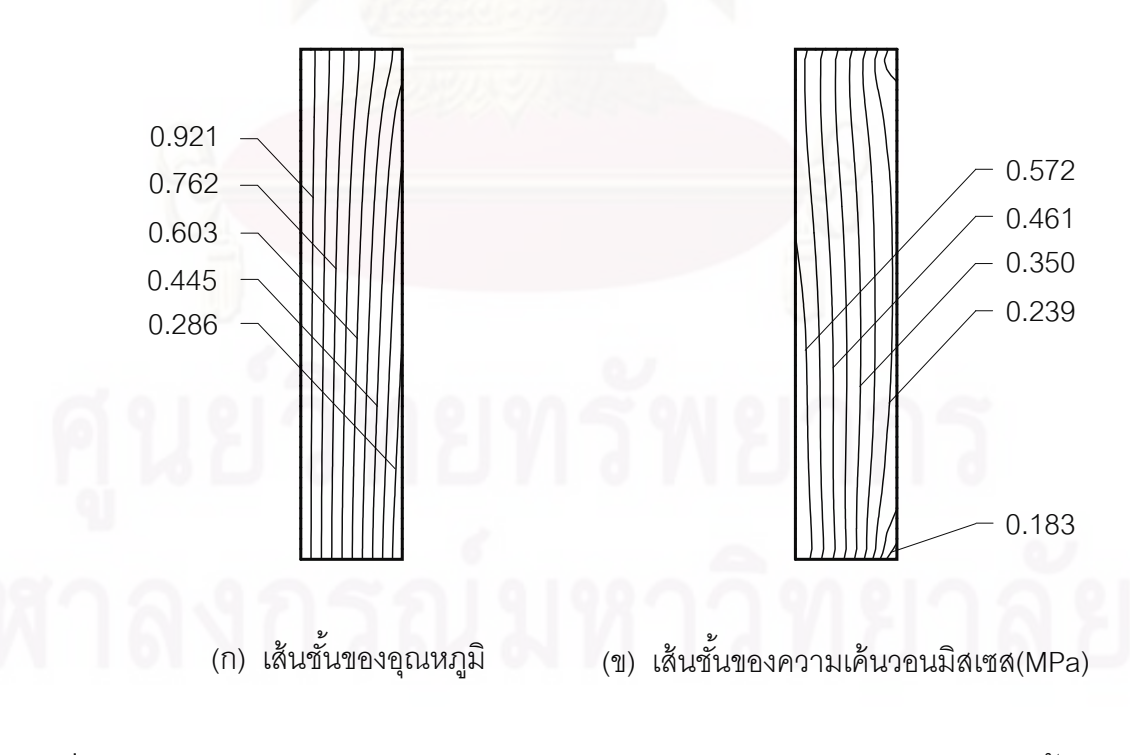

รูปที่ 6.22 การกระจายตัวของอุณหภูมิและค่าความเค้นวอนมิสเซสภายในของแข็งของป<sup>ั</sup>ญหา การพาความร้อนแบบอิสระในช่องปิดสี่เหลี่ยมจัตุรัสกรณีที่  $\mathbf{Gr}$  = 10 $^7$  และ  $\mathbf{K}_\text{sf}$  = 1 ี่

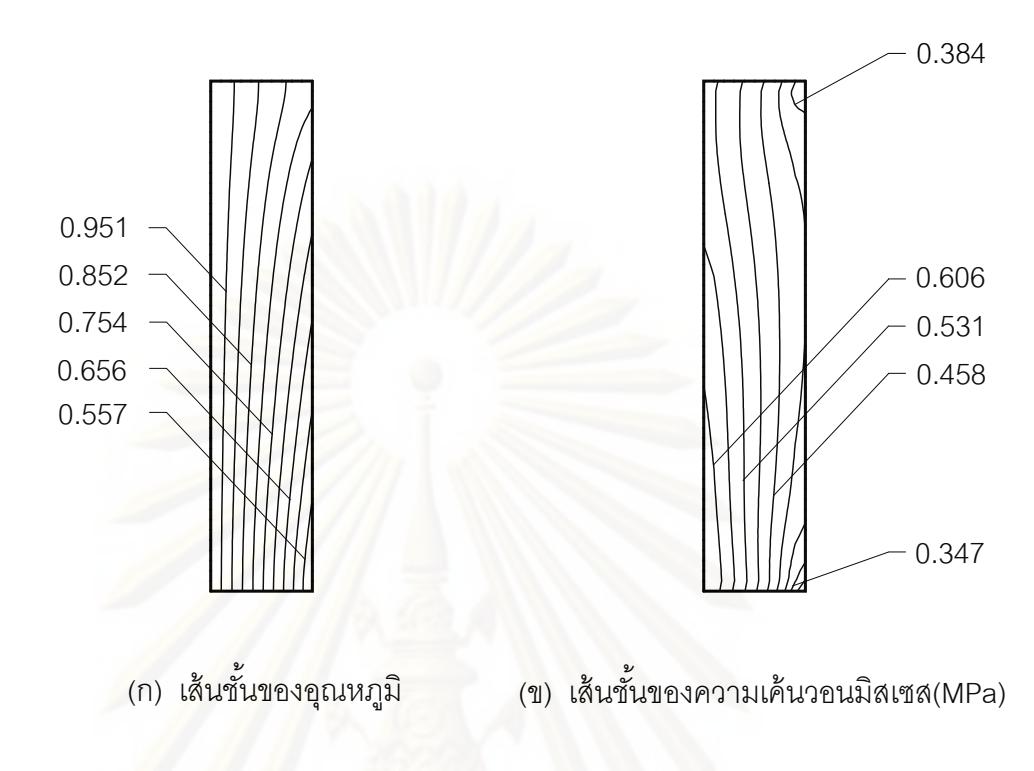

รูปที่ 6.23 การกระจายตัวของอุณหภูมิและค่าความเค้นวอนมิสเซสภายในของแข็งของป<sup>ั</sup>ญหา การพาค<mark>วามร้อ</mark>นแบบอิสระในช่องปิดสี่เหลี่ยมจัตุรัสกรณีที่  $\mathbf{Gr}$  = 10 $^7$  และ  $\mathbf{K}_\text{sf}$  = 5 ֧֖֖֖֖֖֖֧֪֧֚֚֚֚֚֚֩֟֓֕֓֝֬֝֟֓֡<u>֓</u><br>֧֩֩֩֩֕֩֩֩

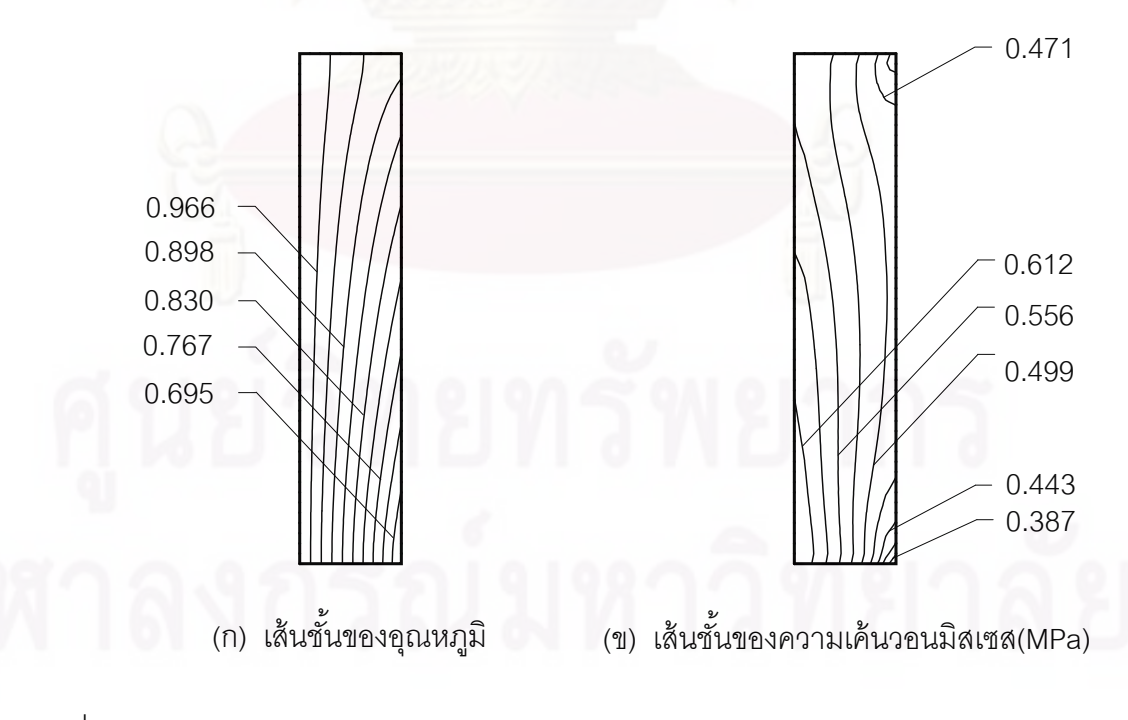

รูปที่ 6.24 การกระจายตัวของอณหภ ุ ูมิและค่าความเค้นวอนมิสเซสภายในของแข็งของปัญหา การพาความร้อนแบบอิสระในช่องปิดสี่เหลี่ยมจัตุรัสกรณีที่  $\mathrm{Gr}$  = 10 $^7$  และ  $\mathrm{K}_\mathrm{sf}$  = 10

ส่วนค่าการเคลื่อนตัวสูงสุดในแนวนอนของของแข็งในกรณีที่ค่า  $\rm\,K_{\rm\,sr}$  มีค่าแตกต่างกันได้แสดงไว้ ในตารางที่ 6.3 จะพบว่าระยะการเคลื่อนตัวมีค่าที่น้อยมาก จึงอาจกล่าวได้ว่าไม่มีผลกระทบต่อ รูปแบบของการไหล

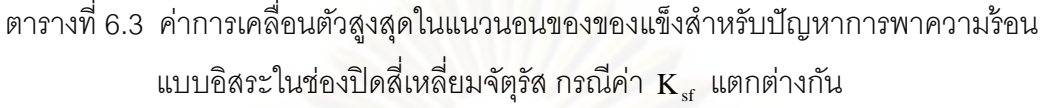

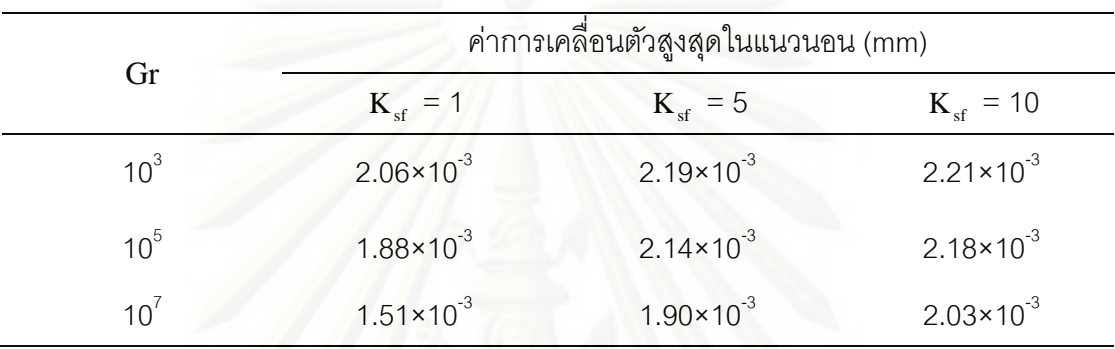

## **6.3 ปัญหาการถ่ายเทความร้อนผ่านส งกีดขวางทรงส เหล ี่ยมภายในช่องทางการ ิ่ ี่ ไหล (forced convection cooling across rectangular blocks)**

ลักษณะของปัญหาจะเป็นช่องการไหลยาวซึ่งมีของไหลที่ปรับตัวเต็มที่แล้วไหลเข้ามา ทางด้านซ้าย และภายในช่องการไหลนี้จะมีครีบระบายความร้อนเป็นทรงสีเหลี่ยมวางอยู่ที่ผนัง ด้านล่างจำนวนสามอัน โดยแต่ละอันจะมีการผลิตความร้อนขึ้นเอง ดังแสดงในรูปที่ 6.25 พร้อมทั้ง แสดงขนาดของปัญหาและเงื่อนไขขอบเขตที่ใช้ในการวิเคราะห์ด้วย สำหรับคุณสมบัติของการไหล นั้นกำหนดให้ของไหลมีค่า  $\rm Re$  = 100, 500 และ 1,000 (คำนวณเทียบกับขนาดช่องการไหลเข้า) โดยมีค่า Pr = 0.7 อัตราส่วนของการแพร่กระจายความร้อนระหว่างของแข็งและของไหล  $\alpha_{\rm sf}$  =  $\mathbf{K}_\mathrm{sf}$  = 10 ส่วนบริเวณครีบระบายความร้อนทรงสี่เหลี่ยมกำหนดให้มีการผลิตความร้อนต่อ ปริมาตร  $\mathbf{Q}\,$  = 8 จากนั้นทำการวิเคราะห์ปัญหาโดยการสร้างรูปแบบไฟไนต์เอลิเมนต์ประกอบไป ด้วย 5,653 จุดต่อ 10,933 เอลิเมนต์ ดังแสดงในรูปที่ 6.26 จากนั้นรูปที่ 6.27 แสดงเส้นชั้นของ ั้ ความดัน เส้นกระแสการไหลและแสดงเส้นชั้นของอุณหภูมิที่ค่า Re = 100 ตามลำดับ ในทำนอง ั้ เดียวกันที่ค่า  $\rm Re\ =500$  ดังแสดงในรูปที่ 6.28 จากผลที่ได้เมื่อพิจารณาค่าอุณหภูมิไร้หน่วยสูงสุด จะเกิดขึ้นบริเวณครีบระบายอันที่ 3 นับจากซ้ายมือมีค่าเท่ากับ 0.2813 ดังแสดงในรูปที่ 6.27(ค) ึ้ และค่าอุณหภูมิไร้หน่วยสูงสุดในรูปที่ 6.28(ค) มีค่าเท่ากับ 0.1633 จะเห็นได้ว่าเมื่อทำการเพิ่มค่า ิ่ เรย์โนลด์ให้สูงขึ้นก็จะสามารถระบายความร้อนออกจากครีบระบายความร้อนได้ดียิ่งขึ้น

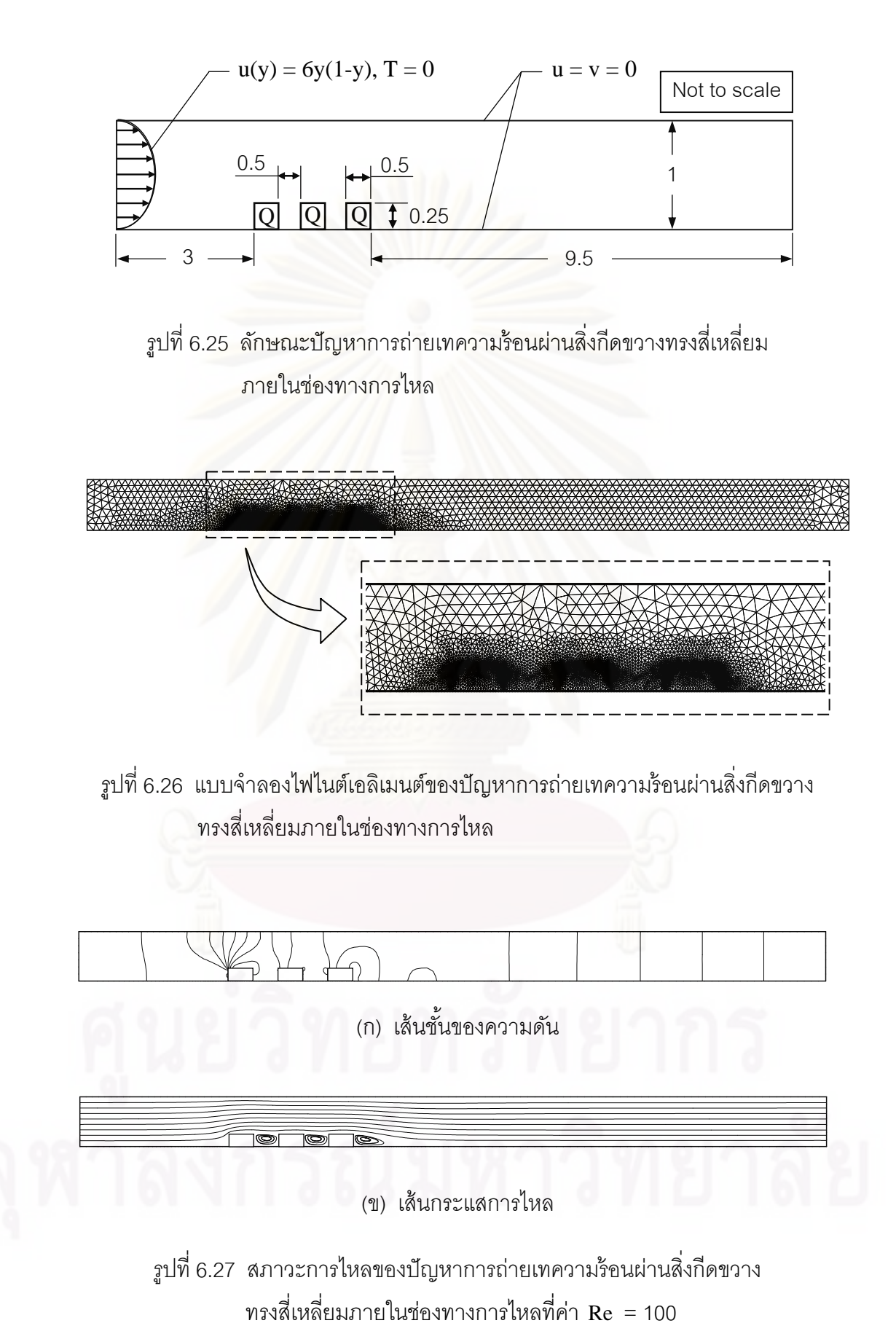

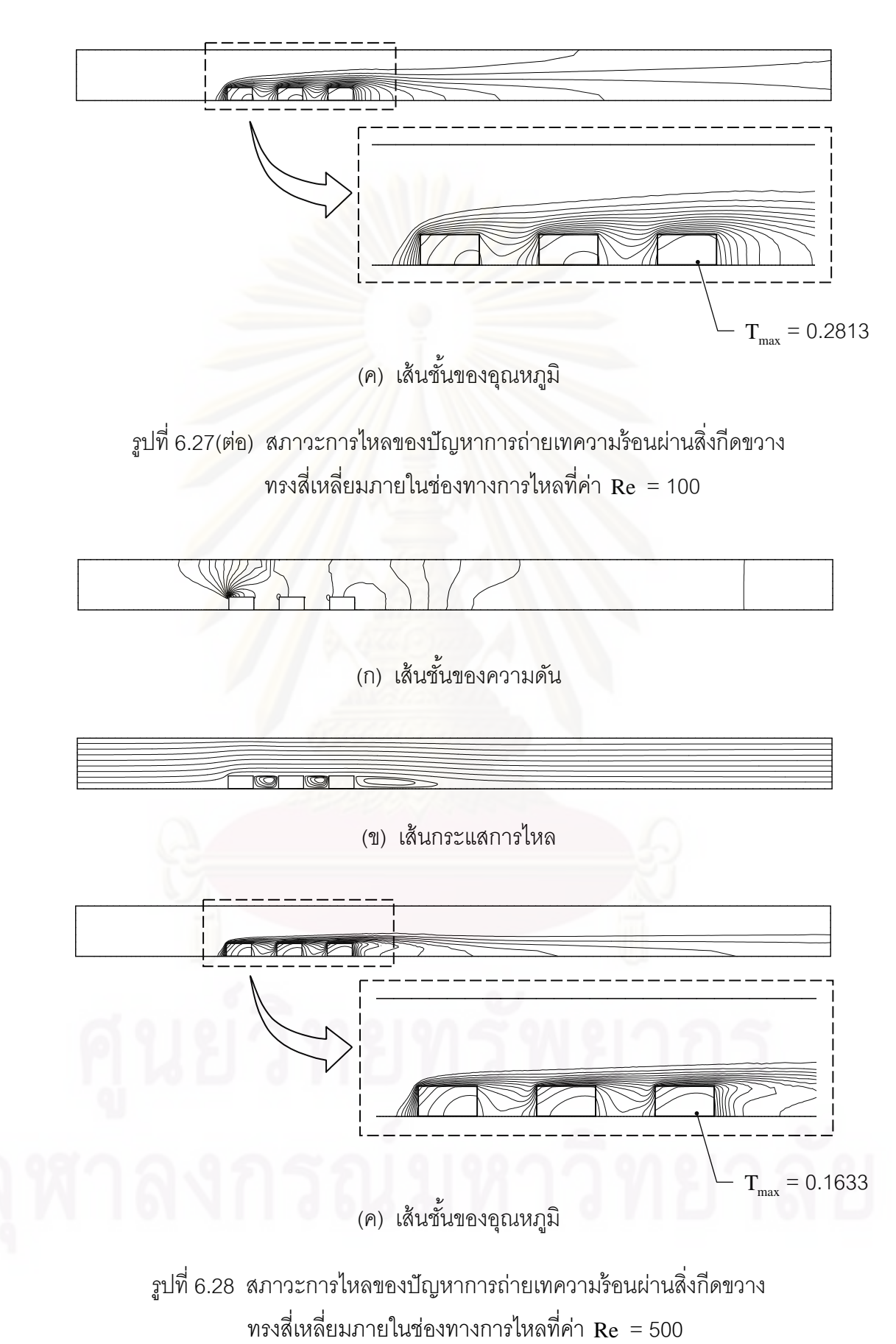

้ ผลการคำนวณในตัวอย่างนี้จะได้นำไปเปรียบเทียบกับผลการคำนวณของ Davalath and Bayazitoglu [35] โดยจะทําการเปรียบเทียบการกระจายตัวของอุณหภูมิที่ผิวของครีบระบาย ความร้อนทั้งสามเฉพาะที่ค่า Re เท่ากับ 100 และ 1,000 เท่านั้น ดังแสดงในรูปที่ 6.29 ผลที่ได้ให้ ค่าสอดคล้องกัน

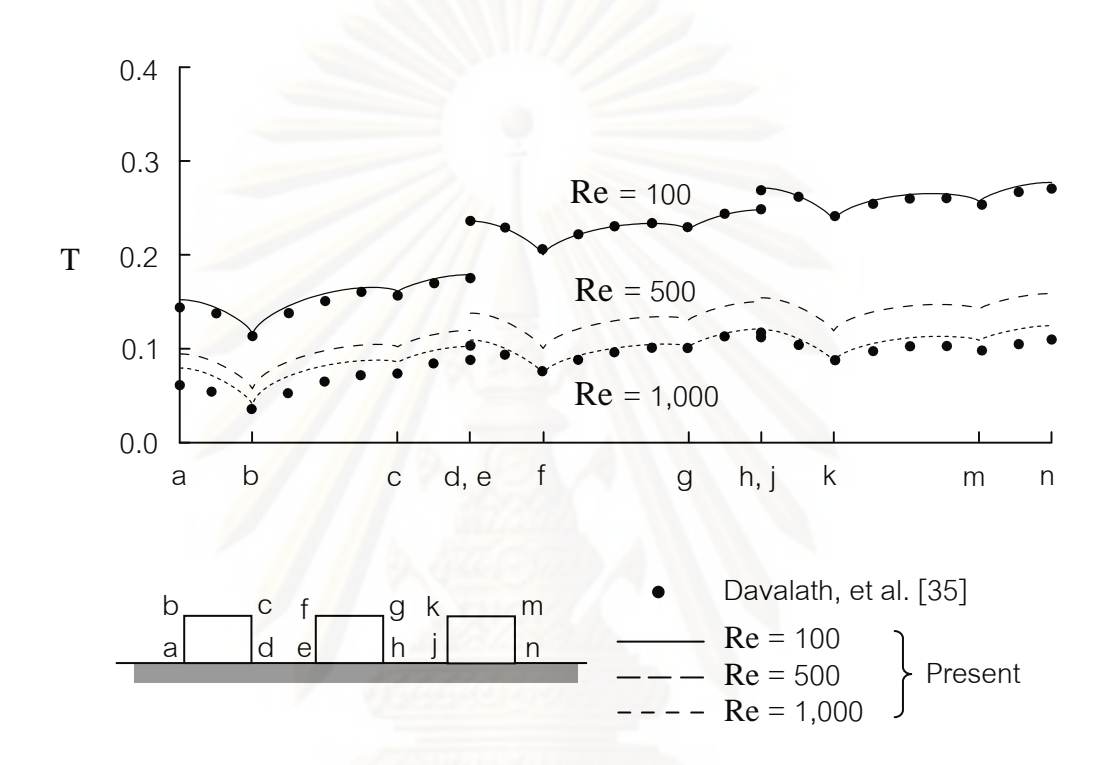

รูปที่ 6.29 เปรียบเทียบการกระจายตวของอ ั ณหภ ุ ูมิที่ผิวของครีบระบายความร้อนทั้ง 3 ที่ค่า Re เท่ากับ 100 และ 1,000 กับผลการคำนวณของ Davalath and Bayazitoglu

สุดท้ายนำผลลัพธ์ที่ได้มาใช้เป็นเงื่อนไขขอบเขตเพื่อทำการคำนวณหาค่าการเคลื่อน ตัวและค่าความเค้นที่เกิดขึ้นบนครีบระบายความร้อนทั้งสาม โดยรูปที่ 6.30 แสดงรูปแบบไฟไนต์ เอลิเมนต์ในส่วนที่เป็นของแข็งที่จะใช้ในการคำนวณ ซึ่งประกอบไปด้วย 2,073 จุดต่อ 3,780 เอลิเมนต์ โดยกำหนดคุณสมบัติของของแข็งดังนี้ ค่าโมดูลัสของความยืดหยุ่นเท่ากับ 7 $\times$ 10 $^{10}$ N/m $^{\text{2}}$  ค่าสัมประสิทธิ์การขยายตัว 6<code>×10 $^{\text{6}}$ /°C</code> ค่าอัตราส่วนปัวส์ซงเท่ากับ 0.3 และอุณหภูมิขณะที่ ไม่มีความเค้นคือที่ 0°C

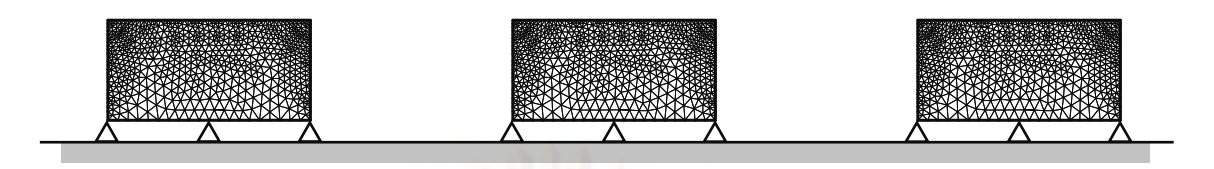

รูปที่ 6.30 รูปแบบไฟไนต์เอลิเมนต์ของครีบระบายความร้อนทั้งสามและเงื่อนไขขอบเขต สำหรับปัญหาการถ่ายเทความร้อนผ่านสิ่งกีดขวางทรงสี่เหลี่ยมภายใน ช่องทางการไหล

จากนั้นทำการวิเคราะห์เพื่อหาค่าการเคลื่อนตัว แล้วทำการคำนวณหาค่าความเค้นตามลำดับ รูป ื่ ที่ 6.31 แสดงการกระจายตัวของค่าความเค้นวอนมิสเซสบนครีบระบายความร้อนทั้งสาม โดยมี ค่าสูงสุดเท่ากับ 239.6 kPa ส่วนรูปที่ 6.32 นั้นแสดงเวกเตอร์การเคลื่อนตัวของแต่ละจุดต่อ โดยค่า การเคลื่อนตัวสูงสุดมีค่าเท่ากับ 5.65×10<sup>-4</sup> mm ในทำนองเดียวกันสามารถแสดงค่าความเค้นวอน ื่ มิสเซสสูงสุดและค่าการเคลื่อนตัวสูงสุดได้ดังตารางที่ 6.4 จากตารางพบว่าระยะการเคลื่อนตัวมี ื่ <u>ค่าที่น้อยมาก จึงอาจกล่าวได้ว่าไม่มีผลกระทบต่อรูปแบบของการไหล</u>

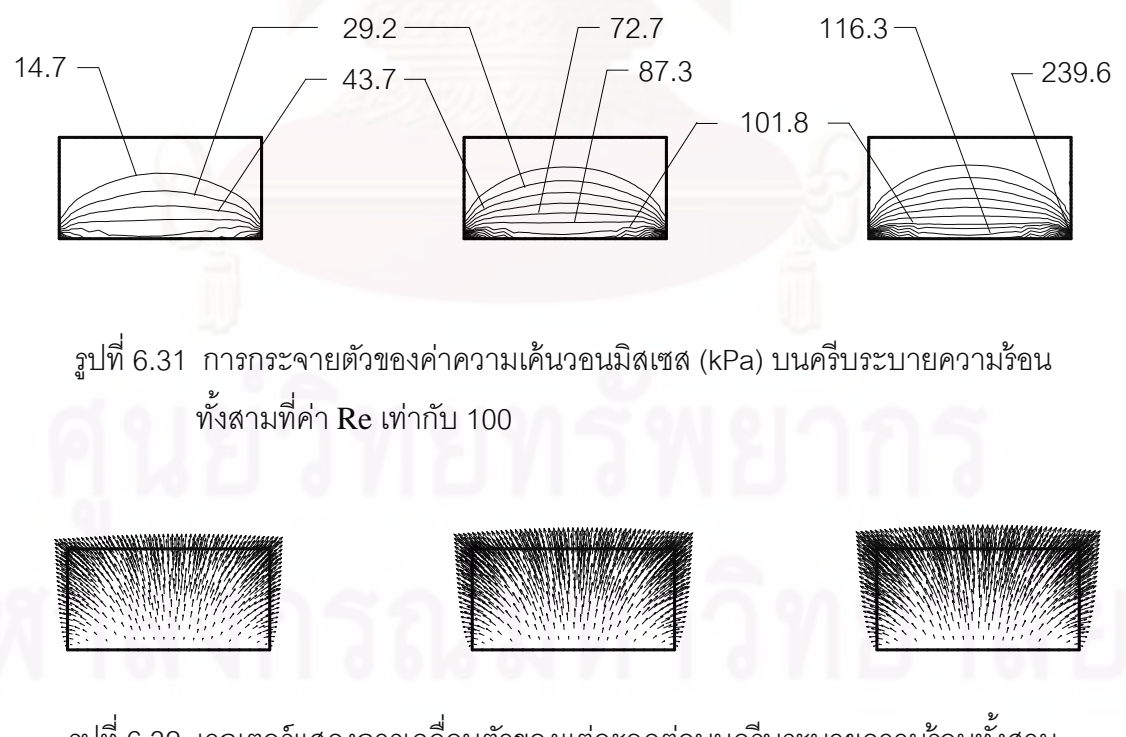

รูปที่ 6.32 เวกเตอร์แสดงการเคลื่อนตัวของแต่ละจุดต่อบนครีบระบายความร้อนทั้งสาม ื่ ั้ ที่ค่า Re เท่ากับ 100

ตารางที่ 6.4 แสดงค่าความเค้นวอนมิสเซสสูงสุดและค่าการเคลื่อนตัวสูงสุดบนครีบระบาย ความร้อนที่ค่า Re แตกต่างกัน

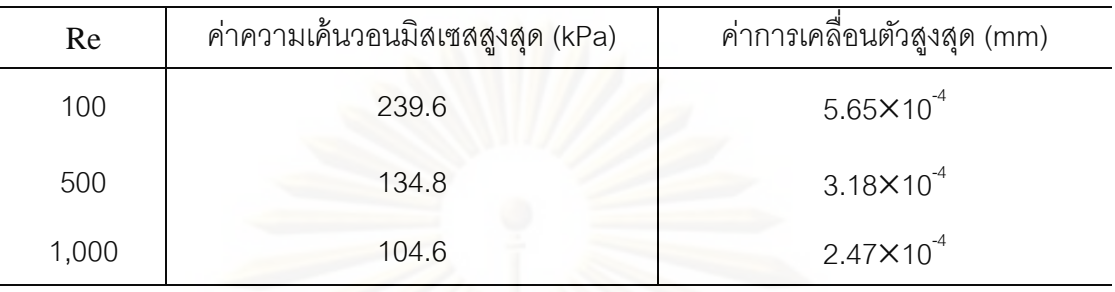

## **6.4 ปัญหาการพาความร้อนแบบอสระภายในช ิ ่องการไหลที่มีครีบระบายความร้อน (free convection in channel with fins) [36]**

ปัญหาสุดท้ายของหัวข้อนี้สร้างขึ้นมาเพื่อให้มีความซับซ้อนมากยิ่งขึ้น โดยเป็นการ ี ้ ึ้ ้วิเคราะห์ปัญหาการพ<mark>า</mark>ความร้อนแบบอิสระ โดยลักษณะของปัญหาประกอบไปด้วยช่องการไหล 2 ส่วนได้แก่ด้านบนและด้านล่าง โดยขั้นกลางด้วยของแข็งที่มีครีบระบายความร้อนอยู่ สำหรับ รายละเอียดของขนาดต่าง ๆ ได้แสดงในรูปที่ 6.33 โดยกำหนดให้พื้นผิวล่างสุด (y=–0.8) มี ี อุณหภูมิเท่ากับ 1 และก่ำหนดให้พื้นผิวด้านบนสุด (y=0.8) มีอุณหภูมิเท่ากับ 0 ส่วนขอบ ด้านซ้ายและขวาของช่องการไหลทั้งด้านบนและด้านล่างรวมทั้งส่วนที่เป็นของแข็งถูกกำหนดให้ เป็นยนงังแบบอเด

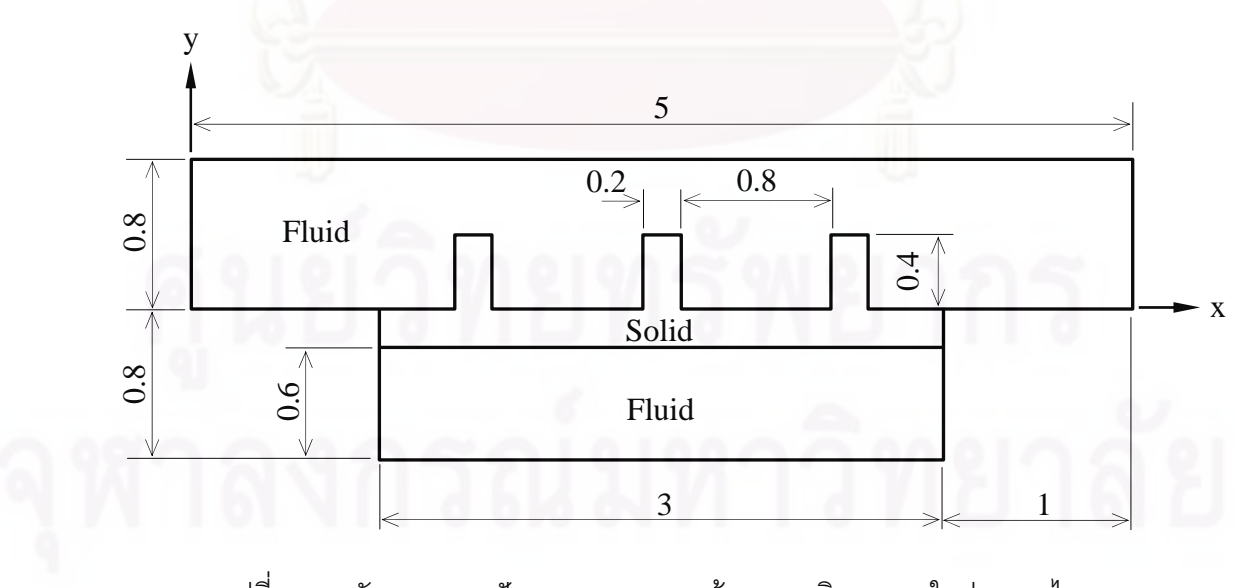

รูปที่ 6.33 ลักษณะของปัญหาการพาความร้อนแบบอิสระภายในช่องการไหล ที่มีครีบระบายความร้อน

การวิเคราะห์ปัญหาในช่วงแรกจะเริ่มจากการสร้างรูปแบบไฟไนต์เอลิเมนต์ดังแสดงในรูปที่ 6.34 ิ่ ซึ่งประกอบไปด้วย 4,742 จุดต่อ 9,152 เอลิเมนต์ แล้วทำการกำหนดคุณสมบัติของของไหลและ ของแข็งดังนี้ กำหนดให้ของไหลมีค่า  $\Pr$  = 0.71 อัตราส่วนของการแพร่กระจายความร้อนระหว่าง ของแข็งและของไหล  $\bm{\alpha}_{\rm{sf}} = \mathbf{K}_{\rm{sf}}$  และค่าสัมประสิทธิ์การขยายตัวทางความร้อนของของไหล, β  $=$  100 และอัตราส่วนระหว่างส้มประสิทธิ์การนำความร้อนของของแข็งและของไหล,  $\mathbf{K}_{\mathrm{sf}}$  เท่ากับ 1, 10 และ 100 โดยรูปที่ 6.35 แสดงเส้นกระแสการไหลที่ได้จากการคำนวณที่ค่า  $\mathbf{K}_{\scriptscriptstyle{st}}$  เท่ากับ 10 ส่วนที่ค่า  $\rm\,K_{sf}$  อื่น ๆ ผลที่ได้มีค่าไม่แตกต่างกันมากนัก ส่วนลักษณะการกระจายตัวของอุณหภูมิ นั้นได้แสดงในรูปที่ 6.36(ก-ค) ที่ค่า  $\rm\,K_{sf}$  ต่าง ๆ หลังจากนั้นแสดงการกระจายตัวของอุณหภูมิที่ ั้ บริเวณตลอดผิวด้านบนของครีบระบายความร้อนทั้งสาม ที่ ณ เวลาแตกต่างกันที่ค่า  $\mathbf{K}_{\mathbf{sf}}$  เท่ากับ 1, 10 และ 100 ดังแสดงไว้ในรูปที่ 6.37(ก-ค) ตามลําดับ

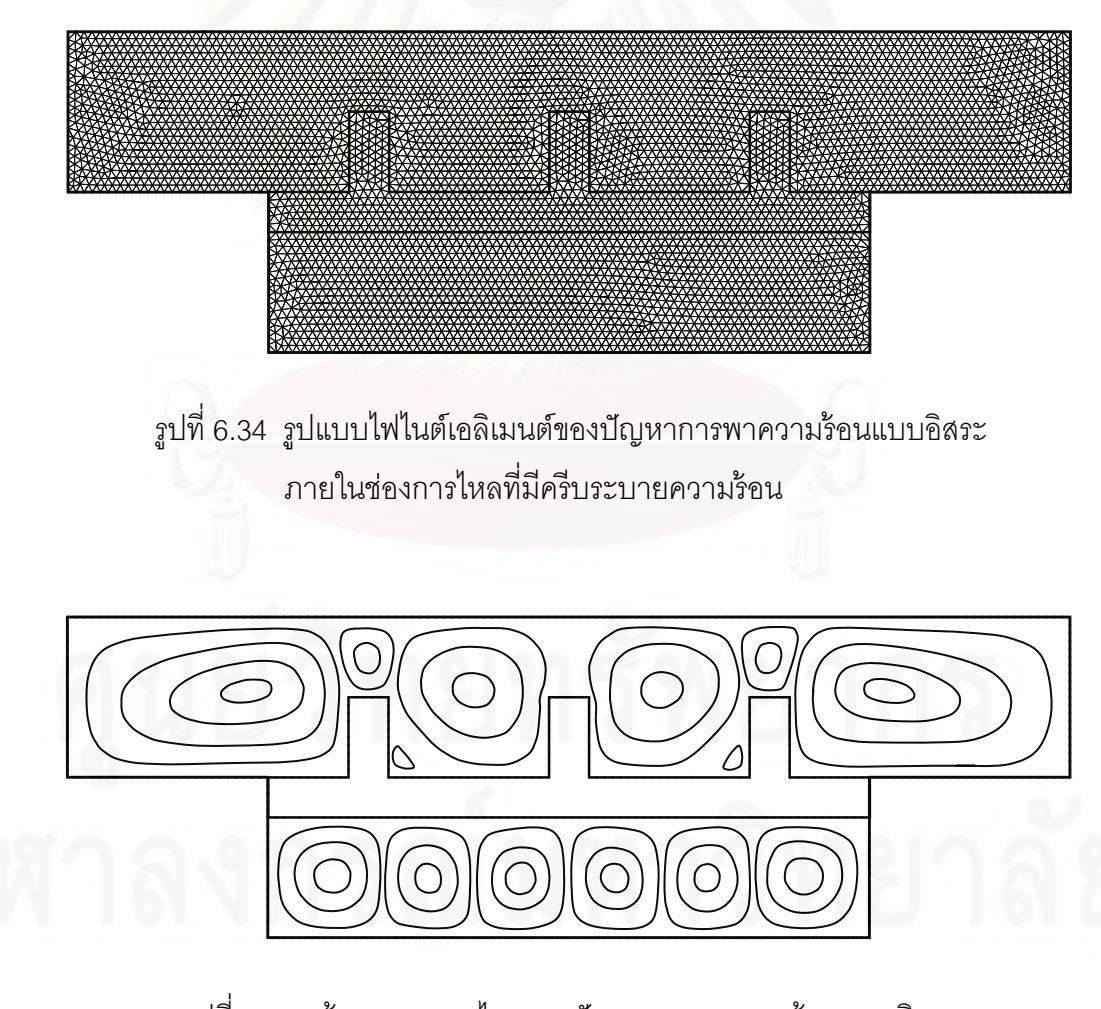

รูปที่ 6.35 เส้นกระแสการไหลของปัญหาการพาความร้อนแบบอิสระ ภายในช่องการไหลที่มีครีบระบายความร้อน

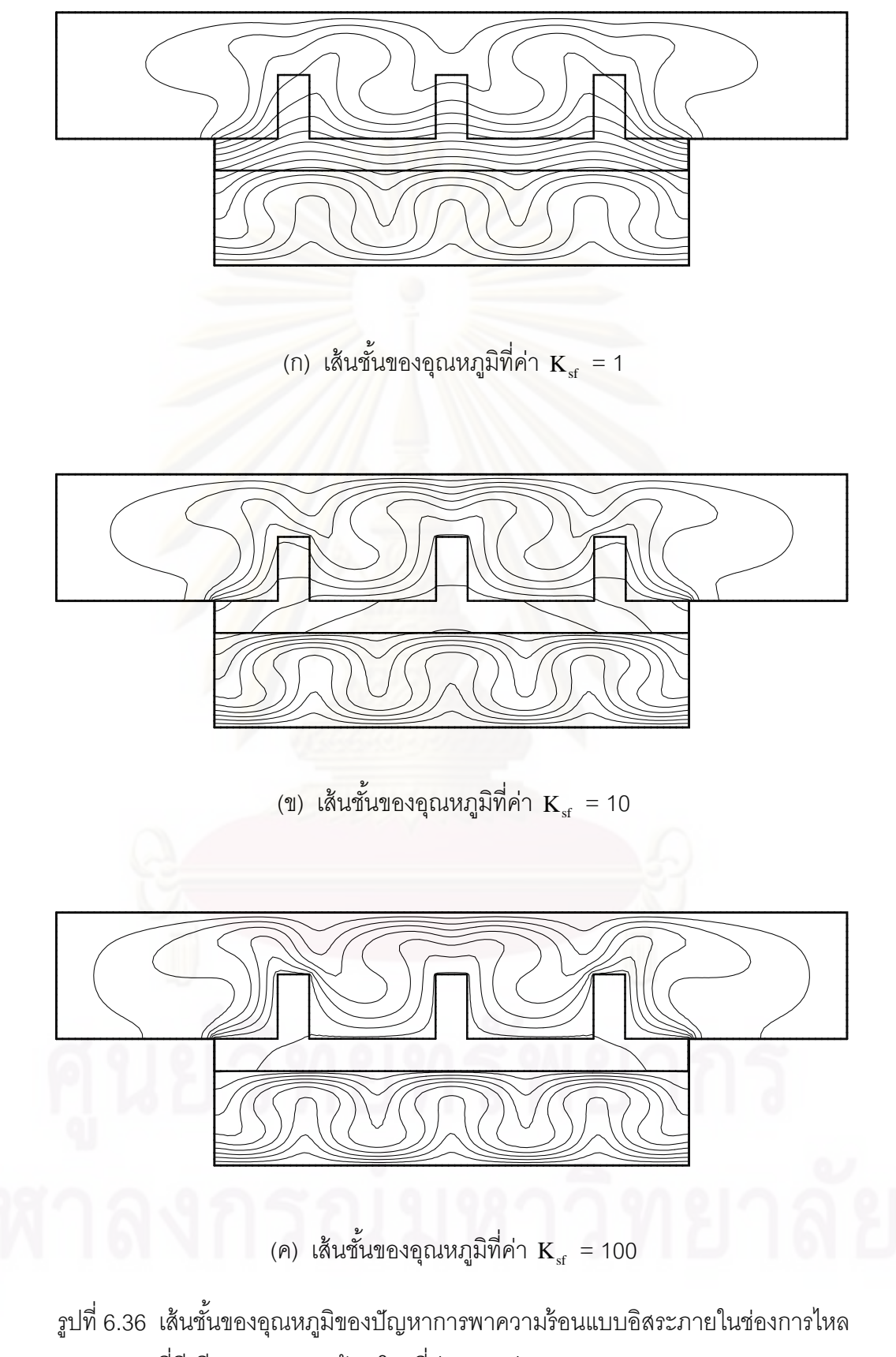

ที่มีครีบระบายความร้อนโดยที่ค่า  $\mathbf{K}_{\mathrm{sf}}$  ต่าง ๆ

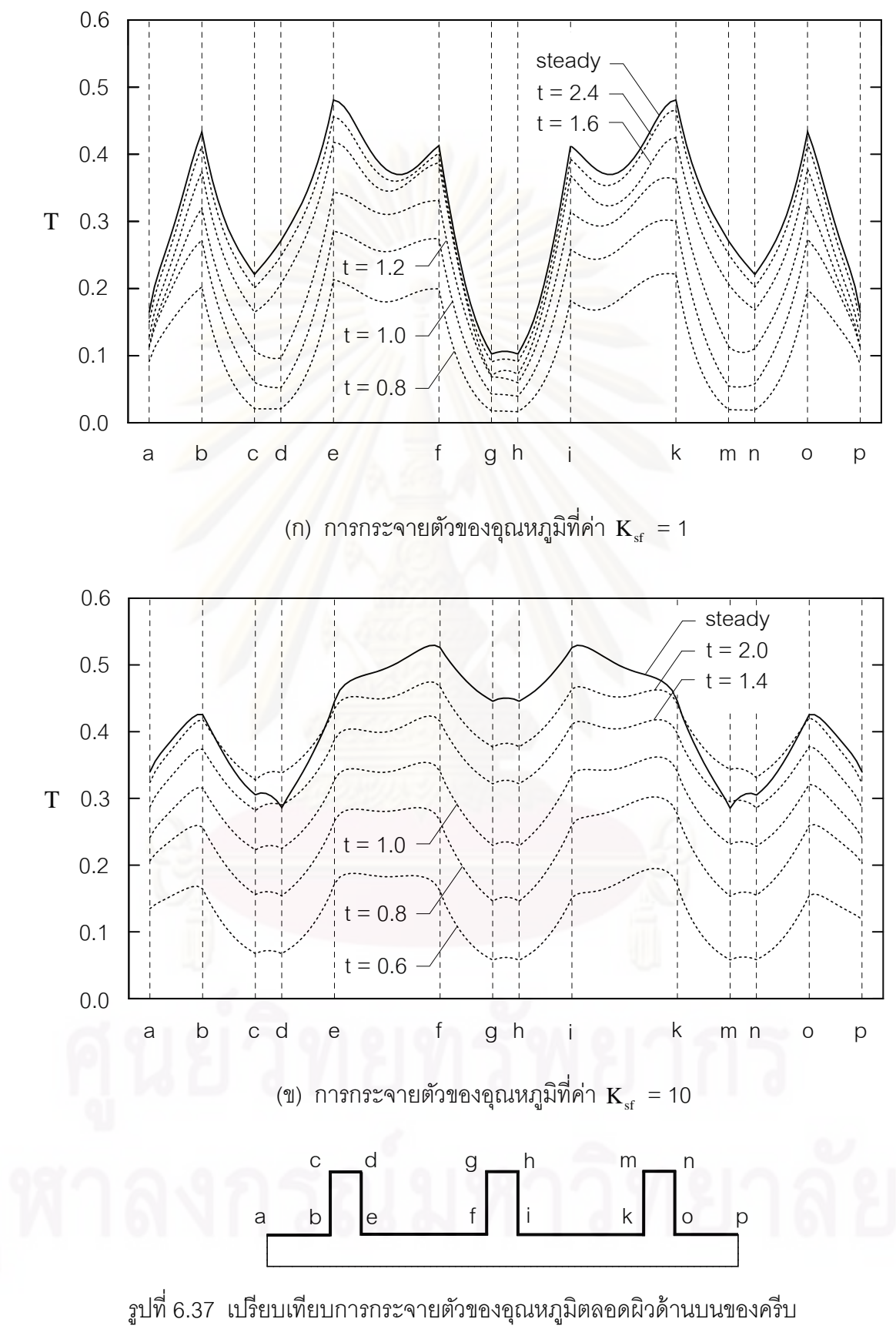

ระบายความร้อนทั้งสาม เมื่อเวลาเปลี่ยนแปลงไป ที่ค่า  $\textbf{K}_{\text{sf}}$  แตกต่างกัน ั้

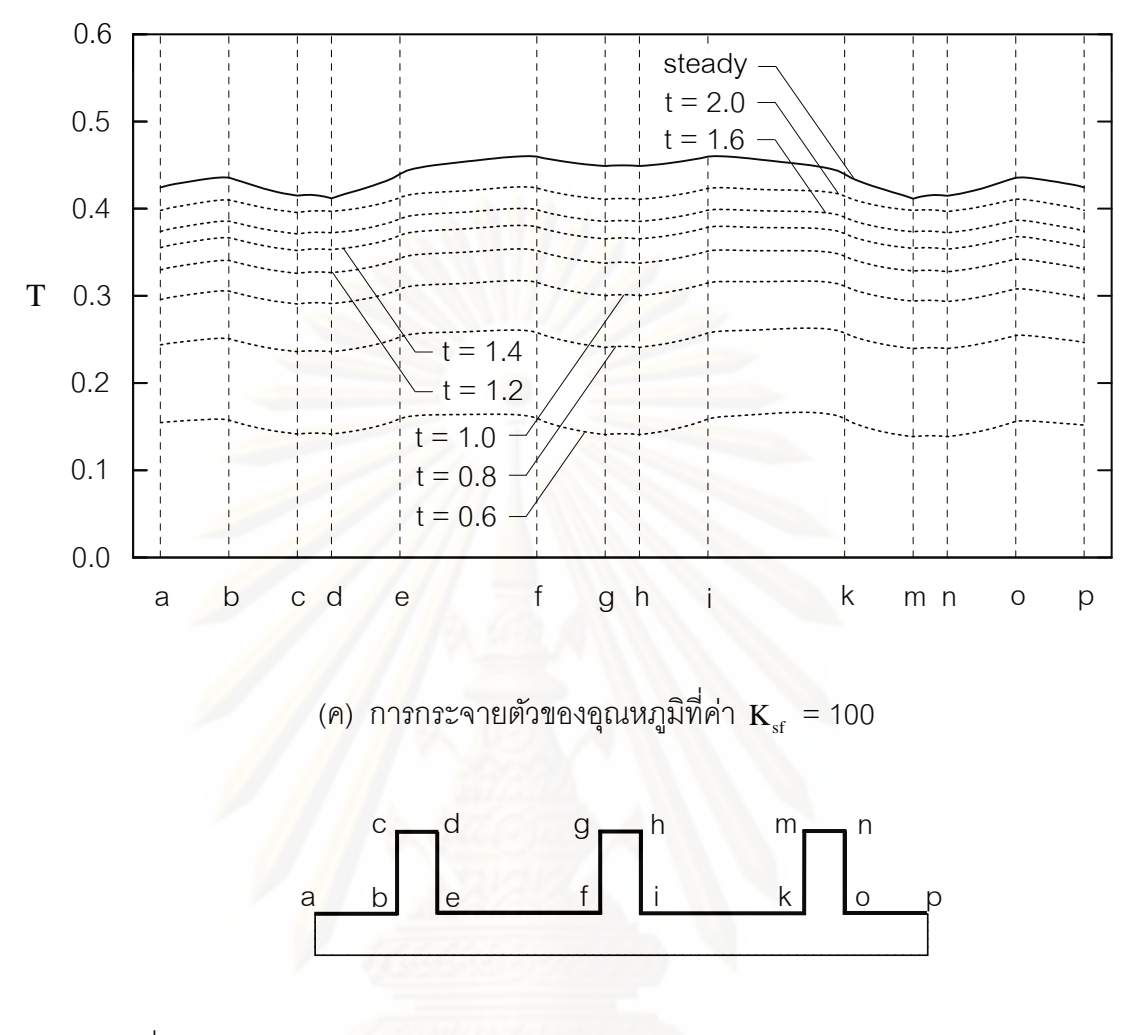

รูปที่ 6.37(ต่อ) เปรียบเทียบการกระจายตัวของอุณหภูมิตลอดผิวด้านบนของครีบ ระบายความร้อนทั้งสาม เมื่อเวลาเปลี่ยนแปลงไปที่ค่า  $\mathbf{K}_{\mathsf{sf}}$  แตกต่างกัน ั้

จากผลลัพธ์ที่ได้ข้างต้นนั้นจะเห็นได้ว่าปัญหาดังกล่าวมีลักษณะสมมาตรที่ตำแหน่งกึ่งกลางของ ึ่ ปัญหา ( $\mathrm{x}\, = 2.5$ ) จึงส่งผลให้ลักษณะการกระจายตัวของเส้นกระแสการไหล เส้นชั้นของอุณหภูมิ ั้ และการกระจายตัวของอุณหภูมิจึงมีลักษณะสมมาตรตามไปด้วย ในขณะที่ค่าอัตราส่วนของ สัมประสิทธิ์การนำความร้อนระหว่างของแข็งและของไหล  $\, {\rm K}_{\rm sf} \,$  เปลี่ยนแปลงไป ที่ได้แสดงไว้แล้ว ในรูปที่ 6.35-6.37 จากนั้นเมื่อพิจารณารูป 6.37(ก-ค) พบว่าเมื่อค่าอัตราส่วนของสัมประสิทธิ์การ ื่ นำความร้อนระหว่างของแข็งและของไหลคงที่ ขณะที่เวลาเปลี่ยนแปลงไปอุณหภูมิที่ผิวครีบ ระบายความร้อนเพิ่มสูงขึ้นเลื่อย ๆ จนเริ่มเข้าสู่สภาวะอยู่ตัว (steady state) ที่ค่าหนึ่ง ๆ ึ้ ิ่ ขณะเดียวกันเมื่อพิจารณาการกระจายตัวของอุณหภูมิตลอดผิวของครีบระบายความร้อนที่สภาวะ อยู่ตัวในขณะที่  $\mathbf{K}_{\mathrm{sf}}$  เปลี่ยนแปลงไปจะเห็นได้ว่ายิ่งค่า  $\mathbf{K}_{\mathrm{sf}}$  ยิ่งสูงขึ้นอุณหภูมิตลอดผิวของครีบ ระบายความร้อนก็จะยิ่งมีค่าต่ำเมื่อเที่ยบกับค่า  $\mathbf{K}_\mathrm{sf}$  ที่น้อยกว่า ิ่ ํ่ ื่ ี่

สุดท้ายเป็นการนำผลลัพธ์ที่ได้มาคำนวณหาค่าการเคลื่อนตัวภายในครีบระบายความร้อนทั้ง 3 โดยรูปที่ 6.38 เป็นรูปแบบไฟไนต์เอลิเมนต์ของส่วนท ี่เป็นของแข็งซ ึ่งประกอบไปด้วย 726 จุดต่อ 1,230 เอลิเมนต์ และส่วนของเงื่อนไขขอบเขตนั้นกำหนดให้จุดต่อที่มุมด้านล่างทั้งสองฝั่งถูกตรึงให้ อยู่กับที่ ส่วนจุดต่ออื่น ๆ ตลอดขอบด้านซ้ายและด้านขวากำหนดให้เคลื่อนตัวในแนวดิ่งเท่านั้น

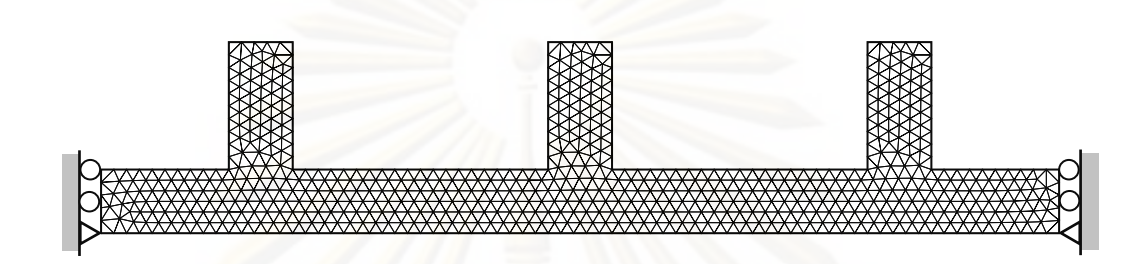

รูปที่ 6.38 รูปแบบไฟไนต์เอลิเมนต์และเงื่อนไขขอบเขตสำหรับวิเคราะห์การเคลื่อนตัว ของปัญหาการพาความร้อนแบบอิสระภายในช่องการไหลที่มี ครีบระบายความร้อน

รูปที่ 6.39 แสดงลักษณะ<mark>กา</mark>รกระจายตัวของอุณหภูมิพร้อมกับเวกเตอร์แสดงทิศทางการเคลื่อนตัว ของแต่ละจุดต่อในขณะที่ค่าอัตราส่วนของสัมประสิทธิ์การนำความร้อนระหว่างของแข็งและของ ไหล  $\rm\,K_{sf}$  มีค่าเท่ากับ 1 ในขณะเดียวกันรูปที่ 6.40 แสดงการกระจายตัวของค่าความเค้นวอนมิส เซสภายในของแข็งพร้อมกับค่าการเคลื่อนตัวการเสียรูปขนาด 50,000 เท่า จากนั้นทำซ้ำอีกครั้ง ้ โดยแสดงค่าต่าง ๆ ที่กล่าวมาแล้วข้างต้นแต่เพิ่มค่าอัตราส่วนของสัมประสิทธิ์การถ่ายเทความร้อน เป็น 10 และ 100 โดยสามารถแสดงได้ในรูปที่ 6.41 - 6.44 ตามลําดับ

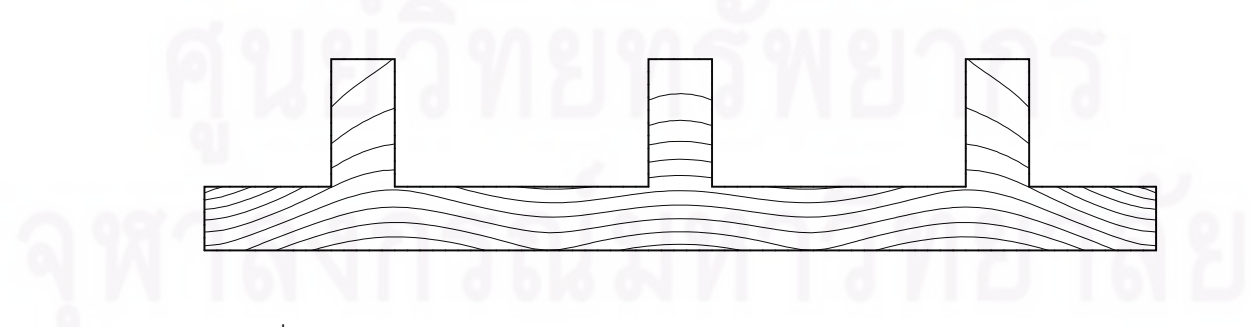

ูรูปที่ 6.39 แสดงลักษณะการกระจายตัวของอุณหภูมิพร้อมสำหรับกรณีการพา ความร้อนแบบอิสระที่ค่า  $\textbf{K}_{\textrm{sf}}$  เท่ากับ 1

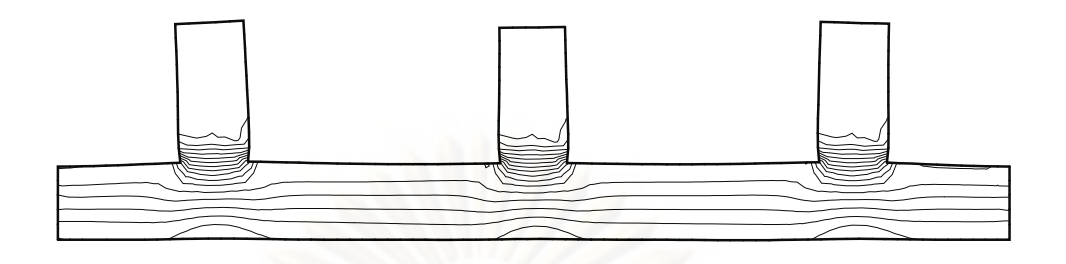

ูรูปที่ 6.40 แสดงการกระจายตัวของค่าความเค้นวอนมิสเซสภายในของแข็งพร้อมกับค่าการ เคลื่อนตัวการเสียรูปขนาด 50,000 เท่าสำหรับกรณีการพาความร้อนแบบอิสระ ื่ ที่ค่า  $\textbf{K}_{\textup{sf}}$  เท่ากับ 1

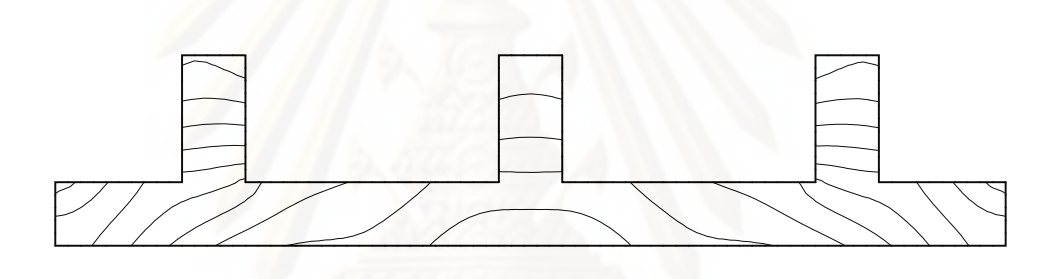

รูปที่ 6.41 แสดงลักษณะการกระจายตัวของอุณหภูมิพร้อมสำหรับกรณีการพา ความร้อนแบบอิสระที่ค่า  $\rm K_{\rm sf}$  เท่ากับ 10

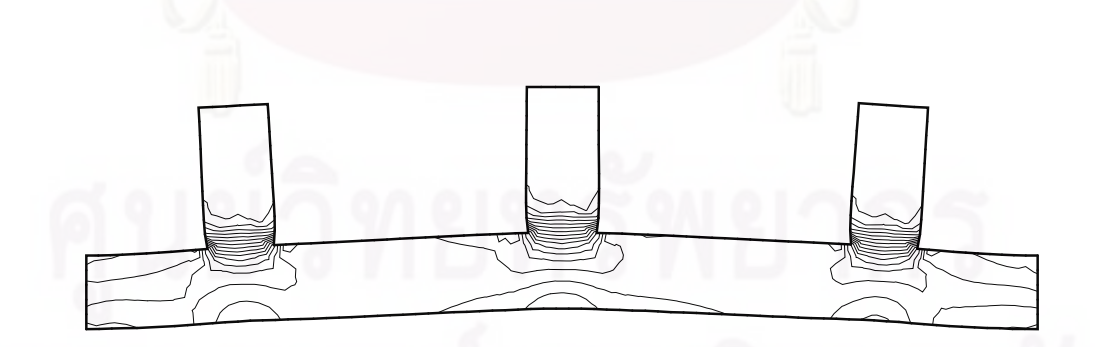

รูปที่ 6.42 แสดงการกระจายตัวของค่าความเค้นวอนมิสเซสภายในของแข็งพร้อมกับค่าการ เคลื่อนตัวการเสียรูปขนาด 50,000 เท่าสำหรับกรณีการพาความร้อนแบบอิสระ ื่ ที่ค่า  $\textbf{K}_{\text{sf}}$  เท่ากับ 10

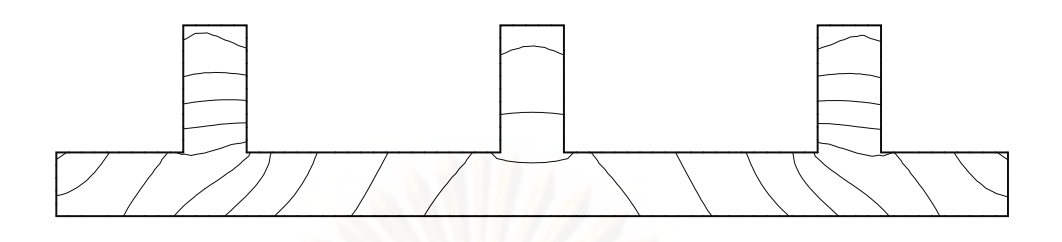

ึ รูปที่ 6.43 แสดงลักษณะการกระจายตัวของอุณหภูมิพร้อมสำหรับกรณีการพา ความร้อนแบบอิสระที่ค่า  $\rm K_{sf}$  เท่ากับ 100

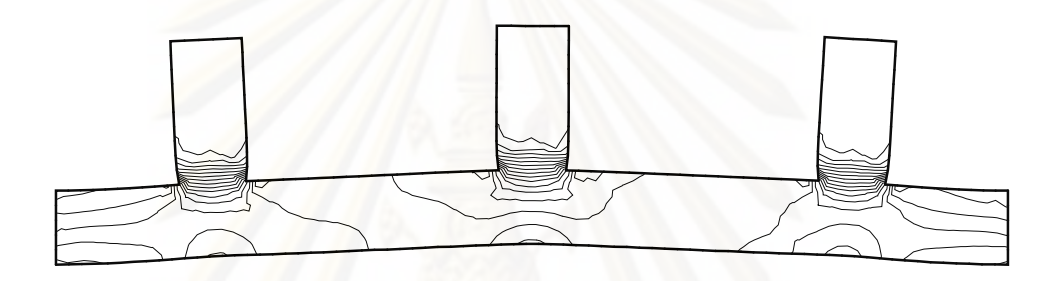

ูรูปที่ 6.44 แสดงก<mark>ารกระจ</mark>ายตัวของค่าความเค้นวอนมิสเซสภายในของแข็งพร้อมกับค่าการ เคลื่อนตัวการเสียรูปขนาด 50,000 เท่าสำหรับกรณีการพาความร้อนแบบอิสระ ื่ ที่ค่า  $\textbf{K}_{\textrm{sf}}$  เท่ากับ 100

นอกจากนี้สามารถแสดงค่าความเค้นวอนมิสเซสสูงสุดและค่าการเคลื่อนตัวสูงสุดได้ดังตารางที่ ้ ื่ 6.5 จากตารางพบว่าระยะการเคลื่อนตัวมีค่าที่น้อยมาก จึงอาจกล่าวได้ว่าไม่มีผลกระทบต่อ รูปแบบของการไหล

ตารางที่ 6.5 แสดงค่าความเค้นวอนมิสเซสสูงสุดและค่าการเคลื่อนตัวสูงสุดบนครีบระบาย ความร้อนที่ค่า  $\mathbf{K}_\text{sf}$  แตกต่างกัน

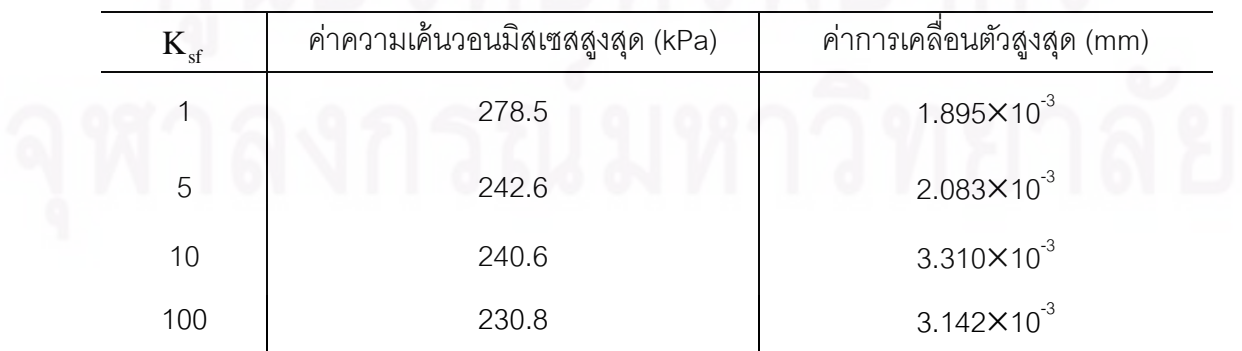

จากตัวอย่างทั้งหมด 4 ตัวอย่างที่กล่าวมาในบทนี้ได้แสดงให้เห็นถึงการใช้ระเบียบวิธี ไฟไนต์เอลิเมนต์มาประยุกต์ใช้ เพื่อการวิเคราะห์ร่วมกันระหว่างปัญหาของไหล ของแข็ง และการ ื่ ถ่ายเทความร้อนทั้งภายในของไหล และโครงสร้าง อีกทั้งยังสามารถหาความเค้นและระยะการ ั้ เคลื่อนตัวที่เกินขึ้นในของแข็ง ซึ่งเป็นการรวมองค์ความรู้ในหลาย ๆ ด้านมาทำการวิเคราะห์พร้อม ื่ กัน ทำให้สามารถเข้าใจถึงพฤติกรรมที่มีผลเกี่ยวข้องกันของปัญหาทั้งสามสาขาได้เป็นอย่างดี ี่

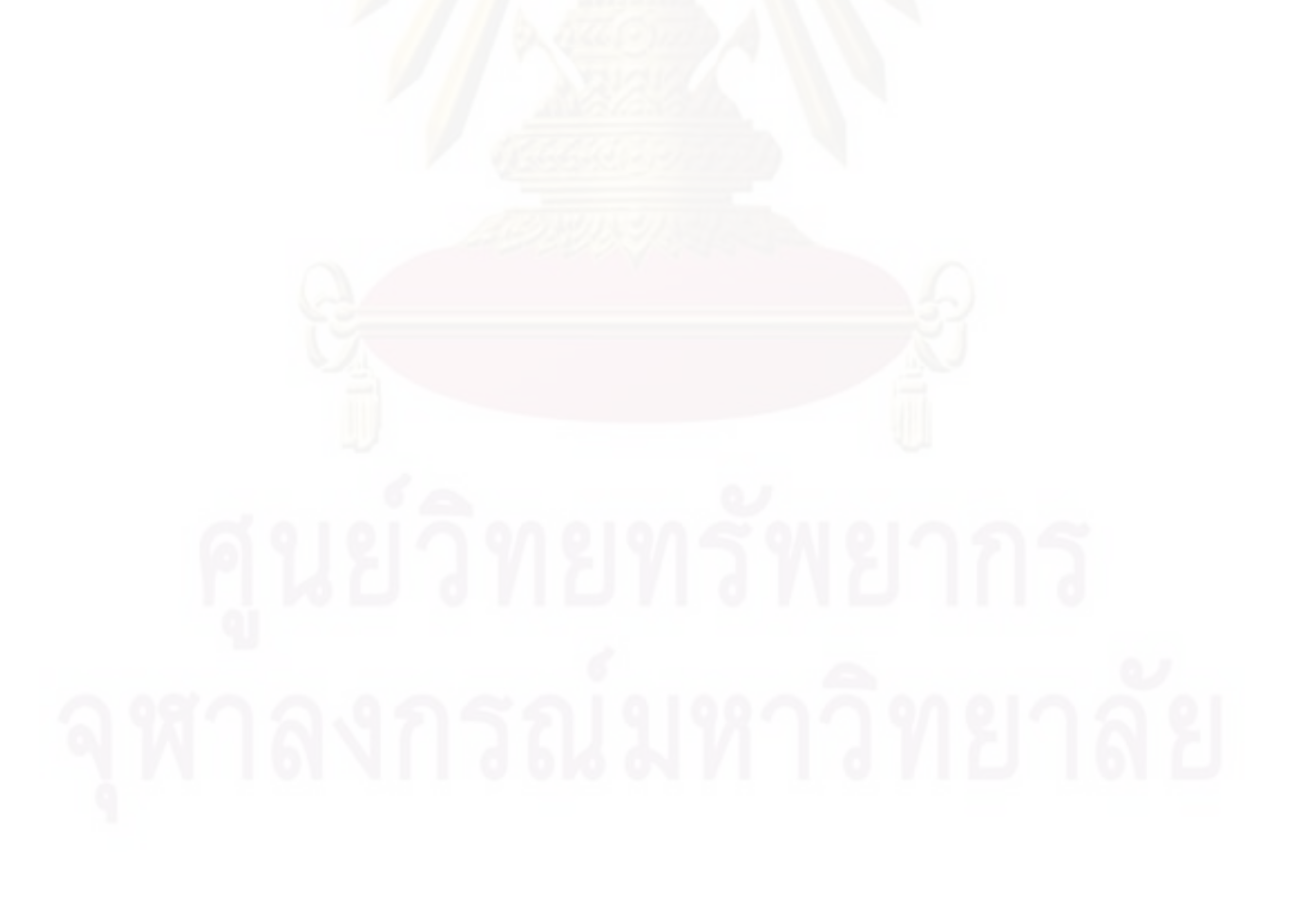

## **บทที่ 7 บทสรุป ปัญหาทพบและข ี่ ้อเสนอแนะ**

## **7.1 บทสรุป**

้วิทยานิพนธ์นี้จะเน้นระเบียบวิธีการคำนวณแบบแยกส่วน 4 ขั้นตอนร่วมกับการใช้ ฟังก์ชันถ่วงน้ำหนักด้วยวิธีสตรีมไลน์อัปวินด์ เพทรอฟ-กาเลอร์คิน โดยใช้เอลิเมนต์สามเหลี่ยมแบบ ํ ้ ี่ สามจุดต่อ และใช้วิธีดังกล่าวในการวิเคราะห์ปัญหาร่วมกันระหว่างของไหล ของแข็งและการ ถ่ายเทความร้อน ซึ่งในส่วนของปัญหาการไหลนั้นจะกำหนดให้เป็นการไหลแบบหนืดชนิดอัดตัว ไม่ได้ในส<sub>ื</sub>องมิติเท่านั้น ส่วนปัญหาในของแข็งนั้นจะกำหนดให้เป็นปัญหาความเครียดระนาบ ั้ เพื่อให้ส<sub>อดคล้องกับปัญหาในสองมิติ</sub>

่ ในการวิเคราะห์ปัญหาร่วมกันระหว่างของไหล ของแข็งและการถ่ายเทความร้อนด้วย ระเบียบวิธีไฟไนต์เอลิเมนต์จำเป็นที่จะต้องมีความรู้พื้นฐานในเรื่องของสมการเชิงอนุพันธ์ที่ ี่ เกี่ยวข้อง ดังนั้นในบทที่ 2 จึงได้แสดงถึงระบบสมการเชิงอนุพันธ์สำหรับปัญหาการไหลแบบหนืดที่ ี่ ี สภาวะไม่คงตัวในสองมิติ ซึ่งประกอบไปด้วยสมการเชิงอนุพันธ์ย้อยได้แก่ สมการอนุรักษ์มวล สมการอนุรักษ์โมเมนตัมในแนวแกน x และ y และสมการอนุรักษ์พลังงาน ตามลำดับ จากนั้นก็ แสดงถึงสมการเชิงอนุพันธ์ของปัญหาการถ่ายเทความร้อน และการหาค่าความเค้นอัน เนื่องมาจากอุณหภูมิภายในของแข็ง อีกทั้งอธิบายถึงขั้นตอนทั่วไปของระเบียบวิธีไฟไนต์เอลิเมนต์ ื่ แต่ในความเป็นจริงนั้นการวิเคราะห์ปัญหาการไหลโดยทั่ว ๆ ไปนั้นมีความยุ่งยากซับซ้อนเป็นอย่าง มาก ซึ่งปัญหาสำคัญประการหนึ่งที่ทำให้เกิดความยุ่งยากในการวิเคราะห์ปัญหาการไหลก็คือ ความมีลักษณะไม่เชิงเส้นของพจน์การพาในสมการอนุรักษ์โมเมนตัม ในขณะเดียวกันต้องการ ศึกษาการไหลทั้งแบบที่มีทั้งสภาวะอยู่ตัวและไม่อยู่ตัว ซึ่งในบทที่ 3 จึงอธิบายถึงรายละเอียดของ วิธีการคำนวณแบบแยกส่วน 4 ขั้นตอนที่สามารถนำมาใช้ในการวิเคราะห์ทั้งปัญหาที่มีทั้งสภาวะ ี่ อยู่ตัวและไม่อยู่ตัว รวมทั้งใช้ฟังก์ชันถ่วงน้ำหนักด้วยวิธีสตรีมไลน์อัปวินด์ เพทรอฟ-กาเลอร์คินที่ ํ ้ นิยมนำมาใช้ในการวิเคราะห์ปัญหาการไหล เพื่อลดการสั่นของคำตอบ อีกทั้งยังได้แสดงขั้นตอน ั้ ในการประดิษฐ์สมการไฟไนต์เอลิเมนต์ที่สอดคล้องกับสมการเชิงอนุพันธ์ของปัญหาการไหล ้ สมการเชิงอนุพันธ์สำหรับการถ่ายเทความร้อนทั้งภายในของไหลและโครงสร้าง และสมการเชิง อนุพันธ์สำหรับปัญหาความเค้นในโครงสร้างอันเกิดเนื่องมาจากอุณหภูมิ ในขณะเดียวกันระเบียบ ื่ ้วิธีที่ใช้ในการวิเคราะห์ปัญหาการไหล อุณหภูมิและโครสร้างที่นำเสนอในวิทยานิพนธ์นี้ยังสามารถ
ู่ ที่จะใช้ฟังก์ชันการประมาณภายในของความเร็ว ความดันและอุณหภูมิที่อันดับเท่ากันได้ (equalorder interpolation function) ทําให้การประดิษฐ์เอลิเมนต์เมตริกซ์และไฟไนต์เอลิเมนต์โปรแกรม คอมพิวเตอร์สามารถที่จะทำความเข้าใจได้โดยง่าย สำหรับเอลิเมนต์เมตริกซ์ที่ถูกสร้างขึ้นในบทที่ ี่ 3 นี้จะอยู่ในรูปแบบที่สามารถนำไปประดิษฐ์เป็นโปรแกรมคอมพิวเตอร์ได้โดยตรง

ในบทที่ 4 เป็นการอธิบายโปรแกรมคอมพิวเตอร์ที่ประดิษฐ์ขึ้น โดยนําเสนอถึง รูปแบบของไฟล์ข้อมูลเข้าที่จะต้องเตรียมเพื่อทำการคำนวณ จากนั้นโปรแกรมคอมพิวเตอร์ที่ อธิบายในบทที่ 4 นี้ก็ได้รับการตรวจสอบความถูกต้องในบทที่ 5 โดยนำผลลัพธ์ที่ได้จากการ วิเคราะห์ด้วยไฟไนต์เอลิเมนต์โปรแกรมคอมพิวเตอร์ไปเปรียบเทียบกับผลเฉลยแม่นตรง หรือ ้ บัญหาที่มีผู้ทำการคำนวณมาก่อน โดยบัญหาที่นำมาใช้ในการตรวจสอบแบ่งออกเป็น 3 ส่วนคือ ส่วนแรกเป็นการตรวจสอบความถูกต้องกับปัญหาการไหลแบบหนืดแบบไม่อัดตัวโดยมีการถ่ายเท ความร้อน โดยมีตัวอย่างปัญหาที่ใช้ในการตรวจสอบ 4 ตัวอย่างด้วยกัน ปัญหาแรกเป็นปัญหาการ ไหลระหว่างแผ่นคู่ขนานที่สภาวะไม่อยู่ตัว ปัญหาการไหลหมุนวนในช่องสี่เหลี่ยม ปัญหาการไหล  $\mathcal{L}^{\mathcal{L}}(\mathcal{L}^{\mathcal{L}})$  and  $\mathcal{L}^{\mathcal{L}}(\mathcal{L}^{\mathcal{L}})$  and  $\mathcal{L}^{\mathcal{L}}(\mathcal{L}^{\mathcal{L}})$ เนื่องจากการพาความร้อนแบ<mark>บ</mark>อิสระในช่องปิดรูปสี่เหลี่ยมจัตุรัส และปัญหาการถ่ายเทความร้อน ื่ ี่ ผ่านทรงกระบอกร้อน ส่วนที่สองจะเป็นการตรวจสอบความถูกต้องกับการไหลแบบหนืดแบบไม่อัด ตัวโดยมีการถ่ายเทความร้อนระหว่างของไหลผ่านโครงสร้างท สภาวะอยู่ตัวและไม่อยู่ตัว โดยมี ตัวอย่างปัญหาท ี่ใช้ในการตรวจสอบ 2 ตัวอย่างด้วยกัน ปัญหาแรกเป็นปัญหาการไหลระหว่าง แผ่นคู่ขนานพร้อมการถ่ายเทความร้อนกับโครงสร้างและปัญหาการไหลแบบสวนทางภายใน อุปกรณ์แลกเปลี่ยนความร้อน ส่วนที่สามจะเป็นการตรวจสอบความถูกต้องของปัญหาความเค้น อันเนื่องมาจากอุณหภูมิโดยมีตัวอย่างปัญหาที่ใช้ในการตรวจสอบ 2 ตัวอย่างด้วยกัน ปัญหาแรก ื่ เป็นปัญหาแผ่นสี่เหลี่ยมที่มีอุณหภูมิเปลี่ยนแปลงเชิงเส้นตามความยาว และปัญหาวงแหวนที่มี ี่ อุณหภูมิเปลี่ยนแปลงตามแนวรัศมี หลังจากมีความมั่นใจในความถูกต้องของโปรแกรมที่ประดิษฐ์ ขึ้นแล้ว จึงนําไปวิเคราะห์ปัญหาร่วมกันระหว่างของไหล ของแข็งและการถ่ายเทความร้อน ดัง แสดงในบทที่ 6 โดยปัญหาที่นํามาทําการวิเคราะห์มีทั้งหมด 4 ปัญหาด้วยกัน คือ ปัญหาการไหล แบบสวนทางภายในอุปกรณ์แลกเปลี่ยนความร้อน ปัญหาการพาความร้อนแบบอิสระในช่องปิด สี่เหลี่ยมจัตุรัสโดยที่มีผนังนำความร้อน ปัญหาการถ่ายเทความร้อนผ่านสิ่งกีดขวางทรงสี่เหลี่ยม ี่ ภายในช่องทางการไหล และปัญหาการพาความร้อนแบบอิสระภายในช่องการไหลที่มีครีบระบาย ความร้อน

กล่าวโดยสรุปได้ว่าวิทยานิพนธ์นี้สามารถนำระเบียบวิธีไฟไนต์เอลิเมนต์เพื่อวิเคราะห์ ื่ ้ ปัญหาร่วมกันระหว่างปัญหาของไหล อุณหภูมิและโครงสร้าง ทำให้สามารถเข้าใจถึงพฤติกรรมที่มี ผลเกี่ยวข้องกันของปัญหาทั<sup>้</sup>งสามสาขาไ<u>ด้เป็น</u>อย่างดี ี่

## **7.2 ปัญหาทพบในขณะท ี่ าวํ ิทยานิพนธ์**

้ ปัญหาสำคัญที่พบในขณะทำวิทยานิพนธ์ก็คือ การทำความเข้าใจกับระเบียบวิธีการ คำนวณแบบแยกส่วน 4 ขั้นตอนร่วมกับวิธีสตรีมไลน์อัปวินด์เพทรอฟ-กาเลอร์คิน เนื่องจากมีความ ื่ ซับซ้อนในการประดิษฐ์คอมพิวเตอร์โปรแกรม อีกปัญหาที่สำคัญอีกปัญหาหนึ่งคือการแก้ระบบ สมการไฟไนต์เอลิเมนต์ในขั้นต<mark>อนที่ 1 และขั้</mark>นตอนที่ 5 ต้องใช้เวลาในการแก้ระบบสมการขนาด ใหญ่ ประกอบกับ<mark>ผลการคำนวณที่ได้เป็นการคำนวณแบบก้าวไป</mark>ตามเวลา จึงทำให้ต้องใช้เวลาใน การคํานวณมาก

# **7.3 ข้อเสนอแนะสาหร ํ ับงานวิจัยในอนาคต**

การพัฒนางานวิจัยต่อจากวิทยานิพนธ์นี้มีอยู่ด้วยกันหลายแนวทาง ยกตัวอย่างเช่น ในส่วนของการวิเคราะห์ปัญหาร่วมกันระหว่างของไหล ของแข็งและการถ่ายเทความร้อนนั้น อาจจะทำการวิเคราะห์โดยสมมติให้ของแข็งเกิดการเสียรูปมากขึ้นจนส่งผลต่อเนื่องไปถึง พฤติกรรมการไหล ทำให้เกิดการปฏิสัมพันธ์กันอย่างครบถ้วนระหว่างของไหล ของแข็งและการ ถ่ายเทความร้อน อาจจะพัฒนาโปรแกรมคอมพิวเตอร์ให้สามารถวิเคราะห์ปัญหาไหลและการ ถ่ายเทความร้อนในสภาวะปั่นป่วน (Turbulent Problem) ได้สุดท้ายถ้ามีการปรับปรุงวิธีในการแก้ ระบบสมการขนาดใหญ่ให้ใช้เวลาในการคํานวณน้อยลงจะทําให้สามารถศึกษาและวิเคราะห์ ปัญหาการไหลที่มี<mark>ข</mark>นาดใหญ่และมีความซับซ้อนได้เพิ่มมากขึ้น ิ่

### **รายการอ้างอิง**

- [1] Rice, J.G. and Schnipke, R.J. An equal-order velocity-pressure formulation that does not exhibit spurious pressure modes. Computer Methods in Applied Mechanics and Engineering 58 (1986): 135-149.
- [2] Choi, H.G. and Yoo, J.Y. Streamline upwind scheme for the segregated formulation of the Navier-Stokes equation. Numerical Heat Transfer, Part B 25 (1994): 145-161.
- [3] Wansophark, N. and Dechaumphai, P. Combined adaptive meshing technique and segregated finite element algorithm for analysis of free and forced convection heat transfer. Finite Elements in Analysis and Design 40 (2004): 645-663.
- [4] Malatip, A., Wansophark, N. and Dechaumphai, P. Combined streamline upwind Petrov–Galerkin method and segregated finite element algorithm for conjugate heat transfer problems. Journal of Mechanical Science and Technology 20 (2006): 1741-1752.
- [5] Patankar, S.V. and Spalding, D.B. A Calculation Procedure for Heat, Mass and Momentum Transfer in Three-Dimensional Parabolic Flows. International Journal of Heat and Mass Transfer 15 (1972)
- [6] Chorin, A.J. Numerical solution of the Navier-Stokes equations. Mathematics of Computation 22 (1968): 745-762.
- [7] Choi, H.G., Choi, H. and Yoo J.Y. A fractional four-step finite element formulation of the unsteady incompressible Navier-Stokes equations using SUPG and linear equal-order element methods. Computer Methods in Applied Mechanics and Engineering 143 (1996): 333-348.
- [8] Kjellgren, P. A semi-implicit fractional step finite element method for viscous incompressible flows. Computational Mechanics 20 (1997): 541-550.
- [9] Ferziger, J. H. and Peric, M. Computational Methods for Fluid Dynamics. Tokyo: Springer, 1999.
- [10] Sung, J., Choi, H.G. and Yoo, J.Y. Time-accurate computation of unsteady free surface flows using an ALE-segregated equal-order FEM. Computer Methods in Applied Mechanics and Engineering 190 (2000): 1425-1440.
- [11] Codina, R. and Badia, S. On some pressure segregation method of fractionalstep type for the finite element approximation of incompressible flow problems. Computer Methods in Applied Mechanics and Engineering 195 (2006): 2900-2918.
- [12] Brooks, A.N. and Hughes, T.J.R. Streamlines upwind/Petrov-Galerkin formulations for convection dominated flows with particular emphasis on the incompressible Navier-Stokes equations. Computer Methods in Applied Mechanics and Engineering 32 (1982): 199-259.
- [13] Chorin, A.J. On Convergence of Discrete Approximation to the Navier-Stokes Equations. Mathematics of Computation 23 (1969): 341-353.
- [14] Zienkiewicz, O.C. and Codina, R. A General Algorithm for Compressible and Incompressible Flow-Part I. The Split, Characteristic-Based Scheme. International Journal for Numerical Methods in Fluids 20 (1995): 869-885.
- [15] Massarotti, N., Arpino, F., Lewis, R.W. and Nithiarasu, P. Explicit and semi-implicit CBS procedures for incompressible viscous flows. International Journal for Numerical Methods in Engineering. 66 (2006): 1618-1640.
- [16] Wansophark, N., Malatip, A. and Dechaumphai, P. Streamline upwind finite element method for conjugate heat transfer problems. Acta Mechanica Sinica Published online: 26 (2005).
- [17] Sai, B.V.K.S., Seetharamu, K.N. and Narayana, P.A.A. Solution of transient laminar natural convection in a square cavity by an explicit finite element scheme. Numerical Heat Transfer, Part A 25 (1994): 593–609.
- [18] Anderson, J.D. Computational fluid dynamics. Singapore: McGraw-Hill, 1995.
- [19] Incropera, F.P. and De Witt, D.P. Fundamentals of heat and mass transfer.  $4^{\text{th}}$  ed. Singapore: John Wiley & Sons, 1996.
- [20] Timoshenko, S.P. and Goodier, J.N. Theory of elasticity.  $3<sup>rd</sup>$  ed. Singapore: McGraw-Hill, 1970.
- [21] ปราโมทย์ เดชะอำไพ. <u>ไฟไนต์เอลิเมนต์ในงานวิศวกรรม</u>. พิมพ์ครั้งที่ 4. กรุงเทพมหานคร: ั้ สำนักพิมพ์จฬาลงกรณ์มหาวิทยาลัย, 2550.
- [22] Zienkiewicz, O.C., Taylor, R.L. and Nithiarasu, P. The Finite Element Method for Fluid Dynamics. Sixth Edition, Butterworth-Heinemann, 2005.
- [23] Choi, H.G., and Moin, P. Effect of the computational time step on numerical solutions of turbulent flow. Journal of Computational Physics 113 (1994): 1-4.
- [24] White, F.M. Viscous fluid flow. 2<sup>nd</sup> ed. New York: McGraw-Hill, 1991.
- [25] Yagawa, G., and Shirazaki, M. Parallel Computing for Incompressible Flow using a Nodal-Based Method. Computational Mechanics 23 (1999): 209-217.
- [26] Ghia, U., Ghia, K.N., and Shin, C.T. Hight-Re Solutions for Incompressible Flow Using the Navier-Stokes Equations and a Multigrid Method. Journal of Computational Physics 48 (1982): 387-411.
- [27] de Vahl Davis, G. Natural Convection of Air in a Square Cavity: A Benchmark Numerical Solution. International Journal for Numerical Methods in Fluids 3 (1983): 249-264.
- [28] Leal, M.A., Machado, H.A., and Cotta, R.M. Integral Transform Solutions of Transient Natural Convection in Enclosures with Variable Fluid Properties. International Journal of Heat and Mass Transfer 43 (2000): 3977-3990.
- [29] Malan, A.G., Lewis, R.W., and Nithiarasu, P. An Improved Unsteady, Unstructured, Artificial Compressibility, finite Volume Scheme for Viscous Incompressible Flows: Part II. Application. International Journal for Numerical Methods in Engineering 54 (2002): 715-729.
- [30] de Sampaio, P.A.B., Lyra, P.R.M., Morgan, K., and Weatherill, N.P. Petrov-Galerkin Solutions of the Incompressible Navier-Stokes Equations in Primitive Variables with Adaptive Remeshing. Computer Methods in Applied Mechanics and Engineering 106 (1993): 143-178.
- [31] Yoon, H.S., Lee, J.B., and Chun, H.H. A numerical study on the fluid flow and heat transfer around a circular cylinder near a moving wall. International Journal of Heat and Mass Transfer 50 (2007): 3507-3520.
- [32] Chen, X. and Han, P. A note on the solution of conjugate heat transfer problems using SIMPLE-like algorithms. International Journal of Heat and Fluid Flow 21 (2000): 463-467.
- [33] วิโรจน์ ลิ่มตระการ. <u>ระเบียบวิธีไฟไนต์เอลิเมนต์สำหรับปฏิสัมพันธ์ระหว่างการไหลความเร็ว</u> <u>สูงและโครงสร้าง</u>. วิทยานิพนธ์ปริญญ<mark>า</mark>ดุษฎีบัณฑิต, ภาควิชาวิศวกรรมเครื่องกล ื่ คณะวิศวกรรมศาสตร์จุฬาลงกรณ์มหาวิทยาลัย, 2545.
- [34] Hriberšek, M. and Kuhn, G. Conjugate heat transfer by boundary-domain integral method. Engineering Analysis with Boundary Element 24 (2000): 297-305.
- [35] Davalath, J. and Bayazitoglu, Y. Forced convection cooling across rectangular blocks. Journal of Heat Transfer 109 (1987): 321-328.
- [36] นิพนธ์วรรณโสภาคย์. ระเบียบวิธีสตรีมไลน์อัปวินด์ไฟไนต์เอลิเมนต์และการปรับขนาด <u>สำหรับการวิเคราะห์ร่วมกันระหว่างการไหล อุณหภูมิและโครงสร้าง</u>. วิทยานิพนธ์ ปริญญาดุษฎีบัณฑิต, ภาควิชาวิศวกรรมเครื่องกล คณะวิศวกรรมศาสตร์ ื่ จุฬาลงกรณ์มหาวิทยาลัย, 2549.

**ภาคผนวก**

### **ภาคผนวก ก (Appendix A) รายละเอียดของโปรแกรมวิเคราะห์ปัญหาการไหล และการถ่ายเทความร อน ้**

```
PROGRAM FEM_F4S 
USE VARIABLE 
IMPLICIT NONE 
CALL READ_INPUT() 
CALL T_CRITICAL() 
!------------------- 
! Start calculation 
!------------------- 
DO iter = 1,nstep 
       ! STEP #1 
                     CALL STEP1_U() <br>CALL STEP1_V() <br> 9 Solve for v - velocities
                                                     ! Solve for v - velocities
       ! STEP #2 
                      CALL STEP2_UV() 
       ! STEP #3 
                      CALL STEP3_P() 
       ! STEP #4 
                      CALL STEP4_UV() 
       ! STEP #5 
                     CALL STEP5_T() : Solve for temperature
                      CALL ERROR() ! Compute relative error 
                      CALL WRITE_OUTPUT() ! Write output file if meet criteria 
END DO 
END PROGRAM FEM_F4S 
!================================================================================= 
SUBROUTINE STEP1_U() ! Subroutine for solve u* & v* -velocities ; Step 1 
USE VARIABLE 
USE SOLVE 
IMPLICIT NONE 
REAL(8), DIMENSION(3) :: rpy, rpny, rpwy, rpx, rpnx, rpwx<br>REAL(8), DIMENSION(3) :: rqy, rqny, rqwy, rqx, rqnx, rqwx
REAL(8), DIMENSION(3) :: rgy, rgny, rgwy, rgx, rgnx, rgwx<br>REAL(8), DIMENSION(3) :: rau, rav, rbu, rbv, Keu, Kev
                                     :: rau, rav, rbu, rbv, Keu, Kev<br>:: rb1, rb2
REAL(8), DIMENSION(3) :: rb1, rb2<br>REAL(8), DIMENSION(3,3) :: axele, ayele
REAL(8), DIMENSION(3,3)<br>REAL(8), DIMENSION(3,3)
REAL(8), DIMENSION(3,3) :: Mele, Cele, Cn, Cw, Kele, Aelem, Aelen<br>REAL(8) :: sum, coefn, coefw
                                     :: sum, coefn, coefw
REAL(8) \qquad \qquad :: \qquad \text{canu}, \qquad \text{canv}, \qquad \text{caw23}, \qquad \text{caw4}REAL(8) :: uba, vba, ubao, vbao<br>REAL(8) :: canuo, canvo, cawlo,
                                     :: canuo, canvo, cawlo, caw23o, caw4o<br>:: d, rc
integer(4)<br>integer, DIMENSION(npoi)
integer,DIMENSION(npoi) :: INDX !integer vector (n) 
REAL(8) :: unx, uny, xb1, xb2, yb1, yb2
```
REAL(8)  $\qquad \qquad :: \text{absu}, \text{peclet}, \text{alp}$ 

```
uold = u 
rxele = 0.0D0ryele = 0.0D0 
sysrx = 0.0D0 
sysry = 0.0D0sysk = 0.0D0axele = 0.0D0ayele = 0.0D0!------------------------------------ 
! Loop over the number of elements 
| ____________________<mark>_______</mark>
DO ie = 1,nelem 
!--------------------------------- 
! Find element local coordinates: 
!--------------------------------- 
ii = intmat(ie,1)ji = intmat(ie, 2)kk = intmat(ie, 3)xgl = coord(ii,1)xg2 = coord(jj,1)xg3 = coord(kk,1)yg1 = coord(i, 2)yg2 = coord(jj,2)yg3 = coord(kk, 2)area = 0.50D0*(xg2*(yg3-yg1)+xg1*(yg2-yg3)+xg3*(yg1-yg2))IF(area <= 0.) WRITE(6, 5) ie
5 FORMAT(/,' !!! ERROR !!! ELEMENT NO.', I5, & 
            ' HAS NEGATIVE OR ZERO area ', /,
             ' --- check F.E. MODEL FOR NODAL COORDINATES', & 
            ' AND ELEMENT NODAL CONNECTIONS ---'
IF(area <= 0.) STOP 
b1 = yg2 - yg3 
b2 = yg3 - yg1 
b3 = yg1 - yg2 
c1 = xg3 - xg2c2 = xg1 - xg3c3 = xg2 - xg1 
!------------------- 
! Setup Uba , Vba 
!------------------- 
uba = (u(ii)+u(jj)+u(kk))/3.0D0vba = (v(ii) + v(jj) + v(kk))/3.0D0!---------------------------- 
! Element Size 
!---------------------------- 
IF(weight == 1) THEN 
      absu = SQRT((uba *uba) + (vba *vba)) peclet = absu*hele(ie)*den/(2.0D0*vis) 
      alp = 1.0D0/(DTANH(peclet)) - 1.0D0/peclet dte(ie) = alp*hele(ie)/absu 
      if(peclet == 0.0D0 .or. dte(ie) >= dt(ie)) dte(ie) = dt(ie)
```
ENDIF

```
!=============================================================== 
! Setup [M] matrix: (Mass term) 
!=============================================================== 
Mele(1,1) = area/6.0D0Mele(1,2) = area/12.0D0Mele(1,3) = area/12.0D0Mele(2,1) = area/12.0D0Mele(2,2) = area/6.0D0Mele(2,3) = area/12.0D0Mele(3,1) = area/12.0D0Mele(3,2) = area/12.0D0 
Mele(3,3) = area/6.0D0!=============================================================== 
! Setup [C] matrix: (Convection term) 
!=============================================================== 
!--------------------- 
! Setup [Cn] matrix 
!--------------------- 
canu = uba/6.0D0
canv = vba/6.0D0Cn(1,1) = canu * b1 + canv * c1Cn(1,2) = canu * b2 + canv * c2Cn(1,3) = canu * b3 + canv * c3Cn(2,1) = Cn(1,1)Cn(2,2) = Cn(1,2)\text{Cn}(2,3) = \text{Cn}(1,3)Cn(3,1) = Cn(1,1)Cn(3,2) = Cn(1,2)Cn(3,3) = Cn(1,3)!--------------------- 
! Setup [Cw] matrix 
!--------------------- 
caw1 = uba * uba / (8.0D0 * area)caw23 = uba * vba/(8.0D0 * area)caw4 = vba * vba / (8.0D0 * area)Cw(1,1) = caw1*b1*b1 + caw23*(b1*c1 + b1*c1) + caw4*c1*c1Cw(1,2) = \text{caw1*b1*b2} + \text{caw23*(b1*c2 + b2*c1) + caw4*c1*c2}Cw(1,3) = \text{caw1*b1*b3} + \text{caw23*(b1*c3 + b3*c1)} + \text{caw4*c1*c3}Cw(2,1) = Cw(1,2)CW(2,2) = \text{caw1*b2*b2} + \text{caw23*(b2*c2 + b2*c2) + \text{caw4*c2*c2}}Cw(2,3) = \text{caw1*b2*b3} + \text{caw23*(b2*c3 + b3*c2)} + \text{caw4*c2*c3}Cw(3,1) = Cw(1,3)Cw(3,2) = Cw(2,3)Cw(3,3) = \text{caw1*b3*b3} + \text{caw23*(b3*c3 + b3*c3)} + \text{caw4*c3*c3}!------------------------------------ 
! Setup [C] matrix : [Cn] + [Cw] 
!------------------------------------ 
Cele = Cn + dte(ie)*Cw!=============================================================== 
! Setup [K] matrix: (Diffusion term) 
!=============================================================== 
IF(ltype(ie,1) == 0) then ! For Fluid
Kele(1,1) = ((b1 * b1) + (c1 * c1)) * vis/(4.0D0 * area * den)Kele(1,2) = ((b1*b2)+(c1*c2))*vis/(4.0D0*area*den)
```

```
Kele(1,3) = ((b1*b3)+(c1*c3))*vis/(4.0D0*area*den))Kele(2,2) = ((b2*b2)+(c2*c2))*vis/(4.0D0*area*den))Kele(2,3) = ((b2*b3)+(c2*c3))*vis/(4.0D0*area*den)
 Kele(3,3) = ((b3*b3)+(c3*c3))*vis/(4.0D0*area*den)
 Kele(2,1) = Kele(1,2)Kele(3,1) = Kele(1,3)Kele(3,2) = Kele(2,3)ENDIF 
 IF(ltype(ie,1) == 1) then ! For Solid
 Kele = 0.0D0 
 ENDIF 
 !=================================================================== 
 ! Setup [rpx] matrix: 
 !=================================================================== 
 rpnx(1) = -(b1*p(ii) + b2*p(jj) + b3*p(kk))/(6.0D0*den)rpx(2) = rpx(1)rpnx(3) = rpnx(1)rpwx(1) = -(b1*uba + c1*vba)*(b1*p(ii) + b2*p(jj) + b3*p(kk))/(8.0D0*den*area)rpx(2) = -(b2*uba + c2*vba)*(bl*p(ii) + b2*p(jj) + b3*p(kk))/(8.0D0*den*area)rpwx(3) = -(b3*uba + c3*vba)*(b1*p(ii) + b2*p(jj) + b3*p(kk))/(8.0D0*den*area)
 rpx = rpnx + dte(ie)*rpwx 
 !rpx = 0.0D0 
 !=================================================================== 
 ! Setup [rgx] matrix: 
 !=================================================================== 
 l \cosh = 0.000!coefw = 0.0D0 
 !rgnx(1) = coeffn*(expan*(2.0D0*t(ii) + t(jj) + t(kk)) - 4.0D0*(1. + (expan*tref)))!rgnx(2) = coeffn*(expan*(t(ii) + 2.0D0*t(jj) + t(kk)) - 4.0D0*(1. + (expan*tref)))!rgnx(3) = coefn*(expan*(t(ii) + t(jj) + 2.0D0*t(kk)) - 4.0D0*(1. + (expan*tref)))!r gwx(1) = coefw*(b1*uba + c1*vba)/2.0D0!rqwx(2) = coefw*(b2*uba + c2*vba)/2.0D0!rqwx(3) = coefw*(b3*uba + c3*vba)/2.0D0!rgx = rgnx + dte(ie)*rgwx 
 rqx = 0.0D0!=================================================================== 
 ! Setup [rbu] matrix 
 !=================================================================== 
 rbu = 0.0D0rb1 = 0.0D0rb2 = 0.0D0!----------------- 
 ! Check boundary 
!----------------- 
 DO i = 1, nbouIF(ie == intbou(i,3)) THEN
        bu = b1*u(ii) + b2*u(jj) + b3*u(kk) cu = c1*u(ii) + c2*u(jj) + c3*u(kk)
```

```
!-------------------------------------------------- 
! To apply boundary conditions 
! Inflow => edge = 1 
! Outflow => edge = 2 
! Symmetry => edge = 4 
!------------------------------------------------- 
IF(intbou(i,4) == 1 .or. 2 .or. 4) THENib = intbou(i,1)jb = intbou(i,2)xb1 = coord(ib, 1)xb2 = coord(jb, 1)ybl = coord(ib, 2)yb2 = coord(jb, 2) unx = yb2 - yb1 
uny = xb1 - xb2IF(ib == ii) THENrb1(1) = bu*unx + cu*unyrb1(2) = bu*unx + cu*uny rb1(3) = 0.0D0 
   ENDIF 
  IF(ib == jj) THENrb1(1) = 0.0D0rb1(2) = bu*unx + cu*unyrb1(3) = bu*unx + cu*uny ENDIF 
  IF(ib == kk) THENrb1(1) = bu*unx + cu*uny rb1(2) = 0.0D0 
     rb1(3) = bu*unx + cu*uny ENDIF 
ENDIF 
!-------------------------------------------------- 
! To apply wall boundary conditions 
! Wall => edge = 5 
   !------------------------------------------------- 
IF(intbou(i, 4) == 5) THENib = intbou(i,1)jb = intbou(i,2)xb1 = coord(ib, 1)xb2 = coord(jb, 1)yb1 = coord(ib, 2)yb2 = coord(jb, 2) unx = yb2 - yb1 
 uny = xb1 - xb2 
  IF(ib == ii) THENrb2(1) = bu*unx + cu*unyrb2(2) = bu*unx + cu*unyrb2(3) = 0.0D0 ENDIF 
   IF(ib == jj) THEN
     rb2(1) = 0.0D0rb2(2) = bu*unx + cu*unyrb2(3) = bu*unx + cu*unyENDIF
```
 $IF(ib == kk) THEN$ 

```
rb2(1) = bu*unx + cu*unyrb2(2) = 0.0D0rb2(3) = bu*unx + cu*uny ENDIF
```
### ENDIF

```
rbu = rb1 + rb2
```

```
! For Fluid
```
 $IF(ltype(ie,1) == 0) then$ 

rbu = vis\*rbu/(4.0D0\*area\*den)

ENDIF

! For Solid

```
IF(ltype(ie,1) == 1) then
```
 $rbu = 0.0D0$ 

ENDIF

#### ENDIF

ENDDO

```
!============================================= 
! Setup matrix : [Am]{x}^* = [An]{x} + {R}!=============================================
```

```
Aelem = Mele/dt(ie) + (Cele + Kele)/2.0D0Aelen = Mele/dt(ie) - (Cele + Kele)/2.0D0
```

```
axele = Aelem
```

```
!------------- 
! Setup {Rau} 
!-------------
```

```
rau(1) = Aelen(1,1)*u(ii) + Aelen(1,2)*u(jj) + Aelen(1,3)*u(kk)rau(2) = Aelen(2,1)*u(ii) + Aelen(2,2)*u(jj) + Aelen(2,3)*u(kk)rau(3) = Aelen(3,1)*u(ii) + Aelen(3,2)*u(jj) + Aelen(3,3)*u(kk)
```

```
!---------------- 
! Sum term in x: 
!----------------
```
 $rxele = rau + rpx + rgx + rbu$ 

```
!ASSMBLE() ! Subroutine for assembling the element equations 
!--------------------------------------------------------------
```

```
DO i = 1,3DO j = 1, 3 ii = intmat(ie,i) 
      jj = intmat(ie, j)sysk(ii,jj) = sysk(ii,jj) + axele(i,j) END DO 
END DO
```
!--------------------------------------------------------------

```
DO i = 1,3ii = intmat(ie, i)
```

```
sysrx(ii) = sysx(ii) + rxele(i)END DO
```

```
!----------------------------------------------------------------
```

```
END DO
```

```
!---------------------------------------------------------------- 
CALL APPLYBC(ibcu, u, sysrx) 
CALL unsympcg(sysk, sysrx, u, npoi) 
!---------------------------------------------------------------- 
END SUBROUTINE STEP1_U
!======================================================================== 
SUBROUTINE STEP1 V() ! Subroutine for solve u^* & v^* -velocities ; Step 1
USE VARIABLE 
USE SOLVE 
IMPLICIT NONE 
REAL(8), DIMENSION(3) :: rpy, rpny, rpwy, rpx, rpnx, rpwx<br>REAL(8), DIMENSION(3) :: rgy, rgny, rgwy, rgx, rgnx, rgwx
REAL(8), DIMENSION(3) :: rgy, rgny, rgwy, rgx, rgnx, rgwx<br>REAL(8), DIMENSION(3) :: rau, rav, rbu, rbv, Keu, Kev
                                   \therefore rau, rav, rbu, rbv, Keu, Kev<br>\therefore rb1, rb2
REAL(8), DIMENSION(3) :: rb1, rb2<br>REAL(8), DIMENSION(3,3) :: axele, ayele
REAL(8), DIMENSION(3,3) ::<br>REAL(8), DIMENSION(3,3) ::
                                        Mele, Cele, Cn, Cw, Kele, Aelem, Aelen
REAL(8) :: sum, coefn, coefw
REAL(8) :: canu, canv, caw1, caw23, caw4<br>REAL(8) :: uba, vba, ubao, vbao
REAL(8) :: uba, vba, ubao, vbao<br>REAL(8) :: canuo, canvo, cawlo,
REAL(8) :: canuo, canvo, cawlo, caw23o, caw4o<br>REAL(8) :: unx, uny, xb1, xb2, yb1, yb2
                                        unx, uny, xb1, xb2, yb1, yb2
REAL(8) :: absu, peclet, alp
integer(4) :: d, rc<br>integer, DIMENSION(npoi) :: INDX
                                        INDX !integer vector (n)
 vold = v 
rxele = 0.0D0 
ryele = 0.0D0sysrx = 0.0D0sysry = 0.0D0sysk = 0.0D0 
axele = 0.0D0ayele = 0.0D0!------------------------------------ 
! Loop over the number of elements 
!------------------------------------ 
DO ie = 1,nelem 
!--------------------------------- 
! Find element local coordinates: 
!--------------------------------- 
ii = intmat(ie,1)jj = intmat(ie, 2)kk = intmat(ie,3)xgl = coord(i,1)xg2 = coord(jj,1)xg3 = coord(kk,1)yg1 = coord(ii,2) 
yg2 = coord(jj,2)yg3 = coord(kk, 2)area = 0.50D0*(xg2*(yg3-yg1)+xg1*(yg2-yg3)+xg3*(yg1-yg2)) 
IF(area <= 0.) WRITE(6,5) ie<br>5 FORMAT(/,' !!! ERROR !!!
                 !!! ERROR !!! ELEMENT NO.', I5, \&.<br>THAS NEGATIVE OR ZERO area ', /, .<br>' --- check F.E. MODEL FOR NODAL COORDINATES', &
             ' --- check F.E. MODEL FOR NODAL COORDINATES',
             ' AND ELEMENT NODAL CONNECTIONS ---'
IF(area <= 0.) STOP
```

```
b1 = yg2 - yg3 
b2 = yg3 - yg1 
b3 = yg1 - yg2 
c1 = xg3 - xg2c2 = xg1 - xg3c3 = xg2 - xg1!------------------- 
! Setup Uba , Vba 
!------------------- 
uba = (uold(ii)+uold(jj)+uold(kk))/3.0D0vba = (v(ii) + v(jj) + v(kk))/3.0D0!=============================================================== 
! Setup [M] matrix: (Mass term) 
!=============================================================== 
Mele(1,1) = area/6.0D0Mele(1,2) = area/12.0D0Mele(1,3) = area/12.0D0Mele(2,1) = area/12.0D0Mele(2,2) = area/6.0D0Mele(2,3) = area/12.0D0Mele(3,1) = area/12.0D0Mele(3,2) = area/12.0D0Mele(3,3) = area/6.0D0!=============================================================== 
! Setup [C] matrix: (Convection term) 
!=============================================================== 
!--------------------- 
! Setup [Cn] matrix 
!--------------------- 
canu = uba/6.0D0canv = vba/6.0D0Cn(1,1) = canu * b1 + canv * c1Cn(1,2) = canu * b2 + canv * c2Cn(1,3) = canu * b3 + canv * c3Cn(2,1) = Cn(1,1)Cn(2,2) = Cn(1,2)\text{Cn}(2,3) = \text{Cn}(1,3)Cn(3,1) = Cn(1,1)Cn(3,2) = Cn(1,2)Cn(3,3) = Cn(1,3)!--------------------- 
! Setup [Cw] matrix 
!--------------------- 
cawl = uba*uba/(8.0D0*area)caw23 = uba * vba / (8.0D0 * area)caw4 = vba * vba / (8.0D0 * area)Cw(1,1) = \text{caw1*b1*b1} + \text{caw23*(b1*c1 + b1*c1)} + \text{caw4*c1*c1}Cw(1,2) = \text{caw1*b1*b2} + \text{caw23*(b1*c2 + b2*c1)} + \text{caw4*c1*c2}Cw(1,3) = \text{caw1*b1*b3} + \text{caw23*(b1*c3 + b3*c1)} + \text{caw4*c1*c3}Cw(2,1) = Cw(1,2)Cw(2,2) = \text{caw1*b2*b2} + \text{caw23*(b2*c2 + b2*c2)} + \text{caw4*c2*c2}Cw(2,3) = \text{caw1*b2*b3} + \text{caw23*(b2*c3 + b3*c2)} + \text{caw4*c2*c3}Cw(3,1) = Cw(1,3)Cw(3,2) = Cw(2,3)Cw(3,3) = \text{caw1*b3*b3} + \text{caw23*(b3*c3 + b3*c3)} + \text{caw4*c3*c3}
```

```
!------------------------------------ 
! Setup [C] matrix : [Cn] + [Cw] 
!------------------------------------ 
Cele = Cn + dte(ie)*Cw/2.0D0!=============================================================== 
! Setup [K] matrix: (Diffusion term) 
!=============================================================== 
IF(ltype(ie,1) == 0) then ! For Fluid
Kele(1,1) = ((b1*b1)+(c1*c1))*vis/(4.0D0*area*den))Kele(1,2) = ((b1*b2)+(c1*c2))*vis/(4.0D0*area*den)Kele(1,3) = ((b1*b3)+(c1*c3))*vis/(4.0D0*area*den))Kele(2,2) = ((b2*b2)+(c2*c2))*vis/(4.0D0*area*den))Kele(2,3) = ((b2*b3)+(c2*c3))*vis/(4.0D0*area*den)Kele(3,3) = ((b3*b3)+(c3*c3))*vis/(4.0D0*area*den))Kele(2,1) = Kele(1,2)Kele(3,1) = Kele(1,3)Kele(3,2) = Kele(2,3)ENDIF 
IF(ltype(ie,1) == 1) then ! For Solid
Kelle = 0.0D0ENDIF 
!=================================================================== 
! Setup [rpy] matrix: 
!=================================================================== 
rpny(1) = -(c1*p(ii) + c2*p(jj) + c3*p(kk))/(6.0D0*den)rpny(2) = rpny(1)rpny(3) = rpny(1)rpwy(1) = -(b1*uba + c1*vba)*(c1*p(ii) + c2*p(jj) + c3*p(kk))/(8.0D0*den*area)rpyy(2) = -(b2*uba + c2*vba)*(c1*p(ii) + c2*p(jj) + c3*p(kk))/(8.0D0*den*area)rpyy(3) = -(b3*uba + c3*vba)*(c1*p(ii) + c2*p(jj) + c3*p(kk))/(8.0D0*den*area)rpy = rpny + dte(ie) *rpwy/2.0D0!rpy = 0.0D0 
!=================================================================== 
! Setup [rgy] matrix: 
!=================================================================== 
coefn = 10.0D0*area/12.0D0 
coefw = 10.0D0*(expan*(t(ii) + t(jj) + t(kk)) - 3.0D0*(1.0D0 + expan*tref))/12.0D0rgny(1) = coefn*(expan*(2.0D0*t(ii) + t(jj) + t(kk)) - 4.0D0*(1.0D0 + (expan*tref)))rgny(2) = coefn*(expan*(t(ii) + 2.0D0*t(jj) + t(kk)) - 4.0D0*(1.0D0 + (expan*tref)))rgny(3) = coefn*(expan*(t(ii) + t(jj) + 2.0D0*(kk)) - 4.0D0*(1.0D0 + (expan*tref)))rgwy(1) = coefw*(b1*uba + cl*vba)rgwy(2) = coefw*(b2*uba + c2*vba)rgwy(3) = \text{coefw*}(b3*\text{uba} + c3*\text{vba})rgy = rgny + dte(ie) * rgwy/2.0D0
!rgy = 0.0D0 
!-------------------------------------------
```
 $IF(ltype(ie,1) == 1) then$  ! For Solid

```
rgy = 0.0D0
```
#### ENDIF

```
!--------------------------------------------- 
!=================================================================== 
! Setup [rbv] matrix 
!=================================================================== 
rbv = 0.0D0rb1 = 0.0D0rb2 = 0.0D0 
!----------------- 
! Check boundary 
!----------------- 
DO i = 1, nbou
IF(ie == intbou(i,3)) THEN
         bv = b1*v(ii) + b2*v(jj) + b3*v(kk)cv = c1*v(ii) + c2*v(jj) + c3*v(kk)!-------------------------------------------------- 
! To apply boundary conditions 
! Inflow \begin{array}{ccc} & -5 & -5 \\ & -5 & -5 \\ \text{1} & -5 & -5 \\ \text{2} & -5 & -5 \\ \text{3} & -5 & -5 \\ \text{4} & -5 & -5 \\ \text{5} & -5 & -5 \\ \text{6} & -5 & -5 \\ \text{7} & -5 & -5 \\ \text{8} & -5 & -5 \\ \text{9} & -5 & -5 \\ \text{10} & -5 & -5 \\ \text{11} & -5 & -5 \\ \text{12} & -5 & -5 \\ \text{13} & -5 & -5 \\ \text{14} & -5 & -5 \\ \text{15} & -5 & -5 \\ \text{16! Outflow => edge = 2 
! Symmetry => edge = 4 
!------------------------------------------------- 
IF(intbou(i, 4) == 1 .or. 2 .or. 4) THEN
     ib = intbou(i,1)jb = intbou(i,2)xb1 = coord(ib, 1)xb2 = coord(jb, 1)yb1 = coord(ib, 2)yb2 = coord(jb, 2) unx = yb2 - yb1 
uny = xb1 - xb2IF(ib == ii) THENrb1(1) = bv*unx + cv*unyrb1(2) = bv*unx + cv*unyrb1(3) = 0.0D0 ENDIF 
    IF(ib == jj) THEN
rb1(1) = 0.0D0rb1(2) = bv*unx + cv*unyrb1(3) = bv*unx + cv*uny ENDIF 
    IF(ib == kk) THENrb1(1) = bv*unx + cv*uny rb1(2) = 0.0D0 
       rb1(3) = bv*unx + cv*uny ENDIF 
ENDIF 
!-------------------------------------------------- 
! To apply wall boundary conditions<br>
\frac{1}{1} =>edge = 5
                Wall => edge = 5
!-------------------------------------------------
```

```
IF(intbou(i,4) == 5) THEN
```

```
ib = intbou(i,1)jb = intbou(i,2)xb1 = coord(ib, 1)xb2 = coord(jb, 1)yb1 = coord(ib, 2)yb2 = coord(jb, 2) unx = yb2 - yb1 
 uny = xb1 - xb2 
   IF(ib == ii) THENrb2(1) = bv*unx + cv*unyrb2(2) = bv*unx + cv*unyrb2(3) = 0.0D0 ENDIF 
   IF(ib == jj) THEN
      rb2(1) = 0.0D0rb2(2) = bv*unx + cv*unyrb2(3) = bv*unx + cv*uny ENDIF 
   IF(ib == kk) THENrb2(1) = bv*unx + cv*unyrb2(2) = 0.0D0rb2(3) = bv*unx + cv*uny ENDIF 
!rb2 = 0.0D0 
ENDIF 
rbv = rb1 + rb2! For Fluid 
       IF(ltype(ie,1) == 0) thenrbv = vis*rbv/(4.0D0*area*den) ENDIF 
! For Solid 
       IF(ltype(ie,1) == 1) then ENDIF 
ENDIF 
ENDDO 
!============================================= 
! Setup matrix : [Am]{x}^* = [An]{x} + {R}!============================================= 
Aelen = Mele/dt(ie) + (Cele + Kele)/2.0D0Aelen = Mele/dt(ie) - (Cele + Kele)/2.0D0 
axele = Aelem 
!------------- 
! Setup {Rav} 
!------------- 
rav(1) = Aelen(1,1)*v(ii) + Aelen(1,2)*v(jj) + Aelen(1,3)*v(kk)
rav(2) = Aelen(2,1)*v(ii) + Aelen(2,2)*v(jj) + Aelen(2,3)*v(kk)
rav(3) = Aelen(3,1)*v(ii) + Aelen(3,2)*v(jj) + Aelen(3,3)*v(kk)
!----------------
```
! Sum term in y:

```
!---------------- 
ryele = rav + rpy + rgy + rbv 
!-------------------------------------------------------------- 
!ASSMBLE() ! Subroutine for assembling the element equations 
!-------------------------------------------------------------- 
DO i = 1,3DO j = 1, 3ii = intmat(ie, i)ji = intmat(ie, j)sysk(ii,jj) = sysk(ii,jj) + axele(i,j) END DO 
END DO 
DO i = 1,3 ii = intmat(ie,i) 
   sysry(i) = sysry(i) + ryele(i)END DO 
!---------------------------------------------------------------- 
END DO 
!---------------------------------------------------------------- 
CALL APPLYBC(ibcv, v, sysry) 
CALL unsympcg(sysk, sysry, v, npoi) 
!---------------------------------------------------------------- 
END SUBROUTINE STEP1_V 
!========================================================================= 
SUBROUTINE STEP2_UV() ! Subroutine for solve u(n+1) & v(n+1); Step 3 
USE VARIABLE 
IMPLICIT NONE 
REAL(8), DIMENSION(3) :: Rdpy, Rdpny, Rdpwy, Rdpx, Rdpmx, Rdpwx<br>REAL(8), DIMENSION(3) :: Rux, Ruy
REAL(8), DIMENSION(3)<br>REAL(8):: uba, vba, absu, peclet, alp<br>:: dig
REAL(8), DIMENSION(npoi)
uhat = uvhat = v 
sysrx = 0.0D0 
sysry = 0.0D0<br>dig = 0.0D0= 0.0D0rxele = 0.0D0rycle = 0.0D0!------------------------------------ 
! Loop over the number of elements 
!------------------------------------ 
DO ie = 1,nelem 
!--------------------------------- 
! Find element local coordinates: 
!--------------------------------- 
ii = intmat(ie,1)ji = intmat(ie, 2)kk = intmat(ie,3)xgl = coord(ii,1)xg2 = coord(jj,1)xg3 = coord(kk,1)
```

```
yg1 = coord(i, 2)yg2 = coord(jj,2)yg3 = coord(kk,2) 
area = 0.50D0*(xg2*(yg3-yg1)+xg1*(yg2-yg3)+xg3*(yg1-yg2)) 
IF(area \leq 0.) WRITE(6,5) ie
5 FORMAT(/,' !!! ERROR !!! ELEMENT NO.', I5, & 
            and the second of the second of the second of the second of the second of the second of \alpha ' --- check F.E. MODEL FOR NODAL COORDINATES', & 
            ' AND ELEMENT NODAL CONNECTIONS ---' ) 
IF(area <= 0.) STOP 
b1 = yg2 - yg3 
b2 = yg3 - yg1 
b3 = yg1 - yg2c1 = xg3 - xg2 
c2 = xg1 - xg3c3 = xg2 - xg1!------------------- 
! Setup Uba , Vba 
!------------------- 
uba = (uold(ii)+uold(jj)+uold(kk))/3.0D0vba = (vold(ii)+vold(jj)+vold(kk))/3.0D0!======================== 
! Setup [Rdpx] matrix: 
!========================
Rdpnx(1) = (b1*p(ii)+b2*p(jj)+b3*p(kk))/(6.0D0*den)Rdpnx(2) = Rdpnx(1)Rdpnx(3) = Rdpnx(1)Rdpwx(1) = (b1*uba + c1*vba)*(b1*p(ii)+b2*p(jj)+b3*p(kk))/(8.0D0*den*area)Rdpwx(2) = (b2*uba + c2*vba)*(b1*p(ii)+b2*p(jj)+b3*p(kk))/(8.0D0*den*area)Rdpwx(3) = (b3*uba + c3*vba)*(b1*p(ii)+b2*p(jj)+b3*p(kk))/(8.0D0*den*area)Rdpx = Rdpnx + dte(ie)*Rdpwx 
!=================================================================== 
! Setup [Rdpy] matrix: 
!=================================================================== 
Rdpny(1) = (c1*p(ii)+c2*p(jj)+c3*p(kk))/(6.0D0*den)Rdpny(2) = Rdpny(1)Rdpny(3) = Rdpny(1)Rdpwy(1) = (b1*uba + c1*vba)*(c1*p(ii)+c2*p(jj)+c3*p(kk))/(8.0D0*den*area)Rdpwy(2) = (b2*uba + c2*vba)*(c1*p(ii)+c2*p(jj)+c3*p(kk))/(8.0D0*den*area)Rdpwy(3) = (b3*uba + c3*vba)*(c1*pi)(i) +c2*pi(i) +c3*pi(kk))/(8.0D0*den*area)Rdpy = Rdpny + dte(ie)*Rdpwy 
!---------------- 
! Sum term in x: 
!---------------- 
rxele = Rdpx*dt(ie)*3.0D0/(area*2.0D0) 
!---------------- 
! Sum term in y: 
!---------------- 
ryele = Rdpy*dt(ie)*3.0D0/(area*2.0D0) 
!---------------------------------------------- 
IF(ltype(ie,1) == 1) then ! For Solid
rxele = 0.0D0
```

```
144
```

```
ryele = 0.0D0 
ENDIF 
!----------------------------------------------- 
!---------------------- 
! Apply BC on element 
!---------------------- 
        DO i = 1, 3 ii = intmat(ie,i) 
                sysrx(ii) = sysx(ii) + rxele(i)sysry(ii) = sysry(ii) + ryele(i)<br>dig(ii) = dig(ii) + 1.0D0
                dig(ii) = dig(ii) END DO 
END DO 
DO i = 1, npoi
        sysrx(i) = sysxx(i)/dig(i)sysry(i) = sysry(i)/dig(i)END DO 
!--------------------------------------- 
! Evaluate the new value of velocities 
!--------------------------------------- 
DO i = 1, npoi 
        IF(ibcu(i) == 1) THEN
                  u(i) = uold(i) ELSE 
                  u(i) = uhat(i) + sysrx(i) ENDIF 
        IF(ibcv(i) == 1) THENv(i) = vol(d(i)) ELSE 
                  v(i) = vhat(i) + sysry(i) ENDIF 
END DO 
END SUBROUTINE STEP2_UV 
!====================================================================! 
SUBROUTINE STEP3_P() ! Subroutine for solve Pressure 
USE VARIABLE 
USE SOLVE 
IMPLICIT NONE 
REAL(8) : cru, crv, xbl, xbl, xb2, ybl, ybl<br>REAL(8) : unx, uny:: unx, uny<br>:: Kele
REAL(8), DIMENSION(3,3)
REAL(8), DIMENSION(3) :: rpu, rpv, rb
REAL(8) :: sum
ustar = u 
vstar = v 
pold = p 
ale = 0.0D0sysk = 0.0D0rele = 0.0D0sysr = 0.0D0 
DO ie = 1,nelem ! Loop over the number of elements:
```

```
ii = intmat(ie,1)ji = intmat(ie, 2)kk = intmat(ie, 3)xgl = coord(ii,1)xg2 = coord(jj,1)xg3 = coord(kk,1)yg1 = coord(ii,2) 
yg2 = coord(jj,2)yg3 = coord(kk, 2)area = 0.50D0*(xg2*(yg3-yg1)+xg1*(yg2-yg3)+xg3*(yg1-yg2))IF(\text{area} \leq 0.) WRITE(6,5) ie
5 FORMAT(/,' !!! ERROR !!! ELEMENT NO.', I5, & 
 ' HAS NEGATIVE OR ZERO area ', /, & 
            ' --- check F.E. MODEL FOR NODAL COORDINATES', & 
           ' AND ELEMENT NODAL CONNECTIONS ---'
IF(area <= 0.) STOP 
b1 = yg2 - yg3b2 = yg3 - yg1b3 = yg1 - yg2c1 = xg3 - xg2 
c2 = xg1 - xg3c3 = xg2 - xg1!===================================== 
! Setup [K] matrix: (Diffusion term) 
!===================================== 
Kele(1,1) = ((b1*b1)+(c1*c1))/(4.0D0*area)Kele(1,2) = ((b1*b2)+(c1*c2))/(4.0D0*area)Kele(1,3) = ((b1*b3)+(c1*c3))/(4.0D0*area)Kele(2,2) = ((b2*b2)+(c2*c2))/(4.0D0*area)Kele(2,3) = ((b2*b3)+(c2*c3))/(4.0D0*area)Kele(3,3) = ((b3*b3)+(c3*c3))/(4.0D0*area)Kele(2,1) = Kele(1,2)Kele(3,1) = Kele(1,3)Kele(3,2) = Kele(2,3)!--------------------------------------------- 
IF(ltype(ie,1) == 1) thenKele = 0.0D0 
Kele(1,1) = 1E-14Kele(2,2) = 1E-14 
Kele(3,3) = 1E-14ENDIF 
!---------------------------------------------- 
! - - -! Setup [ru] matrix 
!------------------- 
cru = (ustar(ii)+ustar(jj)+ustar(kk)) * den/(6.0D0 * dt(ie))rpu(1) = cru *b1rpu(2) = cru * b2rpu(3) = cru*b3!------------------- 
! Setup [rv] matrix 
!------------------- 
crv = (vstar(ii)+vstar(jj)+vstar(kk)) * den/(6.0D0 * dt(ie))
```

```
rpv(1) = crv * c1
```

```
rpv(2) = crv * c2rpv(3) = crv * c3!------------------- 
! Setup [rb] matrix 
!------------------- 
rb = 0.0D0 
DO i = 1, nbouIF(ie == intbou(i,3)) THEN!-------------------------------------------------- 
! To apply boundary conditions 
                Inflow \qquad => edge = 1<br>Outflow => edge = 2
                                \Rightarrow edge = 2
! Symmetry => edge = 4 
!------------------------------------------------- 
IF(intbou(i,4) == 1 .or. 2 .or. 40) THENib = intbou(i,1)jb = intbou(i,2)xb1 = coord(ib, 1)xb2 = coord(jb, 1)ybl = coord(ib, 2)yb2 = coord(jb, 2)unx = yb2 - yb1uny = xb1 - xb2IF(ib == ii) THENrb(1)=((uhat(ib)/3.0D0)+(uhat(jb)/6.0D0))*unx+(vhat(ib)/3.0D0)+(vhat(jb)/6.0D0))*uny 
rb(2)=((uhat(ib)/6.0D0)+(uhat(jb)/3.0D0))*unx+((vhat(ib)/6.0D0)+(vhat(jb)/3.0D0))*unyrb(3) = 0.0D0ENDIF 
IF(ib == jj) THEN
rb(1) = 0.0D0rb(2)=((uhat(ib)/3.0D0)+(uhat(jb)/6.0D0))*unx+((vhat(ib)/3.0D0)+(vhat(jb)/6.0D0))*unyrb(3)=((uhat(ib)/6.0D0)+(uhat(jb)/3.0D0))*unx+((vhat(ib)/6.0D0)+(vhat(jb)/3.0D0))*unyENDIF 
IF(ib == kk) THENrb(1) = ((uhat(ib)/6.0D0)+(uhat(ib)/3.0D0))*unx+((vhat(ib)/6.0D0)+(vhat(ib)/3.0D0))*unyrb(2) = 0.0D0 
rb(3)=((uhat(ib)/3.0D0)+(uhat(jb)/6.0D0))*unx+((vhat(ib)/3.0D0)+(vhat(jb)/6.0D0))*unyENDIF 
ENDIF 
rb = den*rb/dt(ie)ENDIF 
ENDDO 
!------------------------------------------------------------------ 
aele = Kele 
rele = (\text{rpu} + \text{rpv} - \text{rb}) * 2.0D0!-------------------------------------------------------------- 
!ASSMBLE() ! Subroutine for assembling the element equations 
!--------------------------------------------------------------
```

```
DO i = 1, 3DO \t j = 1,3 ii = intmat(ie,i) 
               jj = intmat(ie,j) 
                         sysk(ii,jj) = sysk(ii,jj) + ale(i,j) END DO 
          END DO 
          DO i = 1,3 
                 ii = intmat(ie, i)syst(i) = sysr(ii) + rele(i) END DO 
 !---------------------------------------------------------------- 
END DO 
 !---------------------------------------------------------------- 
CALL APPLYBC(ibcp, p, sysr) 
CALL sympcg(sysk, sysr, p, npoi) 
 !---------------------------------------------------------------- 
DO i = 1,npoi
   IF(ABS(p(i)) < 1.E-8) THEN
     p(i) = 0.0D0 ENDIF 
END DO 
END SUBROUTINE STEP3_P 
!========================================================================= 
SUBROUTINE STEP4_UV() ! Subroutine for solve u(n+1) & v(n+1); Step 3 
USE VARIABLE 
IMPLICIT NONE 
REAL(8), DIMENSION(3) :: Rdpy, Rdpny, Rdpwy, Rdpx, Rdpnx, Rdpwx<br>REAL(8), DIMENSION(3) :: Rux, Ruy
REAL(8), DIMENSION(3) ::<br>REAL(8) ::
                                 :: uba, vba, absu, peclet, alp<br>:: dig
REAL(8), DIMENSION(npoi)
 sysrx = 0.0D0 
sysry = 0.0D0 
dig = 0.0D0rxele = 0.0D0ryele = 0.0D0 
!------------------------------------ 
! Loop over the number of elements 
!------------------------------------ 
DO ie = 1,nelem 
!--------------------------------- 
! Find element local coordinates: 
!--------------------------------- 
ii = intmat(ie,1)jj = intmat(ie, 2)kk = intmat(ie,3)xq1 = coord(i,1)xg2 = coord(jj,1)xg3 = coord(kk,1)yg1 = coord(ii, 2)yg2 = coord(jj,2)
```

```
yg3 = coord(kk,2) 
area = 0.50D0*(xg2*(yg3-yg1)+xg1*(yg2-yg3)+xg3*(yg1-yg2)) 
IF(area <= 0.) WRITE(6,5) ie<br>5 FORMAT(/,' !!! ERROR !!!
               !!! ERROR !!! ELEMENT NO.', I5, \& ' HAS NEGATIVE OR ZERO area ', /, & 
            ' --- check F.E. MODEL FOR NODAL COORDINATES', & 
           ' AND ELEMENT NODAL CONNECTIONS ---'
IF(area <= 0.) STOP 
b1 = yg2 - yg3 
b2 = yg3 - yg1b3 = yg1 - yg2c1 = xq3 - xq2c2 = xg1 - xg3c3 = xg2 - xg1!------------------- 
! Setup Uba , Vba 
!------------------- 
uba = (ustar(ii)+ustar(jj)+ustar(kk))/3.0D0vba = (vstar(ii)+vstar(jj)+vstar(kk))/3.0D0!======================== 
! Setup [Rdpx] matrix: 
!==========================
Rdpnx(1) = -(b1*p(ii)+b2*p(jj)+b3*p(kk))/(6.0D0*den)Rdpnx(2) = Rdpnx(1)Rdpnx(3) = Rdpnx(1)Rdpwx(1) = -(b1*uba + c1*vba)*(b1*p(ii)+b2*p(jj)+b3*p(kk))/(8.0D0*den*area)Rdpwx(2) = -(b2*uba + c2*ba)*(b1*p(ii)+b2*p(jj)+b3*p(kk))/(8.0D0*den*area)Rdpwx(3) = -(b3*uba + c3*vba)*(b1*p(ii)+b2*p(jj)+b3*p(kk))/(8.0D0*den*area)Rdpx = Rdpnx + dte(ie)*Rdpwx 
!=================================================================== 
! Setup [Rdpy] matrix: 
!=================================================================== 
Rdpny(1) = -(c1*p(ii)+c2*p(jj)+c3*p(kk))/(6.0D0*den)Rdpny(2) = Rdpny(1)Rdpny(3) = Rdpny(1)Rdpwy(1) = -(b1*uba + c1*vba)*(c1*p(ii)+c2*p(jj)+c3*p(kk))/(8.0D0*den*area)Rdpwy(2) = -(b2*uba + c2*vba)*(c1*p(ii)+c2*p(jj)+c3*p(kk))/(8.0D0*den*area)Rdpwy(3) = -(b3*uba + c3*vba)*(c1*p(ii)+c2*p(jj)+c3*p(kk))/(8.0D0*den*area)Rdpy = Rdpny + dte(ie)*Rdpwy 
!---------------- 
! Sum term in x: 
!---------------- 
rxele = Rdpx * dt(ie) * 3.0D0 / (area * 2.0D0)!---------------- 
! Sum term in y: 
!---------------- 
ryele = Rdy * dt(ie) * 3.0D0/(area * 2.0D0)!---------------------------------------------- 
IF(ltype(ie,1) == 1) then ! For Solid
rxele = 0.0D0ryele = 0.0D0 
ENDIF
```
!----------------------------------------------

```
!---------------------- 
! Apply BC on element 
!---------------------- 
          DO i = 1,3 
                  ii = intmat(ie, i) sysrx(ii) = sysrx(ii) + rxele(i) 
                   sysry(ii) = sysry(ii) + ryele(i) 
                  dig(i) = dig(i) + 1.0D0 END DO 
END DO 
         DO i = 1, npoi
                  sysrx(i) = sysrx(i)/dig(i)sysry(i) = sysry(i)/dig(i) END DO 
!--------------------------------------- 
! Evaluate the new value of velocities 
!--------------------------------------- 
DO i = 1, npoi 
         IF(ibcu(i) == 1) THENu(i) = uold(i) ELSE 
                    u(i) = ustar(i) + sysrx(i) ENDIF 
         IF(ibcv(i) == 1) THENv(i) = vold(i) ELSE 
                    v(i) = vstar(i) + sysry(i) ENDIF 
         uv(i) = SQRT( u(i)*u(i) + v(i)*v(i) )END DO 
END SUBROUTINE STEP4_UV 
!=================================================================! 
SUBROUTINE STEP5_T() ! Subroutine for solve Temperature 
USE VARIABLE 
USE SOLVE 
IMPLICIT NONE 
REAL(8) :: sum, error<br>REAL(8), DIMENSION(3) :: ele, tb
REAL(8), DIMENSION(3)<br>INTEGER(4)
INTEGER(4) :: it, nniter<br>INTEGER(4) :: mm, ic, ir
\begin{tabular}{llll} \texttt{INTEGR}(4) & \texttt{:: mm, ic, ir, ieq} \\ \texttt{REAL}(8), \texttt{ DIMENSION}(3,3) & \texttt{:: Mele, Cle, Ch,} \end{tabular}:: Mele, Cele, Cn, Cw, Kele, Aelem, Aelen
REAL(8), DIMENSION(3,3) :: Celeo, Cno, Cwo<br>REAL(8), DIMENSION(3) :: qqq, qqm, qqw, q;
                                   R: qq, qqn, qqw, qs, qsn, qsw, rat, rbt<br>:: rb1, rb2REAL(8), DIMENSION(3)<br>REAL(8): cqqn, cqqw, qqs, LL
REAL(8) :: canu, canv, caw1, caw23, caw4
REAL(8) :: canuo, canvo, caw1o, caw23o, caw4o<br>REAL(8) :: uba, vba, ubao, vbao
REAL(8) :: uba, vba, ubao, vbao<br>REAL(8) :: unx, uny, xb1, xb2
REAL(8) \therefore unx, uny, xb1, xb2, yb1, yb2<br>REAL(8) \therefore absulped let alp
                                    R: absu, peclet, alpREAL(8), DIMENSION(3,3) :: Mn, Mw
told = t
```

```
aelen = 0.0D0aelen = 0.0D0rele = 0.0D0 
sysr = 0.0D0 
sysk = 0.0D0 
! Loop over the number of elements 
DO ie = 1,nelem 
!--------------------------------- 
! Find element local coordinates: 
!--------------------------------- 
ii = intmat(ie,1) 
jj = intmat(ie,2) 
kk = intmat(ie,3)xq1 = coord(i,1)xq2 = coord(jj,1)xg3 = coord(kk,1)yg1 = coord(ii,2) 
yg2 = coord(jj,2)yg3 = coord(kk, 2)area = 0.50D0*(xg2*(yg3-yg1)*xg1*(yg2-yg3)*xg3*(yg1-yg2))IF(area <= 0.) WRITE(6,5) ie<br>5 FORMAT(/,' !!! ERROR !!!
                !!! ERROR !!! ELEMENT NO.', I5,
             ' HAS NEGATIVE OR ZERO area ', /,
             ' --- check F.E. MODEL FOR NODAL COORDINATES', & 
            ' AND ELEMENT NODAL CONNECTIONS ---'
IF(area <= 0.) STOP 
b1 = yg2 - yg3 
b2 = yg3 - yg1 
b3 = yg1 - yg2c1 = xg3 - xg2 
c2 = xg1 - xg3c3 = xg2 - xg1!------------------- 
! Setup Uba , Vba 
!------------------- 
uba = (u(ii)+u(jj)+u(kk))/3.0D0vba = (v(ii) + v(jj) + v(kk))/3.0D0ubao = (uold(ii)+uold(jj)+uold(kk))/3.0D0vbao = (vold(ii)+vold(jj)+vold(kk))/3.0D0!---------------------------- 
! Element Size
```

```
IF(weight == 1) THEN
```
!----------------------------

```
absu = SQRT((uba *uba) + (vba * vba)) peclet = absu*hele(ie)*den*spec/(2.0D0*condf) 
alp = 1.0D0/(DTANH(peclet)) - 1.0D0/pecletalp = 1.0D0 / (DTANH(peclet/2.0D0)) - 2.0D0/peclet dte(ie) = alp*hele(ie)/absu 
IF(peclet == 0.0D0 .or. dte(ie) >= dt(ie)) dte(ie) = dt(ie)IF(ltype(ie,1) == 1) dte(ie) = dt(ie) ! For Solid
```
ENDIF

!

!

```
!=============================================================== 
! Setup [M] matrix: (Mass term) 
!=============================================================== 
Mele(1,1) = area/6.0D0Mele(1,2) = area/12.0D0Mele(1,3) = area/12.0D0Mele(2,1) = area/12.0D0Mele(2,2) = area/6.0D0Mele(2,3) = area/12.0D0Mele(3,1) = area/12.0D0Mele(3,2) = area/12.0D0 
Mele(3,3) = area/6.0D0!=============================================================== 
! Setup [C] matrix: (Convection term) 
!=============================================================== 
!------------------------- 
! Setup [Cn+1] matrix 
!------------------------- 
canu = uba/6.0D0canv = vba/6.0D0Cn(1,1) = canu * b1 + canv * c1Cn(1,2) = canu * b2 + canv * c2Cn(1,3) = canu * b3 + canv * c3Cn(2,1) = Cn(1,1)Cn(2,2) = Cn(1,2)Cn(2,3) = Cn(1,3)Cn(3,1) = Cn(1,1)Cn(3,2) = Cn(1,2)Cn(3,3) = Cn(1,3)!------------------------- 
! Setup [Cn] matrix 
!------------------------- 
canuo = ubao/6.0D0 
canvo = vbao/6.0D0 
Cno(1,1) = canuo *b1 + canvo *c1Cno(1,2) = canuo*b2 + canvo*c2
Cno(1,3) = canuo *b3 + canvo *c3Cno(2,1) = Cno(1,1)Cno(2,2) = Cno(1,2)Cno(2,3) = Cno(1,3)Cno(3,1) = Cno(1,1)Cno(3,2) = Cno(1,2)Cno(3,3) = Cno(1,3)!------------------------- 
! Setup [Cw]n+1 matrix 
!------------------------- 
cawl = uba*uba/(8.0D0*area)caw23 = uba * vba/(8.0D0 * area)caw4 = vba*vba/(8.0D0*area)Cw(1,1) = \text{caw1*b1*b1} + \text{caw23*(b1*c1 + b1*c1) + caw4*c1*c1}Cw(1,2) = \text{caw1*b1*b2} + \text{caw23*(b1*c2 + b2*c1)} + \text{caw4*c1*c2}Cw(1,3) = \text{caw1*b1*b3} + \text{caw23*(b1*c3 + b3*c1)} + \text{caw4*c1*c3}Cw(2,1) = Cw(1,2)Cw(2,2) = \text{caw1*b2*b2} + \text{caw23*(b2*c2 + b2*c2)} + \text{caw4*c2*c2}Cw(2,3) = \text{caw1*b2*b3} + \text{caw23*(b2*c3 + b3*c2)} + \text{caw4*c2*c3}
```

```
Cw(3,1) = Cw(1,3)Cw(3,2) = Cw(2,3)Cw(3,3) = \text{caw1*b3*b3} + \text{caw23*(b3*c3 + b3*c3)} + \text{caw4*c3*c3}!------------------------- 
! Setup [Cw]n matrix 
!------------------------- 
caw1o = ubao*ubao/(8.0D0*area) 
caw23o = ubao*vbao/(8.0D0*area) 
caw4o = vbao*vbao/(8.0D0*area) 
Cwo(1,1) = caw1o * b1 * b1 + caw23o * (b1 * c1 + b1 * c1) + caw4o * c1 * c1Cwo(1,2) = \text{caw1o*b1*b2} + \text{caw23o*(b1*c2 + b2*c1)} + \text{caw4o*c1*c2}Cwo(1,3) = caw1o * b1 * b3 + caw23o * (b1 * c3 + b3 * c1) + caw4o * c1 * c3Cwo(2,1) = Cwo(1,2)Cwo(2,2) = \text{cawlo*b2*b2} + \text{caw23o*(b2*c2 + b2*c2) + \text{caw4o*c2*c2}}Cwo(2,3) = \text{caw1o*b2*b3} + \text{caw23o*(b2*c3 + b3*c2) + \text{caw4o*c2*c3}}Cwo(3,1) = Cwo(1,3)Cwo(3,2) = Cwo(2,3)Cwo(3,3) = \text{caw1o*b3*b3 + \text{caw23o*(b3*c3 + b3*c3) + \text{caw4o*c3*c3}}!------------------------------------ 
! Setup [C] matrix : [Cn] + [Cw] 
!------------------------------------ 
Cele = \text{Cn} + dte(ie)*Cw
Celeo = Cno + dte(ie) *Cwo!-------------- 
! Setup [K] 
!-------------- 
ks = conds/(dens*specs) 
kf = condf/(den*spec)IF(ltype(ie,1) == 1) then ! For SolidKele(1,1) = ((b1*b1)+(c1*c1))*ks/(4.0D0*area)Kele(1,2) = ((b1*b2)+(c1*c2))*ks/(4.0D0*area)Kele(1,3) = ((b1*b3)+(c1*c3))*ks/(4.0D0*area)Kele(2,2) = ((b2*b2)+(c2*c2))*ks/(4.0D0*area)Kele(2,3) = ((b2*b3)+(c2*c3))*ks/(4.0D0*area)Kele(3,3) = ((b3*b3)+(c3*c3))*ks/(4.0D0*area)Kele(2,1) = Kele(1,2)Kele(3,1) = Kele(1,3)Kele(3,2) = Kele(2,3)ENDIF 
IF(ltype(ie,1) == 0) then ! For Fluid
Kele(1,1) = ((b1*b1)+(c1*c1))*kf/(4.0D0*area)Kele(1,2) = ((b1*b2)+(c1*c2))*kf/(4.0D0*area)Kele(1,3) = ((b1*b3)+(c1*c3))*kf/(4.0D0*area)Kele(2,2) = ((b2*b2)+(c2*c2))*kf/(4.0D0*area)Kele(2,3) = ((b2*b3)+(c2*c3))*kf/(4.0D0*area)Kele(3,3) = ((b3*b3)+(c3*c3))*kf/(4.0D0*area)Kele(2,1) = Kele(1,2)Kele(3,1) = Kele(1,3)Kele(3,2) = Kele(2,3)ENDIF 
!--------------------------------------------------------------- 
!---------------------
```

```
! - - - - -qq = 0.0D0 
qs = 0.0D0 
If(ltype(ie,1) == 1 .and. ltype(ie,2) == 1) then ! For Solid
 cqqn = q*area/(3.0D0*species)qqn(1) = cqqnqqn(2) = cqqnqqn(3) = cqqn cqqw = q*area/specs 
                qqw(1) = cqqw*(b1*uba + c1*vba)qqw(2) = cqqw*(b2*uba + c2*vba)qqw(3) = cqqw*(b3*uba + c3*vba)
                 qq = qqn + dte(ie)*qqw 
                qq = 0.0D0ENDIF 
If(ltype(ie,1) == 0 .and. ltype(ie,2) == 1) then ! For Fluid
                cqqn = q*area/(3.0D0*spec)qqn(1) = cqqn*1.0D0qqn(2) = cqqn*1.0D0qqn(3) = cqqn*1.0D0 cqqw = q*area/spec 
                qqw(1) = cqqw * (b1 *uba + c1 * vba)qqw(2) = cqqw*(b2*uba + c2*vba)qqw(3) = cqqw*(b3*uba + c3*vba)
                qq = qqn + dte(ie)*qqw qq = 0.0D0 
ENDIF 
!----------------------------- 
! Setup [Qs] matrix: (fluid) 
 !----------------------------- 
qqs = 0.0D0!================================================ 
 ! Setup matrix : [A]\{T\}(n+1) = [A]\{T\}(n) + \{f\}!================================================ 
Aelem = Mele/dt(ie) + (Cele + Kele)/2.0D0 
Aelen = Mele/dt(ie) - (Cele + Kele)/2.0D0aele = Aelem 
 !------------------------- 
! Setup [A]{T}(n) matrix: 
!------------------------- 
rat(1) = Aelen(1,1)*t(ii) + Aelen(1,2)*t(jj) + Aelen(1,3)*t(kk)rat(2) = Aelen(2,1)*t(ii) + Aelen(2,2)*t(jj) + Aelen(2,3)*t(kk)rat(3) = Aelen(3,1)*t(ii) + Aelen(3,2)*t(jj) + Aelen(3,3)*t(kk)!=================================================================== 
! Setup [rbt] matrix 
!=================================================================== 
rbt = 0.0D0rb1 = 0.0D0rb2 = 0.0D0
```
! Setup [RQ] matrix

```
!----------------- 
! Check boundary 
!----------------- 
DO i = 1, nbou
IF(ie == intbou(i,3)) THEN
       bt = b1*t(ii) + b2*t(jj) + b3*t(kk)ct = c1*t(ii) + c2*t(jj) + c3*t(kk)!-------------------------------------------------- 
! To apply boundary conditions 
! Inflow => edge = 1 
! Outflow => edge = 2 
! Symmetry => edge = 4 
!------------------------------------------------- 
IF(intbou(i,4) == 1 .or. 2 .or. 40) THENib = intbou(i,1)ib = intbou(i,2)xb1 = coord(ib, 1)xb2 = coord(jb, 1)ybl = coord(ib, 2)yb2 = coord(jb, 2) unx = yb2 - yb1 
uny = xb1 - xb2IF(ib == ii) THENrb1(1) = bt*unx + ct*unyrb1(2) = bt*unx + ct*uny rb1(3) = 0.0D0 
   ENDIF 
   IF(ib == jj) THEN
      rb1(1) = 0.0D0 
     rb1(2) = bt*unx + ct*unyrb1(3) = bt*unx + ct*uny ENDIF 
  IF(ib == kk) THENrb1(1) = bt*unx + ct*unyrb1(2) = 0.0D0rb1(3) = bt*unx + ct*uny ENDIF 
ENDIF 
!-------------------------------------------------- 
! To apply wall boundary conditions 
! Wall => edge = 5 
!------------------------------------------------- 
IF(intbou(i, 4) == 5) THEN
    ib = intbou(i,1)jb = intbou(i,2)xb1 = coord(ib, 1)xb2 = coord(jb, 1)yb1 = coord(ib, 2)yb2 = coord(jb, 2) unx = yb2 - yb1 
 uny = xb1 - xb2 
   IF(ib == ii) THENrb2(1) = bt*unx + ct*unyrb2(2) = bt*unx + ct*uny
```

```
rb2(3) = 0.0D0 ENDIF 
 IF(ib == jj) THEN 
 rb2(1) = 0.0D0 
      rb2(2) = bt*unx + ct*unyrb2(3) = bt*unx + ct*uny ENDIF 
   IF(ib == kk) THENrb2(1) = bt*unx + ct*unyrb2(2) = 0.0D0rb2(3) = bt*unx + ct*uny ENDIF 
ENDIF 
rbt = rb1 + rb2IF(ltype(ie,1) == 0) then ! For Fluid
                rbt = kf*rbt/(4.0D0*area) ENDIF 
        IF(ltype(ie,1) == 1) then ! For Solid
                rbt = ks*rbt/(4.0D0*area) ENDIF 
ENDIF 
ENDDO 
!--------------------- 
! Setup [r] matrix: 
!--------------------- 
rele = rat + qq + rbt 
!-------------------------------------------------------------- 
!ASSMBLE() ! Subroutine for assembling the element equations 
!DO i = 1, 3DO j = 1,3ii = intmat(ie, i)jj = intmat(ie, j)sysk(ii,jj) = sysk(ii,jj) + ale(i,j) END DO 
END DO 
        DO i = 1, 3ii = intmat(ie, i)syst(i) = sysr(ii) + rele(i) END DO 
!---------------------------------------------------------------- 
END DO 
!CALL APPLYBC(ibct, t, sysr) 
CALL unsympcgt(sysk, sysr, t, npoi) 
!---------------------------------------------------------------- 
END SUBROUTINE STEP5_T
```

```
!===============================================================
```

```
SUBROUTINE ERROR()
```
USE VARIABLE

IMPLICIT NONE

!----------------------- ! check for convergence !----------------------  $sumu = 0.0D0$  $sumv = 0.0D0$ sump = 0.0D0 sumt = 0.0D0 sumdu = 0.0D0

sumd $v = 0.0D0$ sumdp = 0.0D0  $sum\ = 0.0D0$ 

```
DO i = 1,npoi 
   sumdu = sumdu + ABS(uold(i)-u(i))sumu = sumu + ABS(u(i))sumdv = sumdv + \text{ABS}( \text{vold}(i) - v(i))sumv = sumv + ABS(v(i))
```
sumdp =  $sumdp + ABS(pold(i)-p(i))$  $sum_{p}$  = sump + ABS(p(i))

```
sumdt = sumdt + ABS(told(i)-t(i))sumt = sumt + ABS(t(i))END DO
```
erroru = sumdu/sumu errorv = sumdv/sumv errorp = sumdp/sump  $error = sumdt/sum$ 

```
WRITE(6,360) iter, erroru, errorv, errorp, errort 
WRITE(11,360) iter, erroru, errorv, errorp, errort 
360 FORMAT('iter = ', I6, 3X, E15.9, 3X, & 
 E15.9, 3X, E15.9, 3X, E15.9)
```

```
END SUBROUTINE ERROR
```
!=================================================================!

```
SUBROUTINE WRITE_OUTPUT()
```

```
USE VARIABLE
```

```
IMPLICIT NONE
```

```
CHARACTER(len=1) :: unit, dec, hun, thou, tthou, hthou<br>INTEGER(4) :: leng, freq, number
INTEGER(4) :: leng, freq, number<br>INTEGER(4) :: nodemax, elemax, bb
                               :: nodemax, elemax, bbb<br>:: bound
INTEGER(4)\verb|REAL(8)| \qquad :: x, yREAL(8) :: xb1, xb2, xb3, yb1, yb2, yb3, LL<br>REAL(8) :: \text{unx}, \text{uny}, \text{dTx}, \text{dTy}, xc, yc
```

```
REAL(8) :: unx, uny, dTx, dTy, xc, yc<br>
REAL(8) :: T1, T2, T3, xx, yy, deg
                          :: T1, T2, T3, xx, yy, deg
```

```
freq = mod(iter,res)
```
if(freq ==  $0$  .or. iter ==  $1$ ) then

```
number = iter
```
 $n = int(number/100000)$ hthou =  $CHAR(n + 48)$ 

```
number = number - n*100000m = INT(number/10000)tthou = CHAR(m + 48)number = number - m*10000l = INT(number/1000)thou = CHAR(1 + 48)number = number - 1*1000k = INT(number/100)hun = CHAR(k + 48)number = number - k*100j = INT(number/10)dec = CHAR(j + 48)i = \text{mod}(\text{number},10)unit = CHAR(i + 48)leng = len_train(name1) - 2!------------------------------------------------------------------------------------ 
OPEN(UNIT=16, 
FILE=name1(1:leng)//'_'//hthou//tthou//thou//hun//dec//unit//'.plt',STATUS='unknown',I
OSTAT=ierror) 
    WRITE(16,220) 
   220 FORMAT ( 'VARIABLES = "X-CO", "Y-CO", "U", "V", "UV", "P", "T"' )
    WRITE(16,240) npoi, nelem 
   240 FORMAT('ZONE N=', I6, ', E=', I6, ', F=FEPOINT, ET=TRIANGLE')
DO i = 1,npoi 
   WRITE(16,260) (cord(i,k),k=1,2),u(i),v(i),uv(i),p(i),t(i) 260 FORMAT(2F12.6, 2X, E15.6, 2X, E15.6, 2X, E15.6, 2X, E15.6, 2X, E15.6) 
    END DO 
DO i = 1.nelemWRITE(16, 280) (intmat(i,j),j=1,3)
       280 FORMAT(3I6) 
    END DO 
CLOSE(UNIT=16, STATUS='keep') 
!============================================================== 
! WRITE INPUT FOR THERMALL STRESS 
!=============================================================== 
OPEN(UNIT=17, 
FILE=name1(1:leng)//'_'//hthou//tthou//thou//hun//dec//unit//'.s',STATUS='unknown',IOS
TAT=ierror) 
bbb = 0.DO ie = 1,nelem 
   IF( 1type(ie,1) == 1) THENDO j = 1,3if(intmat(ie,j) >= bbb) nodemax = intmat(ie,j) bbb = nodemax 
                 ENDDO 
                 elemax = ie 
         ENDIF 
ENDDO 
    WRITE(17,282) 
    282 FORMAT ( '1',/,'Data for',/, ' npoin', 5X,'nelem',5X,'nboun',5X,'stype' ) 
    WRITE(17,283) nodemax, elemax, 1, 0
```

```
 283 FORMAT(I6,4X,I6,2X,I6,3X,I6) 
    WRITE(17,285) 
    285 FORMAT ( ' E',10X,'Pr',7X,'Tref',6X,'Alpha',5X,'Thick' ) 
    WRITE(17,286) 
     286 FORMAT ( ' 7E10 0.3 0 6E-6 1' ) 
    WRITE(17,287) 
    287 FORMAT ( ' NODE',5X, 'ibcx',5X,'ibcy',10X, 'x', 12X,
         'y',9X,'disx',6X,'disy',10X,'sxx',12X,'syy',14X,'temp' ) 
DO i = 1, nodemax
    WRITE(17,288) i, 0, 0, (coord(i,k),k=1,2), 0, 0, p(i), p(i), t(i)<br>288 FORMAT(16,3X,16,3X,16,4X, F12.8,2X,F12.8,
               FORMAT(I6,3X, I6, 3X, I6, 4X, F12.8, 2X, F12.8, F12.8, I6, 5X, I6, 3X,
E15.6,2X,E15.6,2X,E15.6) 
END DO 
    WRITE(17,289)<br>289 FORMAT ( '
                      IE', 10X, 'I', 10X, 'J', 10X, 'K')DO i = 1, elemax
    WRITE(17,290) i, (intmat(i,j),j=1,3) 290 FORMAT(I6, 5X, I6, 5X, I6,5X, I6) 
END DO 
CLOSE(UNIT=17, STATUS='keep') 
!----------------------------------------------- 
WRITE(6,310) iter 
310 FORMAT(/, ' write out file for iteration #',I6 ) 
ENDIF 
END SUBROUTINE WRITE_OUTPUT 
!===================================================================================== 
SUBROUTINE READ_INPUT() 
USE VARIABLE 
IMPLICIT NONE 
REAL(8) :: x, y
INTEGER(4) :: ib1, ib2
WRITE(6,10) 
10 FORMAT(/, ' PLEASE ENTER INPUT FILE NAME:',/) 
READ(5, ' (A)') namel
OPEN(UNIT=7, FILE=name1, STATUS='OLD', ACTION='READ', IOSTAT=ierror) 
!------------------ 
! Read input data 
!------------------ 
READ(7,*) nlines 
DO i = 1,nlines 
   READ(7,1) text 
   1 FORMAT(20A4) 
END DO 
READ(7,1) text 
READ(7,*) npoi, nelem, nbou, nflux 
ALLOCATE( intmat(nelem, 3) , intbou(nbou, 4) , coord(npoi, 2)
 ) 
ALLOCATE( sysk(npoi,npoi) , intbouq(nflux,3) , nodeid(nflux) )
```
ALLOCATE( ibcu(npoi) , ibcv(npoi) , ibcp(npoi), ibce(nelem) )

```
ALLOCATE( u(npoi) , v(npoi) , p(npoi) , t(npoi) ) 
ALLOCATE( du(npoi) , dv(npoi) , dp(npoi) , uv(npoi) ) 
ALLOCATE( uold(npoi) , vold(npoi) , pold(npoi) , told(npoi) ) 
ALLOCATE( sysrx(npoi) , sysry(npoi) , sysr(npoi) , ibct(npoi) ) 
ALLOCATE( bflux(nflux) , esup2(npoi+1) , chke(nelem) , elemq(nflux) ) 
ALLOCATE(ltype(nelem, 2)
ALLOCATE( pbar(npoi) , digp(npoi) ) 
ALLOCATE( unew(npoi) , vnew(npoi) , pnew(npoi) , tnew(npoi) ) 
                          PP(npoi) , EEnew(npoi) , PPnew(npoi) , EB(npoi) )
ALLOCATE(sysrold(npoi) , comb(nelem) ) 
ALLOCATE( ustar(npoi) , vstar(npoi) , uhat(npoi) , vhat(npoi) ) 
ALLOCATE( dte(nelem) , dt(nelem), hele(nelem) ) 
!---------------------------------- 
! Read Fluid properties 
!---------------------------------- 
READ(7,1) text 
READ(7,*) den, spec, condf, vis, expan, tref 
!---------------------------------- 
! Read Solid properties 
!---------------------------------- 
READ(7,1) text 
READ(7,*) dens, specs, conds, q 
!------------------------------------------------------------ 
! Read nodal coordinates, boundary conditions, their values 
!------------------------------------------------------------ 
READ(7,1) text 
DO ip = 1,npoi 
  \verb|READ|(7,*) i, ibcu(i), ibcv(i), ibcp(i), ibct(i), (coord(i,k),k=1,2),u(i),v(i),p(i),t(i)IF(i /= ip) WRITE(6,40) ip
   40 FORMAT(/, ' NODE NO.', I5,' IN DATA FILE IS MISSING') 
  IF(i /= ip) STOPEND DO 
!-------------------------------- 
! Read element nodal connection 
!-------------------------------- 
READ(7,1) text 
DO ie = 1,nelem 
  READ(7,*) i,(intmat(i,j),j=1,3),(ltype(i,k),k=1,2)
i_{\text{bca}} = 0IF(i / = ie) WRITE(6,50) ie
   50 FORMAT(/, ' ELEMENT NO.', I5, ' IN DATA FILE IS MISSING') 
  IF(i /= ie) STOPEND DO 
!----------------------------------------------- 
! Read inflow, outflow, wall boundary element 
!----------------------------------------------- 
READ(7,1) text 
IF(nbou / = 0.) THEN
   DO ie = 1,nbou 
      READ(7,*) (intbou(ie,k), k=1,4) 
   IF(i \neq 0) ibce(i) = 1
   END DO 
END IF 
CLOSE(UNIT=7, STATUS='keep') 
END SUBROUTINE READ_INPUT 
!===============================================================
```
SUBROUTINE T\_CRITICAL() ! Calculation time critical
```
USE VARIABLE 
IMPLICIT NONE 
REAL(8) :: uba, vba 
REAL(8) :: absu, hele1, hele2, hele3 
REAL(8) :: ds1, ds2, ds3<br>REAL(8) :: dta,dtm,dtt,bl
                                      :: dta,dtm,dtt,bbb
REAL(8), DIMENSION(nelem) :: cc 
DO ie = 1,nelem ! Loop over the number of elements: 
!--------------------------------- 
! Find element local coordinates: 
!--------------------------------- 
ii = intmat(ie,1)jj = intmat(ie,2) 
kk = intmat(ie,3)xq1 = coord(i,1)xg2 = coord(jj,1)xq3 = coord(kk,1)ygl = coord(ii, 2)yg2 = coord(jj,2)yg3 = coord(kk, 2)area = 0.50D0*(xg2*(yg3-yg1)*xg1*(yg2-yg3)*xg3*(yg1-yg2))IF(area <= 0.) WRITE(6, 5) ie
5 FORMAT(/,' !!! ERROR !!! ELEMENT NO.', I5, & 
           ' HAS NEGATIVE OR ZERO area ', /,
            ' --- check F.E. MODEL FOR NODAL COORDINATES', & 
           ' AND ELEMENT NODAL CONNECTIONS ---'
IF(area <= 0.) STOP 
b1 = yg2 - yg3 
b2 = yg3 - yg1 
b3 = yg1 - yg2c1 = xg3 - xg2c2 = xg1 - xg3 
c3 = xg2 - xg1!---------------------------- 
! Setup dt on element ; dte 
!---------------------------- 
uba = (u(ii)+u(jj)+u(kk))/3.0D0vba = (v(ii) + v(jj) + v(kk))/3.0D0absu = SQRT((uba*uba) + (vba*vba)) 
!---------------------------- 
! Element Size 
!---------------------------- 
ds1 = SQRT((xg1-xg2)*(xg1-xg2) + (yg1-yg2)*(yg1-yg2))hele1 = 2.0D0*area/ds1ds2 = SQRT((xg2-xg3)*(xg2-xg3) + (yg2-yg3)*(yg2-yg3))hele2 = 2.0D0*area/ds2ds3 = SQRT((xg3-xg1)*(xg3-xg1) + (yg3-yg1)*(yg3-yg1))hele3 = 2.0D0*area/ds3!------------------- 
! Element Size Mean 
!-------------------
```

```
hele(ie) = (helel + helel + helel) + hele3)/3.0D0
!--------------------------------------------------- 
dta = hele(ie)/absu 
dtm = hele(ie)*hele(ie)*den/(2.0D0*vis) 
!------------------- 
! time critical 
!------------------- 
dte(ie) = min(data, dtm) ! solve u, v, p
END DO 
!------------------- 
! time critical min 
!------------------- 
bbb = 1E20DO ie = 1,nelem 
dtc = min(bbb, dte(ie))bbb = dtcEND DO 
dtc = bbb! - - - - - -! Print out title 
!-------------------- 
WRITE(6,20) npoi, nelem, dtc 
20 FORMAT(/, ^{\circ} THE FINITE ELEMENT MODEL CONSISTS OF : ', /, &
\blacksquare NUMBER OF NODES \blacksquare \blacksquare \\blacksquare NUMBER OF ELEMENTS \blacksquare \blacksquare, 16, /, &
                              ' TIME CRITICAL MINIMUM = ', E6.1, /) 
!----------------------------------------------------------------- 
state = 1 ! state = 1 for steady and Transint
weight = 1 ! Use Weight SUPG 
!=============== 
! Transint 
!=============== 
IF (state == 1) then
          WRITE(6,32) 
         32 FORMAT(/, \prime Enter time interval (dt) = \prime)
         READ(5,*) ccc
          DO ie = 1, nelem 
                   dt(ie) = ccc END DO 
      dte = dt 
END IF 
WRITE(6,38) 
38 FORMAT(/, ' How frequently to write down the result? ') 
READ(5,*) res 
nstep = 1E9 
END SUBROUTINE T_CRITICAL 
!========================================================================
```

```
SUBROUTINE APPLYBC(ibc, uvp, sysr1) ! Subroutine for apply boundary condition 
USE VARIABLE 
! 
! Apply boundary conditions before solving for nodal 
! with condition codes of: 
! 0 = Free to change 
! 1 = Fixed as specified 
! 
IMPLICIT NONE 
INTEGER(4) :: ieq, ir, ic
INTEGER(4), DIMENSION(npoi) :: ibc 
REAL(8), DIMENSION(npoi) :: uvp, sysr1
!------------------------------------- 
! Apply boundary conditions for nodal 
!------------------------------------- 
outer: DO ieq = 1,npoi 
   IF(ibe(ieq) == 0) CYCLE outer
       inner: DO ir = 1,npoi 
          IF(ir == ieq) CYCLE inner 
         syst1(ir) = syst1(ir) - syst(ir,ieq)*wp(ieq)sysk(ir,ieq) = 0.0D0 END DO inner 
      DO ic = 1,npoi
        sysk(ieq,ic) = 0.0D0 END DO 
    sysk(ieq,ieq) = 1.0D0 
    sysr1(ieq) = uvp(ieq) 
END DO outer 
END SUBROUTINE APPLYBC 
!========================================================================
```
MODULE VARIABLE

IMPLICIT NONE

```
CHARACTER(len=20) :: name1, name2, name3, name4
```
INTEGER(2) :: sthour, stminute, stsecond, sthund ! Collect Start time INTEGER(2) :: enhour, enminute, ensecond, enhund ! Collect End time

```
Node connection on element 
Define boundary inflow, outflow, wall 
Define boundary heat flux 
boundary condition for variable 
INTEGER(4), ALLOCATABLE, DIMENSION(:,:) :: ltype, ktype<br>INTEGER(4), ALLOCATABLE, DIMENSION(:) :: ibce, nodeid, chke
boundary condition 
for elements surrounding node 
INTEGER(4), DIMENSION(20) :: text
```

```
Coordinate of each node 
\verb"REAL($) \text{, ALLOCALABLE}, \text{ DIMENSION}(:, :) \text{ :: sysk}Primitive variable 
REAL(8), ALLOCATABLE, DIMENSION(:) :: du , dv , dp<br>REAL(8), ALLOCATABLE, DIMENSION(:) :: uold , vold , j
Primitive variable (old) 
REAL(8), ALLOCATABLE, DIMENSION(:) :: dte , dt , hele
REAL(8), ALLOCATABLE, DIMENSION(:)
REAL(8), ALLOCATABLE, DIMENSION(:)<br>REAL(8), ALLOCATABLE, DIMENSION(:)
```

```
INTEGER(4), ALLOCATABLE, DIMENSION(:,:) :: intmat !
INTEGER(4), ALLOCATABLE, DIMENSION(:,:) :: intbou !
INTEGER(4), ALLOCATABLE, DIMENSION(:,:) :: intboug !
INTEGER(4), ALLOCATABLE, DIMENSION(:) :: ibcu, ibcv, ibcp, ibct ! 
INTEGER(4), ALLOCATABLE, DIMENSION(:) :: ibcuu, ibcvv, ibcppp, ibctt<br>INTEGER(4), ALLOCATABLE, DIMENSION(:,:) :: ltype, ktype
INTEGER(4), ALLOCATABLE, DIMENSION(:) :: ibce, nodeid, chke ! 
INTEGER(4), ALLOCATABLE, DIMENSION(:) :: esup1, esup2, elemq ! 
REAL(8), ALLOCATABLE, DIMENSION(:,:) :: coord !
REAL(8), ALLOCATABLE, DIMENSION(:) :: u , v , p , t , uv !
REAL(8), ALLOCATABLE, DIMENSION(:) :: uhat , vhat , ustar , vstar REAL(8), ALLOCATABLE, DIMENSION(:) :: du , dv , dp
                                  R: \text{uold}, vold, pold , told !
REAL(8), ALLOCATABLE, DIMENSION(:) :: unew, vnew, pnew, tnew<br>REAL(8), ALLOCATABLE, DIMENSION(:) :: EE, PP, EEnew, PPnew, EB
REAL(8), ALLOCATABLE, DIMENSION(:) :: EE, PP, EEnew, PPnew, EB<br>REAL(8), ALLOCATABLE, DIMENSION(:) :: sysrx, sysry, sysr, bflux
                                  :: tbar, digt, pbar, digp, sysrold<br>:: comb
INTEGER(4) :: npoi, nelem, ierror, istor, iter, edge,
INTEGER(4) :: i, j, k, ii, jj, kk<br>INTEGER(4) :: n, m, l
INTEGR(4) :: n, m, l
INTEGER(4) :: ip, ie, ib, jb, kb, st, ed 
INTEGER(4) :: nlines, nbou, nflux, ipoil, check, nstep,
INTEGER(4) :: state, weight, Ty_FLUX, chk
REAL(8), DIMENSION(3,3) :: aele<br>REAL(8), DIMENSION(3) :: rxele,
REAL(8), DIMENSION(3) :: rxele, ryele, rele<br>REAL(8) :: sumu, sumv, sump, sumt
REAL(8) : sumu, sumv, sump, sumt
REAL(8) : sumdu, sumdv, sumdp, sumdt
REAL(8) :: erroru, errory, errorp, errort<br>REAL(8) :: aaa, area
                                  \ldots aaa,
REAL(8) :: conds, condf, spec, specs, expan, tref,
REAL(8) :: xg1, xg2, xg3, yg1, yg2, yg3<br>REAL(8) :: b1, b2, b3, c1, c2, c3
REAL(8) :: b1, b2, b3, c1, c2, c3<br>REAL(8) :: f1, f2, f3, uj, vj
REAL(8) :: f1, f2, f3, uj, vj 
REAL(8) :: dtc
```
END MODULE VARIABLE

cb<br>INTEGER(4)

den,dens, vis

res

REAL(8) :: bu, cu, bv, cv, bt, ct, buv

 $REAL(8)$  :: q, ks, kf, ccc

```
Module SOLVE 
implicit none 
contains 
! 
! Subroutine preconditioned conjugate gradient method 
! 
subroutine unsympcg(a, b, x, n) ! Solve Velocity ; U, V
implicit none 
integer(4) :: maxit, iter, count<br>integer(4) :: i, j, n
integer(4) :: i, j, n<br>real(8) :: del, dnew, tol,
                                 : del, dnew, tol, bottom
real(8) \therefore alpha, dold, beta, check, thresh real(8), dimension(n,n) \therefore a
real(8), dimension(n,n) \qquad :: a<br>real(8), dimension(n) \qquad :: q
                                       q, r, d, pre, s, x, b, ax, atb
integer(4), allocatable, dimension(:) :: ija, ijat, ijata 
real(8), allocatable, dimension(:) :: sa, sat, sata
  iter = 1tol = 1.d-6maxit = 10000thresh = 1.e-10! count = 0 
!do i = 1,n 
! do j = 1,n 
       if(i)=j) then! if(a(i, j) \neq 0.) count = count + 1
! end if 
    ! end do 
!end do 
! count = count + (n+1)count = 1000000 
allocate( sa(count), ija(count)) 
allocate( sat(count), ijat(count)) 
allocate(sata(count), ijata(count)) 
!----------------------------------------------- 
! Convert square matrix into row-indexed sparse 
!----------------------------------------------- 
call sprsin( a, n, n, thresh, count, sa, ija)
call sprsint(a,n,n,thresh,count,sat,ijat)
!-------------- 
! Compute At*A 
!-------------- 
call sprstm(sat,ijat,sat,ijat,sata,ijata,thresh,count) 
!-------------- 
! Compute At*b 
!-------------- 
call sprsax(sat,ijat,b,atb,n,count)
```
! Construct precondition matrix P (but this will find P inverse) !--------------------------------------------------------------- do i = 1,n

```
pre(i) = 1./abs(sata(i))end do
```
!----------------------------------------------------------------

```
!--------- 
! Find Ro 
!---------
```

```
call sprsax(sata,ijata,x,ax,n,count) 
do i = 1,n 
  r(i) = atb(i) - ax(i)end do 
!--------- 
! Find Do 
!--------- 
do i = 1,n 
  d(i) = pre(i)*r(i)end do 
!------------ 
! Find D-New 
!------------ 
dnew = 0.0D0 
do i = 1,n 
  dnew = dnew + r(i)*d(i)end do 
del = dnew 
do 
if(iter >= maxit.OR.dnew <= (tol*tol*del)) exit 
!------------- 
! Find Q(i+1) 
!------------- 
call sprsax(sata,ijata,d,q,n,count)
!------------ 
! Find Alpha 
!------------ 
bottom = 0.0D0do i = 1,n 
 bottom = bottom + d(i)*q(i)end do 
alpha = dnew/bottom 
do i = 1,n 
  x(i) = x(i) + alpha*d(i)end do 
!------------- 
! Find R(i+1) 
!------------- 
check = mod(iter, 50)if(check == 0.) then 
call sprsax(sata,ijata,x,ax,n,count) 
do i = 1,n 
  r(i) = atb(i) - ax(i)end do 
else 
    do i = 1,n 
   r(i) = r(i) - alpha *q(i) end do 
endif 
!------------- 
! Find S(i+1) 
!------------- 
do i = 1,n 
s(i) = pre(i)*r(i)end do
```

```
! - -! Find beta 
!----------- 
dold = dnew 
dnew = 0.
do i = 1,n 
    dnew = dnew + r(i)*s(i)end do 
beta = dnew/dold 
do i = 1, nd(i) = s(i) + beta*d(i)end do 
iter = iter + 1 
end do 
end subroutine unsympcg 
 !-------------------------------------------------------------------------------------
 --- 
subroutine unsympcgt(a, b, x, n) ! Solve Temperature ; T
implicit none 
integer(4) :: maxit, iter, count
\begin{array}{ccccccccc}\n \text{integer (4)} & & & \text{::} & \text{i, } & \text{j, } & \text{n} \\
 \text{real(8)} & & & \text{::} & \text{del,} & \text{dnew, } & \text{tol}\n \end{array}real(8) :: del, dnew, tol, bottom<br>real(8) :: alpha, dold, beta, check
                                                 \therefore alpha, dold, beta, check, thresh<br>\therefore a
real(8), dimension(n,n) \begin{array}{ccc} \n\text{real}(8), \text{ dimension}(n, n) & \cdots & \vdots \\
\text{real}(8), \text{ dimension}(n) & \cdots & \vdots \\
\end{array}q, r, d, pre, s, x, b, ax, atb
integer(4), allocatable, dimension(:) :: ija, ijat, ijata<br>real(8), allocatable, dimension(:) :: sa, sat, sata
               allocatable, dimension(:): sa, sat, sata
    iter = 1 
   tol = 1.d-6maxit = 20000thresh = 1.e-10! count = 0 
!do i = 1, n<br>! do i = 1do j = 1, nif(i)=j) then! if(a(i, j) /= 0.) count = count + 1
 ! end if 
 ! end do 
!end do 
! count = count + (n+1)count = 1000000 
allocate( sa(count), ija(count)) 
allocate( sat(count), ijat(count)) 
allocate(sata(count), ijata(count)) 
!----------------------------------------------- 
! Convert square matrix into row-indexed sparse 
!----------------------------------------------- 
call sprsin( a,n,n,thresh,count, sa, ija) 
call sprsint(a,n,n,thresh,count,sat,ijat)
!-------------- 
! Compute At*A 
!-------------- 
call sprstm(sat,ijat,sat,ijat,sata,ijata,thresh,count) 
!--------------
```

```
! Compute At*b 
  !-------------- 
 call sprsax(sat,ijat,b,atb,n,count) 
  !---------------------------------------------------------------- 
  ! Construct precondition matrix P (but this will find P inverse) 
  !---------------------------------------------------------------- 
 do i = 1,n 
    pre(i) = 1./abs(sata(i))end do 
  !--------- 
 ! Find Ro 
  !--------- 
  call sprsax(sata,ijata,x,ax,n,count) 
  do i = 1,n 
   r(i) = atb(i) - ax(i)end do 
  !--------- 
  ! Find Do 
  !--------- 
  do i = 1,n 
    d(i) = pre(i) * r(i)end do 
  !------------ 
  ! Find D-New 
  !------------ 
 dnew = 0.0D0do i = 1,n 
    dnew = dnew + r(i)*d(i)end do 
 del = dnew 
 do 
  if(iter >= maxit.OR.dnew <= (tol*tol*del)) exit 
  !------------- 
  ! Find Q(i+1) 
  !------------- 
  call sprsax(sata,ijata,d,q,n,count) 
  !------------ 
  ! Find Alpha 
  !------------ 
 bottom = 0.0D0do i = 1,n 
    bottom = bottom + d(i)*q(i)end do 
 alpha = dnew/bottom 
 do i = 1,n 
    x(i) = x(i) + alpha*d(i)end do 
  !------------- 
! Find R(i+1) 
 !------------- 
 check = mod(iter, 50)if(check == 0.) thencall sprsax(sata,ijata,x,ax,n,count)
```

```
do i = 1,n 
  r(i) = atb(i) - ax(i)end do
```

```
else 
    do i = 1,n 
      r(i) = r(i) - alpha * q(i) end do 
endif 
!------------- 
! Find S(i+1) 
 !------------- 
do i = 1,n 
 s(i) = pre(i)*r(i)
end do 
!----------- 
! Find beta 
!----------- 
dold = dnew 
dnew = 0.
do i = 1,n 
  dnew = dnew + r(i)*s(i)end do 
beta = dnew/dold 
do i = 1,n 
  d(i) = s(i) + \beta d(i)end do 
iter = iter + 1 
end do 
end subroutine unsympcgt 
!-------------------------------------------------------------- 
subroutine sympcg(a, b, x, n) ! Solve Pressure ; P
implicit none 
integer(4) :: maxit, iter, count<br>integer(4) :: i, j, n
 integer(4 \t :: i, j, nreal(8) :: del, dnew, tol, bottom 
real(8) :: alpha, dold, beta, check, thresh<br>real(8) dimension(n n) :: a
real(8), dimension(n,n) \qquad :: \qquad a<br>real(8), dimension(n) \qquad :: \qquad qq, r, d, pre, s, x, b, ax
integer(4), allocatable, dimension(:) :: ija
real(8), allocatable, dimension(:) :: sa
 iter = 1tol = 1.d-6maxit = 50000thresh = 1.e-10count = 100000 
!do i = 1,n 
! do j = 1,n 
! if(i/=j) then 
 if(a(i,j) /= 0.) count = count + 1
 ! end if 
! end do 
!end do 
!count = count + (n+1)allocate(sa(count), ija(count)) 
!----------------------------------------------------------------
```

```
! Construct precondition matrix P (but this will find P inverse) 
!---------------------------------------------------------------- 
do i = 1,n 
  pre(i) = 1./abs(a(i,i))end do 
!----------------------------------------------- 
! Convert square matrix into row-indexed sparse 
!----------------------------------------------- 
call sprsin(a,n,n,thresh,count,sa,ija)
!--------- 
! Find Ro 
!--------- 
call sprsax(sa,ija,x,ax,n,count) 
do i = 1,n 
  r(i) = b(i) - ax(i)end do 
!--------- 
! Find Do 
!--------- 
do i = 1,n 
 d(i) = pre(i)*r(i)end do 
!------------ 
! Find D-New 
!------------ 
dnew = 0.0D0 
do i = 1,n 
 dnew = dnew + r(i)*d(i)end do 
del = dnew 
do 
if(iter >= maxit.OR.dnew <= (tol*tol*del)) exit 
!------------- 
! Find Q(i+1) 
!------------- 
call sprsax(sa,ija,d,q,n,count) 
!------------ 
! Find Alpha 
!------------ 
bottom = 0.0D0do i = 1,n 
  bottom = bottom + d(i)*q(i)end do 
alpha = dnew/bottom 
do i = 1,n 
 x(i) = x(i) + alpha*d(i)end do 
!------------- 
! Find R(i+1) 
!------------- 
check = mod(iter, 50)if(check == 0.0D0) thencall sprsax(sa,ija,x,ax,n,count) 
do i = 1,n 
 r(i) = b(i) - ax(i)end do
```

```
else 
    do i = 1,n 
      r(i) = r(i) - alpha*q(i) end do 
endif 
!------------- 
! Find S(i+1) 
!------------- 
do i = 1,n 
   s(i) = pre(i)*r(i)end do 
!----------- 
! Find beta 
!----------- 
dold = dnew 
dnew = 0.0D0do i = 1,n 
   dnew = dnew + r(i)*s(i)end do 
beta = dnew/dold 
do i = 1,n 
  d(i) = s(i) + \text{beta*}d(i)end do 
iter = iter + 1 
end do 
end subroutine sympcg 
!---------------------------------------------------------------- 
subroutine sprsin(a,n,np,thresh,nmax,sa,ija)
implicit none 
integer(4) :: n, nmax, np<br>
integer(4) :: i, j, k
                                 : i, j, kinteger(4), dimension(nmax) :: ija 
real(8) :: thresh<br>real(8), dimension(np,np) :: a
real(8), dimension(np,np) :: a 
real(8), dimension(nmax) :: sa 
do j = 1,n 
   sa(j) = a(j,j)enddo 
ija(1) = n+2
k = n+1do i = 1,n 
    do j = 1,n 
      if (abs(a(i,j)) >= thresh) thenif (i / = j) then
                        k = k+1 
                            if (k > nmax) pause 'nmax too small in sprsin' 
                           sa(k) = a(i,j)ija(k) = j endif 
           endif 
    enddo 
   ija(i+1) = k+1enddo 
END subroutine sprsin 
!----------------------------------------------------------------
```

```
subroutine sprsax(sa,ija,x,b,n,nmax)
! 
! Multiply a matrix in sparse storage by a vector x(1:n) 
! and the result is a vector b(1:n) 
! 
implicit none 
integer(4) :: n, nmax, i, k<br>integer(4), dimension(nmax) :: ija
integer(4), dimension(nmax)
real(8), dimension(n) :: b, x<br>real(8), dimension(nmax) :: sa
real(8), dimension(nmax)
if (ija(1) /= n+2) pause 'mismatched vector and matrix in sprsax' 
do i = 1,n 
   b(i) = sa(i) * x(i)do k = ija(i), ija(i+1)-1b(i) = b(i) + sa(k) * x(ija(k)) enddo 
enddo 
END subroutine sprsax 
!---------------------------------------------------------------- 
subroutine sprstm(sa,ija,sb,ijb,sc,ijc,thresh,nmax)
! 
! Multiply At*A 
! 
! Input for sa must be At 
! Input for sb must be At 
! output of sc will be At*A 
! 
implicit none 
integer(4) :: n, nmax<br>integer(4) :: i, i jma,
                                :i, ijma, ijmb, j, k, ma, mb, mbb
integer(4), dimension(nmax) :: ija, ijb, ijc 
real(8) , dimension(nmax) :: sa, sb, sc 
real(8) :: sum, thresh
if(ija(1) /= ijb(1)) pause 'sprstm sizes do not match'
k = ija(1)ijc(1) = kdo i = 1, ija(1)-2
    do j = 1,ijb(1)-2 
       if(i==j) then 
         sum = sa(i)*sb(j) else 
         sum = 0.d0 endif 
      mb = ijb(j)do ma = ija(i), ija(i+1)-1
          ijma = ija(ma) 
           if(ijma == j) then 
             sum = sum + sa(ma)*sb(j) else 
             if(mb < ijb(j+1)) then ijmb = ijb(mb) 
                 if(ijmb == i) then 
                   sum = sum + sa(i)*sb(mb)mb = mb + 1 goto 2 
                 else if(ijmb < ijma) then 
                   mb = mb + 1 goto 2 
                else if(ijmb == ijma) then
```

```
sum = sum + sa(ma)*sb(mb)mb = mb + 1 goto 2 
                 endif 
              endif 
          endif 
       enddo 
      do mbb = mb; ijb(j+1)-1if(ijb(mbb) == i) thensum = sum + sa(i)*sb(mbb) endif 
       enddo 
if(i == j) thensc(i) = sum
       else if(abs(sum) > thresh) then 
           if(k > nmax) pause 'sprstm: nmax to small' 
          sc(k) = sumijc(k) = jk = k + 1 endif 
    enddo 
   ijc(i+1) = kenddo 
end subroutine sprstm 
!---------------------------------------------------------------- 
subroutine sprsint(a,n,np,thresh,nmax,sa,ija)
implicit none 
integer(4) :: n, nmax, np<br>
integer(4) :: i, j, k
                               :: i, j, k<br>:: ija
integer(4), dimension(nmax)
real(8) :: thresh<br>real(8), dimension(np,np) :: a
real(8), dimension(np,np) :: a 
real(8), dimension(nmax) :: sa 
do j = 1,n 
   sa(j) = a(j,j)enddo 
ija(1) = n+2k = n+1do j = 1,n 
    do i = 1,n 
      if (abs(a(i,j)) >= thresh) then
              if (i / = j) then
                      k = k+1 if (k > nmax) pause 'nmax too small in sprsin' 
                          sa(k) = a(i,j)ija(k) = i endif 
           endif 
    enddo 
   ija(j+1) = k+1enddo 
END subroutine sprsint 
!---------------------------------------------------------------- 
end module solve
```
## **ภาคผนวก ข (Appendix B) รายละเอียดของโปรแกรมวเคราะห ิ ์ปัญหาความเค้น อันเนื่องมาจากอุณหภมิู**

```
MODULE SOLID
```
IMPLICIT NONE

CHARACTER(len=20) :: name1  $\verb|INTEGR(A)|, ALLOCALABLE, DIMENSION(:):: intract 1 Node connection on element\nINTEGR (4), ALLOCALABLE, DIMENSION(:):: ibcx, ibcy 1 boundary condition for$  $INTEGR(4)$ , ALLOCATABLE, DIMENSION(:) variable<br>INTEGER(4), DIMENSION(20) : text ! buffer for reading REAL(8), ALLOCATABLE, DIMENSION(:,:) :: coord ! Coordinate of each node<br>REAL(8), ALLOCATABLE, DIMENSION(:) REAL(8), ALLOCATABLE, DIMENSION(:) :: p, pnew, displx, disply, vms<br>REAL(8), ALLOCATABLE, DIMENSION(:) :: sysf, sysfb, dig, temp, sxx, syy : sysf, sysfb, dig, temp, sxx, syy, sxy, one INTEGER(4) :: neq, npoi, nelem, iter, ierror, ip, ie<br>INTEGER(4) :: i, j, k, ii, jj, kk INTEGER(4) :: i, j, k, ii, jj, kk integer(4)  $\qquad \qquad \qquad \qquad \text{in}$   $\qquad \qquad \text{in}$  mm, nn INTEGER(4) :: nlines, iline, nstep, ic, res, l<br>integer(4) :: nside, nboun<br>integer(4) :: nside, nboun :: nside, nboun REAL(8) :: xg1, xg2, xg3, yg1, yg2, yg3, theta REAL(8) :: b1, b2, b3, c1, c2, c3 REAL(8)  $\qquad \qquad :: \quad \text{uj}, \quad \text{vj}, \quad \text{zero}$ <br>
REAL(8)  $\qquad \qquad :: \quad \text{area}, \quad \text{x}, \quad \text{y},$ REAL(8) :: area, x, y, sum REAL(8) :: elas, pr, tref, alpha, thick, lfa !real(8) :: cl1, cl2, c21, c22, c33 INTEGER(4) :: auto REAL(8), DIMENSION(6,6) :: kele<br>REAL(8), DIMENSION(3,3) :: cmat REAL(8), DIMENSION(3,3) ::<br>  $RFAI.(8)$ . DIMENSION(3.6) :: REAL(8), DIMENSION(3,6) :: bmat<br>REAL(8), DIMENSION(3) :: lmat  $REAL(8)$ , DIMENSION(3)<br> $REAL(8)$ , DIMENSION(6) : r, fbar, rsur, rtemp integer(4)  $\qquad \qquad \qquad \qquad \qquad \vdots \qquad \qquad \text{tnode, stype}$ integer(4), allocatable, dimension(:,:) :: number  $integer(4)$ , allocatable, dimension(:,:,:) :: acheck  $real(8)$ , allocatable, dimension(:,:) :: sysk CONTAINS !--------------------------------------------------- SUBROUTINE MAIN() use solve IMPLICIT NONE real(8) :: error integer(4) :: niter, iter call READ\_INPUT() call CST() call sympcg(sysk, sysf, p, neq) call STRESS() call WRITE\_OUTPUT()

```
END SUBROUTINE MAIN
```

```
SUBROUTINE READ_INPUT() 
!use solid 
IMPLICIT NONE 
!-------------------------------------------- 
! auto = 1 ==> for auto read input file 
! auto = 0 ==> for manual read input file 
!-------------------------------------------- 
auto = 1!------------------------- 
! For Read Input (Auto) 
!------------------------- 
IF (auto == 1) THEN
        name1 = 'K10_E5_007540.s' 
        OPEN(UNIT=7, FILE=name1, STATUS='OLD', ACTION='READ', IOSTAT=ierror) 
ENDIF 
!------------------------- 
! For Read Input 
!------------------------- 
IF (auto == 0) THEN
WRITE(6,10) 
10 FORMAT(/, ' PLEASE ENTER INPUT FILE NAME:',/) 
READ(5, ' (A)') namel
OPEN(UNIT=7, FILE=name1, STATUS='OLD', ACTION='READ', IOSTAT=ierror) 
ENDIF 
!----------------- 
! Read input data 
!----------------- 
READ(7,*) nlines 
DO iline = 1,nlines 
   READ(7,1) text 
   1 FORMAT(20A4) 
END DO 
READ(7,1) text 
READ(7,*) tnode, nelem, nboun, stype 
npoi = tnode 
neq = 2*npoiALLOCATE(intmat(nelem,3), coord(npoi,2)) 
ALLOCATE( ibcx(npoi), ibcy(npoi), displx(npoi), disply(npoi), temp(tnode)) 
ALLOCATE( sxx(npoi), syy(npoi), sxy(npoi), one(npoi), vms(npoi)) 
ALLOCATE( p(neq), pnew(neq), sysf(neq), sysfb(neq), dig(neq)) 
ALLOCATE( number(tnode,tnode), acheck(tnode,tnode,2))
allocate( sysk(neq,neq)) 
READ(7,1) text 
READ(7,*) elas, pr, tref, alpha, thick 
READ(7,1) text 
DO ip = 1, tnode
  READ(7,*) i, ibcx(i), ibcy(i), (coord(i,k), k=1,2), displx(i), disply(i), sxx(i),
syy(i), temp(i) 
   IF(i /= ip) WRITE(6,40) ip
    40 FORMAT(/, ' NODE NO.', I5,' IN DATA FILE IS MISSING') 
   IF(i /= ip) STOPEND DO
```
!===============================================================

```
READ(7,1) TEXT 
DO ie = 1,nelem 
 READ(7,*) i, (intmat(i,j), j=1,3) 
 IF(i /= ie) WRITE(6,50) ie 
 50 FORMAT(/, ' ELEMENT NO.', I5, ' IN DATA FILE IS MISSING') 
   IF(i /= ie) STOPEND DO 
CLOSE(UNIT=7, STATUS='keep') 
!------------------------------------------------------------------------------------ 
WRITE(6,60) tnode, nelem<br>60 FORMAT(/,' THE FINIT
                 THE FINITE ELEMENT MODEL CONSISTS OF :',/, &<br>NUMBER OF TIP NODES =', I6, /, &<br>NUMBER OF ELEMENTS =', I6, /)
                    NUMBER OF TIP NODES =', I6, /, &
                     NUMBER OF ELEMENTS
END SUBROUTINE READ_INPUT 
!=============================================================== 
SUBROUTINE CST() 
IMPLICIT NONE 
real(8), dimension(6) :: tele, ibce
integer(4) :: ieq, ir
 syst = 0.
 sysk = 0.! 
! Loop over the number of elements: 
! 
const: DO ie = 1,nelem 
! 
! Find element local coordinates: 
! 
ii = intmat(ie,1) 
jj = intmat(ie, 2)kk = intmat(ie,3): 11 = \text{intract}(ie, 4)!mm = intmat(ie,5)!nn = intmat(ie, 6)xgl = coord(ii,1)xg2 = coord(jj,1)xg3 = coord(kk,1)yq1 = coord(i, 2)yg2 = coord(jj,2)yg3 = coord(kk, 2)area = 0.5*(xg2*(yg3-yg1)+xg1*(yg2-yg3)+xg3*(yg1-yg2))b1 = (yg2 - yg3) 
b2 = (yg3 - yg1) 
b3 = (yg1 - yg2) 
c1 = (xg3 - xg2)c2 = (xg1 - xg3)c3 = (xg2 - xg1). 1
! Setup & clear matrices: 
! 
kele = 0.ibce = 0.rsur = 0.
rtemp = 0. 
   r = 0.
```

```
if (ibox(ii) == 1) <i>ibce(1)</i> = 1if (ibox(jj) == 1) <i>ibce(2) = 1</i>if (ibcx(kk) == 1) ibce(3) == 1if (iby(ii) == 1) ibce(4) = 1if (iby(jj) == 1) ibce(5) == 1if (iby(kk) == 1) ibce(6) == 1!-------------------------------------- 
! Set the value for 
! the coefficient of diffusion term 
!-------------------------------------- 
call CnK_ELE() 
!--------------------- 
! Compute all loads 
!--------------------- 
call ALL_LOAD() 
!--------------------- 
! Assemble element 
!--------------------- 
call asmp() 
!-------------- 
END DO const 
!------------- 
call applbc() 
!--------------------------------------------------------------------- 
END SUBROUTINE CST 
!========================================================== 
subroutine applbc() 
!use solid 
implicit none 
integer(4) :: ieq, ir !, ic
outer1: do ieq = 1,npoi 
           if(ibox(ieq) == 0) cycle outer1 inner1: do ir = 1,neq 
                         ! if(ir == ieq) cycle inner1 
                        sysk(ir,2*ieq-1) = 0.0D0 enddo inner1 
                      do ic = 1,neq 
                         sysk(2*ieq-1,ic) = 0.0D0 
                      enddo 
                     sysk(2*ieq-1,2*ieq-1) = 1.0D0<br>sysf(2*ieq-1) = 0.0D0syst(2*ieq-1) enddo outer1 
outer: do ieq = 1,npoi 
            if(ibcy(ieq) == 0) cycle outer
```

```
 inner: do ir = 1,neq
```

```
 ! if(ir == ieq) cycle inner 
                    sysk(ir,2*ieq) = 0.0D0 
                 enddo inner 
                 do ic = 1,neq 
                  sysk(2*ieq,ic) = 0.0D0 enddo 
                sysk(2*ieg, 2*ieg) = 1.0D0syst(2*ieq) = 0.0D0 enddo outer 
end subroutine applbc 
!========================================================== 
SUBROUTINE CnK_ELE() 
!use solid 
IMPLICIT NONE 
real(8), dimension(3,6) :: cb
cmat = 0.0D0bmat = 0.0D0lmat = 0.0D0 
kele = 0.0D0!-----------------<br>! Setup Metrix C
! Setup Metrix C : stype = 0 (plane stress)
! : stype = 1 (plane strain) 
!---------------------------------------------------- 
if (stype == 0) thencmat(1,1) = elas / (1 - pr*pr)cmat(1,2) = pr * elas / (1 - pr*pr)cmat(3,3) = (1 - pr) * elas / (1 - pr*pr)/2.0D0lmat(1) = alphaendif 
if (stype == 1) then 
cmat(1,1) = (1 - pr) * elas / (1 + pr) / (1 - 2.0D0*pr)cmat(1,2) = pr * elas / (1 + pr) / (1 - 2.0D0*pr)cmat(3,3) = (1 - 2.0D0*pr) * elas / (1 + pr) / (1 - 2.0D0*pr)/2.0D0lmat(1) = alpha*(1+pr)endif 
cmat(2,2) = cmat(1,1)cmat(2,1) = cmat(1,2)lmat(2) = lmat(1)!----------------- 
! Setup Metrix B 
!----------------- 
bmat(1,1) = blbmat(1,3) = b2bmat(1,5) = b3bmat(2,2) = c1bmat(2, 4) = c2bmat(2,6) = c3bmat(3,1) = c1bmat(3,2) = b1 
bmat(3,3) = c2bmat(3, 4) = b2bmat(3,5) = c3bmat(3,6) = b3bmat = bmat/area/2.0D0
```

```
!------------------- 
! Setup Metrix Kele 
!------------------- 
kele = thick*area*(matmul(transpose(bmat),matmul(cmat,bmat))) 
!cb = matmul(cmat,bmat) 
!kele = thick*area*(matmul(transpose(bmat),cb)) 
!----------------- 
!kele = 1.0D0 
!-------------------- 
END SUBROUTINE CnK_ELE 
!========================================================= 
SUBROUTINE ASMP() 
!use solid 
IMPLICIT NONE 
! 
! Assembling system load vector 
! 
! Contribution of coefficients associated with psi 
! 
DO i = 1,3 do j = 1,3 
      ii = 2*intmat(ie,i)-1\overline{jj} = 2*intmat(ie,j)-1
      11 = 2 * i - 1mm = 2 * j - 1sysk(ii , jj ) = sysk(ii , jj ) + kele(11 , mm )\texttt{sysk}(i i + 1 ~,~ j j ~) = \texttt{sysk}(i i + 1 ~,~ j j ~) + \texttt{kele}(l l + 1 ~,~ \texttt{mm} ~) sysk(ii , jj+1) = sysk(ii , jj+1) + kele(ll , mm+1) 
 sysk(ii+1 , jj+1) = sysk(ii+1 , jj+1) + kele(ll+1 , mm+1) 
    enddo 
   syst(i) = syst(ii) + r(11)syst(ii+1) = syst(ii+1) + r(ll+1)END DO 
END SUBROUTINE ASMP 
!========================================================= 
SUBROUTINE WRITE_OUTPUT() 
!use solid 
IMPLICIT NONE 
INTEGER(4) :: leng 
leng = len_trim(name1) - 2 
OPEN(UNIT=16, FILE=name1(1:leng)//'.plt',STATUS='unknown',IOSTAT=ierror) 
   WRITE(16,220)<br>220 FORMAT
    220 FORMAT ( 'VARIABLES = "X-CO","Y-CO", 
"i","p(i)","p(i+1)","sxx(i)","syy(i)","vms(i)","temp(i)"')
    WRITE(16,240) npoi, nelem 
   240 FORMAT('ZONE N=', I6,',E=',I6, ',F=FEPOINT,ET=TRIANGLE')
DO i = 1,npoi
```

```
vms(i) = sqrt((sxx(i)-syy(i))*(sxx(i)-syy(i)) + sxx(i)*sxx(i) + syy(i)*syy(i) +6*sxy(i)*sxy(i)) / sqrt(2.)
   WRITE(16, 260) (coord(i,k),k=1,2), i, p(2*i-1), p(2*i), sxx(i), syy(i), vms(i),
temp(i) 
      260 FORMAT(2F12.6,2X, I6,2X, 6E16.6) 
    END DO 
DO i = 1.nelem
      WRITE(16,280) (intmat(i,j),j=1,3)
       280 FORMAT(3I6) 
    END DO 
CLOSE(UNIT=16, STATUS='keep') 
!----------------------------------------------------------------------------------- 
END SUBROUTINE WRITE_OUTPUT 
!================================================================================= 
SUBROUTINE ALL_LOAD() 
!use solid 
IMPLICIT NONE 
real(8) :: dx, dy, dl, SL, tavg, Q
rsur = 0.0D0 
r = 0.0D0!---------------- 
! surface load 
!---------------- 
   if ((sxx(ii) / = 0.) .and. (sxx(jj) / = 0.)) then
      dx = xg2 - xg1dy = yg2 - yg1dl = sqrt(dx * dx + dy * dy)SL = (sxx(ii) + sxx(jj))/2.0D0rsur(1) = SL*thick*dl/2.0D0rsur(3) = SL*thick*dl/2.0D0 endif 
   if ((sxx(jj) / = 0.) .and. (sxx(kk) / = 0.)) then
      dx = xg3 - xg2dy = yg3 - yg2dl = sqrt(dx * dx + dy * dy)SL = (sxx(jj) + sxx(kk))/2.0D0rsur(3) = SL*thick*dl/2.0D0rsur(5) = SL*thick*dl/2.0D0 endif 
   if ((sxx(kk) / = 0.), and (sxx(ii) / = 0.)) then
dx = xg3 - xg1 dy = yg3 - yg1 
      dl = sqrt(dx * dx + dy * dy)SL = (sxx(kk) + sxx(ii))/2.0D0rsur(1) = SL*thick*dl/2.0D0rsur(5) = SL*thick*d1/2.0D0 endif 
   if ((syy(ii) /= 0.) .and. (syy(jj) /= 0.)) then
dx = xg2 - xg1 dy = yg2 - yg1 
      dl = sqrt(dx * dx + dy * dy)SL = (syy(ii) + syy(jj))/2.0D0
```
179

```
 rsur(2) = SL*thick*dl/2.0D0 
 rsur(4) = SL*thick*dl/2.0D0 
   endif 
   if ((syy(j)) /= 0.) .and. (syy(kk) /= 0.)) then
 dx = xg3 - xg2 
 dy = yg3 - yg2 
     dl = sqrt(dx * dx + dy * dy)SL = (syy(jj) + syy(kk))/2.0D0rsur(4) = SL*thick*dl/2.0D0 rsur(6) = SL*thick*dl/2.0D0 
    endif 
   if ((syy(kk) / = 0.) .and. (syy(ii) / = 0.)) then
dx = xg3 - xg1 dy = yg3 - yg1 
      dl = sqrt(dx * dx + dy * dy)SL = (syy(kk) + syy(ii))/2.0D0rsur(2) = SL*thick*dl/2.0D0rsur(6) = SL*thick*dl/2.0D0 endif 
!------------------------------- 
! average element temperature 
!------------------------------- 
tavg = (temp(ii) + temp(jj) + temp(kk))/3.0D0Q = tavg - tref!------------- 
! temp load 
!------------- 
!rtemp = matmul(transpose(bmat),matmul(cmat,lmat))*Q*thick*area 
rtemp = area*thick*Q*(matmul(matmul(transpose(bmat),cmat),lmat)) 
!----------------------------------------- 
! total load = surface load + temp load 
!----------------------------------------- 
r = rsur + rtemp 
!--------------------- 
!r = 1 
!--------------------- 
END SUBROUTINE ALL_LOAD 
!========================================================= 
SUBROUTINE STRESS()
IMPLICIT NONE 
real(8) : tavg
real(8), dimension(3) :: st<br>real(8), dimension(6) :: tele
real(8), dimension(6) :: tele 
real(8), dimension(3,6) :: b
cmat = 0.0D0bmat = 0.0D0lmat = 0.0D0kele = 0.0D0sxx = 0.0D0syy = 0.0D0 
sxy = 0.0D0 
one = 0.0D0
```

```
do ie=1,nelem 
   ii = intmat(ie,1)ji = intmat(ie, 2)kk = intmat(ie,3)xgl = coord(ii,1)xg2 = coord(jj,1)xg3 = coord(kk,1)yg1 = coord(i, 2)yq2 = coord(jj,2)yg3 = coord(kk, 2) area = 0.5*(xg2*(yg3-yg1)+xg1*(yg2-yg3)+xg3*(yg1-yg2)) 
    b1 = (yg2 - yg3) 
b2 = (yg3 - yg1) b3 = (yg1 - yg2) 
   c1 = (xg3 - xg2)c2 = (xg1 - xg3)c3 = (xg2 - xg1)!----------------------------------------------------------- 
! Setup Elasticity Metrix C : stype = 0 (plane stress)
! : stype = 1 (plane strain) 
!----------------------------------------------------------- 
if (stype == 0) then 
cmat(1,1) = elas / (1 - pr*pr)cmat(1,2) = pr * elas / (1 - pr*pr)cmat(3,3) = (1 - pr) * elas / (1 - pr *pr)/2.0D0lmat(1) = alphaendif 
if (stype == 1) then 
cmat(1,1) = (1 - pr) * elas / (1 + pr) / (1 - 2.0D0*pr)cmat(1,2) = pr * elas / (1 + pr) / (1 - 2.0D0*pr)
   cmat(3,3) = (1 - 2.0D0*pr) * elas / (1 + pr) / (1 - 2.0D0*pr)/2.0D0lmat(1) = alpha*(1+pr)endif 
cmat(2,2) = cmat(1,1)cmat(2,1) = cant(1,2)lmat(2) = lmat(1)!----------------- 
! Setup Metrix B 
!----------------- 
bmat(1,1) = blbmat(1,3) = b2bmat(1,5) = b3bmat(2,2) = c1bmat(2, 4) = c2bmat(2,6) = c3bmat(3,1) = c1bmat(3,2) = b1bmat(3,3) = c2bmat(3, 4) = b2bmat(3,5) = c3bmat(3,6) = b3bmat = bmat/area/2.0D0 
tele(1) = p(2 * ii - 1)tele(2) = p(2*ii)
```

```
tele(3) = p(2 * jj-1)tele(4) = p(2 * jj)tele(5) = p(2*kk-1)
```

```
tele(6) = p(2*k)tavg = temp(i) + temp(j) + temp(kk)/(3.0D0)st = 0.0D0st = \text{matmul}(\text{cmat},(\text{matmul}(\text{bmat},\text{tele}) - \text{lmat}*(\text{tavg} - \text{tref})))sxx(i) = sxx(ii) + st(1)sxx(jj) = sxx(jj) + st(1)sxx(kk) = sxx(kk) + st(1)syy(ii) = syy(ii) + st(2)syy(jj) = syy(jj) + st(2)syy(kk) = syy(kk) + st(2)sxy(i) = sxy(ii) + st(3)sxy(jj) = sxy(jj) + st(3)sxy(kk) = sxy(kk) + st(3)one(ii) = one(i) + 1.
   one(jj) = one(jj) + 1.
   one(kk) = one(kk) + 1.enddo 
do ip=1,tnode 
if (one(ip) == 0.) write(6,11) ip
 11 format(' *** warning *** No stress contribution at node', i5) 
if (one(ip) == 0.) one(ip) = 1.0D0sxx(ip) = sxx(ip) / one(ip)syy(ip) = syy(ip) / one(ip)sxy(ip) = sxy(ip) / one(ip)enddo 
END SUBROUTINE STRESS 
!========================================================= 
END MODULE SOLID 
!--------------------------------------------------------------- 
PROGRAM SOLID_STRESS 
use SOLID 
IMPLICIT NONE 
CALL MAIN() 
stop 
END PROGRAM SOLID_STRESS 
!---------------------------------------------------------------
```

```
Module solve 
implicit none 
contains 
 ! 
! Subroutine preconditioned conjugate gradient method 
 ! 
subroutine unsympcg(a, b, x, n) 
implicit none 
integer(4) :: maxit, iter, count<br>integer(4) :: i, j, n
integer(4) :: i, j, n<br>real(8) :: del, dnew, tol, bottom
real(8) :: del, dnew,<br>real(8) :: alpha, dold,
                             r: alpha, dold, beta, check, thresh<br>r: a<br>r, d, pre. sreal(8), dimension(n,n) \qquad :: a<br>real(8), dimension(n) \qquad :: q
                                         q, r, d, pre, s, x, b, ax, atb
 integer(4), allocatable, dimension(:) :: ija, ijat, ijata 
 real(8), allocatable, dimension(:) :: sa, sat, sata 
    iter = 1 
   tol = 1.d-6maxit = 50000thresh = 1.e-10count = 1000000 
write(6,*) count 
 allocate( sa(count), ija(count)) 
 allocate( sat(count), ijat(count)) 
allocate(sata(count), ijata(count)) 
 !----------------------------------------------- 
! Convert square matrix into row-indexed sparse 
 !----------------------------------------------- 
call sprsin( a,n,n,thresh,count, sa, ija) 
call sprsint(a,n,n,thresh,count,sat,ijat)
 !-------------- 
! Compute At*A 
 !-------------- 
call sprstm(sat,ijat,sat,ijat,sata,ijata,thresh,count) 
 !-------------- 
 ! Compute At*b 
 !-------------- 
call sprsax(sat,ijat,b,atb,n,count) 
 !---------------------------------------------------------------- 
 ! Construct precondition matrix P (but this will find P inverse) 
 !---------------------------------------------------------------- 
do i = 1,n 
   pre(i) = 1./abs(sata(i))end do 
!--------- 
! Find Ro 
!--------- 
call sprsax(sata,ijata,x,ax,n,count) 
do i = 1,n 
   r(i) = atb(i) - ax(i)
end do 
!--------- 
! Find Do 
!--------- 
do i = 1,n 
 d(i) = pre(i)*r(i)end do
```

```
!------------ 
! Find D-New 
!------------ 
dnew = 0.
do i = 1,n 
 dnew = dnew + r(i)*d(i)end do 
del = dnew 
Do 
    if(iter >= maxit.OR.dnew <= (tol*tol*del)) exit 
!------------- 
! Find Q(i+1) 
!------------- 
    call sprsax(sata,ijata,d,q,n,count) 
!------------ 
! Find Alpha 
!------------ 
    bottom = 0. 
    do i = 1,n 
    bottom = bottom + d(i)*q(i) end do 
    alpha = dnew/bottom 
    do i = 1,n 
      x(i) = x(i) + alpha*d(i) end do 
!------------- 
! Find R(i+1) 
!------------- 
   check = mod(iter, 50)if(check == 0.) then call sprsax(sata,ijata,x,ax,n,count) 
      do i = 1,n 
       r(i) = atb(i) - ax(i) end do 
    else 
      do i = 1,n 
        r(i) = r(i) - alpha*q(i) end do 
    endif 
!------------- 
! Find S(i+1) 
!------------- 
    do i = 1,n 
    s(i) = pre(i)*r(i) end do 
!----------- 
! Find beta 
!----------- 
   dold = dnew
   dnew = 0.
    do i = 1,n 
     dnew = dnew + r(i)*s(i) end do 
    beta = dnew/dold 
   do i = 1,n 
      d(i) = s(i) + beta * d(i) end do 
    iter = iter + 1 
End do
```
end subroutine unsympcg

```
!--------------------------------------------------------------- 
subroutine sympcg(a, b, x, n) 
implicit none 
integer(4) :: maxit, iter, count<br>integer(4) :: i, j, n
integer(4) :: i, j, n
real(8) :: del, dnew, tol, bottom 
real(8) \qquad \qquad \vdots \qquad \text{alpha}, \qquad \text{dold}, \qquad \text{beta}, \qquad \text{check}, \qquad \text{thresh}<br>real(8), dimension(n,n) \qquad \qquad \vdots \qquad \qquad \text{a}real(8), dimension(n,n) ::<br>real(8), dimension(n) ::
                                        q, r, d, pre, s, x, b, ax
integer(4), allocatable, dimension(:) :: ija
real(8), allocatable, dimension(:) :: sa
 iter = 1 
 tol = 1.d-6maxit = 50000thresh = 1.e-10count = 10000000 
allocate(sa(count), ija(count)) 
!---------------------------------------------------------------- 
! Construct precondition matrix P (but this will find P inverse) 
!---------------------------------------------------------------- 
do i = 1,n 
  pre(i) = 1./abs(a(i,i))end do 
!----------------------------------------------- 
! Convert square matrix into row-indexed sparse 
!----------------------------------------------- 
call sprsin(a,n,n,thresh,count,sa,ija)
!--------- 
! Find Ro 
!--------- 
call sprsax(sa,ija,x,ax,n,count) 
do i = 1,n 
 r(i) = b(i) - ax(i)end do 
!--------- 
! Find Do 
!--------- 
do i = 1, nd(i) = pre(i)*r(i)end do 
!------------ 
! Find D-New 
!------------ 
dnew = 0.
do i = 1,n 
  dnew = dnew + r(i)*d(i)end do 
del = dnew 
Do 
 if(iter >= maxit.OR.dnew <= (tol*tol*del)) exit 
!------------- 
! Find Q(i+1) 
!------------- 
    call sprsax(sa,ija,d,q,n,count) 
!------------ 
! Find Alpha 
!------------ 
  bottom = 0.
```

```
 do i = 1,n 
     bottom = bottom + d(i)*q(i) end do 
    alpha = dnew/bottom 
    do i = 1,n 
    x(i) = x(i) + alpha*d(i) end do 
!------------- 
! Find R(i+1) 
!------------- 
   check = mod(iter, 50)if(check == 0.) then call sprsax(sa,ija,x,ax,n,count) 
      do i = 1,n 
        r(i) = b(i) - ax(i) end do 
    else 
       do i = 1,n 
       r(i) = r(i) - alpha*q(i) end do 
    endif 
!------------- 
! Find S(i+1) 
!------------- 
do i = 1,n 
 s(i) = pre(i)end do 
!----------- 
! Find beta 
!----------- 
dold = dnew 
dnew = 0.
do i = 1,n 
  dnew = dnew + r(i)*s(i)end do 
beta = dnew/dold 
do i = 1,n 
  d(i) = s(i) + beta * d(i)end do 
iter = iter + 1End do 
end subroutine sympcg 
!--------------------------------------------------------------- 
subroutine sprsin(a,n,np,thresh,nmax,sa,ija)
implicit none 
integer(4) :: n, nmax, np
integer(4) :: i, j, k 
integer(4), dimension(nmax) :: ija 
real(8) :: thresh
real(8), dimension(np,np) :: a 
real(8), dimension(nmax) :: sa 
do j = 1,n 
  sa(j) = a(j,j)enddo 
ija(1) = n+2k = n+1do i = 1,n
```

```
 do j = 1,n 
if (abs(a(i,j)) >= thresh) thenif (i / = j) then
             k = k+1 if (k > nmax) then 
                 write(6,*) k, nmax !, 'nmax too small in sprsin' 
                 pause 'nmax too small in sprsin' 
              endif 
             sa(k) = a(i,j)ija(k) = j endif 
       endif 
    enddo 
   i \neq i + 1) = k + 1enddo 
END subroutine sprsin 
!--------------------------------------------------------------- 
subroutine sprsax(sa,ija,x,b,n,nmax)
! Multiply a matrix in sparse storage by a vector x(1:n) 
! and the result is a vector b(1:n)implicit none 
integer(4) :: n, nmax, i, k<br>integer(4), dimension(nmax) :: ija
integer(4), dimension(nmax)
real(8), dimension(n) :: b, x
real(8), dimension(nmax) :: sa 
if (ija(1) / = n+2) pause 'mismatched vector and matrix in sprsax'
do i = 1,n 
   b(i) = sa(i) * x(i)do k = ija(i), ija(i+1)-1b(i) = b(i) + sa(k) * x(ija(k)) enddo 
enddo 
END subroutine sprsax 
!--------------------------------------------------------------- 
subroutine sprstm(sa,ija,sb,ijb,sc,ijc,thresh,nmax) 
! 
! Multiply At*A 
! 
! Input for sa must be At 
! Input for sb must be At 
! output of sc will be At*A 
! 
implicit none 
integer(4) :: n, nmax<br>
integer(4) :: i, ijma,
                                : i, i, jma,i, jmb,j, k,ma,mb,mbb
integer(4), dimension(nmax) :: ija, ijb, ijc 
real(8) , dimension(nmax) :: sa, sb, sc 
real(8) :: sum, thresh
if(ija(1) /= ijb(1)) pause 'sprstm sizes do not match'
k = ija(1)ijc(1) = kdo i = 1, ija(1) - 2do j = 1, ijb(1) - 2 if(i==j) then 
          sum = sa(i)*sb(j) else 
          sum = 0.d0
```

```
mb = ijb(j)do ma = ija(i), ija(i+1)-1 ijma = ija(ma) 
           if(ijma == j) then 
              sum = sum + sa(ma)*sb(j) else 
              if(mb < ijb(j+1)) then ijmb = ijb(mb) 
                 if(ijmb == i) thensum = sum + sa(i)*sb(mb)mb = mb + 1 goto 2 
                  else if(ijmb < ijma) then 
                    mb = mb + 1 goto 2 
                 else if(ijmb == ijma) then
                    sum = sum + sa(ma)*sb(mb)mb = mb + 1 goto 2 
                  endif 
               endif 
           endif 
        enddo 
       do mbb = mb,ijb(j+1)-1
          if(ijb(mbb) == i) thensum = sum + sa(i)*sb(mbb) endif 
        enddo 
 if(i == j) thensc(i) = sumelse if(abs(sum) > thresh) then
             if(k > nmax) pause 'sprstm: nmax to small' 
            sc(k) = sumijc(k) = jk = k + 1 endif 
     enddo 
    ijc(i+1) = kenddo 
 end subroutine sprstm 
 !--------------------------------------------------------------- 
 subroutine sprsint(a,n,np,thresh,nmax,sa,ija)
 implicit none 
 integer(4) :: n, nmax, np<br>
integer(4) :: i, j, k
                                 :: i, j, k<br>:: ijainteger(4), dimension(nmax)
 real(8) :: thresh<br>real(8). dimension(np.np) :: a
real(8), dimension(np,np) :: a<br>real(8). dimension(nmax) :: sa
real(8), dimension(nmax)
 do j = 1,n 
    sa(j) = a(j,j)enddo 
ija(1) = n+2k = n+1do j = 1,n 
     do i = 1,n 
       if (abs(a(i,j)) >= thresh) thenif (i / = j) then
              k = k + 1 if (k > nmax) pause 'nmax too small in sprsin' 
              sa(k) = a(i,j)ija(k) = i endif 
        endif
```
endif

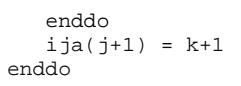

end module solve

END subroutine sprsint

!---------------------------------------------------------------

## **ประวัติผู้เขียนวทยาน ิ ิพนธ์**

นายอธิพงษ์ มาลาทิพย์ เกิดเมื่อวันที่ 12 เดือนพฤษภาคม พุทธศักราช 2521 จังหวัด ื่ สุพรรณบุรี สำเร็จการศึกษาปริญญาวิศวกรรมศาสตรบัณฑิตจากภาควิชาวิศวกรรมเครื่องกล **่** คณะวิศวกรรมศาสตร์สถาบันเทคโนโลยีพระจอมเกล้าพระนครเหนือ เม ื่อปีการศึกษา 2544 สําเร็จการศึกษาปริญญาวิศวกรรมศาสตรมหาบัณฑิตจากภาควิชาวิศวกรรมเคร องกล คณะ ื่ วิศวกรรมศาสตร์ จุฬาลงกรณ์มหาวิทยาลัย เมื่อปีการศึกษา 2547 และเข้าศึกษาต่อในหลักสูตร วิศวกรรมศาสตรดุษฎีบัณฑิต ภาควิชาวิศวกรรมเครื่องกล คณะวิศวกรรมศาสตร์ จุฬาลงกรณ์ ื่ มหาวิทยาลัย เม ื่อปีการศกษา ึ 2548